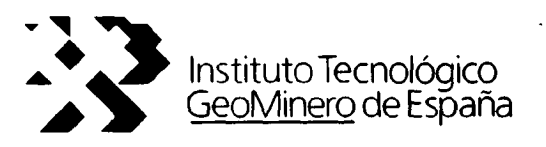

# DIAGNOSTICO DE CABLES DE TRANSPORTE Y EXTRACCIÓN MINEROS MEDIANTE ENSAYOS NO DESTRUCTIVOS.

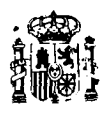

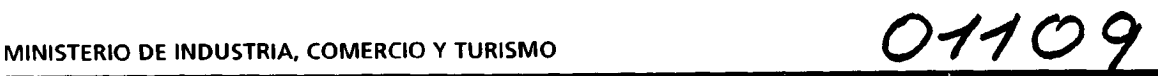

# DIAGNOSTICO DE CABLES DE TRANSPORTE Y EXTRACCIÓN MINEROS MEDIANTE ENSAYOS NO DESTRUCTIVOS.

(Documento Final)

Madrid, Septiembre - 1.991

# INDICE PG.

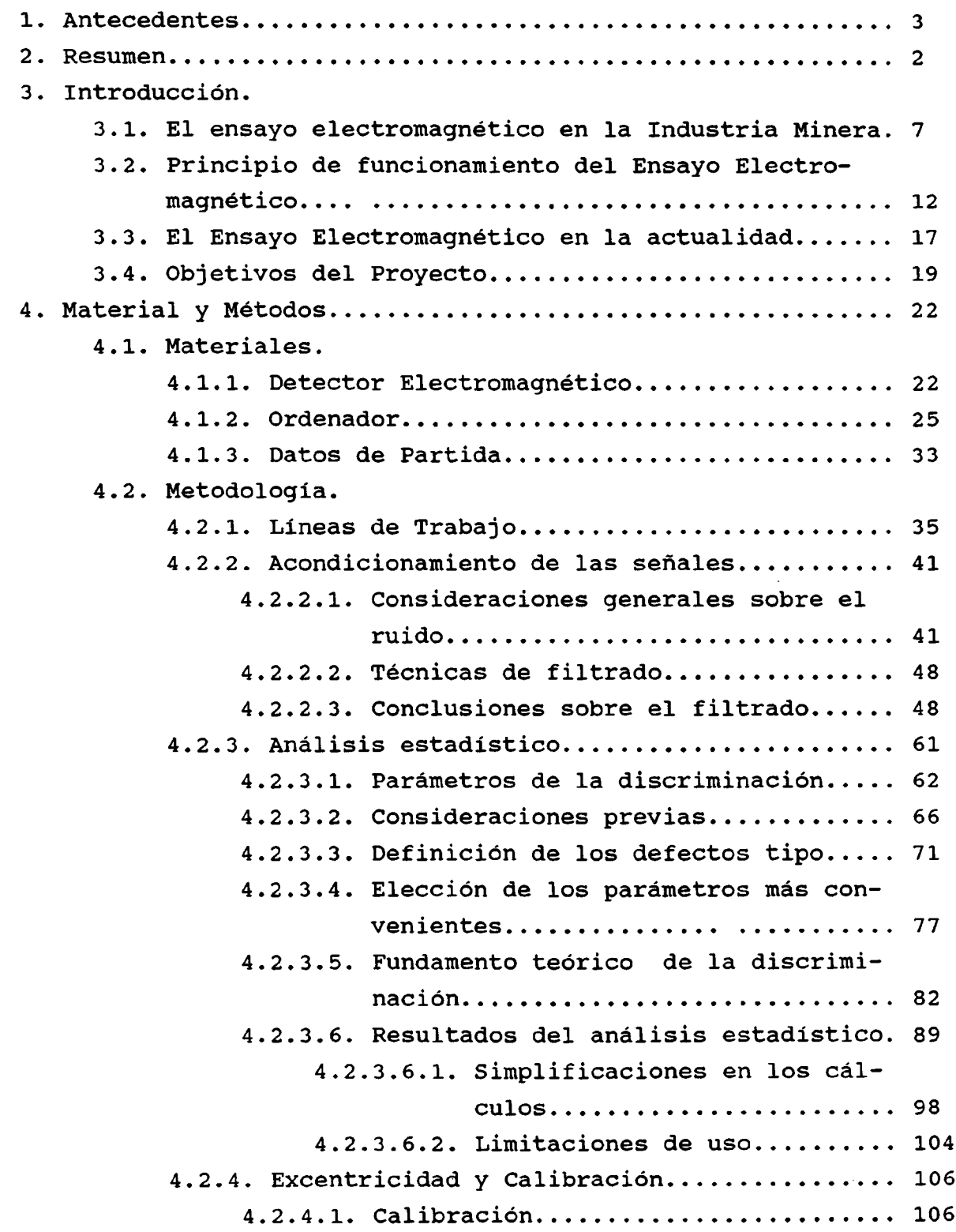

 $\vec{\phi}$ 

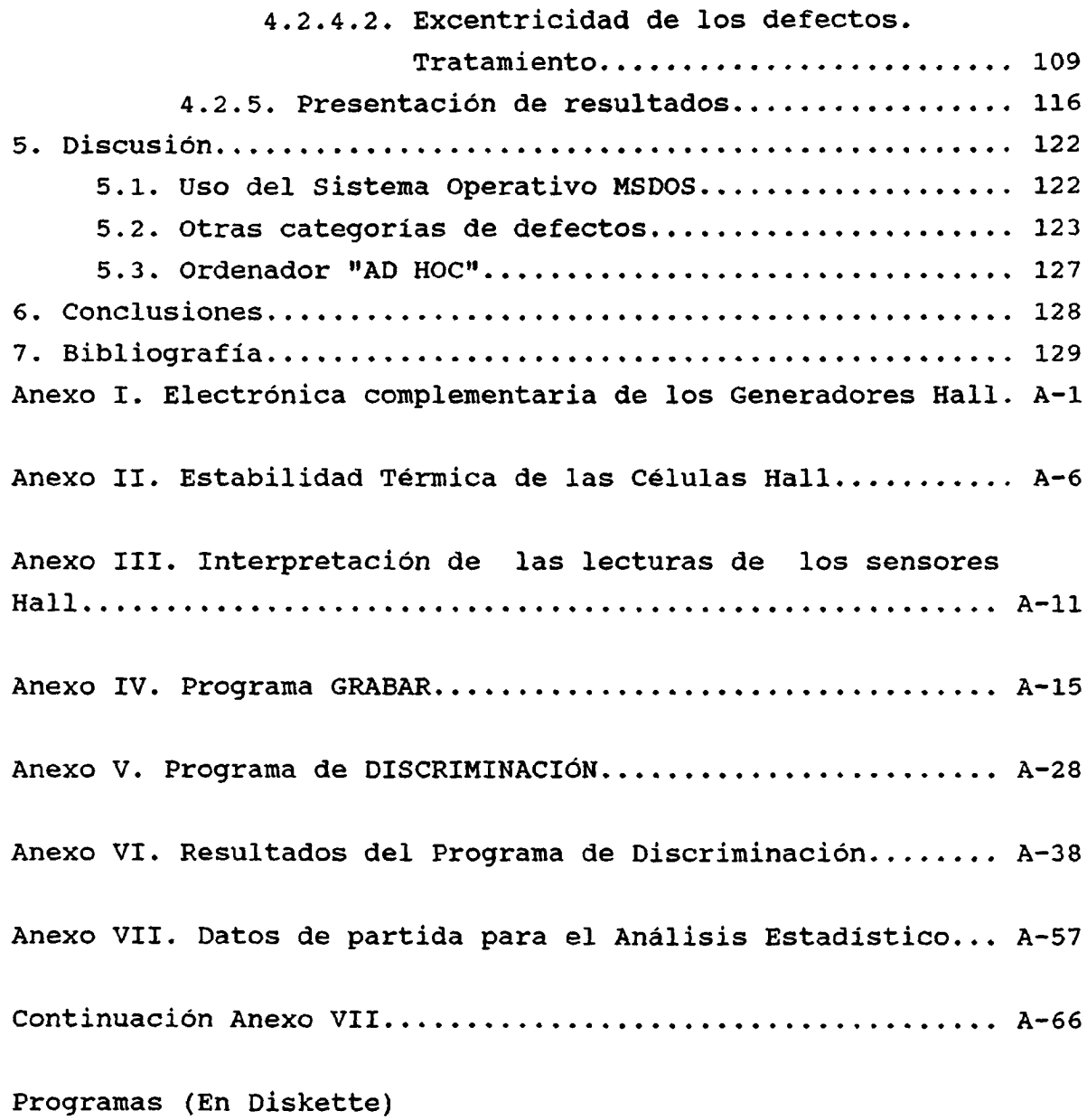

 $\alpha$ 

estiramiento de los cables con la consiguiente disminución de diámetros . Las células Hall se usan también como elemento de confirmación de la información obtenida de los sensores inductivos.

El problema en el reconocimiento de estos defectos estriba en que una misma rotura en la cual los extremos libres de la misma están a distinta distancia, o bien a distinta profundidad respecto al centro del cable , da lugar a muy distintas formas de onda en las señales registradas por los sensores, siendo así que todas ellas representarían un misma merma en la sección eficaz del cable. Por ello, partiendo de los datos reales obtenidos en el ensayo de cables de extracción, se han catalogado los defectos hallados, atendiendo a la pérdida de sección, y no a la forma concreta de las señales; forma que aunque semejante, puede variar grandemente . Con esta clasificación , se han calculado una serie de variables de los datos, tales como: Valor eficaz, Valor media, Número de transiciones bruscas en una ventana, Componentes de alta, media y baja frecuencia de la transformada de Fourier, etc. Y con estas variables se ha encontrado un función de discriminación que atendiendo a los valores que dichas variables toman en una zona concreta del cable, determinan la clase a la cual pertenece el posible defecto con mayor probabilidad.

El sistema diseñado, además de indicar la clase de la rotura, suministra la posible sección metálica perdida, y la profundidad a la cual se encuentra el defecto. El trabajo de investigación se inscribe por tanto dentro del campo de los

"Ensayos No Destructivos ", por la materia tratada en él, y en el de la "Automatización y Control" por la técnicas utilizadas.

3. INTRODUCCIÓN.

### 3.1. EL ENSAYO ELECTROMAGNÉTICO EN LA INDUSTRIA MINERA.

Es conocido el uso sistemático de los cables de acero trenzados, en las instalaciones mineras, para el transporte tanto de material como de personal. La seguridad de este tipo de elementos se encuentra regulada de forma explícita en los reglamentos particulares del sector. Así en el Reglamento General de Normas Básicas de Seguridad Minera, en las Instrucciones Técnicas Complementarais I.T.C 04.4.01, y en la I.T.C. 04.5.02, de este Reglamento, se prescriben las condiciones de montaje y mantenimiento, así como los ensayos particulares que, de cara a la continuidad en servicio que estos elementos, deben cumplir.

Así en la I.T.C 04.4.01, se establecen los coeficientes de seguridad que deben cumplir los cables utilizados para transporte en pozos y planos inclinados.

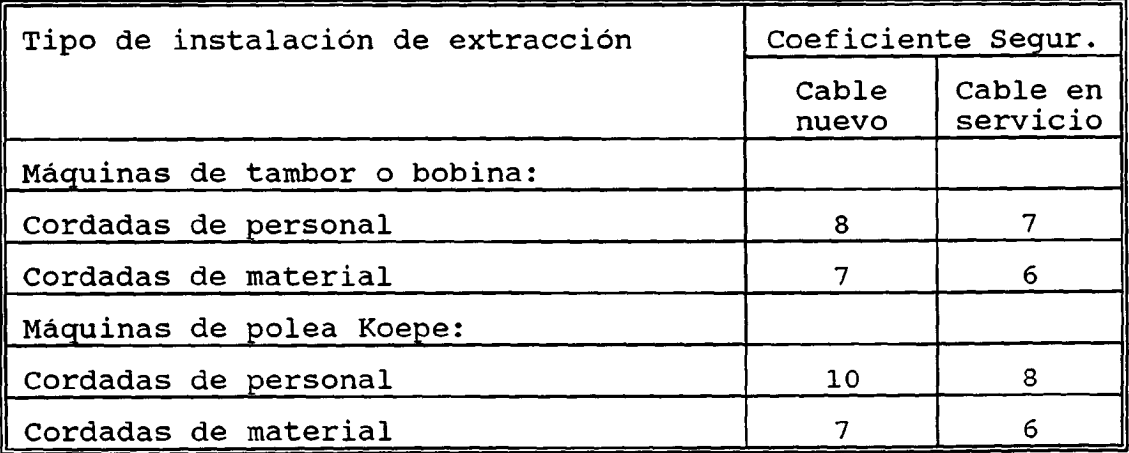

El coeficiente de seguridad señalado, se define como la

necesario considerar en este ensayo se especifican en la norma ISO  $4.309-1981(E)$ , donde se cita textualmente: Criterios de rechazo: El uso seguro de un cable se califica por los siguientes criterios: a) Número, naturaleza y situación de los alambres rotos. b) Rotura de alambres en la zona de amarre al aparato de carga. c) Zonas localizadas de alambres rotos (nidos). d) Ritmo de crecimiento del número de alambres rotos. e) Cordones rotos. f) Disminución del diámetro por defectos en el alma. g) Disminución de la elasticidad. h) Desgaste general, interno y externo. j) Corrosión externa e interna. k) Deformación.

- m) Deterioro producido por efectos términos o arcos eléctrico.
- n) Ritmo de crecimiento del alargamiento permanente.

Todos los exámenes que se realicen tendrán encuenta estos factores individualmente con su criterio particular. No obstante, el deterioro del cable puede dar como resultado una combinación de factores con efectos acumulativos que deben ser valorados por una persona competente, y que reflejará en la decisión de rechazar el cable, o dejarlo en servicio.

Pues bien, el ensayo No Destructivo al que se refiere la Norma y que en la actualidad se viene usando es el "Ensayo Electromagnético", con él es posible responder a varias de las interrogantes planteadas en la Norma ISO antes citada, en concreto, este ensayo suministra información a cerca de:

- a) Número, naturaleza y situación de los alambres rotos.
- c) Zonas localizadas de alambres rotos ( nidos).
- d) Ritmo de crecimiento del número de alambres rotos.
- e) Cordones rotos.
- j) Corrosión externa e interna.

Dado que el ensayo electromagnético no responde <sup>a</sup> algunas

de las variables que es preciso contrastar (Diámetro del cable, Alargamiento, etc), el personal que emita los diagnósticos preceptivos debe completar la información obtenida del ensayo como el resto de medidas necesarias.

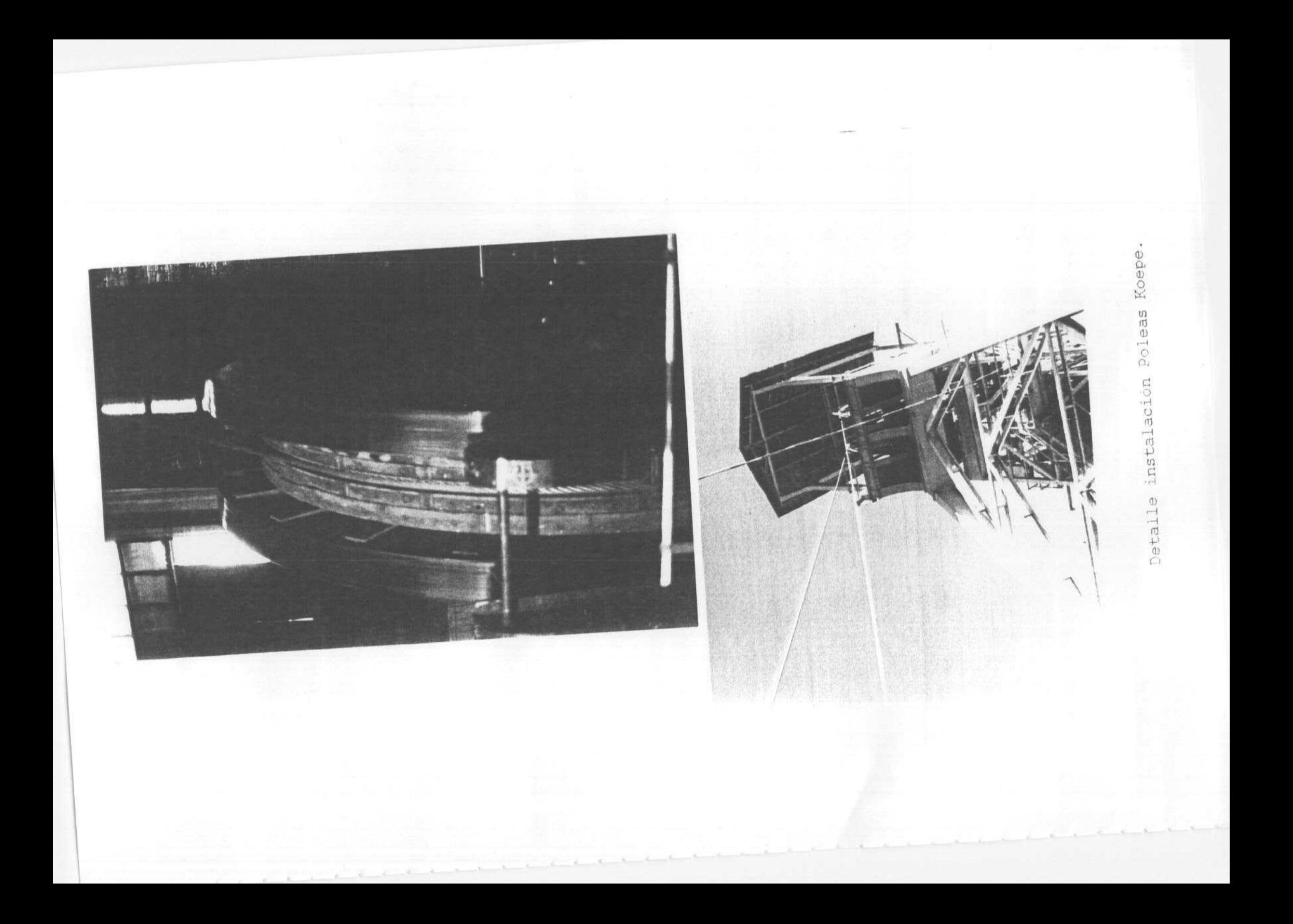

#### 3.2. PRINCIPIO DE PUNCIONAMIENTO DEL ENSAYO ELECTROMAGNÉTICO.

El ensayo electromagnético se basa en la medida del campo magnético disperso en las proximidades del cable a ensayar, cuando éste se ha magnetizado mediante un par de imanes permanentes que lo envuelven. (En algunos detectores, el campo magnético se crea mediante bobinas alimentadas exteriormente). De esta forma se logra magnetizar la sección de cable inspeccionado, al cerrarse el circuito magnético entre los imanes y la zona del cable comprendida entre ellos.

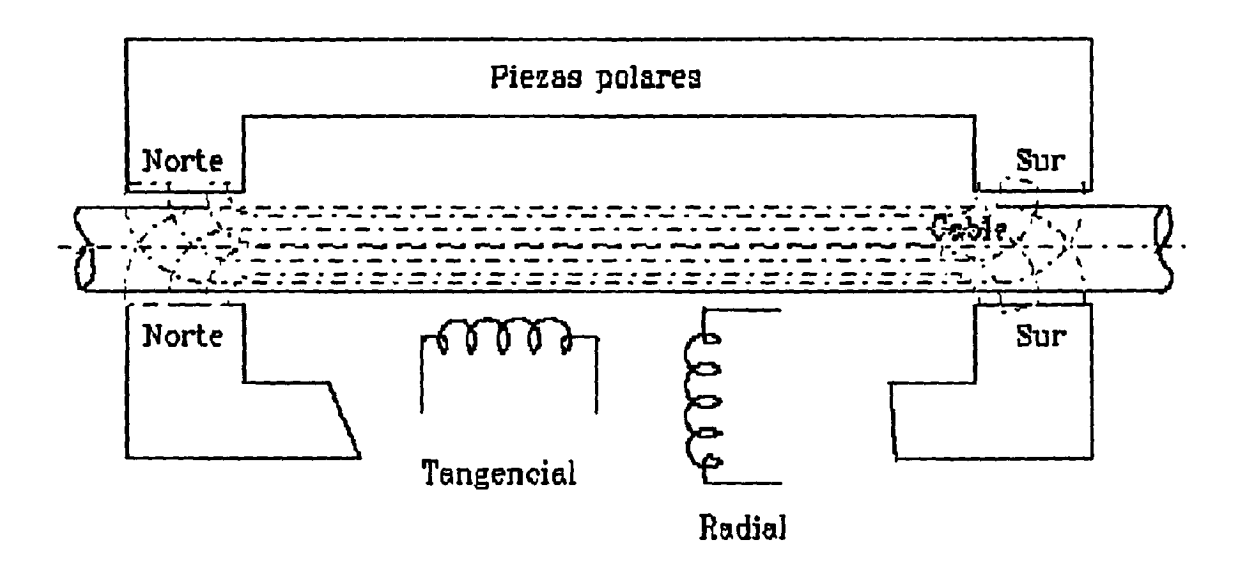

Figura 2. Esquema simplificado del sensor.

El sensor de medida está formado por dos coronas de 12 y 14 bobinas cada una, con núcleo de hierro, dispuestas concéntricamente al cable en diámetros de 100 y 130 mm respectivamente. La disposición de los ejes de las bobinas puede efectuarse en forma radial o tangencial al cable . Según la configuración elegida las bobinas medirán variaciones en la componente radial o tangencial del flujo disperso.

La tensión e; inducida en la bobina i, compuesta por  $z_i$ espiras será:

$$
e_i = -z_i \frac{d\Phi_i}{dt}
$$

donde §; es el flujo magnético que pasa a través de una espira en el tiempo t. Si existen n bobinas conectadas en serie aditiva la tensión total E era:

$$
E = \sum_{i=1}^{n} e_i
$$

Con la disposición radial de la bobinas, el flujo que atraviesa sus núcleos, será proporcional al valor medio de la componente radial del campo magnético  $\overline{B_r}$ , por tanto el flujo

total en todas las bobinas; que lógicamente será función de la posición longitudinal del cable será:

$$
\Phi_c(x) = \sum_{i=1}^n \Phi_i(x) = K_c \overline{B}_r(x)
$$

donde K<sub>c</sub> es un coeficiente de concentración del flujo magnético que depende del diseño y constitución del dispositivo. Así las cosas, la tensión de salida del sensor inductivo para la

La configuración de la Bobinas sensoras en torno al cable es un tema de investigación en la actualidad en concreto en [8] y [13] se indican las nuevas tendencias en este campo.

$$
E_t(x) = k v \frac{d \overline{B}_t(x)}{dx}
$$

En la figura <sup>4</sup> se muestran tres ejemplos de señales características en hilos rotos, para bobinas tangenciales.

Ambas disposiciones pueden ser adecuadas, con la salvedad de que en la disposición radial, las señales aparecen centradas en el defecto, mientras que en la disposición tangencial no. Siendo por tanto en principio más adecuada la disposición radial. Por contra en esta última disposición, los cambios en el campo magnético son mucho más bruscos. En concreto en el detector usado en este proyecto, la disposición de las bobinas era radial.

Los investigadores Kalwa y Piekarski [13], [14] y [15], demostraron que la amplitud de  $\overline{B_r}$  y  $\overline{B_t}$  dependen linealmente

de la sección eficaz dañada en un cable, pero no linealmente del ancho del defecto.

A parte de las configuraciones propiamente inductivas del detector, (sólo se incorporan bobinas para medir la dispersión del flujo), existen otros detectores en los que se dispone de sensores Hall. Las células Hall poseen en principio la virtud de medir no sólo las variaciones del campo magnético, sino también y sobre todo, el valor absoluto de este campo. Al poder relacionar la sección metálica con el valor absoluto del campo

$$
E_t(x) = kv \frac{d\overline{B}_t(x)}{dx}
$$

En la figura <sup>4</sup> se muestran tres ejemplos de señales características en hilos rotos, para bobinas tangenciales.

Ambas disposiciones pueden ser adecuadas, con la salvedad de que en la disposición radial, las señales aparecen centradas en el defecto, mientras que en la disposición tangencial no. Siendo por tanto en principio más adecuada la disposición radial. Por contra en esta última disposición, los cambios en el campo magnético son mucho más bruscos. En concreto en el detector usado en este proyecto, la disposición de las bobinas era radial.

Los investigadores Kalwa y Piekarski [13], [14) y [15], demostraron que la amplitud de  $\overline{B_r}$  y  $\overline{B_t}$  dependen linealmente

de la sección eficaz dañada en un cable, pero no linealmente del ancho del defecto.

A parte de las configuraciones propiamente inductivas del detector, (sólo se incorporan bobinas para medir la dispersión del flujo), existen otros detectores en los que se dispone de sensores Hall. Las células Hall poseen en principio la virtud de medir no sólo las variaciones del campo magnético, sino también y sobre todo, el valor absoluto de este campo. Al poder relacionar la sección metálica con el valor absoluto del campo

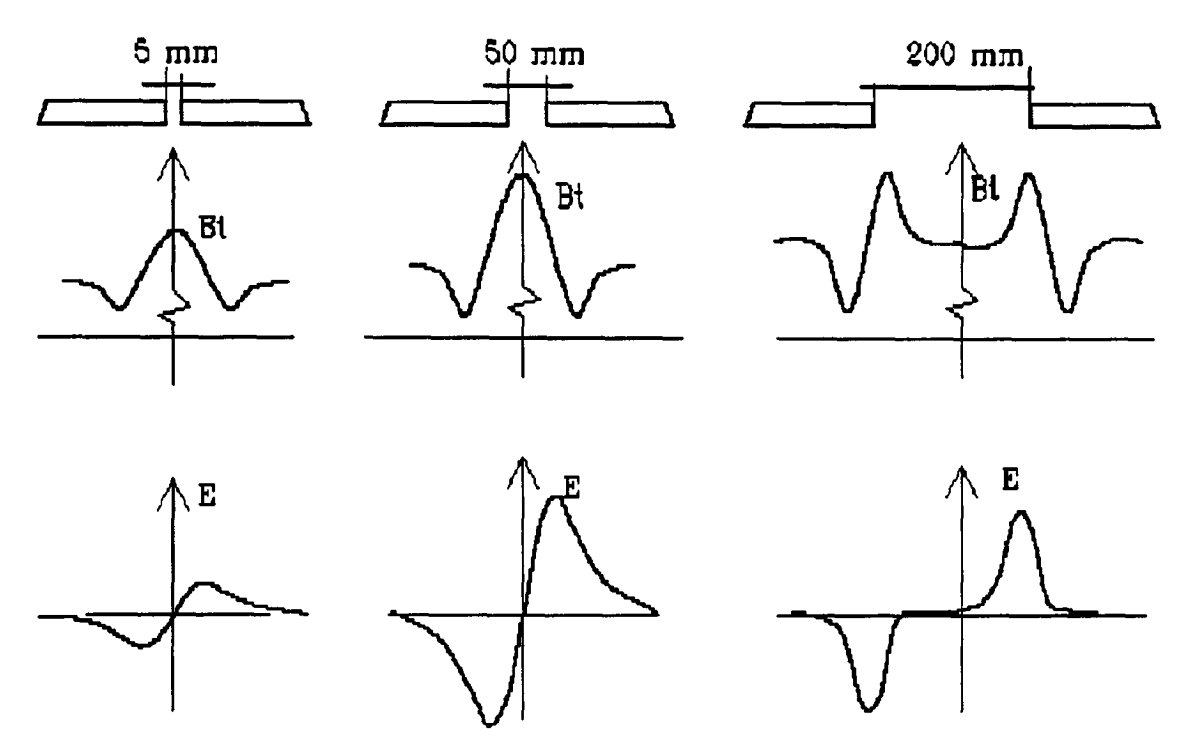

Figura 4. Configuración tangencial. Distribución del Campo Magnético y de la Tensión Inducida, para roturas de 5, <sup>50</sup> <sup>y</sup> <sup>200</sup> mm de longitud.

magnético, los sensores Hall podrían suministrar una información valiosísima que no habría por qué despreciar. No obstante los fabricantes de este tipo de material muestran una marcada tendencia a evitar su uso en sus prototipos, prefiriendo construir detectores simplemente inductivos, aunque con juegos de bobinas múltiples y elementos de medida automática del diámetro del cables [8].

#### 3.3. EL ENSAYO ELECTROMAGNÉTICO EN LA ACTUALIDAD.

En la actualidad, la mecánica seguida en la realización del ensayo electromagnético, consiste en volcar los datos suministrados por las cabezas sensoras del detector sobre registros analógicos, normalmente sobre tiras de papel que se hacen avanzar a una velocidad proporcional a la del cable que se inspecciona. Registros que posteriormente serán interpretados.

El ensayo se debe efectuar a una velocidad moderada (entre 0,5 y <sup>1</sup> metro por segundo), lo que hace que éste deba realizarse en días en que la instalación minera esté fuera de servicio, procurándose además, que la velocidad sea lo más constante posible; de hecho, este es uno de los problemas fundamentales con que se enfrenta el ensayo. En las máquinas accionadas por motores de corriente continua el mantenimiento de una velocidad constante es relativamente sencillo, no así cuando se tienen máquinas de corriente alterna. Por ello la mayoría de los equipos actuales incorporan un dispositivo capaz de corregir las variaciones de velocidad durante la lectura. Con todo, el principal problema con que se enfrenta el ensayo es la interpretación de los registros, dado que una misma rotura puede manifestarse de diversas formas, por lo cual el operador debe estar muy familiarizado con esta labor para no confundir las señales.

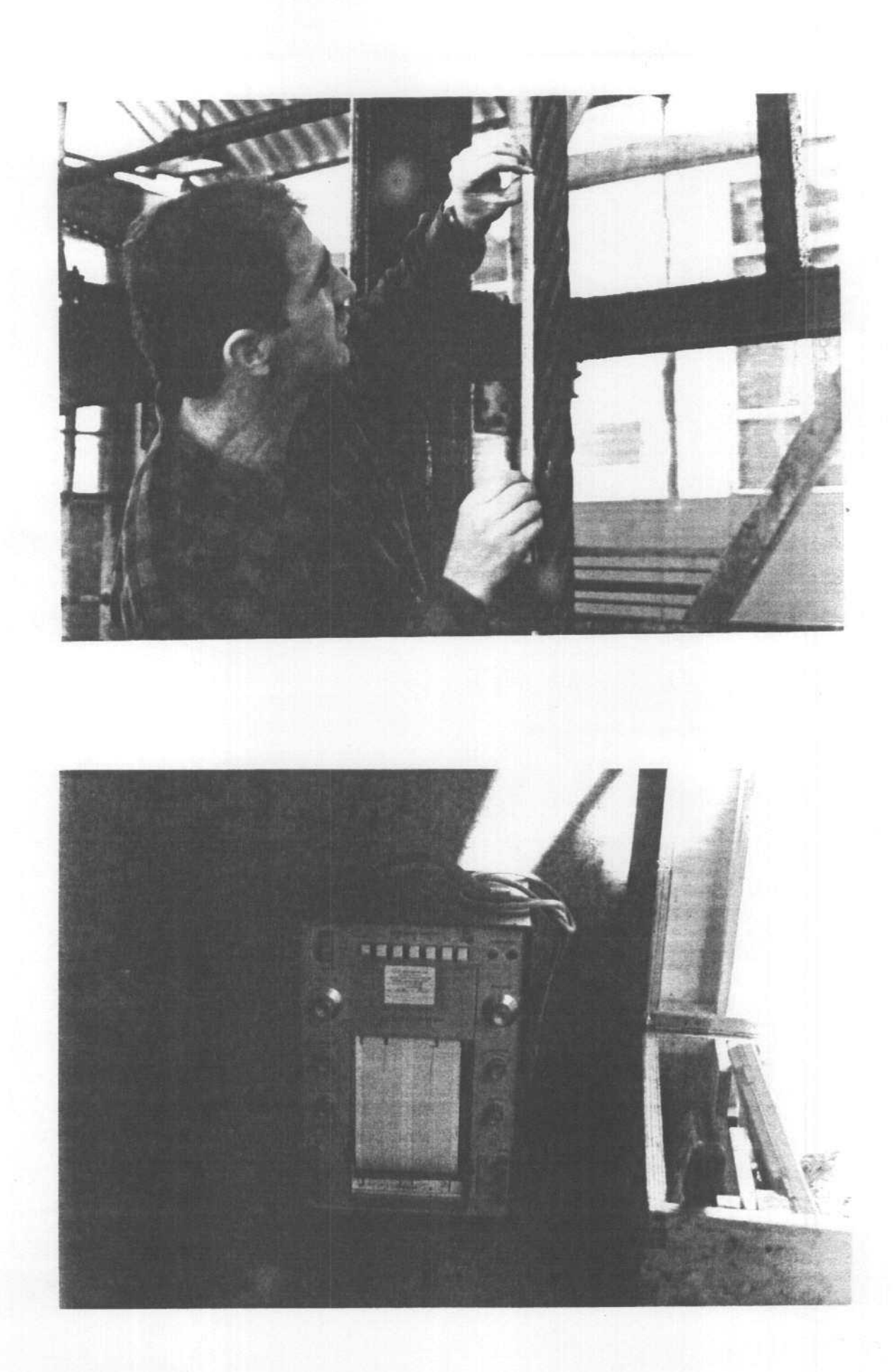

El ensayo electromagnético en la actualidad.

3.4. OBJETIVOS DEL PROYECTO.

Después de observar y valorar las exigencias reglamentarias en cuanto a la inspección de cables de extracción, y en particular en los ensayos no destructivos, se llega a la conclusión , que para efectuar un diagnóstico correcto del estado de un cable concreto, es preciso que el especialista que efectúa la inspección, tenga en cuenta un conjunto complejo de síntomas, así como la evolución temporal del los mismos. Lo que le obliga a disponer de un detallado historial del cable.

Es en este contexto, donde se incluye la aportación de este proyecto de investigación . Se trata de la creación de una herramienta de diagnóstico lo más fiable posible, basada en el ensayo electromagnético, que aporte al examinador datos significativos para que en conjunción con otros síntomas, le sea posible emitir un diagnóstico lo más acertado posible sobre el estado del cable en cuestión.

En concreto, los métodos desarrollados en este proyecto, darán información fiable de los siguientes aspectos: cuantía, situación y evolución de las zonas con hilos rotos ( externos e internos), corrosión, entallas internas y pérdidas de sección continuadas . La información procedente de los sensores electromagnéticos, se procesará en un ordenador construido especialmente para este fin, emitiendo éste, de forma automática un informe que completado con los datos recogidos directamente por el examinador, servirán de base para la realización

del diagnóstico definitivo. No se pretende en ningún momento eliminar la intervención del experto a la hora de la emisión del diagnóstico , dado que como se ha podido comprobar por las exigencias reglamentarias descritas anteriormente, la cantidad de parámetros y circunstancias que es preciso tener en cuenta a la hora del diagnóstico, son tales y de tal índole, que su intervención siempre será necesaria.

Para ello en primer lugar se informatizará todo el proceso, tanto la captura de los datos como su interpretación. El sólo hecho de disponer de los registros en soporte magnético, ya representará un gran avance sobre lo que en la actualidad se viene haciendo, dado que con ello no sólo se eliminarán las distorsiones que los equipos analógicos introducen durante la lectura, sino también se facilitará enormemente la visualización, interpretación y comparación de los registros. Así por ejemplo en la actualidad para poder contrastar la evolución de las deformaciones de un mismo cable en un lapso de tiempo determinado (entre ensayo y ensayo ), es preciso comparar enormes tiras de papel, lo cual si bien, no es un proceso complicado, si lo es tedioso y propenso a la confusión. Por otro lado la corrección del efecto de la velocidad, se podrá efectuar con gran facilidad, dado que al tiempo que se graben los datos, también se grabará la velocidad de lectura, con lo que la compensación será enormemente sencilla. Por último se tratará de sistematizar la interpretación de los resultados de forma automática. Es decir, encontrar un algoritmo capaz de agrupar en una misma categoría de defectos, todas aquellas

formas de ondas que aún con distinta forma provengan de una misma pérdida de sección.

Con ello se habrá dado un gran paso en la sistematización y objetivación del ensayo, que como se ha comentado, actualmente precisa de un grado muy alto de subjetividad por parte del experto que interpreta los registros.

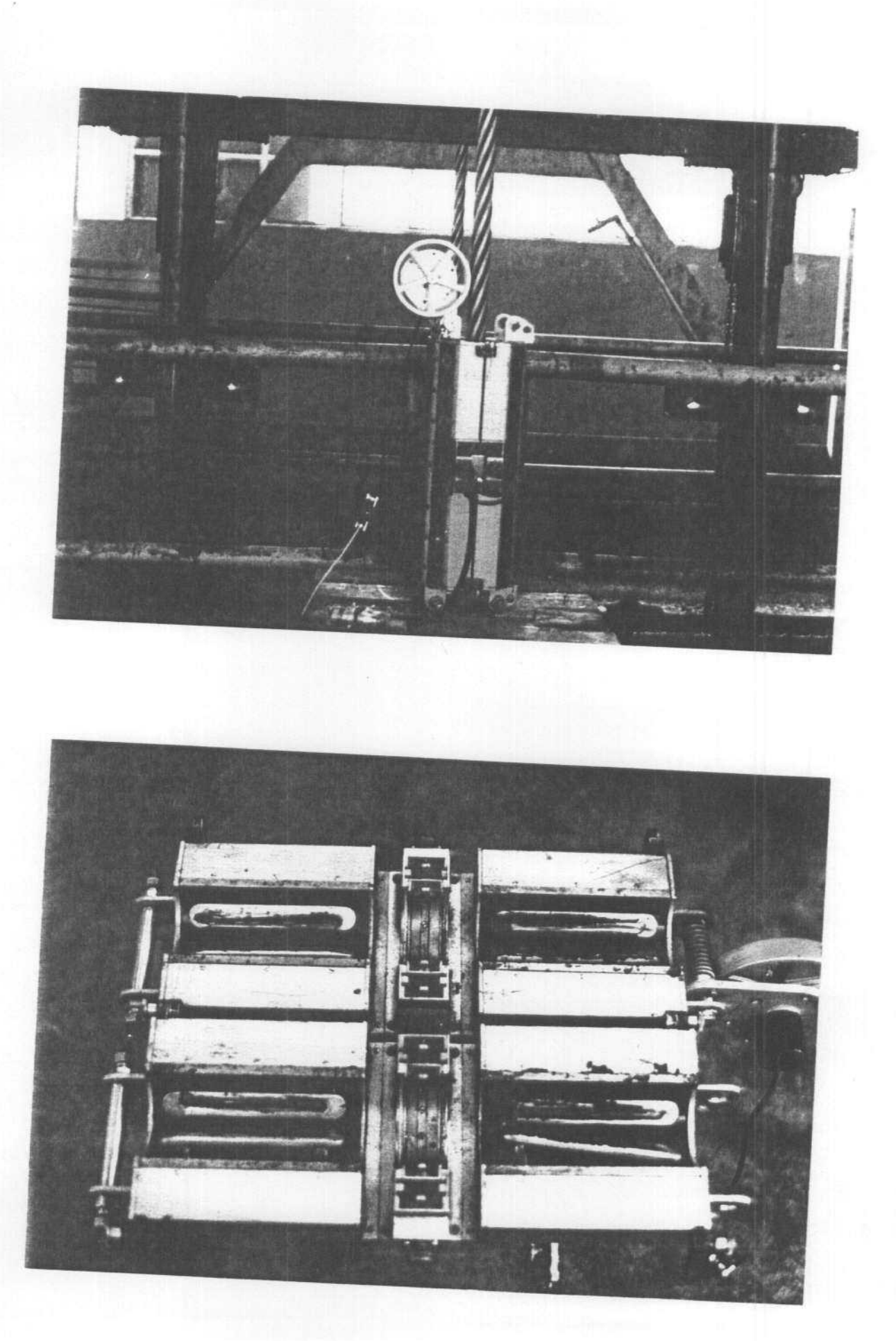

Figura 5. Detector MERASTER GP-1

Sobre este detector no se han hecho modificaciones sustanciales, salvo la sustitución del tacómetro que incorporaba para medir la posición y velocidad del cable, por un generador de pulsos para el muestreo, que suministra hasta 3000 pulsos por metro, con lo que se tiene una precisión de hasta tres muestras por milímetro. Esta precisión se considera más que suficiente, y contrasta con la pobre precisión del equipo antiguo que da solamente un pulso cada l0 milímetros.

El principio de funcionamiento de este detector ya se describió en la Introducción, por lo que no se considera necesario incidir aquí sobre el mismo tema, en la figura 5 se muestran dos vistas de este equipo.

#### 4.1.2. ORDENADOR.

El otro equipo fundamental para la realización de este proyecto, es un Ordenador, dotado de una tarjeta de adquisición de datos, capaz de registrar, filtrar y manipular los datos suministrados por el detector. Habiéndose usado para este fin, el ordenador portátil: Toshiba 3200, dotado de un procesador 80286,- coprocesador matemático 80278, <sup>4</sup> Megabytes de memoria RAM, 40 Megabytes de disco duro, y tarjeta de adquisición de datos DAS-16.

En este proyecto, la adquisición y tratamiento de los

datos ha sido totalmente digital. Las señales son muestreadas en el espacio y registradas de forma continúa en la memoria de un ordenador construido al efecto. Para esto se ha dotado al ordenador de una tarjeta de adquisición de datos, con una velocidad máxima de muestro de 100 kHz; más que suficiente para las velocidades a las que se efectúa el ensayo. Con los equipos analógicos actuales , esta velocidad está entre medio y un metro por segundo; con el equipo diseñado la velocidad del ensayo se puede elevar sin problema hasta los cinco metros por segundo, con lo que de ahorro de tiempo supone para la realización del ensayo. No se debe olvidar que el ensayo en sí, tal y como se realiza en la actualidad es extremadamente tedioso, pues para inspeccionar un cable de por ejemplo mil metros de longitud, se invierten fácilmente del orden de cuatro a cinco horas.

Por tanto dejando a parte otros posibles beneficios, la sola informatización de la toma de datos contribuirá además de a mejorar la calidad de las señales registradas, a la reducción del tiempo total invertido en la realización del ensayo.

A pesar de las evidentes ventajas que comporta la informatización del ensayo electromagnético, ésta es una innovación que no se ha realizado hasta la fecha. Tal es así, que tras la correspondiente investigación bibliográfica, tan sólo en Austria ( Los investigadores Schaberl y Graz) [22], y en la República Popular de China ( Yangsheng, Hanmin y Shuzi) [ 27] han considerado la posibilidad de informatizar el ensayo. Concretamente el equipo austriaco trata simplemente de

sustituir el registrador analógico por otro digital, pero sin manipular para nada los datos; mientras que el equipo chino si se plantea además, el análisis y tratamiento de los datos, pero sin incluir el tratamiento estadístico que en este proyecto se ha incorporado.

Para conseguir que el ordenador usado sea operativo, se han debido realizar algunas modificaciones para que en la etapa crítica del proceso; la adquisición de datos; el sistema responda adecuadamente. Así se consideró conveniente desde un principio, que el ordenador a usar utilizase un Sistema Operativo convencional , como el MSDOS, de modo que los programas fuesen ejecutables desde cualquier ordenador, y el software y hardware fuesen compatibles con el mayor número de ordenadores convencionales.

El MSDOS, es por naturaleza monousuario, y por supuesto monotarea . Sin embargo en el proceso de lectura de datos, se debían realizar al menos dos operaciones simultáneamente, por un lado el registro en memoria no volátil de los datos, y por otro, el control de la velocidad y la posición; a parte de la organización del almacenamiento de registros. Estas necesidades, hicieron pensar en un principio en el uso de un sistema operativo multitarea, sin embargo se ha conseguido solventar con éxito las operaciones de captura de datos con el MSDOS convencional. Para ello, se ha sacado partido de la posibilidad que incorporan algunas tarjetas de adquisición de datos, como es el proceso denominado DMA, es decir: Acceso Directo a

Memoria. Esta opción hace que una vez inicializado el proceso, la tarjeta sitúe directamente los datos muestreados, en una posición determinada de la memoria RAM, pudiendo el Sistema Operativo durante ese tiempo, realizar otras labores de control. Ahora bien, no basta con salvar en memoria RAM los datos, sino que es preciso almacenarlos en otro dispositivo de memoria masiva no volátil. Además la DMA, situará los datos correspondientes a un metro de cable (unos 4000 bytes), siempre en la misma posición de memoria, de modo que antes de recibir los datos del metro siguiente, será preciso retirar los datos del metro precedente, y situarlos en una memoria no volátil. Para solucionar esta cuestión, la lectura se efectúa usando dos posiciones distintas de memoria RAM de forma alternativa. De modo que cuando se están leyendo los datos de un metro, el sistema operativo está salvando en soporte no volátil, los datos del metro anterior. La operación de grabación, debe ser suficientemente rápida para que se complete con éxito, antes de que se realice el último muestreo del metro en curso. Este tiempo; si se parte de la base de una velocidad de avance del cable máxima de 10 m/s; sería de 100 ms. Este tiempo, que en principio es relativamente grande, podría ser compatible con el uso de un disco duro rápido, no obstante, el tiempo que invierte el MSDOS en grabar un archivo en el disco duro, no sólo depende del tiempo de acceso al disco duro y del tamaño del archivo, sino también y sobretodo: del número de archivos anteriormente grabados en el directorio. Así por ejemplo cuando se intenta grabar un archivo relativamente pequeño (por ejemplo <sup>4</sup> Kb como en nuestro caso) en un directorio con por ejemplo 100

archivos presentes, el tiempo invertido es superior a un segundo, aún en el supuesto de usar un disco duro de tiempo de acceso pequeño.

Para poder superar este inconveniente, se ha usado como disco duro, la memoria RAM del ordenador configurada como disco virtual, y limitado el número máximo de archivos en un subdirectorio a 100. De esta forma se ha conseguido rebajar el tiempo máximo de grabación de un metro a 100 ms, con lo que la velocidad máxima del proceso podría llegar a ser de 10 m/s. Ello no obstante no es posible, dado que además de salvar los datos, es preciso realizar otras operaciones de control, como son: comunicación con el operador y control de la velocidad. Limitando al mínimo las operaciones de escritura en pantalla, se ha estimado que la velocidad máxima pueda llegar a ser de <sup>5</sup> m/s, lo cual sigue representando un ahorro de tiempo sustancial respecto a los equipos antiguos.

Resumiendo las operaciones que se realizan en un bucle de adquisición datos, son:

- Activación del proceso de DMA, para la adquisición de los datos de un metro de cable.

- Control del tiempo.

- Grabación en disco virtual de los datos almacenados en la otra zona de memoria RAM reservada para la DMA, y correspondiente al metro inmediatamente anterior.

- Escritura en pantalla de mensajes para el operador. - Velocidad media del proceso.

- Posición del cable con precisión de un centímetro.

- Si aún queda tiempo suficiente, presentación en pantalla de forma esquemática del registro correspondiente al último metro leído.

- Estado de espera hasta que se complete la adquisición del metro actual.

- Control del tiempo actual, para determinar la velocidad media del metro leído.

- Activación de la DMA, para preparar la lectura de un segundo metro.

La memoria RAM adicional convertida en disco virtual, permite una capacidad de 1000 metros de lecturas, que exceden con mucho la longitud del cable más largo que se pueda encontrar actualmente en una mina . Si se encontrase en alguna ocasión un cable de mayor longitud se debería efectuar la lectura en dos pasadas. El trasvase desde el disco virtual al disco duro, se realiza una vez leídos todos los metros de la pasada sin limitación de tiempo alguna.

Por último señalar los dos aparentes puntos negros del proceso, el primero se refiere al control de la velocidad que se realiza metro a metro, en vez de punto a punto, como en principio pudiera parecer más lógico . Antes de estimar como conveniente esta medida de la velocidad, se hicieron las oportunas pruebas en el Laboratorio, llegándose entonces a medir la velocidad con precisión del instante de muestreo de la tarjeta. Asignando como velocidad de cada muestra el

cociente entre la distancia entre muestras y el tiempo entre dos muestras consecutivas, los resultados obtenidos mostraron que la velocidad puntual del cable así definida, oscilaba extraordinariamente alrededor de su media, esto era debido a las vibraciones del cable en su avance y a la enorme precisión del sistema de muestreo. Para poder efectuar entonces la corrección de velocidad era preciso filtrar las lecturas de la velocidad puntual, lo que requería un esfuerzo de cálculo inútil, si lo que se leía era una velocidad promedio en vez de la velocidad puntual.

El otro punto crítico del sistema de captura de datos, está en el tiempo transcurrido desde que se detecta la captura de la última muestra de un metro, hasta que se activa la adquisición de los datos del metro siguiente; durante este tiempo, los datos suministrados por el detector son ignorados por el ordenador. Pero este tiempo es prácticamente inapreciable por lo que la pérdida de información se puede considerar nula.

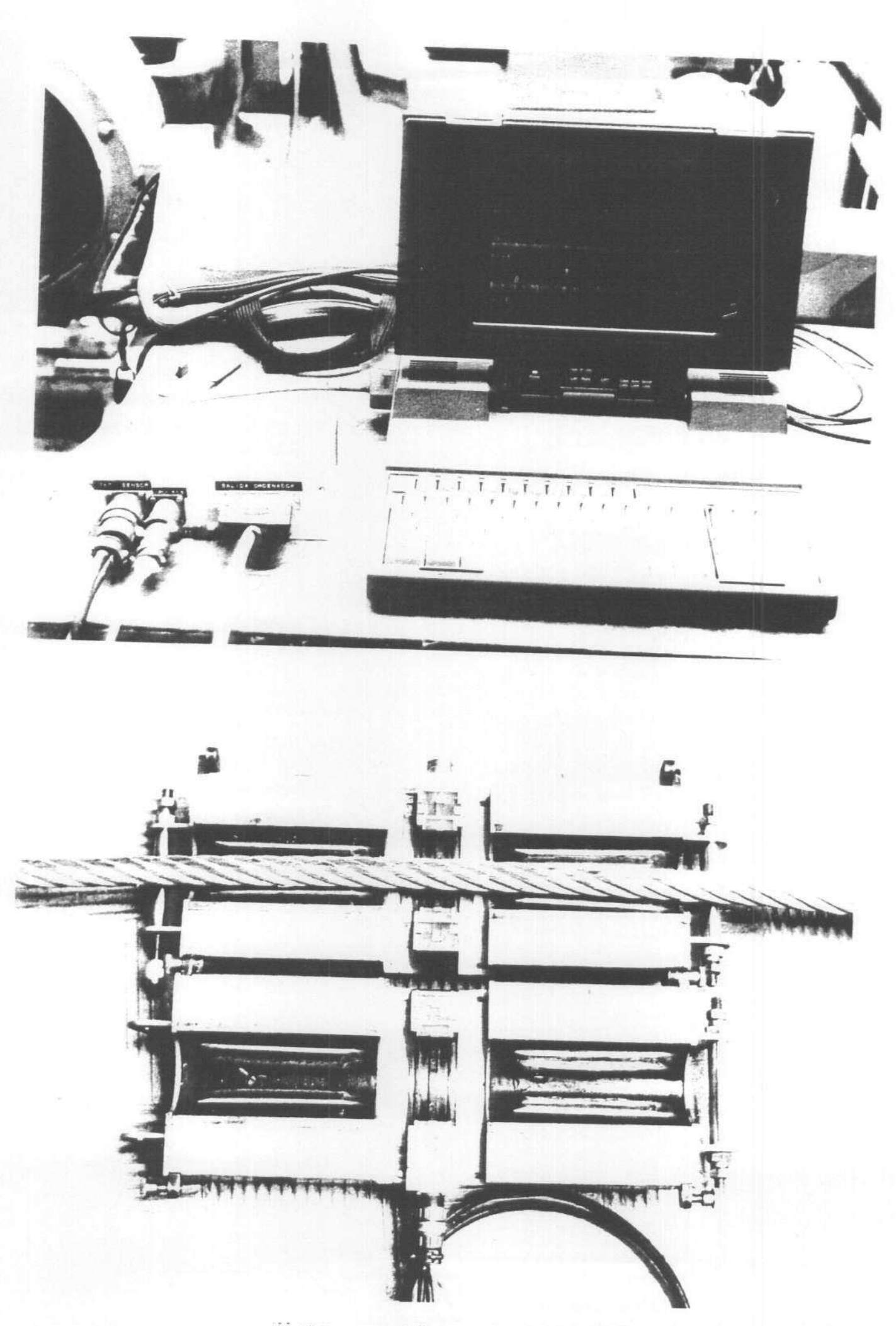

Vista prototipo y detector.

#### 4.1.3. DATOS DE PARTIDA.

Como ya se mencionó, en la actualidad el ensayo electromagnético se realiza volcando los datos sobre tiras de papel que se mueven a velocidad proporcional a la de avance del cable, de forma que un centímetro de papel equivale a un metro de cable. Esto da idea de la deficiente sensibilidad de este tipo de equipos. Por tanto, y aunque se dispone de gran número de estos registros, ninguno de ellos sirve a los objetivos de esta investigación, por ello ha sido preciso antes de nada, hacer un acopio de datos en calidad y cantidad suficiente. Para ello, una vez que el equipo de registro estuvo operativo se diseñó una campaña de ensayos sobre cables reales. Concretamente los cables y pozos ensayados fueron los siguientes:

- S.M. San Luis (Palencia). 1 Cable.
- Pozo Candín (Asturias). <sup>2</sup> Cables. (HUNOSA)
- Pozo "Lieres" (Asturias). 1 Cable. (Minas de Lieres S.A.)
- Pozo Hullasa (Asturias). <sup>2</sup> Cables. (Hullasa)
- Pozo Eloy Rojo (León). <sup>2</sup> Cables. (Hullera Vasco Leonesa)
- Pozo San Luis (Asturias) <sup>2</sup> Cables. (HUNOSA)
- Pozo Entrego (Asturias) <sup>2</sup> Cables. (HUNOSA)

La longitud media de los cables era de unos quinientos metros, encontrándose como era de esperar, roturas de hilos aislados de secciones pequeñas. Lógicamente al tratarse de cables que estaban en servicio, no era previsible encontrar grandes anomalías . Aunque este hecho no resta interés ni mucho menos al presente trabajo; las roturas grandes son muy fácil de detectar, la rotura de un cordón es una anomalía tan evidente que se aprecia a simple vista. Lo verdaderamente difícil es ser capaz de detectar y valorar los defectos que no son visibles en las inspecciones oculares que reglamentariamente se deben realizar en estas instalaciones ( Ver ITC 04.5.02 Apartado 3).

Se procuró que todos los cables ensayados fuesen de características similares, a fin de que los registros fuesen lo más homogéneos posible.

#### 4.2. METODOLOGÍA

### 4.2.1. LÍNEA DE TRABAJO.

Tras las búsquedas bibliográficas realizadas, se encontraron dos líneas de investigación para atacar el problema. Por un lado en las referencias [10], [11] y [25], se plantea la posibilidad de obtener un modelo basado en la Teoría de Campos Electromagnéticos. Sin embargo estos artículos no han tenido continuidad en otros posteriores en este campo.

La otra línea que parece con mayor aceptación entre los investigadores coincide con la adoptada en este proyecto, y consiste en registrar los datos en ordenador y tratar el problema de la identificación en forma probabilística, el ejemplo más claro de ello se encuentra en [27] ("Quantitative Wire Rope Inspection" W. Yangsheng, S. Hanmin y Y. Shuzi), y sugerida en [22] ("A Search Based Imaging System for Electromagnetic Nodestructive Testing" L. Udpa y W. LKord).

El resto de los artículos poco aportan como nueva vía de estudio del tema, y parecen dar como definitiva la forma actual de interpretación de los registros, sugiriendo como posibles vías de investigaciones modificaciones en la configuración física del detector, ejemplo de estas líneas son: [8], [13], [14], [15], [16], [17], [23] y [26], entre otros.

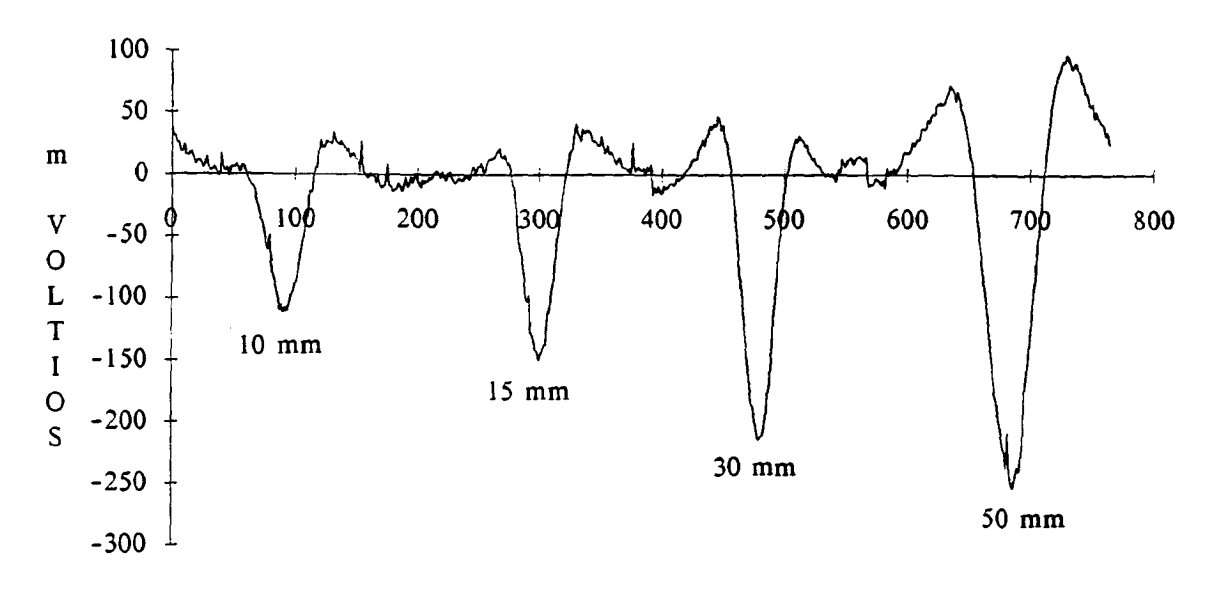

Pérdida de dos hilos de 1,5 mm, longitud variable.

## MILIMETROS

Figura 6a. Influencia de la longitud de un hilo roto.

150 100 m <sup>50</sup> V 0 1 ` O -50 <sup>12</sup> 10,01 <sup>200</sup> <sup>300</sup> <sup>400</sup> <sup>500</sup> <sup>600</sup> <sup>700</sup> X00  $\mathsf{L}$  is a set of  $\mathsf{L}$ T -100  $1 - 150$ O  $-200$  $-250$ <sup>75</sup> mm <sup>100</sup> mm  $-300 \t{1}$  60 mm

Pérdida de dos hilos de 1.5 mm, y longitud variable.

#### MILIMETROS

Figura 6b. Influencia de la longitud de un hilo roto.

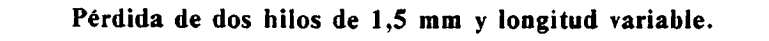

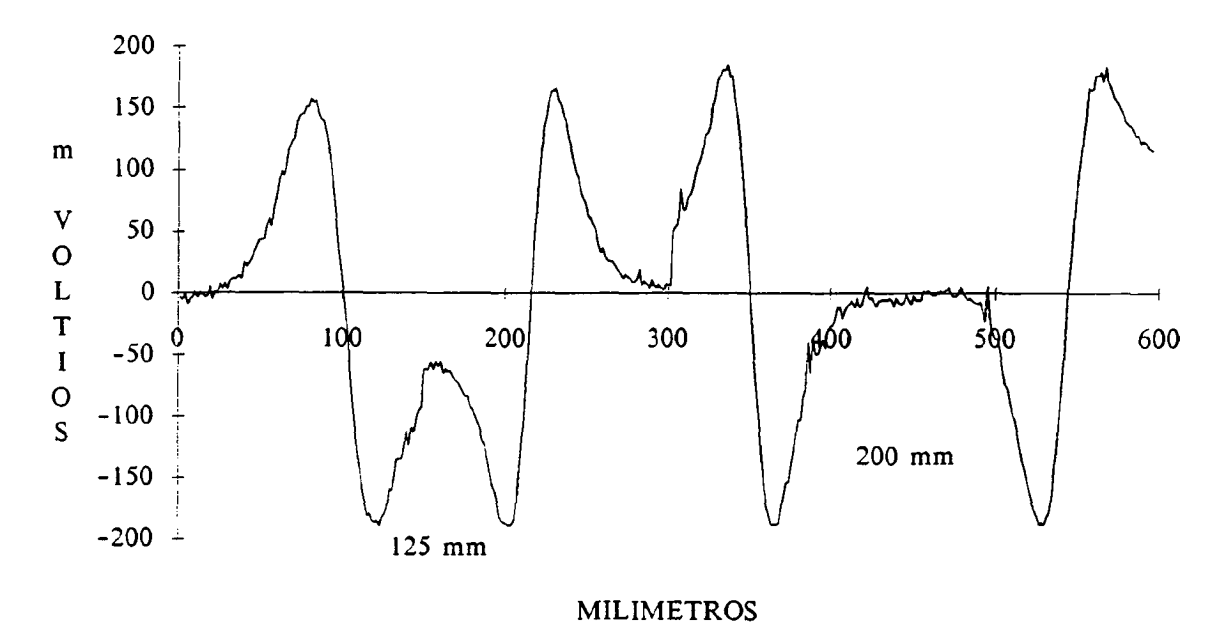

Figura 6c. Influencia de la longitud de un hilo roto.

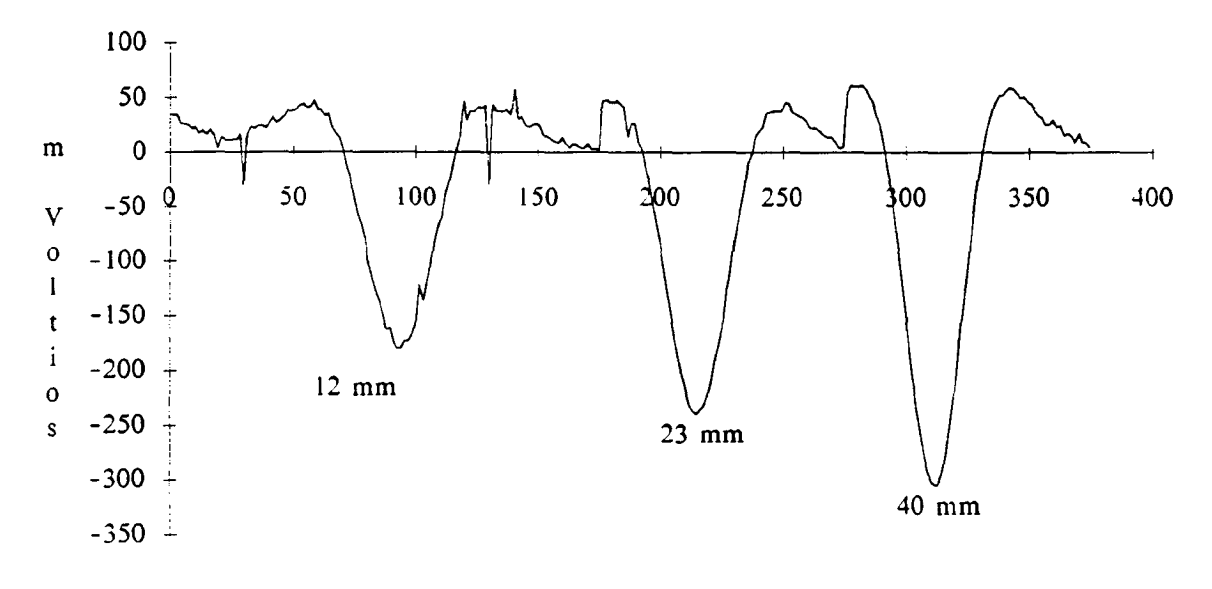

Dos hilos rotos de 1,5 mm, situados <sup>a</sup> 12, <sup>23</sup> <sup>y</sup> <sup>40</sup> mm del centro

Velocidad de Paso: <sup>1</sup> m/s

MILIMETROS

Figura 6d. Influencia de la excentridad.

en el Laboratorio. Comprobaciones experimentales

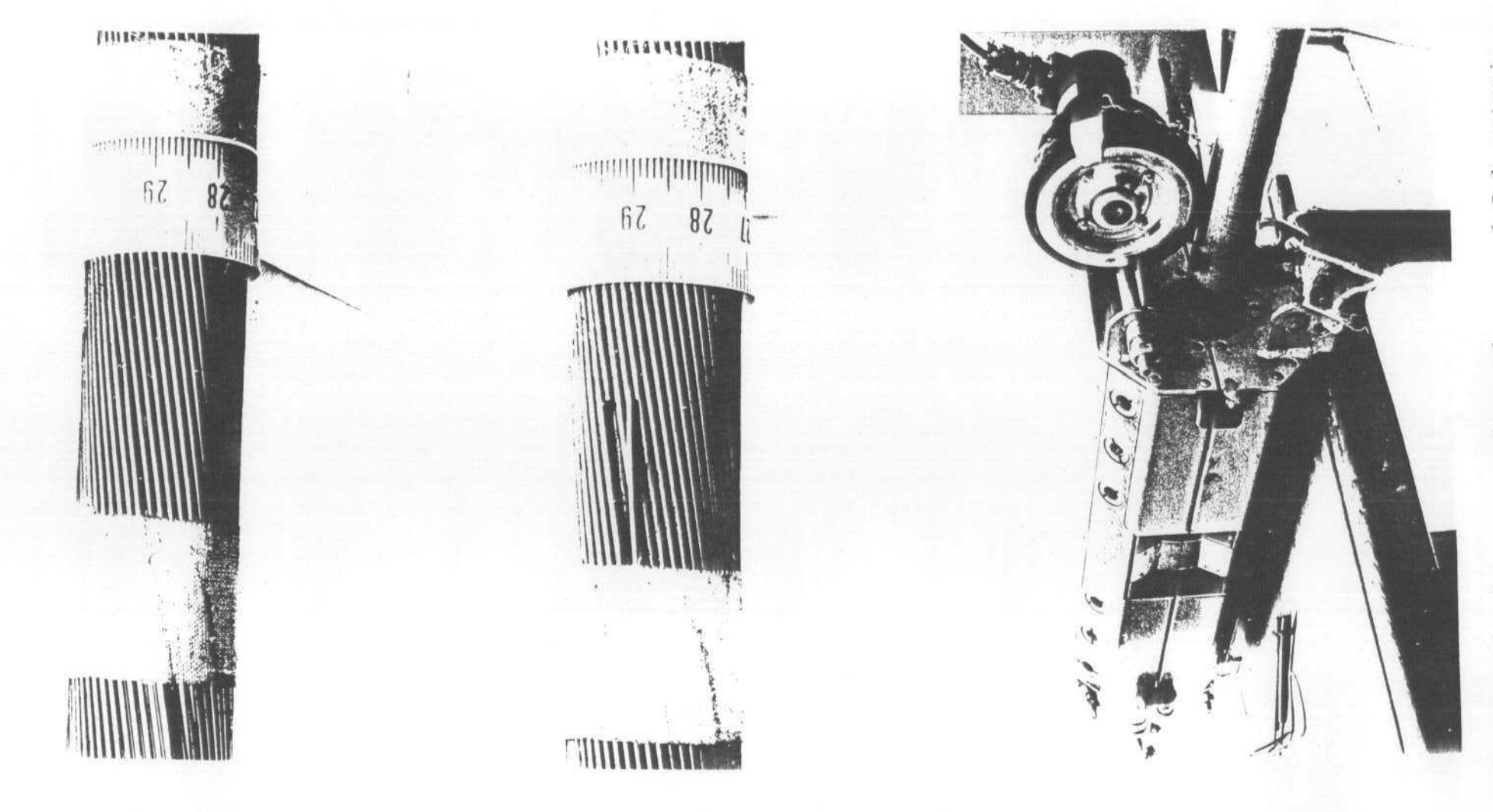

Se efectuaron así mismo comprobaciones sobre la influencia de la cuantía de la pérdida de sección sobre la salida del detector.

Las conclusiones sobre los experimentos realizados fueron las siguientes:

- La velocidad de paso, y la cuantía de la pérdida de sección, son las únicas variables que afectan linealmente <sup>a</sup> las señales de tensión inducidas. Sin embargo, leves modificaciones en la longitud, <sup>o</sup> en la forma de la rotura, hacen que se pierda esta linealidad.

- La excentricidad, y sobre todo la longitud de los defectos, afectan de forma no lineal tanto a la forma y como a la cuantía de las tensiones inducidas en las bobinas. Leves variaciones en la longitud o en la disposición de los extremos de los hilos rotos, incluso en la forma de la rotura de estos hilos, conducen a una gran variedad de formas de ondas en las bobinas de salida.

- Los resultados coinciden con los datos recogidos de la bibliografía en este aspecto. ([14], [16], [23] entre otros).
#### 4.2.2. ACONDICIONAMIENTO DE LAS SEÑALES.

Una vez definido el proceso de adquisición de datos, y comprobadas experimentalmente las aportaciones de otros investigadores, el primer paso en el estudio y manejo de los datos consistió en el acondicionamiento y filtrado de los mismos.

## 4.2.2.1. CONSIDERACIONES GENERALES SOBRE EL RUIDO.

En este apartado se realiza un análisis del ruido que aparece en los registros de la bobinas del detector. Se entiende lógicamente por "ruido", aquella señal que aparece en el detector cuando por él, se hace pasar un cable en el que no existe defecto apreciable alguno. Necesariamente un análisis de este tipo siempre debe ser relativo, es decir: referido a aquellas señales donde sí existen defectos. Se han tomado como registros de referencia cuatro registros típicos, tres de ellos referidos a hilos rotos, y un cuarto a entallas internas. Para evitar cualquier equívoco, los hilos rotos son roturas artificiales realizadas en el cable adicionando un trozo de hilo de acero de tres secciones diferentes, sobre un cable real. La señal así obtenida, coincide con la que se obtendría a partir de un cable en el se hubiese retirado un hilo de igual sección y longitud que las del hilo adicionado, aunque claro

está, que la señal aparecerá en el registro inductivo invertida respecto al eje espacial.

Los hilos de calibración se colocan en zonas del cable donde se ha constatado que no existe ningún tipo de defecto, de forma que la calibración sea lo más precisa posible. Lógicamente la rotura que simulan estos hilos de calibración es la de un hilo superficial, de modo que el factor por el que hay que multiplicar la señal de las bobinas exteriores, para igualarla a la de las bobinas interiores, nos dará un índice del factor de excentricidad de la rotura en ese tipo de cable concreto.

La calibración es una práctica habitual en los ensayos de este tipo, pues es preciso controlar una serie de variables que en principio dependen de cada cable particular, y que en modo alguno se pueden presuponer, como son: sección concreta del cable, estado de conservación, presencia o no de concentradores magnéticos en el detector, etc.

Así en las siguientes seis figuras se muestran las señales de las bobinas exteriores e interiores correspondientes a dos metros de cable cada una de ellas, en las que aparecen: ruido típico (figuras <sup>7</sup> y 8), hilo roto simulado de <sup>1</sup> mm de diámetro (Figura 9), hilo roto de <sup>2</sup> mm de diámetro (figura 10), y zona de entallas internas (Figura 11). Se han tomado estos tres defectos como referencia para el estudio del ruido y no otros, dado que éstos son los defectos más pequeños que se pretende

detectar. Así mismo se ha mantenido la misma escala para los gráficos de ruido en las bobinas exteriores e interiores, a fin de observar inmediatamente la distinta cuantía de ambas.

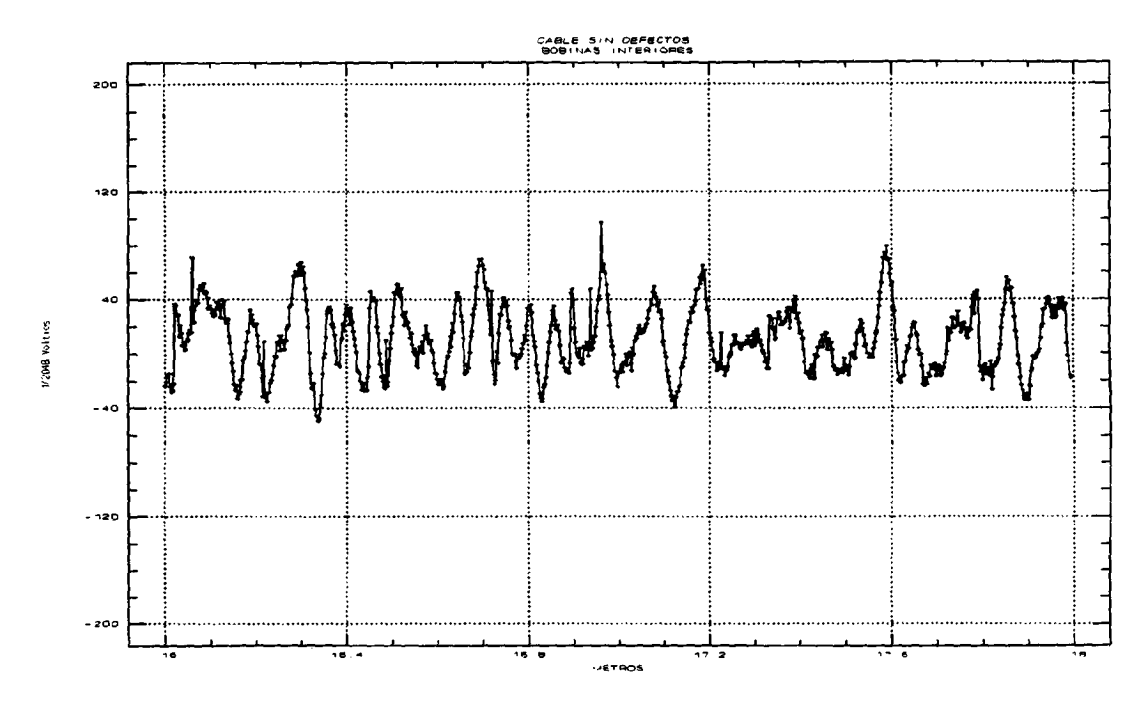

Figura 7. Ruido bobinas internas. (Dos metros de lectura).

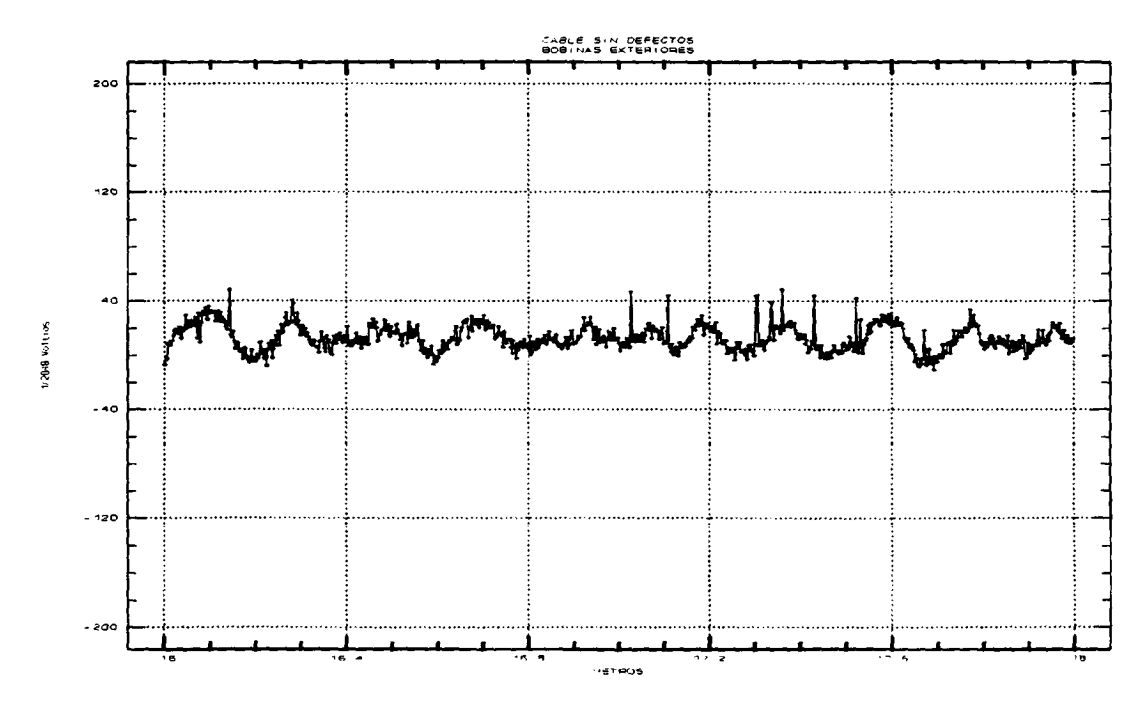

Figura 8. Ruido bobinas externas. (Dos metros de lecturas).

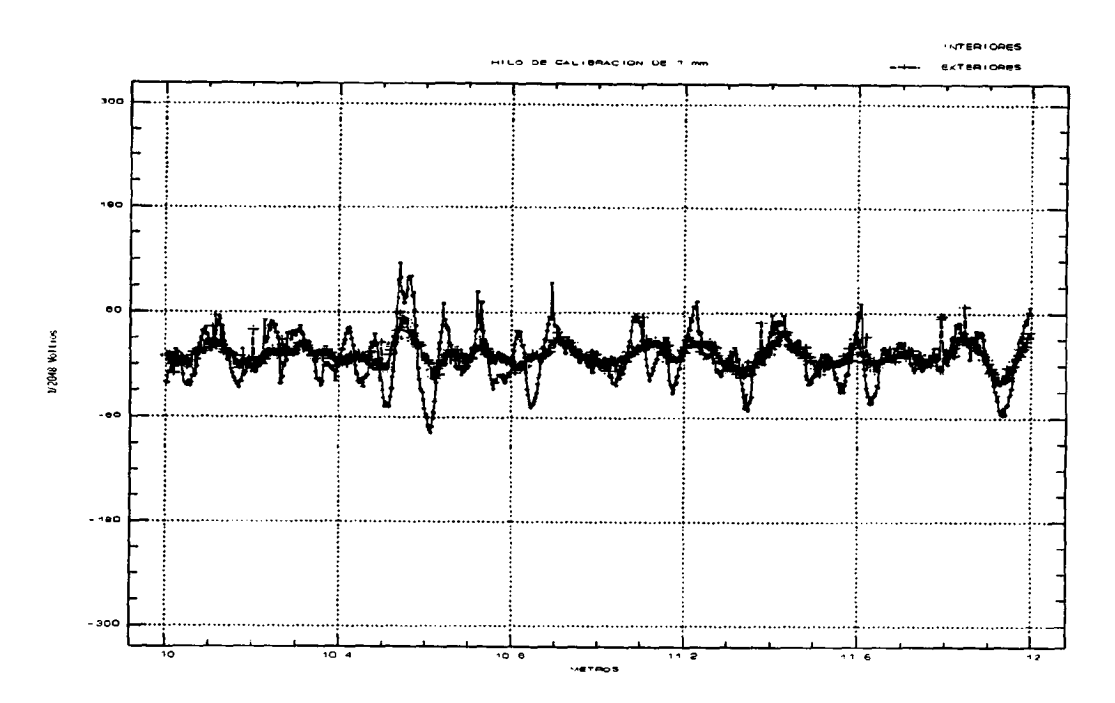

Figura 9. Hilo roto de 6 cm de longitud y 1 mm de diámetro.

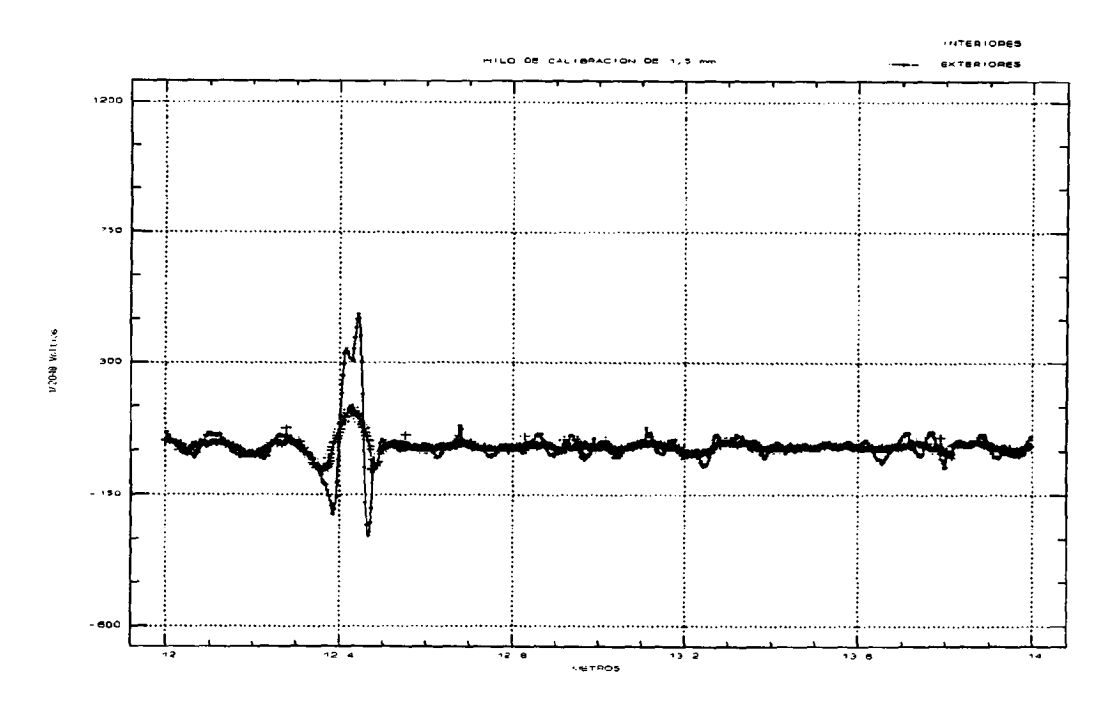

Figura 10. Hilo roto de 6 cm de longitud y 1,5 mm de diámetro.

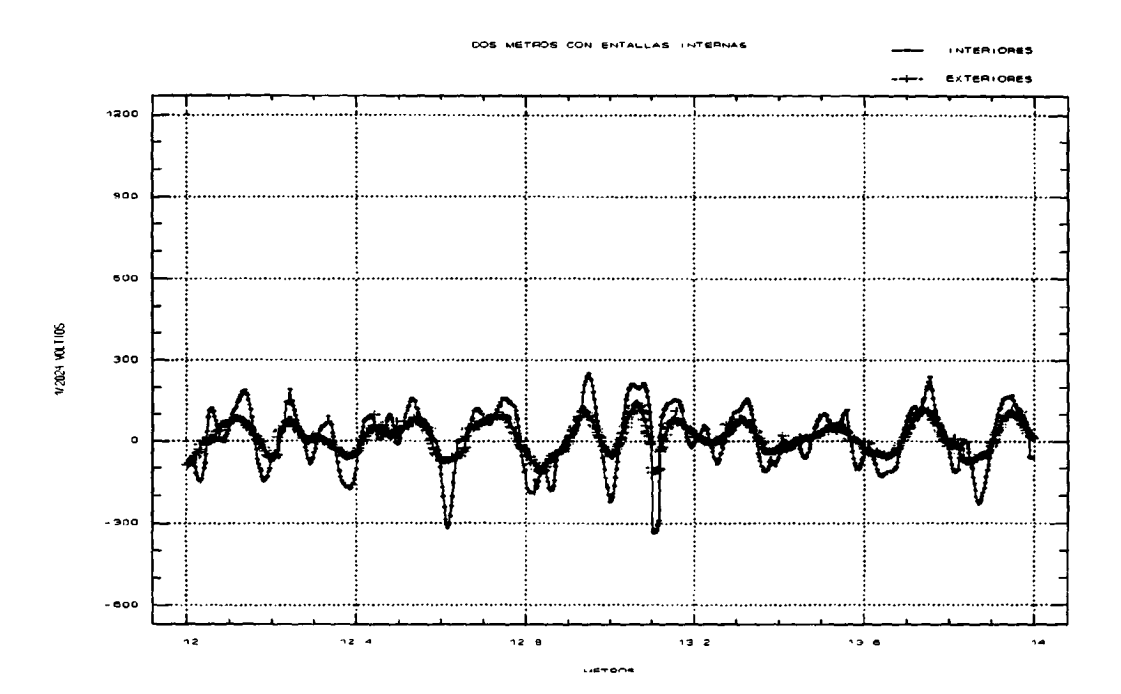

Figura 11. Zona de 2 metros de entallas internas.

De la simple observación de estas señales se puede concluir que las bobinas interiores al estar más cercanas al cable, registran con más precisión las variaciones del campo magnético asociado al mismo, mientras que las bobinas exteriores, al estar más alejadas, registran lógicamente las variaciones del campo magnético con menos precisión, resultando en ellas una señal prácticamente homotética a la de las bobinas interiores, pero de cuantía menor (Un cincuenta por ciento aproximadamente). Así mismo, la señal de las bobinas exteriores resulta mucho más suave en sus transiciones.

Cabría distinguir en este punto entre dos tipos de ruidos: el que llamaremos ruido propio o estructural, y el ruido externo o ambiental. El primero de ellos debe reproducir en las señales, el efecto del trenzado del cable, evidentemente el

cable de acero trenzado ofrece siempre la misma sección efectiva <sup>a</sup> su paso por el detector, pero esta sección va girando a medida que el cable avanza. Las bobinas sensoras están repartidas rodeando al cable en la cabeza sensora, siendo 12 bobinas para las interiores y 14 para las exteriores. Si el número de bobinas fuera infinito, el que el cable estuviese trenzado no haría variar para nada las señales obtenidas, pues cuando enfrente de una de las bobinas pasa el extremo más sobresaliente de una de las trenzas o torones del cable, siempre existiría otra bobina en la que ocurre lo contrario, es decir, justo enfrente de ella el cable ofrece uno de los huecos propios del trenzado. Resultando que unas tensiones estarían creciendo mientras que otras decrecerían en la misma cuantía (no se olvide que las bobinas miden las variaciones del campo magnético), dando lugar a un tensión perfectamente plana. Si el número de bobinas es finito, entonces la señal que se reciba en ellas será periódica, y esta periodicidad vendrá determinada por el número de bobinas (supuesto repartidas uniformemente en la cabeza sensora), del paso del trenzado del cable, y del número de cordones que formen el trenzado. Por tanto cada cable tendrá un espectro distinto del ruido propio dependiendo de su composición y geometría.

En el desarrollo del método seguido en este proyecto, se planteó realizar un estudio detallado del ruido propio, esperando encontrar en un análisis espectral componentes de frecuencia que distinguieran al ruido de los defectos típicos.

Sin embargo al realizar el correspondiente análisis del espectro de frecuencias espaciales del ruido y de los defectos, ambos se superponen en sus componentes más significativas.

El otro tipo de ruido que aparece en los sensores, es el que se ha denominado ruido externo. Este es un ruido debido principalmente a las vibraciones del cable en el proceso de detección, y al incorporado por los equipos de medida y la circuitería electrónica . Ambas componentes de este ruido tendrán una frecuencia muy elevada en comparación con el ruido propio, como por otra parte no podía ser de otra manera. Esta componente del ruido es mucho más evidente en las bobinas exteriores que en las interiores. Las razón también es evidente; al estar las bobinas exteriores más alejadas del centro del cable, el campo magnético que llega a ellas es más pequeño, y la tensión inducida también es más pequeña, y lógicamente la influencia relativa del ruido exterior es mayor. Además el número de bobinas exteriores es mayor que el de bobinas interiores, y al estar conectadas estas en serie, es natural que el ruido en las bobinas exteriores sea superior.

Aparte de estas dos componentes del ruido, se observa como en el proceso de muestreo se introducen de forma ocasional y aleatoria puntos extraños que se salen de la continuidad propia de la señal. Evidentemente estos puntos se pueden considerar como totalmente anómalos y provienen de fallos en el proceso de muestreo, imposibles de predecir y evitar de antemano.

# 4.2.2.2. TÉCNICAS DE FILTRADO.

Se ha observado como el ruido que se pueda encontrar en cualquier lectura del equipo tendrá dos componentes fundamentales, más ocasionales fallos del muestreo. La componente propia del ruido <sup>o</sup> estructural, <sup>y</sup> la componente externa <sup>o</sup> ambiental. A parte de los puntos espurios del muestreo.

El tratamiento de cada una de estas componentes es distinto. Mientras que el ruido ambiental no ofrece ninguna problemática, pues con un simple filtro paso bajo se eliminarán, dado que tiene una naturaleza de alta frecuencia, que no estorba para nada <sup>a</sup> los posible defectos que puedan producirse en frecuencia mucho más bajas.

Lo mismo ocurre con los puntos espurios, estos puntos darán al espectro de frecuencias componentes en todas las frecuencias, pero dado que son puntos aislados, su influencia se puede amortiguar también con el mismo filtro paso bajo.

Si se habla en términos de la teoría de tratamiento de señales, el filtro adecuado para eliminar los ruidos ambientales y los puntos espurios, sería un filtro paso bajo no recursivo de un rango moderado. Mientras que si se habla en términos estadísticos, se diría que la técnica a usar es un alisado o "smoothing" por medias móviles de cuatro o cinco términos. Con ésto es más que suficiente para eliminar los efectos de los ruidos de alta frecuencia.

El las figura 12 y 13, se muestra un tramo de dos metros de señal de las bobinas interiores (Figura 12), y de las bobinas exteriores (Figura 13), en el que se ha realizado un proceso de alisado o "smoothing" mediante el método de las medias móviles de once términos (cinco a cada lado del punto sobre el que se calcula la media). En los Figuras 14 y 15, para las bobinas internas, y 16 y 17, para las externas, se muestran los respectivos espectros de frecuencias espaciales para la señal sin alisar (Figuras 14 y 16), y una vez alisada (Figuras 15 y 17).

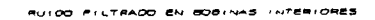

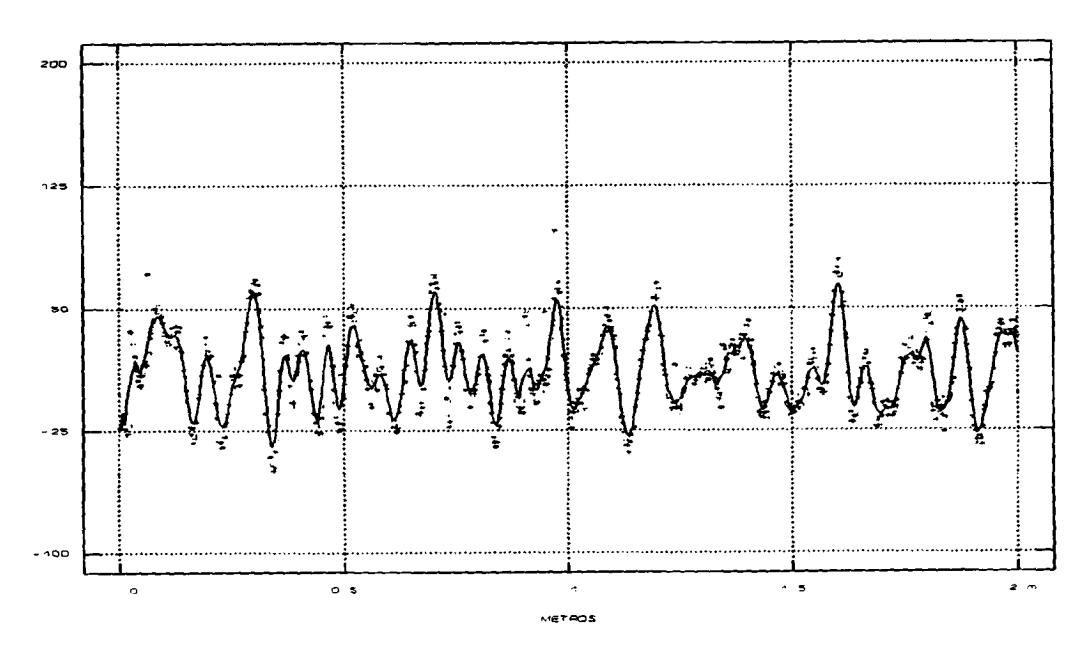

Figura 12. Ruido filtrado en bobinas interiores.

 $F1LTTHADO$ 

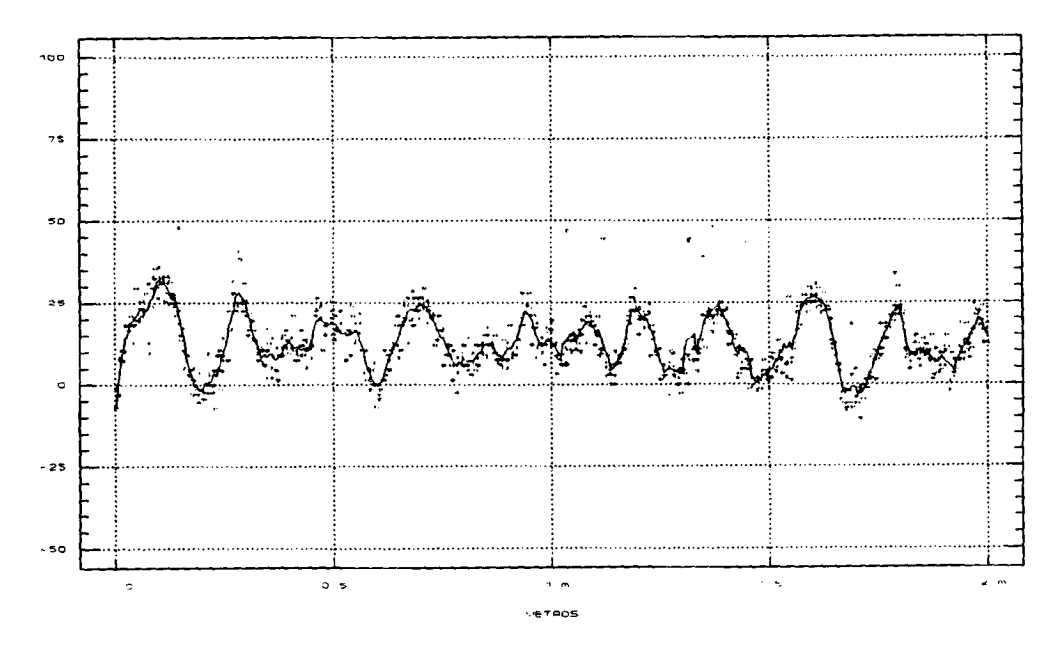

Figura 13. Ruido filtrado en bobinas exteriores.

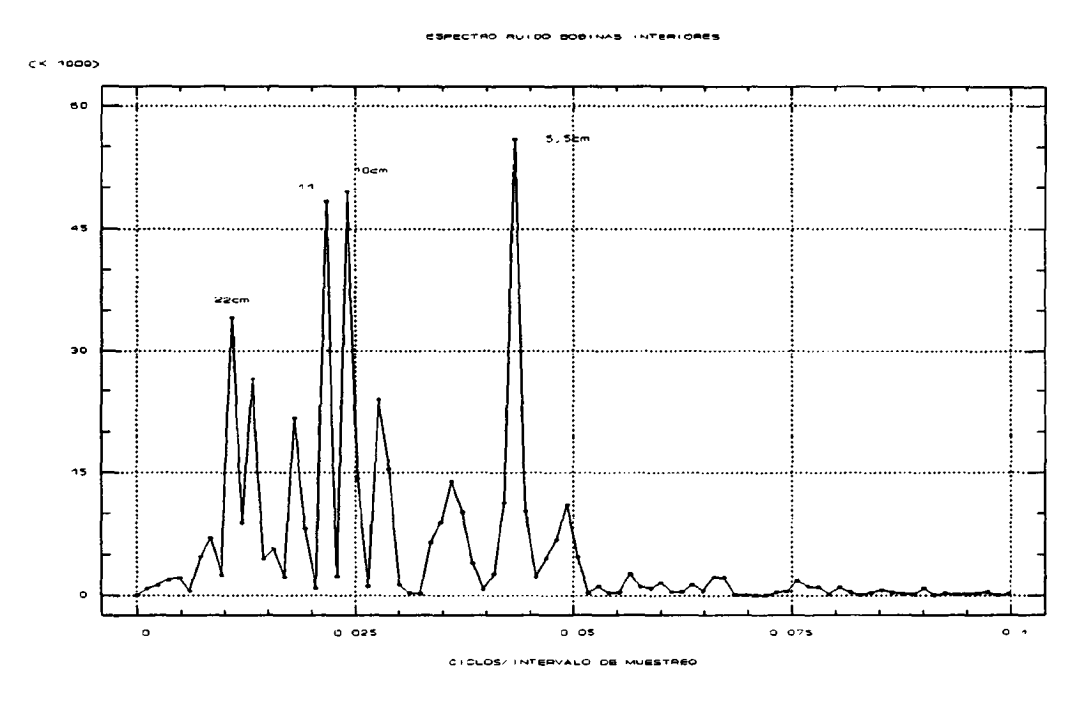

Figura 14. Espectro de frecuencias señal sin filtrar. Bobinas Interiores.

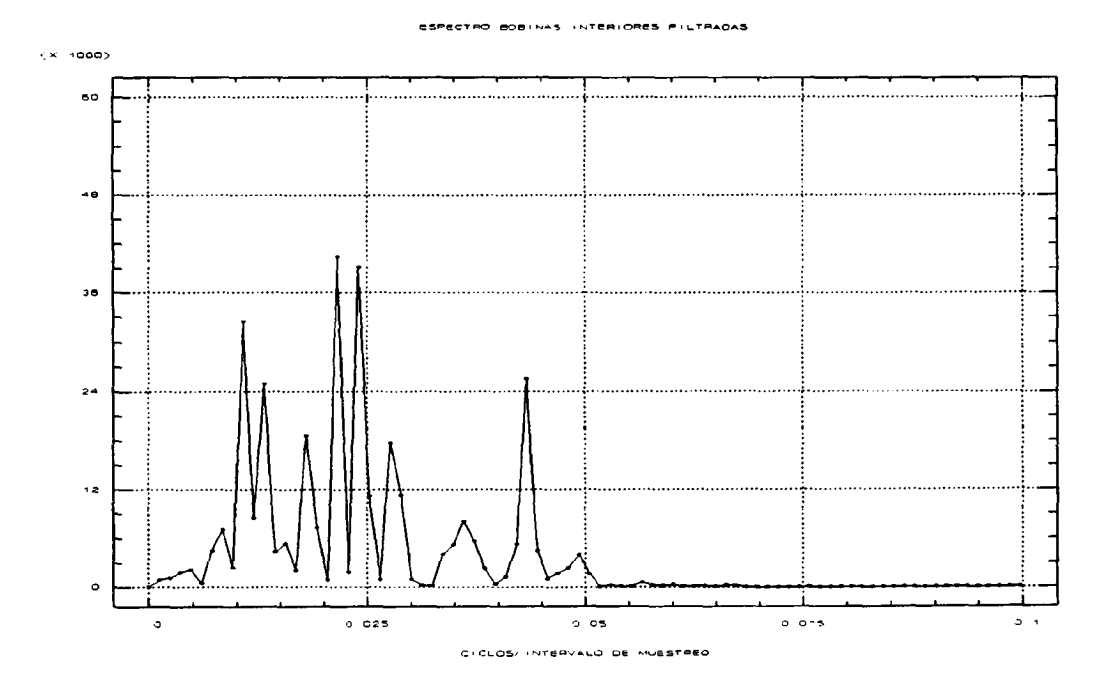

Figura 15. Espectro de frecuencias ruido filtrado. Bobinas Interiores.

#### **CTRO AUIDO 808 INAS**

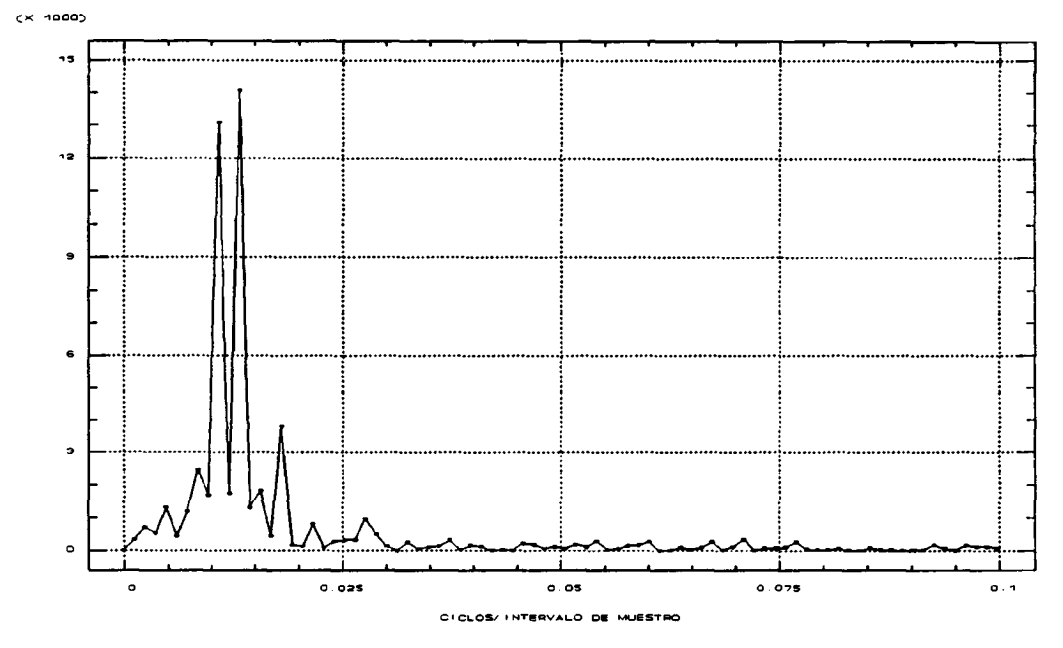

Figura 16. Espectro de frecuencias señal sin filtrar. Bobinas Exteriores.

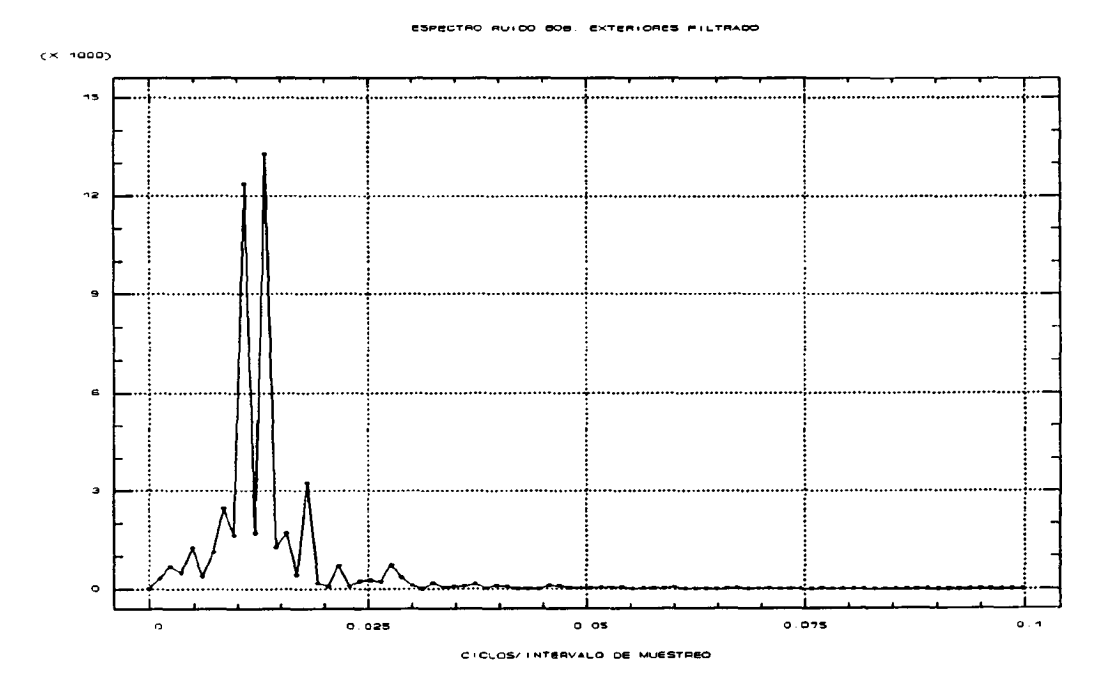

Figura 17. Espectro de frecuencias ruido filtrado. Bobinas Exteriores.

De estos gráficos, se deduce que efectivamente el proceso de alisado elimina los efectos de las altas frecuencias sin interferir apreciablemente en las bajas frecuencias, donde se supone se encuentra el efecto de los defectos. Además al usar el método de las medias móviles a izquierda y derecha del punto sobre el cual se va a calcular la señal filtrada, se puede estar seguros que no se va a distorsionar la simetría de la señal. En otras palabras se trata de un filtro no recursivo.

En cuanto a las diferencias entre las lecturas de las bobinas exteriores y interiores, se observa que en éstas últimas (Figuras 16 y 17), el efecto de las altas frecuencias es más persistente que en las bobinas exteriores, si se usa el mismo filtro. Este extremo resultará de gran importancia. En efecto, la señal que llega a las bobinas exteriores es idéntica a la de las interiores, pero lógicamente atenuada por la mayor distancia, la atenuación además se produce en mayor medida sobre aquellas señales más débiles, como por ejemplo el ruido propio o estructural del cable. Se concluye pues, que la señal que llega a las bobinas exteriores está filtrada de una forma natural en las componentes de mayor frecuencia. Por ello esta señal; la de las bobinas exteriores; nos servirá no sólo para apreciar la profundidad del defecto, sino también para analizar la señal en frecuencia, dado que en ella ya se ha realizado un proceso natural de filtrado sin intervención exterior alguna.

Para encuadrar el efecto del ruido en su justa medida, y

comprobar la eficacia del filtrado, es necesario, comparar estos espectros con el que corresponde por ejemplo a un hilo roto, o a una zona de entallas internas.

En las Figuras 18 y 19, y 20 y 21 se muestran en las dos primeras los espectros correspondientes a dos metros de señal de las bobinas exteriores e interiores, en los que aparece un hilo roto exterior de 1, <sup>5</sup> mm de diámetro, y en las dos segundas una zona de entallas internas.

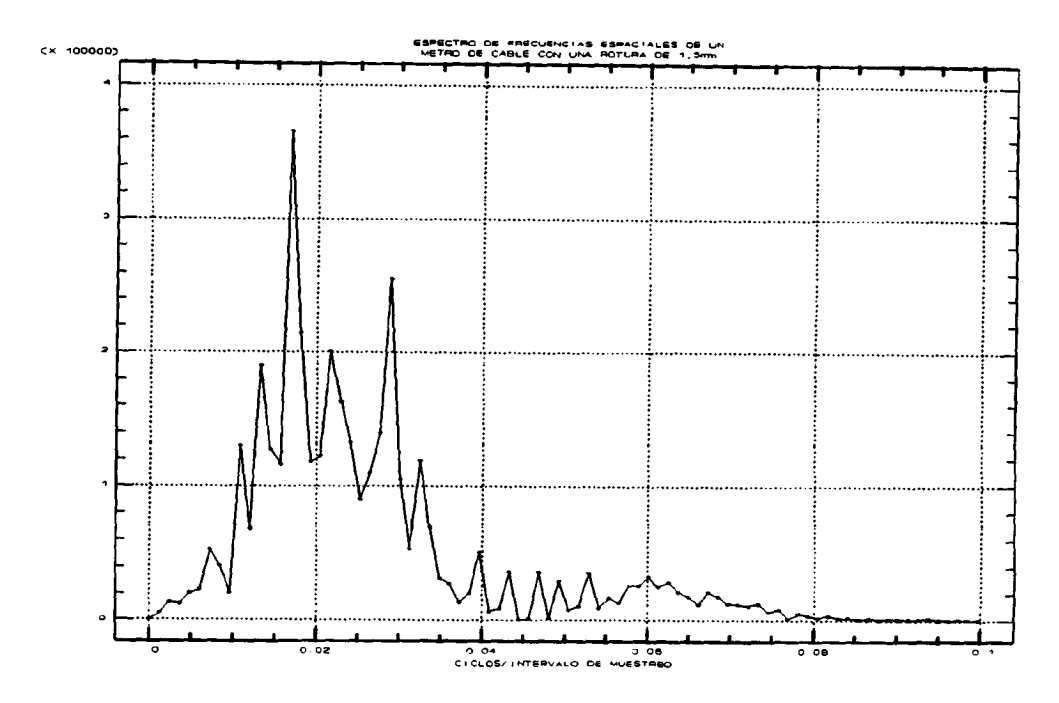

Figura 18. Espectro de frecuencias de dos metros de cable con un hilo roto de 1,5 mm de diámetro. (Bobinas Interiores).

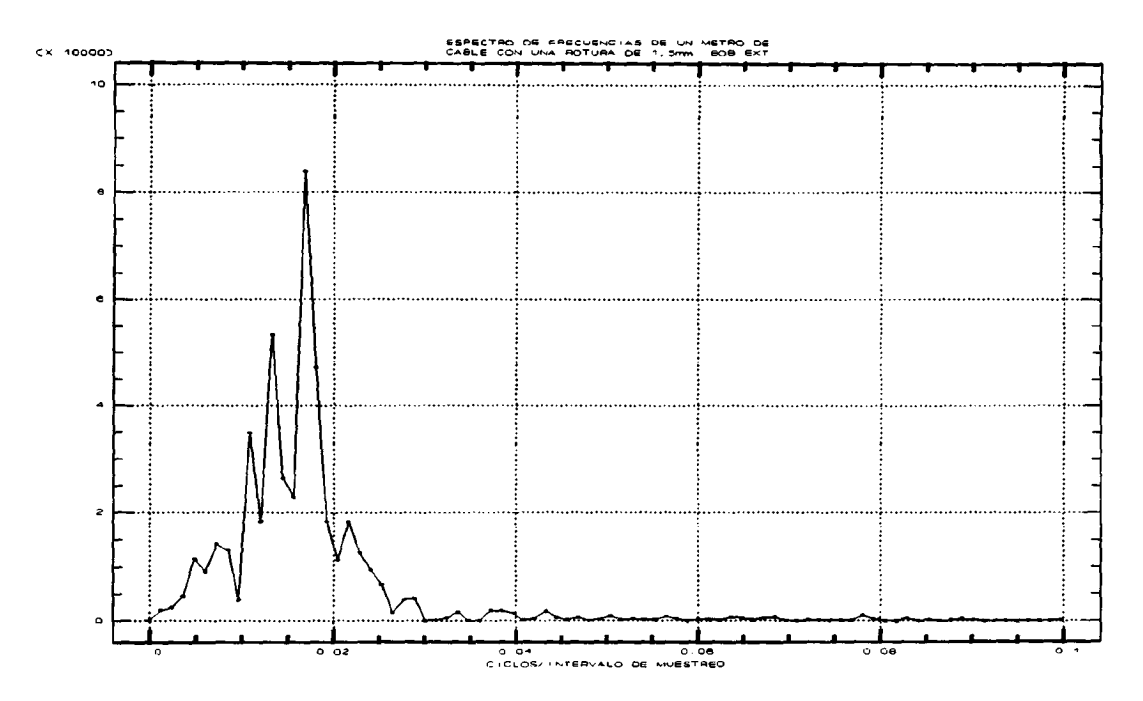

Figura 19. Espectro de frecuencias de dos metros de cable con un hilo roto de 1,5 mm de diámetro. (Bobinas Exteriores).

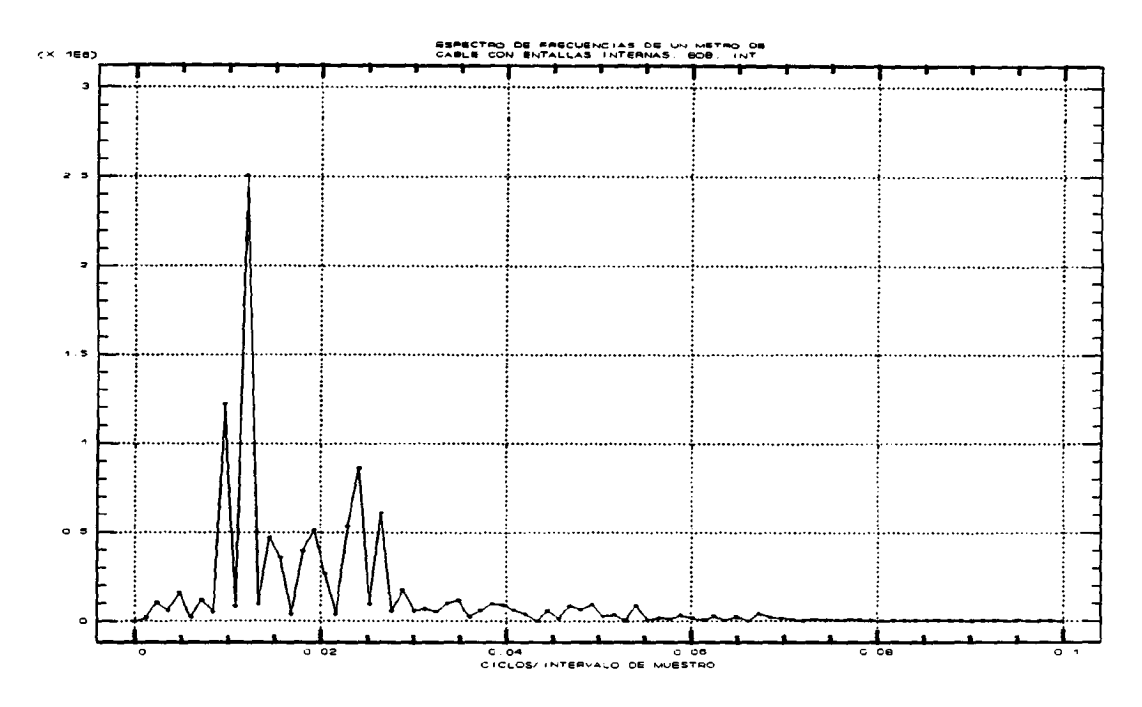

Figura 20. Espectro de frecuencias de dos metros de cable con entallas internas. (Bobinas Interiores).

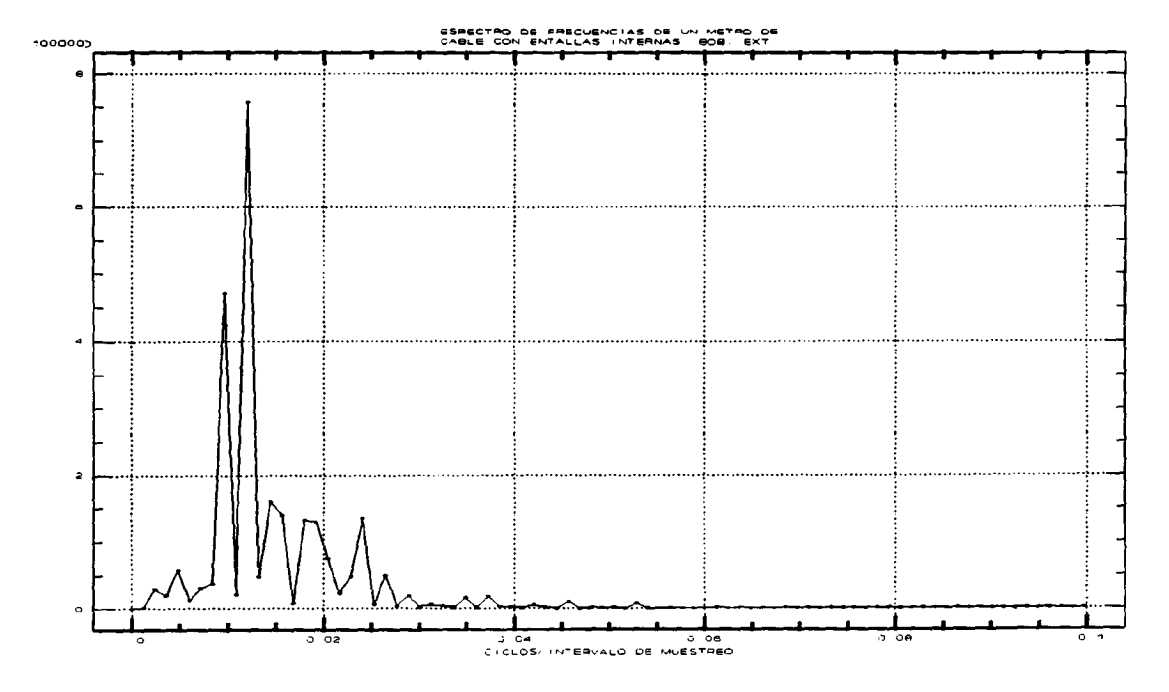

Figura 21. Espectro de frecuencias de dos metros de cable con entallas internas. (Bobinas Exteriores).

En estas gráficas se puede apreciar como la influencia de las roturas, es justo en la zona del ruido estructural, y lo mismo ocurre con las entallas. Por tanto se concluye que es imposible realizar un filtrado en frecuencia para separar el ruido estructural de las anomalías, dado que ambas están en la misma banda de frecuencias. Este hecho aporta una dificultad adicional, dado que como se comprueba la cuantía del ruido es realmente notable, y hubiera sido muy interesante haber podido efectuar un filtrado del ruido de forma sintonizada. Una vez estudiados varios espectros referidos <sup>a</sup> ruidos en distintas posiciones del cable se desprenden las siguientes conclusiones:

Existen dos componentes fundamentales del ruido. A saber:

1.- Ruido estructural, producido por el trenzado del cable, este ruido es imposible de eliminar con un filtro convencional, dado que coincide en una banda de frecuencias idéntica <sup>a</sup> la de las posibles perturbaciones o defectos del cable.

2.- Ruido externo; debido a las vibraciones del cable en la toma de datos, y al ruido propio introducido por el equipo. Esta componente del ruido, así como los puntos espurios del muestreo, se eliminan con un filtro pasa bajo no recursivo, junto con un filtro no lineal.

Las bobinas exteriores hacen las veces de un filtrado

natural en frecuencia, dado que debido a la lejanía de las mismas del centro del cable, los ruidos estructurales llegan a ellas muy debilitados. El análisis espectral del ruido no conduce en modo alguno al diseño de un filtro que elimine la acción del ruido estructural, pero sí a determinar unos mínimos, que superados indicarán la presencia de alguna anomalía en el cable.

## 4.2.2.3. CONCLUSIONES SOBRE EL FILTRADO.

Según ha sido expuesto, se efectuaron dos filtrados previos al procesamiento de los datos. Un primer filtrado no lineal, adecuado para eliminar aquellos puntos anómalos del proceso del muestreo. Estos puntos están muy alejados de la continuidad de la señal y su eliminación mediante un filtro lineal podría dar problemas, por ello se aplica el sencillo filtro no lineal de la mediana de tres puntos.

Así, sean a(n-1), a(n) y a(n+l), tres puntos consecutivos, procedentes del muestreo de uno de los canales de adquisición de datos. Se tomará como punto de salida de este filtro, correspondiente a la posición n al punto s(n) tal que:

$$
s(n) = \text{median}(a(n-1), a(n), a(n+1))
$$

El segundo filtro que se utilizó fue un filtro lineal de alisado, este filtrado no afectó a la esencia de la señal, en

lo que a la naturaleza de los posibles defectos a localizar se refiere. Así mismo se comprobó mediante un análisis espectral, que ésto era verdaderamente cierto.

El filtro usado es un filtro de medias móviles de once términos, es decir, para obtener la salida de este filtro en la posición n, se toman cinco términos a la derecha y otros tantos a la izquierda del punto que se quiere filtrar, además de él mismo, y se calcula la media de estos once puntos. Analíticamente la salida s(n) del filtro sería:

$$
s(n) = [a(n-5) + a(n-4) + \ldots + \ldots + a(n+4) + a(n+5)]
$$

En las figuras 22 y 23, se muestra un ejemplos del efecto conjunto de estos filtros sobre datos reales.

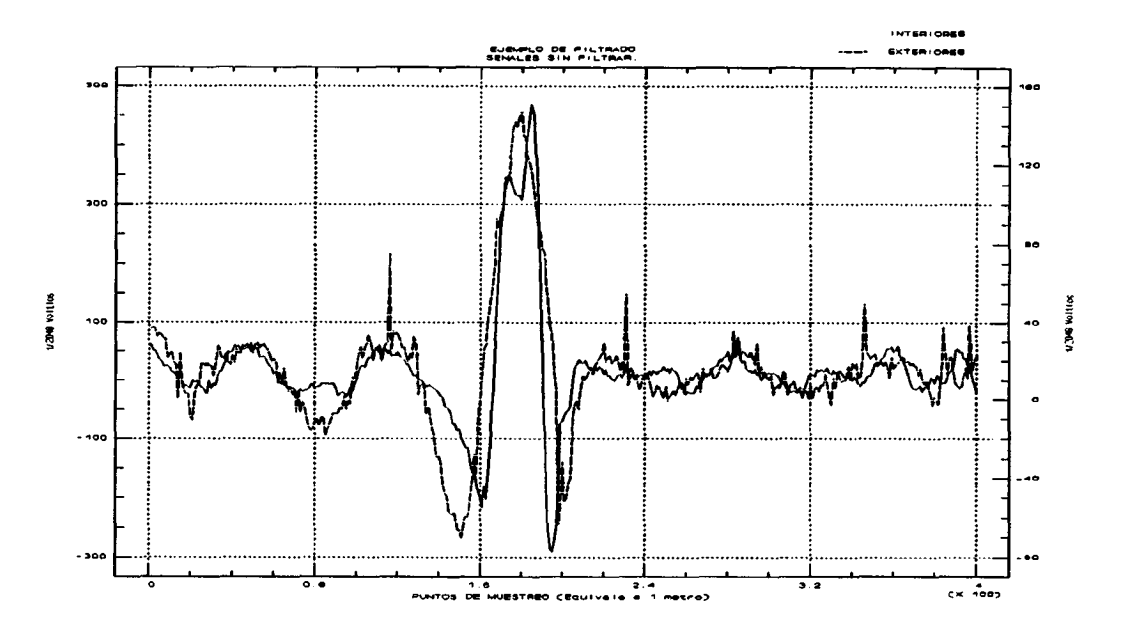

Figura 22. Ejemplo de filtrado. Señales antes del filtro.

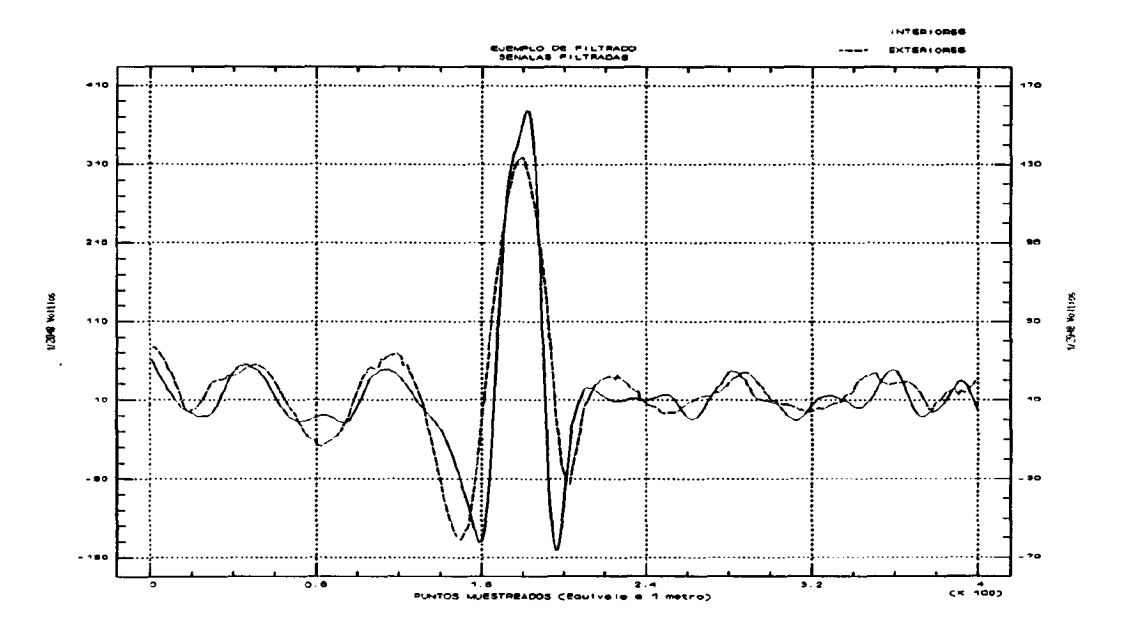

Figura 23. Ejemplo de filtrado. Señales una vez filtradas.

 $\mathcal{A}^{\mathcal{A}}$ 

 $\mu_{\rm c}$  or  $\mu_{\rm c}$ 

### 4.2.3. ANÁLISIS ESTADÍSTICO.

En este punto se plantea nuevamente lo ya indicado, al hablar de las dos líneas de investigación que son posibles a la hora de detectar con eficacia los defectos presentes en los datos previamente corregidos y filtrados. El método directo consistiría en desarrollar un modelo que tuviese en cuenta todas las variables que intervienen, línea sugerida en [10], [11] y [25). Y por otro lado el operar de una forma indirecta, es decir: conocidos una serie de defectos clasificados según la merma de sección que acarrean, diseñar un clasificador estadístico atendiendo a ciertas variables representativas elegidas convenientemente. Esta es la línea sugerida en [27] y [221, y que representa la más novedosa y eficaz de las opciones posibles.

Así pues se tratará de encontrar un clasificador, a ser posible lineal, que en base a la cuantía que el defecto problema tome para el grupo de variables elegidas, determine al grupo o categoría de defectos al que pertenezca con mayor probabilidad.

Una formulación matemática de lo dicho sería la siguiente: Sean:  $V_1$ ,  $V_2$ ,  $V_3$ , .....  $V_p$ , un conjunto de variables que pueden ser calculadas en base a los datos disponibles. El clasificador lineal será aquel conjunto de constantes  $A_{ij}$ ,  $y$   $B_j$  tales que aplicados de forma lineal a los valores de las variables

proporcionan una serie de puntuaciones P<sub>i</sub>, que indican la proximidad de pertenencia a cada uno de los g grupos o categorías posibles.

> $P_1 = B_1 + A_{11} V_1 + A_{12} V_2 + \ldots + A_{1p} V_p$  $P_2 = B_2 + A_{21} V_1 + A_{22} V_2 + \ldots + A_{2p} V_p$ ..........................  $P_g = B_g + A_{g1} V_1 + A_{g2} V_2 + \ldots + A_{gp} V_p$

## 4.2.3.1 . PARÁMETROS DE DISCRIMINACIÓN.

Con la línea apuntada en el epígrafe anterior, el primer paso consiste en el diseño adecuado de las variables que en principio serán las más convenientes para que el discriminador funcione lo mejor posible. Por tanto se intenta incluir en el análisis aquellas variables que muestren, de la forma más acusada posible, los defectos que se trata de descubrir.

Se proponen en principio un gran número de variables para dictaminar adecuadamente sobre el defecto concreto; si después se encuentra que la información de alguna de estas variables es superflua, se eliminará dicha variable. Pero en principio se toman las variables que se sospecha darán la información necesaria.

Los parámetros que se toman en primera instancia son los

siguientes:

1.- Valor eficaz en una ventana. (Energía).

Energy
$$
Energy2 = \frac{1}{n} \sqrt{\sum_{i=1}^{n} [dato(i)]^2}
$$

2.- Valor medio en una ventana.

$$
Media = \frac{1}{n} \sum_{i=1}^{n} data \sigma(i)
$$

3.- Diferencias en valor absoluto entre puntos contiguos que exceden de un valor umbral; acumuladas en una ventana.

Suma.dif=
$$
\frac{1}{n}\sum_{i=1}^{n-1}
$$
  $\delta$  (data(i), dato(i+1)) |dato(i)-dato(i+1)|

 $\delta$  (dato(i), dato(i+1) 0 si dato(í) -dato(i+1)1 <sup>s</sup> umbral  $1$  si  $data(i)$ -dato $(i+1)$ l $>$ umbral

4.- Número de veces que un punto excede de su contiguo en un valor umbral en una ventana.

$$
N. \, \text{dif}=\frac{100}{n}\sum_{i=1}^{n-1} \delta\left(\text{dato}(i),\text{dato}(i+1)\right)
$$

$$
\delta \left( \text{dato}(i) \right), \text{dato}(i+1) \right) = \begin{cases} 0 & \text{si} \quad \text{ldato}(i) - \text{dato}(i+1) \le \text{umbral} \\ 1 & \text{si} \quad \text{ldati}(i) - \text{dato}(i+1) \end{cases}
$$

5.- Máxima transición en una ventana . ( Diferencia entre

En la ecuaciones de definición siguientes, n es el número de puntos de la ventana.

el valor máximo y el valor mínimo en el ventana (Max).

6. - Distancia entre el valor máximo y mínimo en la ventana. (Xmax) .

7.- Componente de bajas frecuencias de la transformada de Fourier de los puntos de una ventana.

$$
FFT1 = \frac{1}{n}\sqrt{Re1^2 + Im1^2}
$$

siendo:

$$
\text{Re1} \frac{1}{\frac{1}{1-i}} \text{dato(i)} \cos(\pi \frac{2}{n})
$$
\n
$$
\text{Im1} = \frac{n-1}{\sum_{i=1}^{n} -\text{dato}(i) \text{sen}(\pi \frac{2}{n})}
$$

8.- Componente de frecuencias medias de la transformada de Fourier de los puntos de una ventana.

$$
EFT2 = \frac{1}{n} \sqrt{Re2^2 + Im2^2}
$$

siendo:

$$
Re2 = \sum_{i=1}^{n-1} \frac{d \cdot d \cdot \cos(\pi \frac{4}{\pi})}{\frac{n-1}{n^2}} - \frac{1}{\frac{n-1}{n^2}} - \frac{1}{\frac{n}{n^2}} = \frac{n}{n}
$$

9.- Componente de frecuencias altas de la transformada de

Fourier de los puntos de una ventana.

$$
FFT3 = \frac{1}{n}\sqrt{Re3^2 + Im3^2}
$$

siendo:

$$
Re3 = \sum_{i=1}^{n-1} \frac{dato(i) \cos(\pi \frac{6}{n})}{\sum_{i=1}^{n-1} -dato(i) \operatorname{sen}(\pi \frac{6}{n})}
$$

Estos son los nueve parámetros que en principio se toman para tratar de averiguar los tres tipo de defectos más usuales que se encuentran en los cables, a saber:

- Hilos rotos, y agrupaciones de hilos rotos.

- Corrosión externa e interna.

- Entallas internas.

#### 4.2.3.2. CONSIDERACIONES PREVIAS.

Antes de entrar a analizar en detalle cada uno de las variables se harán unas consideraciones previas.

El objetivo final de este proyecto no es otro que el de llegar a afirmar con un margen de error razonable, que en un determinado punto de un cable existe (o no) un tipo de defecto determinado. Pero la expresión "un punto del cable" debe concretarse algo más. Pues como es natural en un cable que tiene varios cientos de metros especificar una posición con precisión de un milímetro, puede no ser necesario. Desde el punto de vista de la precisión con la que se conocen los datos (lo que en términos temporales sería el período de muestreo), se dispone una precisión del orden de milímetro y medio entre punto y punto. De modo que se podría obtener un conjunto de parámetros (nueve por cada canal) para posiciones del cable separadas entre si una longitud de muestreo. Y con estos parámetros entrar en un algoritmo tal, que decida que tipo de defecto se tiene. Pero si se piensa con atención resulta que esta precisión no es necesaria.

Como se ha expuesto con anterioridad un defecto típico, como puede ser un hilo roto, tiene una zona de influencia que oscila dependiendo del tipo de defecto entre <sup>5</sup> y 12 centímetros. Por tanto se debe tomar una longitud mínima, a efectos de cálculo de parámetros de <sup>5</sup> centímetros.

Por otro lado, en lo que se refiere al tamaño de las ventanas en las que se debe hacer efectivo el cálculo de los parámetros , éste debe ser de al menos 10 centímetros a cada lado del punto en el que se calculan los parámetros. De esta forma no sólo se asegura que cualquier defecto aislado entra dentro de la ventana, sino también que en caso de que este defecto no quedase centrado en dicha ventana, su efecto se apreciaría en los puntos contiguos separados entre sí cinco centímetros.

En resumen: Se tomará una ventana de 20 centímetros de longitud, que se desplaza de cinco en cinco centímetros a lo largo del cable.

Por tanto de un metro de cable se dispondrá de 20 vectores de discriminación, teniendo cada uno de estos vectores nueve componentes.

Ahora bien, si se efectúa un cálculo de parámetros atendiendo a esta distribución de ventanas, resulta que un defecto puntual expande sus efectos a puntos contiguos, resultando que parámetros, como por ejemplo el nivel de continua de la señal (Valor medio en la ventana), pierden prácticamente todo su significado. En efecto, en una ventana de veinte centímetros pueden entrar del orden de cien puntos de muestreo, si se tiene en esta ventana un hilo roto, la característica más evidente de esta rotura, es que aparecen del orden de veinte puntos que súbitamente se alejan de la

continuidad de la señal tomando valores negativos muy altos. Sin embargo si se calcula la componente continua de la señal en la ventana resultará que ésta no ofrece apenas desviación respecto al valor cero, pues al calcular la componente continua , pesan mucho los 80 puntos que tienen un valor próximo al cero y poco los 20 que tienen un valor negativo relativamente elevado , de modo que esta característica interesante del defecto queda difuminada en la ventana.

Esto se soluciona tomando una ventana en la que a la hora de calcular los parámetros no intervengan con el mismo peso los puntos centrales y los puntos laterales. En términos del tratamiento de señales se dirá que para esta aplicación no es conveniente tomar una ventana rectangular, sino una ventana ponderada . Dada la forma de las señales en cuestión, y tras efectuar varias pruebas se ha llegado a la conclusión que la ventana más adecuada para este caso es una ventana de Hamming de parámetro 0,5. La expresión matemática del factor de peso de esta ventana para un número N par de muestras es la siguiente:

$$
w(i) = 0.5 + 0.5 \cos \left( \frac{2\pi (2i+1)}{2(N-1)} \right)
$$

cuando:

$$
-\frac{N}{2}\leq\ \textit{i}\ \leq \frac{N}{2}
$$

Aplicando este factor de ponderación a todos los cálculos de parámetros, se consigue un gran "aclarado" de los defectos.

Se pasa ahora a analizar la idoneidad de cada uno de los parámetros elegidos, comenzando por los numerados como 7, <sup>8</sup> y 9.

Estos parámetros son las componentes en frecuencia del espectro de los puntos comprendidos en una ventana de 20 centímetros. Si se observan las figuras correspondientes a los espectros de un hilo roto perfectamente centrado en una ventana de este tipo, se ve que tan sólo las tres primeras componentes del espectro tienen significación, sobre todo cuando se estudian las bobinas exteriores, pues como ya se comentó antes, las bobinas exteriores hacen de filtro físico de las frecuencias altas. De este modo a la primera componente la denominaremos componente de bajas frecuencias, a la segunda componente de medias y a la tercera de altas frecuencias. Aunque como es evidente estas son denominaciones relativas, puesto que las tres componentes corresponden a bajas frecuencias.

Es de presumir que cada tipo de defecto tendrá una contribución distinta a cada una de estas componentes de frecuencia espacial, de modo que tanto el valor absoluto de cada componente, como la contribución en términos relativos puede ser determinante a la hora de discriminar entre un defecto y otro.

A fin de normalizar los valores de los parámetros que se vayan obteniendo, se tomará la componente en módulo, dividida por el cuadrado del número de puntos de la ventana.

En cuanto al resto de las variables a computar, los motivos por los que se incluyen en un primer análisis , resultan evidentes. Así el valor eficaz, muestra la energía de las señales. La componente continua, como ya se comentó, indicará si la señal se aparta del nivel cero, y en qué sentido. El valor de la máxima transición puede también ser interesante, y sobre todo las variables cuatro y cinco pueden ser valiosas a la hora de encontrar transiciones bruscas.

#### 4.2.3.3. DEFINICIÓN DE LOS DEFECTOS TIPO.

Usando la filosofía descrita en el punto anterior, de intentar asignar a cada punto del cable una característica que lo identifique, ya sea porque en él se produce una pérdida de sección, o bien porque su peculiar forma indica la proximidad de aquella; es preciso replantear la definición de defectos tipo <sup>a</sup> incluir en el análisis. Así será preciso redefinir los defectos que se quieren localizar de forma puntual. Pues por ejemplo, cuando se habla de corrosión en un cable, ésta se puede simular como la presencia en el cable de pequeñas pérdidas de sección pero de forma continuada a lo largo del mismo. Es decir, hablar de corrosión, lleva implícito el hecho de que se trata de un defecto que se extiende en una longitud apreciable, y que puntualmente se comporta como pequeñas pérdidas de sección. Lo mismo ocurre cuando se tiene una rotura franca de un hilo; cuya separación entre extremos es superior a veinte centímetros; se aprecian dos zonas laterales flanqueando <sup>a</sup> una zona central, siendo las tres igualmente significativas en cuanto <sup>a</sup> su forma, pero de muy distintos significados en cuanto <sup>a</sup> la realidad mecánica de la que provienen. Así las zonas laterales indican que en su proximidad se va <sup>a</sup> producir una pérdida <sup>o</sup> una recuperación de sección; mientras que la zona central indica que en ese punto se ha perdido una sección metálica real.

Por tanto se han planteado tres categorías principales que

atienden a los tres defectos típicos que aparecen en los cables, equivalentes a pérdidas crecientes de sección metálica, que corresponderían con: pérdidas de sección menores, inferiores a la sección de uno de los hilos principales; pérdidas de hilos principales; y pérdidas de sección de la cuantía de dos o más hilos principales . Y de forma mucho más concreta pérdidas de sección de 1, <sup>3</sup> y <sup>6</sup> milímetros cuadrados. Pérdidas de sección puntuales de mayor magnitud, son enormemente difíciles de encontrar en un cable en servicio; y por otro lado también serían muy fáciles de detectar. Así, de los registros disponibles se han clasificado los defectos entre estos grupos, independientemente de la forma concreta que presenten. Esta clasificación se ha efectuado con la colaboración de un experto en el análisis electromagnético de cables mineros, usando equipos de registro analógico. De los defectos hallados, la inmensa mayoría corresponden con defectos puntuales debidos a hilos rotos.

Por otro lado, dado que el rastreo de los posibles defectos debe hacerse de forma secuencial, evaluando la posibilidad de encontrar alguna anomalía con una precisión de al menos cinco centímetros, se ha procedido a considerar una categoría adicional que solamente tiene en cuenta la forma de las señales, y de forma indirecta la realidad física de la que procede.

Por ésto es que se ha distinguido entre zonas laterales y centrales, y dentro de estas últimas entre tres clases según

la cuantía de las mismas. En cuanto a las zonas laterales no se ha considerado por el momento subclasificarlas, dado que lo verdaderamente definitorio del defecto no son estas zonas, sino las centrales. Así pues se han establecido cinco clases de categorías (que no de defectos), que son los siguientes:

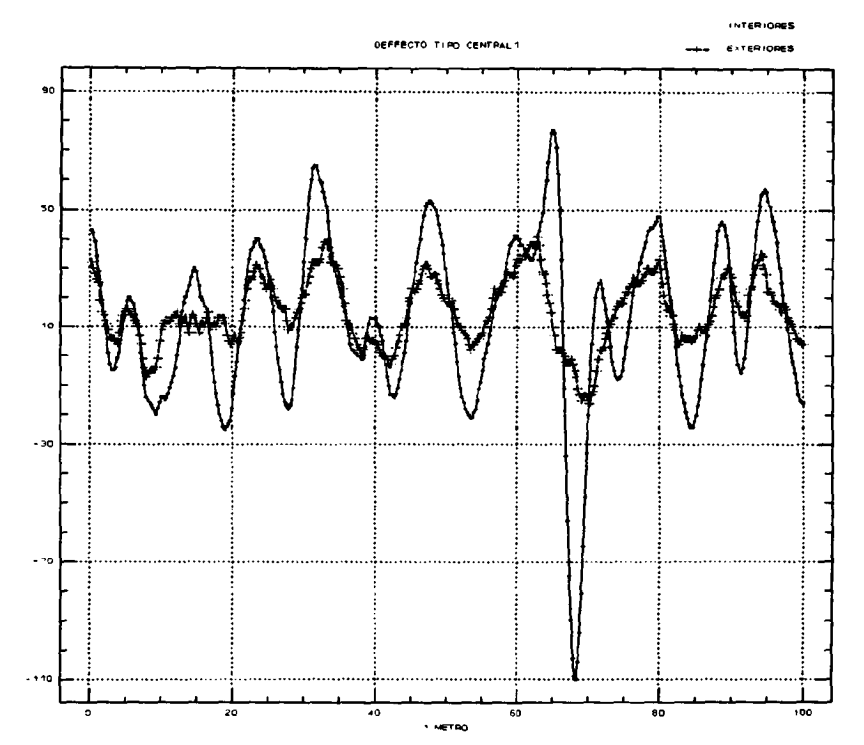

Figura 24. Defecto tipo CENTRAL1. (No existen zonas laterales definidas. El defecto sólo es apreciable en las bobinas interiores).

- Tipo 0: Ausencia aparente de defecto. En el análisis estadistico se han denotado como "NADA".
- Tipo 1: Defectos menores, debidos a pérdidas de sección pequeñas como: entalladuras internas, hilos rotos de pequeña sección. En este tipo de defectos no se suelen apreciar elevaciones en la cuantía de la señal, por lo que en el análisis estadístico se

denominan como "CENTRALI". La pérdida de sección efectiva que representan es del orden  $1 \text{ mm}^2$ . (Ver Figura 24).

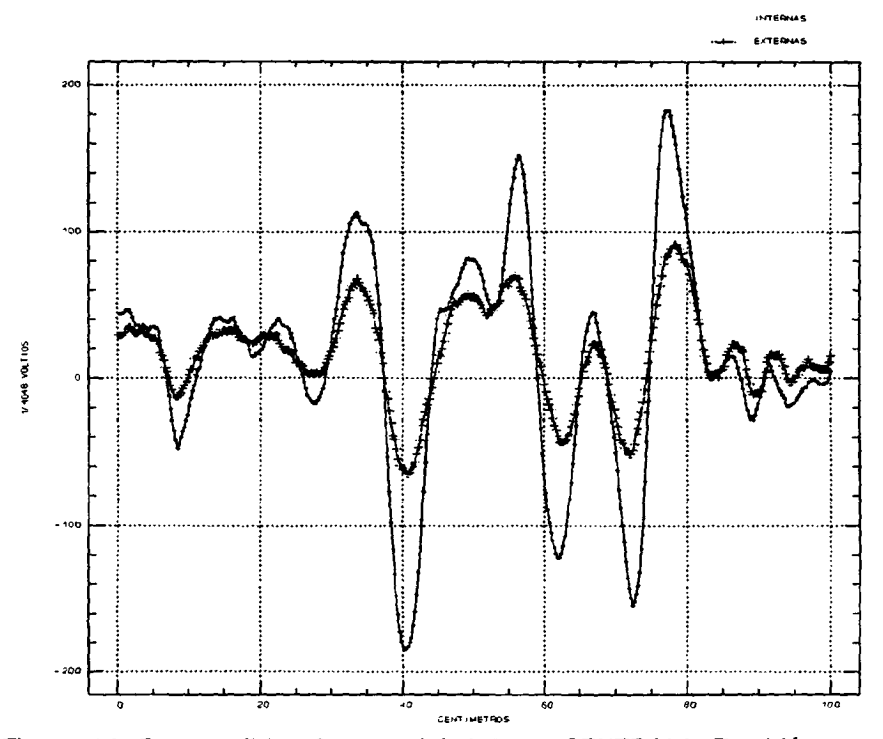

Figura 25. Dos posibles formas del defecto CENTRAL3. También se observan las formas laterales.

Tipo 2: Este tipo de forma característica consiste en una elevación en el valor de continua de la señal (Valor medio en la ventana). En las roturas simples esta forma se presenta antes y después de una zona central caracterizada por un descenso brusco del nivel de la señal. La extensión de este tipo de forma es del orden de cinco centímetro, aunque varía dependiendo de la excentricidad de la rotura y la posición exacta de los extremos de la misma. En el análisis estadístico esta forma se denomina como "LATERAL". (Ver Figura 25).

Tipo 3: Zona central de las roturas simples. Su extensión es del orden de 10 centímetros, si bien varía de forma estadística en extensión y cuantía. Se denomina como "CENTRAL3". Corresponde con una pérdida de sección metálica del orden de 3 mm<sup>2</sup>. (Ver Figura 25).

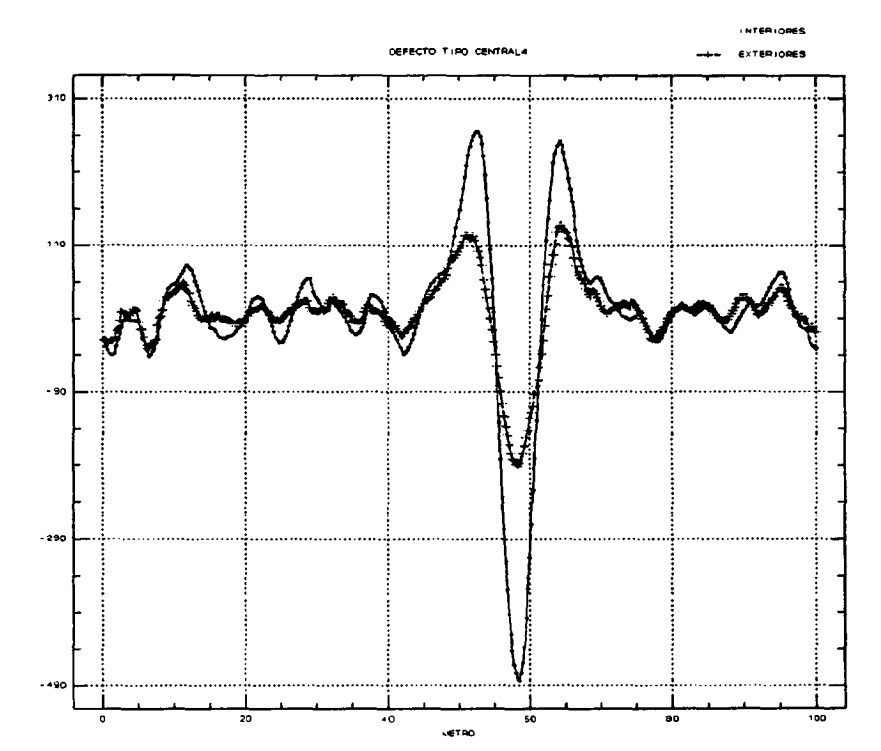

Figura 26. Defecto tipo CENTRAL4. Obsérvense las zonas laterales perfectamente definidas.

Tipo 4: Zonas centrales de la roturas de dos o más hilos en las misma posición. Su extensión es también del orden de 10 centímetros. Se ha denominado a esta forma con el nombre de "CENTRAL4". No suele ser normal que en un cable aparezcan muchos de estos defectos dado que es relativamente improbable que dos hilos se rompan justo en la misma posición. Representarían pérdidas de sección del orden de <sup>6</sup>

mm<sup>2</sup>. (Ver Figura 26).

El tipo 3 es el más usual, y de ellos se han encontrado una gran cantidad de ejemplos prácticos, más de 300 defectos análogos.

El tipo <sup>4</sup> engloba a los defectos debidos a las roturas puntuales de dos o más hilos. No se ha podido distinguir entre roturas de dos hilos, tres hilos, etc. Dado que es muy raro que se presenten roturas de más de tres hilos juntos, es decir separadas una distancia inferior a cinco centímetros, sino que siempre las agrupaciones de hilos rotos se extienden por lo menos esta distancia. Por ello en los datos reales obtenidos, se han llegado <sup>a</sup> encontrar hasta tres hilos rotos en el mismo centímetro, pero sólo en tres ocasiones. Por ello al carecer de datos fiables, se ha determinado englobar todas estas roturas en un mismo grupo. A estas roturas habrá que prestarles especial atención posteriormente , para analizar exactamente si se trata de una rotura doble, triple, etc. A medida que se vayan teniendo más datos reales sobre estas roturas, se podrá pensar en desglosar el grupo en otros grupos más específicos, pero por ahora con el reducido número de roturas de las que se ha dispuesto no es conveniente.

En cuanto el tipo 2, éste no obedece a una rotura o defecto físico, si no a una cualidad geométrica de las señales. Y se usará como delimitador de otros defectos reales.
# 4.2.3.4. ELECCIÓN DE LOS PARÁMETROS MAS CONVENIENTES.

Una vez clasificados los defectos según las categorías que se han descrito anteriormente, se ha procedido a elegir de entre los 18 parámetros o variables, los que resulten más convenientes a la hora de discriminar entre las categorías descritas. Aunque es un trabajo que realizará el programa estadístico, se pueden extraer conclusiones interesantes de la sola observación de las medias y los coeficientes de variación de estas variables según el grupo al que pertenezcan; los resultados se muestran a continuación. Así mismo se muestra una tabla de correlaciones entre variables.

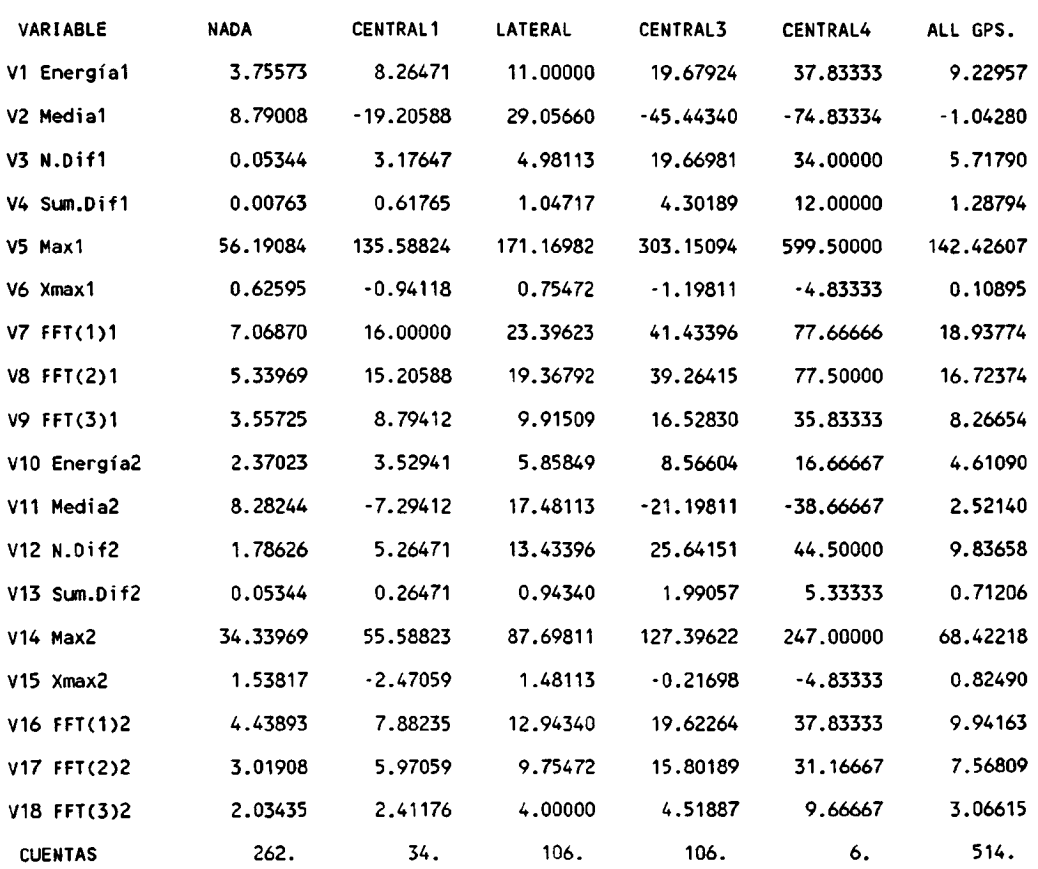

# Tabla 2. MEDIAS SEGÚN VARIABLES Y GRUPOS.

De la simple observación de las tablas llama la atención en primer lugar como las variables V6 y V15 tienen un coeficiente de variación extraordinariamente grande en comparación con las otras variables . Además esta variación no sólo es alta para el grupo cero, denotado en la tabla como "nada", lo cual en principio sería razonable, sino que se extiende por todos los grupos. Este hecho hace que en

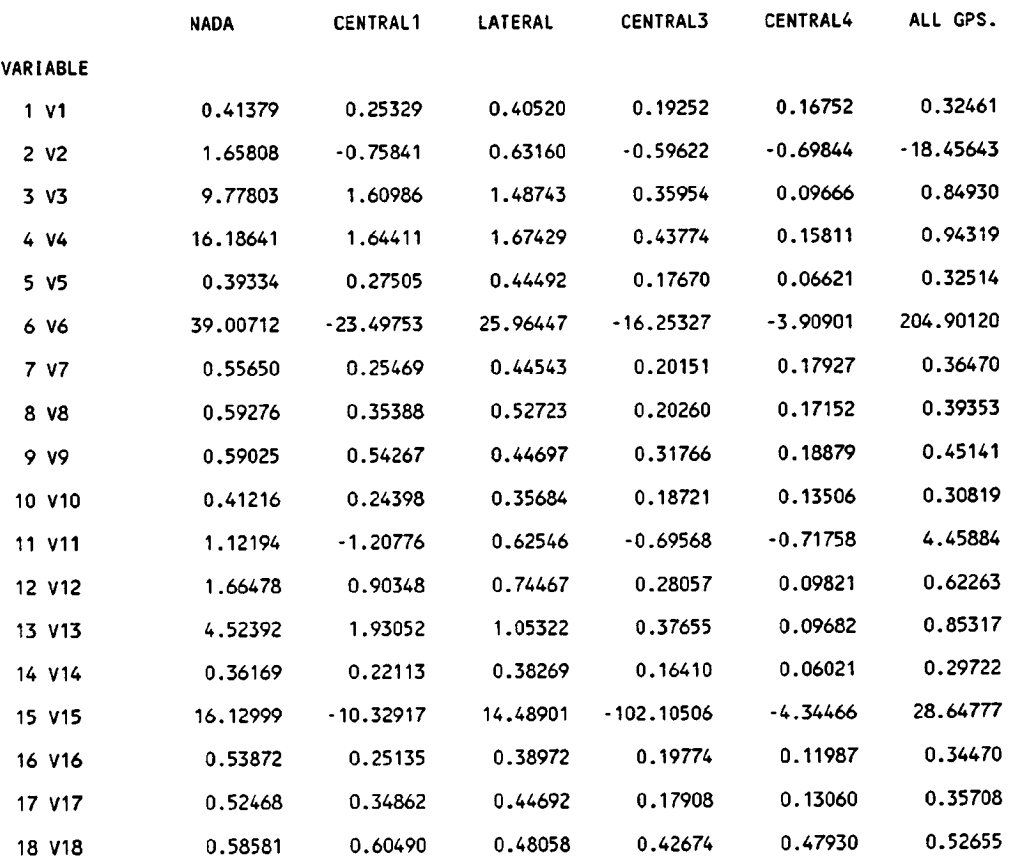

### Tabla 3. COEFICIENTES DE VARIACIÓN POR GRUPOS Y VARIABLES.

principio estas dos variables deban ser excluidas del análisis discriminante posterior. Si se recuerda estas variables físicamente corresponden <sup>a</sup> la separación espacial entre valor

máximo y el valor mínimo en una ventana de veinte centímetros alrededor del punto en el que se están calculando los parámetros, V6 para las bobinas interiores y V15 para las exteriores. Y ciertamente si se observan los defectos se llega a la conclusión que esta variable sufre muchísima variación, pues tanto el máximo como el mínimo se presentan en una ventana espacial en posiciones bastante aleatorias, dando por tanto un coeficiente de variación enorme. De hecho esta variable se introdujo para intentar averiguar si al menos estadísticamente existía alguna relación fija entre el ancho de las transiciones y el tipo de defecto, pues tras los experimentos previos, se llegó a la conclusión que la longitud del defecto era la variable de más difícil control, y efectivamente ahora se comprueba que estadísticamente sigue siéndolo.

Excluidas pues estas variables el estudio discriminante se efectuó con las restantes. Pero antes de nada, si se observa la matriz de correlaciones, se pueden obtener algunas conclusiones útiles.

Así, aparece una clara correlación entre las variables correspondientes <sup>a</sup> las bobinas interiores y <sup>a</sup> las exteriores, salvo en las variables V3, V4 y V9 con sus correspondientes V12, V13 y V19. La explicación es evidente, las variables V3 y V12 miden el número de veces que un punto de la señal y su adyacente, exceden de un umbral, mientras que la V4 y V13 integran la cuantía de la diferencia. Por tanto resulta lógico que estas variables no estén excesivamente correlacionadas,

dado que las transiciones de las bobinas exteriores son más suaves , y por tanto dos puntos adyacentes no difieren tanto uno del otro en las bobinas exteriores como en las interiores. Por lo que resultarán de gran interés para determinar los defectos de gran magnitud.

Por tanto se podrá si se desea, descartar una de la variables de las siguientes parejas: V1 o V10 ( Energía en las Bobinas Interiores o Energía en las Bobinas Exteriores), V2 o Vil (Valor medio en Bobinas Interiores o Exteriores ), V5 o V14 (Valores máximos ), V7 o V16 ( Primeras componentes del espectro de frecuencias espaciales), y V8 o V17 (Segundas componentes del espectro de frecuencias espaciales). Dado que presentan prácticamente la misma información.

Así mismo se observa una gran correlación entre las variables V3 y V4 ( Número de veces que las diferencias que exceden un umbral, y suma de la cuantía de esas diferencias en las Bobinas Exteriores), y entre las variables V12 y V13 (Número de veces que las diferencias que exceden un umbral, y suma de la cuantía de esas diferencias en las bobinas interiores), por tanto al tener una de ellas prácticamente la información de la otra, a la hora de elegir los variables para discriminar, si el proceso funciona bien, en principio sólo se debe tomar una de ellas, que en nuestro caso por simplicidad de cálculo fueron las variables V3 y V12.

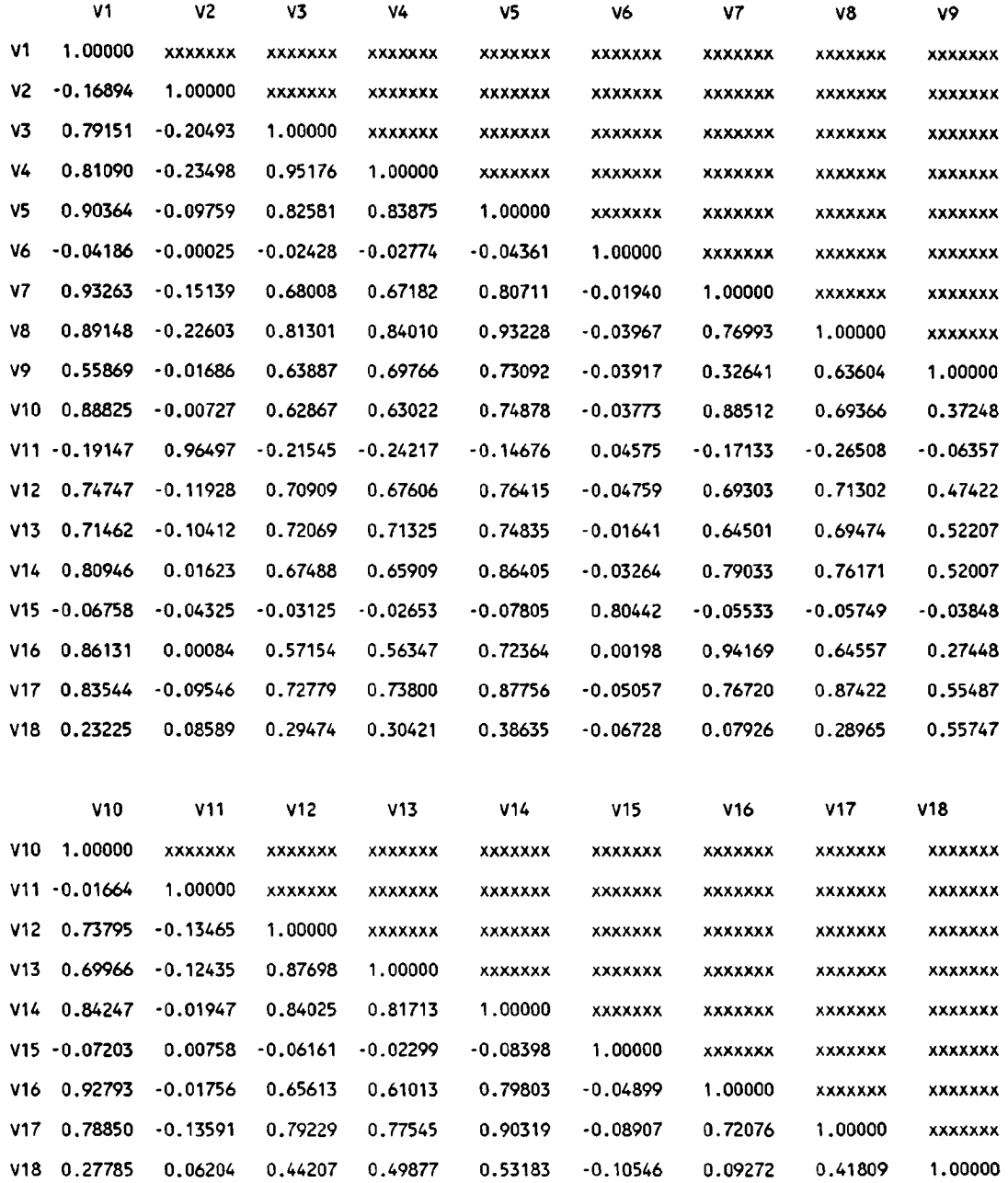

# Tabla 4. MATRIZ DE CORRELACIONES.

4.2.3.5 . FUNDAMENTO TEÓRICO DE LA DISCRIMINACIÓN ESTADÍSTICA.

La discriminación estadística se ha efectuado con la ayuda del software estadístico BMDP, con la opción P7M, de la Universidad de California. La base teórica en la que se basa este programa se describe a continuación.

Usando la notación siguiente:

p = Número de variables disponibles.

q = Número de variables consideradas en un paso de la discriminación.

t = Número total de grupos.

g = Número de grupos usados para definir la función discriminante.

 $n_i$  = Número de casos del grupo i.

n = Número total de casos en el total de grupos g.

 $x_{ijr}$  = Valor de la variable r en el caso j del grupo i.

h = Número de hipótesis (Restricciones)

 $h_{ki}$  = Coeficiente de la función discriminante para el grupo i en la hipótesis k.

p. = Probabilidad a priori del grupo i.

La determinación de los coeficientes de la función discriminante se hace tras la ejecución de los pasos que se describen a continuación:

Paso 1.

Los datos se leen y se calculan las medias de cada grupo.

$$
\overline{X}_{i\,r} = \sum_{j=1}^{n_i} \frac{x_{ij\,r}}{n_i} \qquad \begin{bmatrix} i=1, \ldots, t \\ t=1, \ldots, p \end{bmatrix}
$$

y las desviaciones típicas:

$$
S_{ir} = \left(\sum_{j=1}^{n_i} \frac{(x_{ijr} - \overline{x}_{ix})^2}{n_i - 1}\right)^{1/2} \qquad \begin{bmatrix} i = 1, \ldots, t \\ r = 1, \ldots, p \end{bmatrix}
$$

y además de calcular la suma de las desviaciones de productos cruzados dentro de los grupos:

$$
W_{TS} = \sum_{i=1}^{g} \sum_{j=1}^{n_i} (X_{ijr} - \overline{X}_{ir}) (X_{ijs} - \overline{X}_{is}) \quad \begin{bmatrix} r = 1, \ldots, p \\ s = 1, \ldots, p \end{bmatrix}
$$

Más tarde se calculan la correlaciones dentro de los grupos como:

$$
r_{ij} = \frac{w_{ij}}{(w_{ii}w_{jj})^{1/2}} \qquad \begin{bmatrix} i=1, \ldots, p \\ j=1, \ldots, p \end{bmatrix}
$$

Paso 2.

Sea H igual a  $h_{ki}$  la matriz h x g de hipótesis restrictivas. Puesto que no se especifican restricciones, h se pone como g-1 y:

$$
h_{ki} = \begin{cases} 1 & i \le k \\ -k & i = k+1 \\ 0 & \text{otro caso} \end{cases}
$$

Estas restricciones son de igualdad de las medias de todos los grupos g.

Los siguientes pasos se definen en términos de la matrices W; Matriz suma de productos cruzados dentro de los grupos;

$$
W = (w_{rs})
$$

y M, la Matriz suma de productos cruzados total, que se puede expresar como:

$$
M = W + \overline{X}^T H^{\prime} (H N^{-1} H^{\prime})^{-1} H \overline{X}
$$

donde:

$$
\overline{X} = (\overline{X}_{rs})
$$
 Matriz gxp

es la matriz de las medias, y N es la matriz diagonal de los tamaños de grupos:

$$
N = diag [n_1, n_2, \ldots, n_g]
$$

Las entradas y salidas de las variables se definen en términos de los resultados del rastreo de los elementos de la diagonal de W y M.

Suponiendo por simplicidad que las primeras q variables han sido ya rastreadas, se tiene:

$$
W = \begin{bmatrix} W_{11} & W_{12} \\ W_{21} & W_{22} \end{bmatrix} ; \qquad M = \begin{bmatrix} M_{11} & M_{12} \\ M_{21} & M_{22} \end{bmatrix}
$$

donde W<sub>11</sub> y M<sub>11</sub> son matrices de q x q. En cada paso se hace

$$
A = \begin{bmatrix} -W_{11}^{-1} & W_{11}^{-1}W_{12} \\ W_{21}W_{11}^{-1} & W_{22} - W_{21}W_{11}^{-1}W_{12} \end{bmatrix} \quad ; \quad B = \begin{bmatrix} -M_{11}^{-1} & M_{11}^{-1}M_{12} \\ M_{21}M_{11}^{-1} & M_{22} - M_{21}M_{11}^{-1}M_{12} \end{bmatrix}
$$

B no se calculará realmente, dado que sólo los elementos de la diagonal son necesarios. Estos elementos de la diagonal se calculan desde la matriz:

$$
\begin{bmatrix} A & T \\ T' & C \end{bmatrix}
$$

que se define en el paso cero como:

$$
\begin{bmatrix} W & \overline{X} \\ \overline{X}' & 0 \end{bmatrix}
$$

y es actualizada en cada paso, con el rastreo de los elementos de la diagonal de A.

Los elementos de la diagonal de B se calculan usando el hecho que:

$$
B = Q'Q + A
$$

donde

$$
Q = (H(N^{-1}-C) H')^{-1/2} H' T'.
$$

Las siguientes estadísticas se calculan en cada paso:

a) Valores de F valorando las diferencias entre cada par de grupos:

$$
F_{ij} = \frac{(n - g - q + 1) n_i n_j}{q (n_i + n_j)} \frac{D_{ij}^2}{(n - g)} \qquad i, j = 1, ..., g
$$

donde

$$
D_{ij}^{2} = (n - g) (\overline{X}_{i} - \overline{X}_{j})^{\prime} W_{11}^{-1} (\overline{X}_{i} - \overline{X}_{j})
$$

es la distancia de Mahalanobis al cuadrado, entre los grupos i y j, siendo  $\overline{X}_i$  el vector de las medias del grupo i para las

q variables que han sido introducidas.

b) Valores de F para cada variable.

Si la variable r se introduce en el cálculo con h y (n-gq+l) grados de libertad.

$$
F_r = \frac{a_{rr} - b_{rr}}{b_{rr}} \cdot \frac{n - g - q + 1}{h}
$$

Si r no ha sido introducida

$$
F_r = \frac{a_{rr} - b_{rr}}{a_{rr}} \cdot \frac{n - q - g}{h}
$$

con h y (n-g-q) grados de libertad.

c) La estadística A de Wilks para la hipótesis definida en H.

$$
\hat{\Lambda} = \frac{\det(W_{11})}{\det(M_{11})}
$$

con (q, h, n-g) grados de libertad. A se calcula inicializándola como uno, y actualizándola en cada paso multiplicándola por el valor  $a_{rr}/b_{rr}$ , donde r es el índice de la variable que se introduce o se retira en el paso concreto.

d) La aproximación F de A

$$
F = \frac{1 - \mathbb{A}^{1/s}}{\mathbb{A}^{1/s}} \cdot \frac{m \cdot s + 1 - hg/2}{hg}
$$
  
siendo:  $m \cdot s = n - g - \frac{1}{2} (q - h + 1)$ 

$$
h_{ki} = \begin{cases} \left(\frac{h^2q^2-4}{h^2+q^2-5}\right)^{1/2} & h^2+q^2 \neq 5\\ 1 & h^2+q^2=5 \end{cases}
$$

Los números de grados de libertad para F son hq,  $y$  (m<sup>\*</sup>s+1hq/2). La aproximación es exacta si h o q son <sup>1</sup> o 2.

# Paso 3.

Para ir de un paso al siguiente, una variable es retirada o adicionada del cálculo discriminante, atendiendo al valor de F.

# Paso 4.

Cuando los pasos se han completado, se dispone de los siguientes datos:

a) Coeficientes de la función de clasificación de grupo, definidos como:

$$
\overline{\beta}_i = (n-g) W_{11}^{-1} \overline{X}_i \qquad i=1,\ldots,g
$$

y las constantes correspondientes: donde p; es la probabilidad a priori del grupo i.

$$
\hat{\alpha}_i = \log p_i - \frac{1}{2} (n - g) \overline{X}_i^j W_{11}^{-1} \overline{X}_i \quad i = 1, ..., g
$$

b) Las distancias de Mahalanobis al cuadrado del caso <sup>j</sup> en el grupo i respecto de la media del grupo k

$$
D_{ijk}^2 = (n-g) \sum_{r=1}^q \sum_{s=1}^q (x_{ijr} - \overline{x}_{kr}) a_{rs} (x_{ijs} - \overline{x}_{ks}) \quad \begin{array}{l} i=1, \ldots, t \\ j=1, \ldots, n_i \\ k=1, \ldots, g \end{array}
$$

c) La probabilidad a posteriori de que en el caso <sup>j</sup> del grupo i llegue a ser del grupo k:

$$
p_{ijk} = \frac{p_k \exp(-\frac{1}{2}D_{ijk}^2)}{\sum_{r=1}^{q} \exp(-\frac{1}{2}D_{ijr}^2)} \qquad \begin{array}{l} j=1, \ldots, t \\ j=1, \ldots, n_i \\ k=1, \ldots, g \end{array}
$$

Como resumen, se puede concluir que el proceso central de la elección de las variables a incluir en la función de clasificación, consiste en determinar cual de todas las variables disponibles es capaz de alejar en mayor medida a los grupos. Como medida de esta separación se usa la distancia de Mahalanobis, y como índice del poder de alejamiento entre grupos que cada variable produce, el estadístico F.

# 4.2.3.6 . RESULTADOS DEL ANÁLISIS ESTADÍSTICO.

El análisis discriminante aplicado proporcionará en primer lugar las variables que tienen más poder discriminante, por ello se operará de forma gradual introduciendo variables y observando las correspondientes matrices de clasificación, siguiendo los pasos expuesto anteriormente. Así se llega a la tabla 6, en la que quedan reflejadas las incidencias del proceso. A destacar que el parámetro determinante es el valor del estadístico F, que determina en cada caso qué variable se debe introducir. El proceso se detiene en el momento en el cual introducir cualquier variable adicional no reporta un aumento en la aproximación de la función discriminante. En concreto, en este caso se detuvo el proceso cuando el valor del estadístico F fue menor de cinco.

| <b>PASO</b><br><b>NUMERO</b> | <b>VARIABLE</b><br>INTROD. | <b>VALOR</b><br>DE F AL<br><b>ENTRAR</b> | VALOR DE<br>Λ | <b>VALOR</b><br>APROX.<br>F |                      | <b>GRADOS DE</b><br><b>LIBERTAD</b> |
|------------------------------|----------------------------|------------------------------------------|---------------|-----------------------------|----------------------|-------------------------------------|
| $\mathbf{1}$                 | V1                         | 687.8707                                 | 0.1561        | 687.871                     | $\blacktriangleleft$ | 509.00                              |
| $\boldsymbol{2}$             | V <sub>2</sub>             | 131.1432                                 | 0.0768        | 331.262                     | 8                    | 1016.00                             |
| 3                            | V <sub>4</sub>             | 52.0255                                  | 0.0545        | 224.093                     | 12                   | 1341.69                             |
| $\overline{\mathbf{4}}$      | V3                         | 152.2283                                 | 0.0247        | 227.882                     | 16                   | 1546.49                             |
| 5                            | V <sub>5</sub>             | 27.9698                                  | 0.0202        | 187.826                     | 20                   | 1675.85                             |
| 6                            | V11                        | 12.7210                                  | 0.0184        | 157.215                     | 24                   | 1759.46                             |
| 7                            | V14                        | 12.4674                                  | 0.0167        | 136.792                     | 28                   | 1815.01                             |
| 8                            | V9                         | 7.0780                                   | 0.0158        | 120.445                     | 32                   | 1852.88                             |
| 9                            | V12                        | 6.0780                                   | 0.0151        | 107.740                     | 36                   | 1879.22                             |
| 10                           | V13                        | 6.0211                                   | 0.0144        | 97.822                      | 40                   | 1897.80                             |
| 11                           | V17                        | 5.0405                                   | 0.0138        | 89.607                      | 44                   | 1911.00                             |
|                              |                            |                                          | 89            |                             |                      |                                     |

Tabla 6. Resultados de los once pasos del análisis discriminante.

Así pues, la mejor función discriminante procede de considerar la influencia de las once variables con mayor poder de discriminación. Aunque realmente, son las siete primeras variables introducidas las que tienen un verdadero peso específico. De hecho si se comparan las matrices de discriminación obtenidas con las correspondientes funciones discriminante derivadas de tomar siete y once variables, éstas no difieren en absoluto.

La matriz de clasificación obtenida para la función discriminante de siete variables es la siguiente:

| Grupos                         | Aciertos<br>% | Nada           | $C-1$ .        | Lateral        | $C-3$    | $C-4$       | Datos<br>Fuente |
|--------------------------------|---------------|----------------|----------------|----------------|----------|-------------|-----------------|
| <b>NADA</b>                    | 94,3          | 247            | $6\phantom{1}$ | 9              | $\Omega$ | $\mathbf 0$ | 262             |
| <b>CENTRALI</b>                | 91,2          | $\overline{c}$ | 31             |                | $\Omega$ | $\bf{0}$    | 34              |
| LATERAL                        | 85,8          | 7              | 5              | 91             | 3        | $\mathbf 0$ | 106             |
| <b>CENTRAL3</b>                | 91,5          | $\bf{0}$       | 6              | $\overline{2}$ | 97       |             | 106             |
| <b>CENTRAL4</b>                | 0,001         | $\Omega$       | 0              | $\mathbf 0$    | $\Omega$ | 6           | 6               |
| TOTAL CLA-<br><b>SIFICADOS</b> | 91,8          | 256            | 48             | 103            | 100      | 7           | 514             |

Tabla 7. Número de casos clasificados en cada grupo.

El significado de esta tabla es el siguiente: se parte de unos datos patrón clasificados manualmente por el experto. Con ellos se diseña una función discriminante que se usa para volver a clasificar los mismos datos patrón, y que de funcionar adecuadamente, servirá para clasificar otro conjunto de datos problema. La bondad del clasificador dependerá de si es capaz o no de clasificar los datos patrón de los cuales se tiene en principio una certeza absoluta , dado que han sido clasificados manualmente.

Esta es la mejor clasificación que se ha podido realizar obteniéndose un porcentaje de aciertos de más del noventa por ciento. Si se analizan los fallos, éstos se presentan siempre en puntos dudosos. Es decir, en puntos en los que el mismo experto humano hubiese tenido problemas a la hora de decidir a que grupo se debían asignar, coincidiendo siempre con puntos fronterizos. Además es preciso tener en cuenta, que los puntos se toman de cinco en cinco centímetros, y por fuerza tiene que existir el caso en que la ventana de puntos elegida, no esté perfectamente centrada con el defecto . Seguramente, un operador avispado, con la información obtenida de los puntos en los que ha habido una discrepancia sobre el grupo al que fue asignado a priori, y el grupo a posteriori, intentaría reclasificar los puntos dudosos, asignándolos a los grupos recomendados por el programa estadístico, con lo cual en una segunda pasada no tendría ningún fallo. Esta manera de proceder no es en absoluto lógica desde el punto de vista de la investigación, dado que el número de fallos obtenidos en primer lugar, reflejan de alguna manera, las incertidumbres acumuladas en el proceso. Incertidumbres que se pueden clasificar en tres categorías:

- Incertidumbres del Experto Humano.

- Incertidumbres en el proceso de filtrado y cálculo de variables.

- Incertidumbres introducidas por el análisis discriminante.

Si por añadir precisión al último paso (el análisis discriminante), se eliminan las incertidumbres previas a la vista de un primer resultado, se está cometiendo un error, pues en realidad no se eliminan las incertidumbres previas, sino que se trasladan al paso final.

Es por este motivo, que en las tablas anteriores y en las que se expondrán a continuación, el número de fallos obtenidos, se debe interpretar no como la eficacia del análisis discriminante, que fácilmente se podría haber aumentado retocando adecuadamente los datos de partida, pues se dispone de muchos datos y pocos grupos, sino la eficacia del sistema completo incluyendo desde el muestro de las señales, el filtrado y cálculo de variables, hasta el análisis discriminante final.

Desde esta perspectiva, se analizarán ahora detalladamente los resultados obtenidos:

El grupo donde se da mayor porcentaje de fallos es el grupo "LATERAL", lo cual no es de extrañar dado que éste es de por sí un grupo fronterizo, y es relativamente fácil adscribir un punto a este grupo cuando en realidad pudiera ser: "NADA", "CENTRALI" o "CENTRAL3". En todo caso, dado que este grupo se

tomó más como un delimitador de los defectos que como un defecto propio, el hecho de que se comentan fallos no es preocupante en absoluto, máxime cuando la tasa de aciertos es cercana al 85 por ciento.

**The contract contracts to the contract of the contract of the contract of the contract of the contract of the contract of the contract of the contract of the contract of the contract of the contract of the contract of the** 

معصر بصرابان

# EFICACIA DE LA DISCRIHINACION.

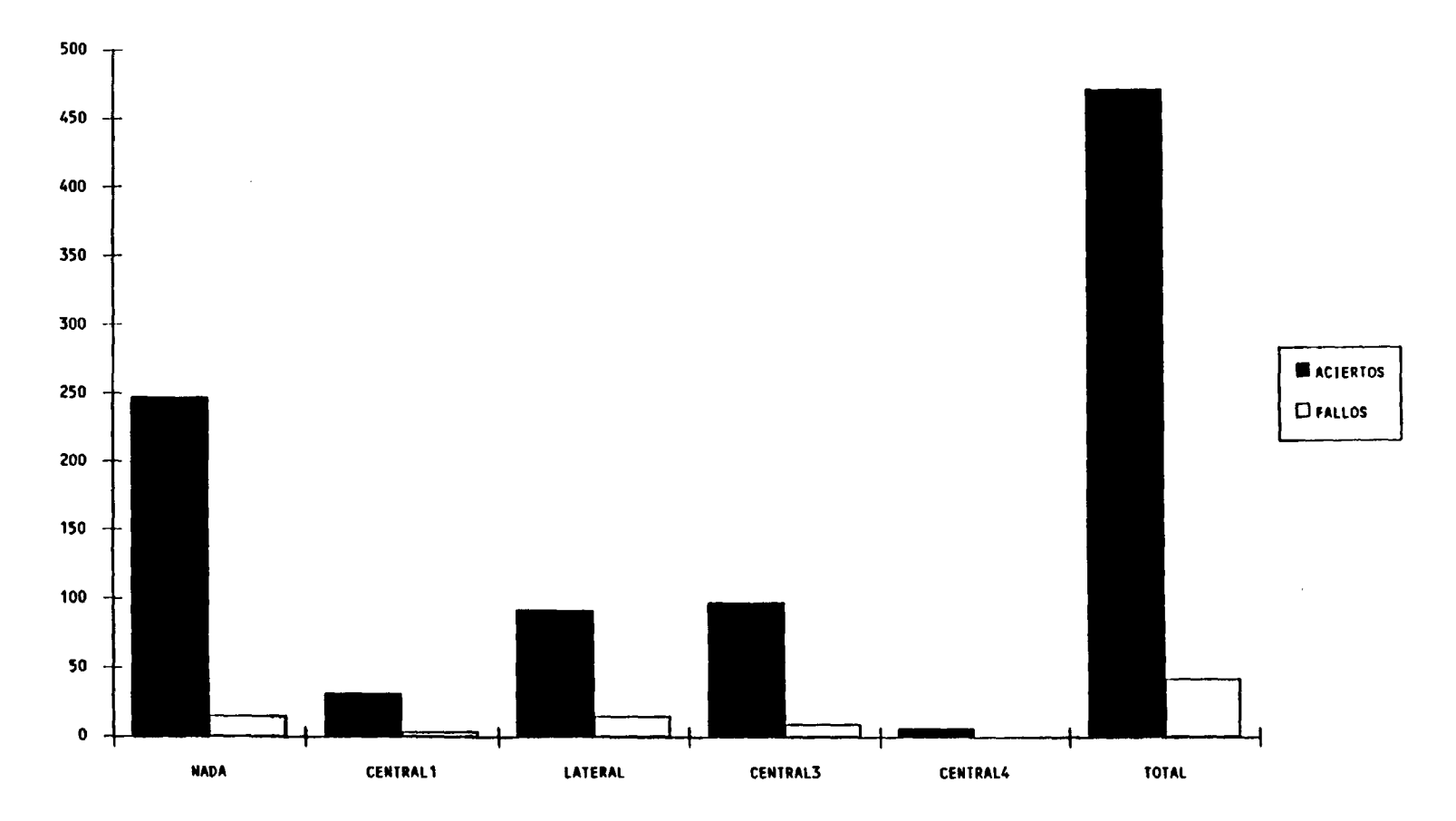

EFICACIA DE LA DISCRIMINACION EN %

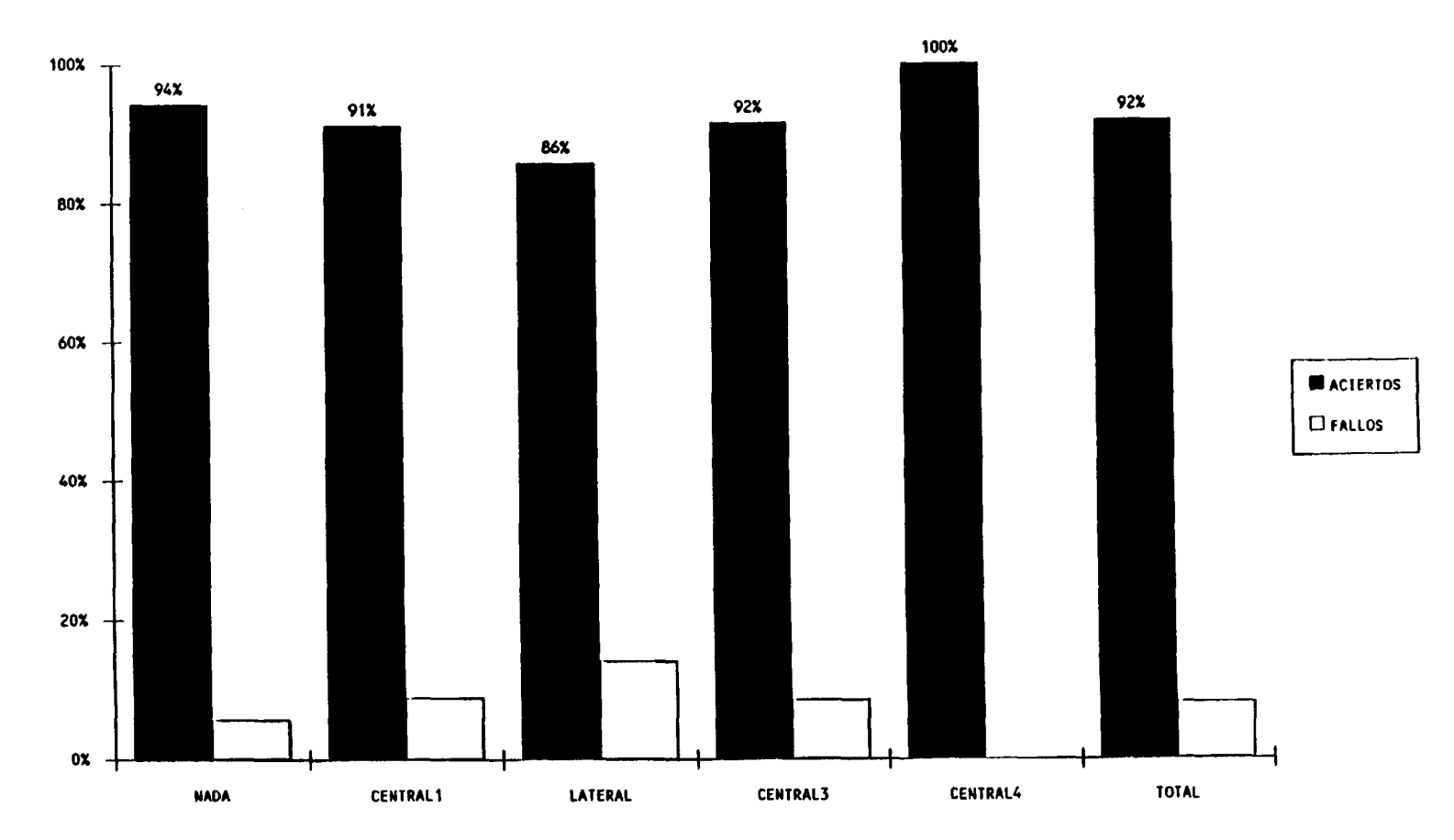

También se aprecia como en el grupo "CENTRAL4" se obtiene un porcentaje del 100 por 100 de aciertos. Esto aunque evidentemente es muy importante, no lo es tanto si se observa que tan sólo se partía de seis puntos clasificados en principio en este grupo. Lo que si es realmente importante es el hecho que de 262 puntos clasificados como "NADA" se haya obtenido un porcentaje de aciertos de más del 93 por ciento. Lo cual en términos más corrientes viene a decirnos que si el sistema dice que no hay nada, hay una probabilidad muy alta de que así sea, y en el peor de los casos el posible defecto siempre sería un defecto menor, comparable con el ruido propio. Ahora bien, si observamos los resultados del grupo "CENTRAL3", grupo que representa las roturas a partir de las cuales es preciso tener una especial atención, dado que constituyen pérdidas de sección que empiezan a ser si no importantes, si valorables, resulta que el sistema nunca dijo que no existiese defecto cuando sí lo había; se pudo haber confundido en el sentido de cuantificar la rotura en una mayor o menor cuantía, pero no en ignorarla.

Si además se hace notar que una rotura expande su zona de influencia en el cable en una longitud de unos 15 a 20 centímetros, resultará que una secuencia de por lo menos <sup>4</sup> o <sup>5</sup> puntos contiguos, será asignada a grupos distintos del denominado "NADA". Por tanto el mayor fallo que puede cometer el sistema de diagnóstico, que sería el ignorar una rotura puntual de la menor cuantía considerada ("CENTRALI"), es en primer lugar altamente improbable, y en segundo aún ocurriendo este evento, la merma en la seguridad del cable a la que

conduciría resultaría realmente insignificante. Más aún; un experto humano muy probablemente tampoco se apercibiría de tal defecto.

# 4.2.3.6. 1. SIMPLIFICACIONES EN LOS CÁLCULOS.

Aunque ya se ha comentado previamente, la técnica de la discriminación consiste: en una vez filtradas y acondicionadas las señales, calcular los valores de una serie de variables de las mismas, y con estos valores calcular las probabilidades de pertenencia a cada grupo. Evidentemente el grupo al que se asigna el punto, será aquel que posea mayor probabilidad. Ahora bien, este proceso conlleva una gran tiempo de cálculo, que hace que el proceso no pueda realizarse en la propia instalación industrial. Sin embargo, se puede, y de hecho así se hace, realizar una primera búsqueda rápida, que no requiera tanto tiempo de cálculo. Este procedimiento se basa en los datos expuestos en la tabla 8.

| Grupos                         | Aciertos<br>$\%$ | Nada             | $C-1$ .     | Late-<br>ral | $C-3$       | $C-4$          | Datos<br>Fuente |
|--------------------------------|------------------|------------------|-------------|--------------|-------------|----------------|-----------------|
| <b>NADA</b>                    | 95,4             | 250              | 11          |              | $\mathbf 0$ | $\mathbf 0$    | 262             |
| <b>CENTRAL1</b>                | 61,8             | 5                | 21          | 8            | 0           | $\mathbf 0$    | 34              |
| <b>LATERAL</b>                 | 48,1             | 5                | 40          | 51           | 8           | $\overline{2}$ | 106             |
| <b>CENTRAL3</b>                | 84,9             | $\boldsymbol{0}$ | $\theta$    | 15           | 90          |                | 106             |
| <b>CENTRAL4</b>                | 83,3             | 0                | $\mathbf 0$ | $\bf{0}$     |             |                | 6               |
| TOTAL CLA-<br><b>SIFICADOS</b> | 81,1             | 260              | 72          | 75           | 99          | 8              | 514             |

Tabla 8. Número de casos clasificados en cada grupo con una sola variable.

Esta tabla refleja los resultados obtenidos en la discriminación, cuanto solamente se considera una variable, la

Vi, <sup>o</sup> energía de las bobinas interiores. Se observa que los resultados, si bien peores en términos generales, no lo son tanto en el grupo denominado "NADA". Este resultado relativamente bueno, tampoco debe extrañar, dado que la variable elegida es la que mayor poder discriminante posee de las dieciocho definidas en un principio. Si se observan con atención los datos, vemos que en el primer grupo (ausencia de defectos), ha aumentado el porcentaje de aciertos, esto en principio hace sospechar de la eficacia del algoritmo discriminante de once variables que posee un porcentaje de fallos superior en este grupo en concreto; realmente no es así, dado que como se explicó anteriormente, los fallos en este grupo no deben achacarse íntegramente al discriminador, sino más bien a las incertidumbres acarreadas hasta ese momento. Y resulta hasta cierto punto lógico, que disponiendo de menos información (sólo una variable) el discriminador, en lo que se refiere a este grupo, "vea las cosas más claras", o si se quiere: "opte por el camino más fácil".

En el resto de los grupos los fallos aumentan considerablemente aunque nunca en el sentido de asignar en demasía al grupo de los sin defectos, puntos que sí tenían defecto.

Por tanto, y sólo a los efectos de disponer de una primera interpretación de los datos en la mina, se ha diseñado un procedimiento de cálculo rápido en la forma que se muestra a continuación:

1- Calcular la variable Vi.

2- Comprobar con la función discriminante que tiene en cuenta como variable solamente la V1, si el punto pertenece al grupo "NADA". Si pertenece a este grupo no se hace nada, y se continua con el siguiente punto.

3- Si perteneciese a otro grupo distinto, entonces se calculan todas la variables necesarias y se determina con exactitud el grupo al que con mayor probabilidad pueda pertenecer.

Operando de esta forma, el tiempo de cálculo se reducirá enormemente, dado que en un cable real, el 99 por ciento de los puntos no tienen defectos apreciables.

Aún así, y para evitar que algún punto se pueda escapar, sólo se pasará al punto siguiente, sin calcular el resto de las variables, en aquellos casos en que con la variable Vi, se determine, que la probabilidad de pertenencia al grupo "NADA", sea superior a 0,8. La elección de esta probabilidad no obedece a ningún argumento especial, solamente se pretende evitar en lo posible que se pase algún punto. En cualquier caso, este es un procedimiento abreviado que dará unos resultados muy próximos a los resultados ofrecidos por el procedimiento completo y prácticamente idénticos en lo que se refiere a los

grupos de roturas importantes. Incluso se podría haber dejado como definitivo, si no fuera por el gran número de fallos que comete con los puntos denominados "LATERAL". Estos puntos realmente no son defectos propios , sino más bien delimitadores de los defectos, y puede ocurrir el siguiente efecto: Un punto que realmente sea un delimitador, el procedimiento abreviado lo compute como "NADA", y sigue con el siguiente, que sea un punto central, el procedimiento abreviado lo detecta y recalcula su verdadero grupo. El resultado sería el siguiente: Si la secuencia correcta era por ejemplo: Lateral - Central - Central - Lateral (2332), el procedimiento abreviado puede dar: Central - Central (33). Lo cual realmente no es muy grave, pero puede inducir al operador a dudar del resultado, dado que la secuencia habitual en la mayor parte de los casos es 2332, o bien 232; es decir, una o más configuraciones centrales, flanqueadas por sendas configuraciones laterales. Para evitar esta pequeña anomalía, manteniendo la del procedimiento abreviado, se ha dispuesto que una vez detectado un punto que no pertenece al grupo "NADA", el sistema retrocede cuatro puntos, y vuelve a recalcular, ahora con el procedimiento completo, hasta que se detecta un punto perteneciente al grupo "NADA", continuándose entonces con el procedimiento simplificado. De esta forma lo único que puede ocurrir es que se pase por alto algún punto con un defecto menor y aislado en una zona del cable en perfectas condiciones; como ya se comentó, esta posibilidad es realmente remota.

Así pues se usarán dos funciones discriminantes. Los

coeficientes de las cuales se muestran en las tablas adjuntas:

| <b>GRUPO</b><br><b>VARIABLE</b> | <b>NADA</b> | CENTRAL1   | <b>LATERAL</b> | <b>CENTRAL3</b> | <b>CENTRAL4</b> |
|---------------------------------|-------------|------------|----------------|-----------------|-----------------|
| V1                              | 0.41841     | 0.92073    | 1.22546        | 2,19237         | 4,21483         |
| CONSTAN.                        | $-2,39515$  | $-5.41422$ | $-8,34945$     | $-23,18151$     | $-81,33989$     |

Tabla 9. CONSTANTES DE LA FUNCION DE DISCRIMINACION DE UNA VARIABLE.

| <b>GRUPO</b><br><b>VARIABLE</b> | <b>NADA</b> | CENTRAL1    | <b>LATERAL</b> | CENTRAL3    | <b>CENTRAL4</b> |
|---------------------------------|-------------|-------------|----------------|-------------|-----------------|
| V1                              | 0,37052     | 0.52495     | 1,19738        | 1.27743     | 0,88081         |
| V <sub>2</sub>                  | $-0.33631$  | $-0,62895$  | $-0.29614$     | $-0,86914$  | $-0.99154$      |
| V3                              | $-0.29856$  | $-0.05287$  | $-0.23687$     | 0.84963     | $-6,52295$      |
| V <sub>4</sub>                  | $-2.24975$  | $-7,33086$  | $-5.84645$     | $-11,40380$ | 17,81915        |
| V5                              | 0.06491     | 0,23364     | 0,14252        | 0,26168     | 0.31882         |
| V11                             | 0,59467     | 0,95007     | 0.60214        | 1.27138     | 1,43759         |
| V14                             | 0.05939     | $-0.07088$  | 0.06822        | $-0.02010$  | 0,24526         |
| CONSTAN.                        | $-6.11653$  | $-17,87517$ | $-20.69331$    | -42.66284   | $-149,45836$    |

Tabla 10. CONSTANTES DE LA FUNCION DE DISCRIMINACION DE SIETE VARIABLES.

La mecánica a la hora de calcular las probabilidades de pertenencia a cada grupo será la siguiente: En primer lugar se calculan las "puntuaciones" o "cuantías" de cada grupo mediante la expresión:

$$
S_j = C_j + \sum_{k=1}^q V_k D_{kj}
$$

donde q es el número de grupos, c<sub>j</sub> es la constante del grupo j,  $b_{ki}$  es el coeficiente para el grupo k y la variable j, y  $V_k$  es el valor de la variable k en el punto donde se quiere calcular la probabilidad de pertenencia.

Una vez conocidas las puntuaciones de cada grupo, las probabilidades p,, de pertenencia al grupo <sup>j</sup> se obtienen mediante la expresión:

-----

$$
D_j = \frac{e^{(s_j)}}{\sum_{k=1}^q e^{(s_j)}}
$$

### 4.2.3.6.2. LIMITACIONES DE USO.

Se debe hacer notar que esta función discriminante se ha obtenido partiendo de datos reales procedentes de cables similares, con ello se pretendía disponer de un conjunto de registros lo más amplio y lo más homogéneo posible. Por tanto es evidente que el sistema de análisis diseñado será aplicable con la máxima fiabilidad en ensayos sobre los mismos cables a partir de los cuales se desarrolló, o bien sobre otros si no iguales, sí similares en cuanto a dimensiones y composición. Ahora bien, ¿tendrá el sistema la misma fiabilidad cuando se aplique sobre cables distintos, en especial de distinto tamaño y composición? La respuesta es afirmativa, si se tienen en cuenta los siguientes detalles: En todo el proceso se ha pretendido en todo momento identificar formas y no cantidades, por supuesto que el hallazgo de un hilo roto en un cable equivale a la pérdida de una sección efectiva del mismo, pero hasta ahora si bien se conocía perfectamente la cuantía de la misma, no se ha hecho intervenir en ningún momento en el desarrollo del trabajo. De hecho, las notables diferencias que se observan en la cuantía de los señales, en por ejemplo dos cables de distintas secciones, <sup>o</sup> sobre dos registradores diferentes hacen que no se puedan homogeneizar sin una previa normalización. Estas diferencias, son por otra parte razonables. Así; es evidente que en un cable de mayor diámetro, el campo magnético será mayor que en un cable de menor diámetro, dado que la reluctancia del circuito magnético que se cierra

entre el detector y la porción de cable comprendida en él, es menor en el primer caso.

Se ha diseñado un procedimiento que reconoce ciertas formas en las señales del registrador, el paso siguiente es indicar qué efecto mecánico real tienen esas formas sobre la resistencia del cable, para ello no cave otra posibilidad que la calibración previa del aparato y del sistema, para adecuarlos a la lectura concreta que se está realizando y al cable en particular.

#### 4.2.4. EXCENTRICIDAD Y CALIBRACIÓN

#### 4.2.4.1. CALIBRACIÓN.

Como ya se comentó en el apartado anterior, el sistema desarrollado es capaz de reconocer la forma de los defectos típicos. Ahora bien a la hora de emitir un informe es preciso indicar la pérdida de sección metálica que tales defectos acarrean. Para poder aplicar los algoritmos diseñados en cualquier tipo de cable es preciso efectuar un calibración. Este procedimiento es muy simple y consiste en simular tres roturas en el cable, adicionándole otros tantos pedazos de hilo de diámetros conocidos, y longitud controlada (normalmente seis centímetros). Las señales registradas coincidirán con las producidas por hilos rotos de igual sección en la superficie del cable, con la salvedad que las señales inductivas están invertidas, dado que se tiene ganancia de sección y no pérdida.

Una vez que se tienen las señales de los hilos de calibración, se invierten sus valores, es decir, si s(x) es el valor de una de las señales en el punto x, procedentes de la calibración se cambiará este valor por el de -s(x), con ésto se logra que la nueva señal tenga la forma de una pérdida de sección. Hecho esto se hace pasar la señal de calibración por el algoritmo de discriminación diseñado. El resultado será forzosamente que los tres defectos simulados se parecen

enormemente a los tres tipos de defectos francos que el sistema reconoce, si el cable sobre el que se hace el ensayo es idéntico a los cables sobre los que se ha basado el sistema de diagnóstico, el parecido será exacto, mientras que si no lo es, la diferencia estribará en una distinta cuantía en la amplitud de las señales. Puesto que se ha demostrado experimentalmente, y contrastado además con otros estudios, que la magnitud de la pérdida de sección varía linealmente con la amplitud de las señales inductivas, siempre y cuando se trate de defectos situados a la misma distancia del centro del cable, se puede ahora fácilmente obtener un norma respecto a la amplitud que sirva para homogeneizar los resultados que se obtengan.

Así, no sólo se podrá decir que se ha encontrado un defecto de un tipo concreto, con una probabilidad determinada, sino que además, ese defecto particular equivale a una pérdida de sección metálica definida.

Como se habrá podido observar, los tipos de defectos considerados hasta ahora, se han elegido de forma estratégica en el sentido de que intenten representar "formas" diferentes, basta para ello volver a ver la morfología de las mismas. Con ello se pretende que conocidas las formas típicas, las comparaciones que se hagan sobre nuevas formas desconocidas, se hagan considerando aquella forma que se le parece más. Así el sistema identificará la forma problema, e indicará a cual de las conocidas se parece más con mayor probabilidad, y una vez hecho esto, se le dará una pérdida de sección metálica

equivalente comparando la cuantía de la señal, mediante alguna o algunas variables apropiadas, respecto a la cuantía de la forma patrón.

Ni que decir tiene, que si se tuviesen suficientes datos de un tipo concreto de cable, con los cuales se pudiese diseñar un discriminador exclusivo para aquél, el rendimiento se vería posiblemente incrementado. Pero esta es una labor de acopio y estudio de los datos que deberá ir realizándose en el futuro a medida que se ensayen cables de diferentes secciones y composiciones. En cualquier caso cuando el técnico que realice el ensayo se enfrente por primera vez a un cable del que no tiene ninguna referencia, deberá basarse en la experiencia de otros cables similares, y aplicar el procedimiento de calibración descrito más arriba.

#### 4.2.4.2. EXCENTRIDICAD DE LOS DEFECTOS. TRATAMIENTO.

En el análisis estadístico realizado, roturas situadas a distinta profundidad pero de idéntica pérdida de sección, se incluyeron en la misma categoría. De modo que de los resultados de la discriminación, es imposible saber la profundidad a la que se encuentra cada defecto detectado. Ahora bien, conocer la posición relativa de un defecto puede ser un dato muy interesante para el analista, por ello se muestra a continuación un procedimiento para obtener esta información.

Una anomalía situada justamente en el centro del cable que se está ensayando, es decir concéntrica a las dos coronas de bobinas, afectará por igual a todas y cada una de ellas. En cambio una anomalía situada en la periferia del cable afectará en mayor medida a las bobinas más próximas a ella, mientras que lo hará en menor medida a las bobinas más alejadas. Al conectarse en serie las bobinas constituyentes de cada corona, el efecto se compensará, dado que si bien existen bobinas individuales en las que se induce una mayor tensión, existen otras en las que la tensión inducida es menor. La compensación nunca será exacta, dado que las variaciones del flujo disperso producidas por la anomalía en el cable, no es ni mucho menos lineal, sino que dependerá en el caso más simplificado de la inversa de la distancia entre el punto que produce la anomalía, y la ubicación de la bobina. No obstante si las variaciones de la excentricidad del defecto son pequeñas en comparación con

el radio de la corona de bobinas receptoras, este efecto se puede paliar. Por tanto la cuantía de las tensiones inducidas en una corona de bobinas en función de la excentricidad del defecto que induce estas tensiones , debe determinarse experimentalmente.

Ahora bien, existe una forma más simple para determinar si un defecto se encuentra situado en el interior del cable que se ensaya, o en la periferia del mismo. El método consiste en comparar las tensiones inducidas en las dos coronas de bobinas disponibles en el detector. Efectivamente, al diferir el radio de las coronas de bobinas interiores y exteriores en el orden de un diámetro del cable de ensayo, sí se aprecia una notable discrepancia entre la razón de ambas señales, de lo que experimentalmente se ha determinado para una anomalía exterior, será posible entonces discernir si la anomalía en cuestión está situada en el exterior o en el interior del cable.

Para determinar la relación de tensiones entre las bobinas externas e internas, se compararán las señales producidas por un hilo de calibración colocado en el exterior del cable al comenzar el ensayo.

Así pues, cuando la razón de tensiones entre bobinas se aleje de la razón determinada experimentalmente para roturas externas en favor de las bobinas interiores, querrá ello decir, que nos encontramos con una rotura externa en la que el extremo de uno de los hilos sobresale del cable. Mientras que si la

razón de tensiones se aleja en favor de las bobinas exteriores nos encontraremos ante una rotura interna. La cuantificación de las desviaciones de esta razón de tensiones es un proceso que deberá efectuarse experimentalmente, y que dependerá del tipo de cable ensayado y de la configuración del detector. Además será preciso evaluar la información suministrada con sumo cuidado dado que por ejemplo en la rotura de un hilo, al estar el cable trenzado, el hilo roto en cuestión, tras un paso de trenzado ocupa todas las posiciones posibles en el cable, desde la más interna <sup>a</sup> la más externa. Los fabricantes de equipos de detección electromagnético suministran unos gráficos en los que se relacionan la profundidad del defecto y la razón entre tensiones en los dos juegos de bobinas. Estas tablas se han comprobado experimentalmente en el laboratorio para cables construidos especialmente para ello. Pero su traslación <sup>a</sup> un caso práctico es sumamente comprometida por lo dicho anteriormente. Se dan muchos otros factores además de la profundidad del defecto , para que la forma de la señal pueda cambiar ostensiblemente . Y además el dato de la profundidad del defecto no es una información crucial para el analista. De hecho la misma merma en la seguridad produce un hilo roto por ejemplo a un centímetro de la superficie del cable, que otro hilo situado dos milímetros más hacia el centro. En cambio, cuando el dato de la excentricidad puede ser interesante, es en el caso de presentarse corrosión externa o interna , o simplemente entallas.

Una vez planteado el problema la resolución práctica

implica la elección de los parámetros a comparar entre las bobinas externas <sup>e</sup> internas. Teniendo en cuenta como se ha planteado la solución al problema, se dispone de tres parejas de datos de ambas bobinas, susceptibles de ser comparados entre sí; estos parámetros son los siguientes: valor eficaz de las señales, valor medio, y valor de pico a pico; todos ellos calculados cada cinco centímetros de cable, y sobre una ventana de veinte centímetros, afectada de una ponderación del tipo Hamming de parámetro 0.5; se han calculado y observado las razones de excentricidad de estos tres parámetros, llegando a las siguientes conclusiones:

1.- La razón entre los valores medios no es conveniente usarla, dado que cuando las señales son pequeñas, estos valores están muy cercanos a cero, pudiendo dar una discrepancia grande entre las razones de excentricidad de puntos contiguos.

2.- Descartando la razón entre los valores medios, de los otros dos parámetros restantes se debe tomar como medida de la excentricidad la razón entre los valores de pico a pico en la ventana en cuestión, dado que esta relación será la que en principio nos de más aproximación.

3.- No tiene sentido evaluar la excentricidad de las señales en aquellas zonas donde no existan defectos, es decir donde sólo se tenga ruido. La razón es obvia.
4.- En los defectos francos, en los que se aprecia una zona central más o menos grande en cuanto a cuantía se refiere, flanqueada por dos zonas laterales, se ha observado como la razón de excentricidad afecta de distinta forma a las zonas laterales que a las centrales. El dato que se debe suministrar al experto que supervisa la realización del ensayo debe ser el correspondiente a las zonas centrales, dado que en ellas reside la verdadera naturaleza del defecto, y no sobre la zonas laterales, zonas que de un modo u otro son añadidas por el mecanismo de detección inductiva. En cualquier caso el dato objetivo resultante de la observación de las razones de excentricidad, en defectos francos localizados en el exterior del cable, indican que las zonas laterales del defecto estarían más profundas que la zona central, hecho que por supuesto no tiene sentido, dado que el defecto solamente se puede encontrar a una profundidad. Resulta pues verdaderamente preocupante que para un mismo defecto no se conserve la razón de proporcionalidad entre las señales inducidas en las bobinas externas e internas, si se comparan zonas del mismo defecto. Para poder explicar este hecho hemos de referirnos a lo apuntado en el apartado <sup>3</sup> de estas conclusiones parciales, al decir que no tiene sentido opinar sobre la excentricidad del ruido; realmente, las zonas que flanquean a un defecto son zonas contiguas al ruido; y lógicamente en ellas se manifestarán tanto los efectos del ruido como los efectos de los defectos. Hablando de una forma más ilustrativa, se podría

decir que es más fiable la información de las zonas centrales de los defectos, que la de las zonas laterales.

Por tanto y resumiendo, cuando se localice un defecto "central" de la cuantía que fuese, se deberá calcular y suministrar el dato de la excentricidad relativa respecto a la rotura de calibración más próxima. Este dato reflejará por tanto la excentricidad del fallo. Siendo de especial interés en los casos en los que se demuestre que el defecto es superficial. Efectivamente un hilo roto que sobresale del cable, induce una tensión realmente exagerada en las bobinas interiores, tensión que no corresponde en su amplitud con la pérdida de sección que la produce . En otras palabras la señal en las bobinas es muy aparatosa pero no lo es tanto la pérdida de sección . El mismo efecto nos encontramos cuando nos enfrentamos a una rotura muy interna, en este caso las señales inducidas tendrán una magnitud relativamente pequeña, que podría hacer pensar en un defecto menor de lo que realmente es; la razón de excentricidad relativa resolverá este dilema.

Aunque los datos de excentricidad relativa varían en un intervalo continuo, y de hecho se puede hacer una correlación entre el dato de la excentricidad y la profundidad del defecto, el disponer de este dato con una gran precisión, no es ni mucho menos decisivo de cara <sup>a</sup> la seguridad del cable. Aunque sí interesa saber si el defecto es externo o interno. Por ello se han determinado tres zonas: Defectos superficiales, (Excentricidad entre 0,8 y 1,1); Defectos sobresalientes, (Excentridad

mayor de 1,1); y Defectos internos. (Excentricidad menor de 0,8). Estos márgenes se han determinado tras observación de los datos reales de varios cables.

### 4.2.5. PRESENTACIÓN DE RESULTADOS.

Se han desarrollado tres grupos de programas para la presentación de los datos. Un primer grupo muestra en pantalla de una forma rápida las lecturas efectuadas, (Ver figuras 27 y 28). El tratamiento dado a los datos consiste solamente en la corrección de velocidad de las lecturas, de esta forma el operador puede de una forma rápida visualizar las lecturas e inspeccionar si lo cree oportuno de una forma directa las zonas en las que aparezcan mayor número de anomalías, o simplemente una observación dudosa. Así mismo se ha diseñado dentro de este grupo, un programa de búsqueda rápida de defectos, en el que solamente se localizan las zonas donde puede encontrarse alguna anomalía, pero sin entrar en la determinación del defecto en cuestión. Con ayuda de estos dos programas el operador puede en la propia mina obtener una primera impresión sobre el estado del cable de una forma rápida, y examinar, e incluso abrir el cable si lo considera oportuno.

Un segundo grupo de programas, con una carga de cálculo más elevada, se han diseñado para ser ejecutados en el gabinete, aunque si se desea puede ejecutarse en la misma mina, pero no en toda la extensión del cable, sino sólo en aquellas zonas donde se sospeche que puedan encontrarse defectos. En esencia estos programas repasan metro <sup>a</sup> metro todo el cable, realizando las rutinas de filtrado y discriminación expuestas en apartados anteriores, y tienen como salida un dato cada

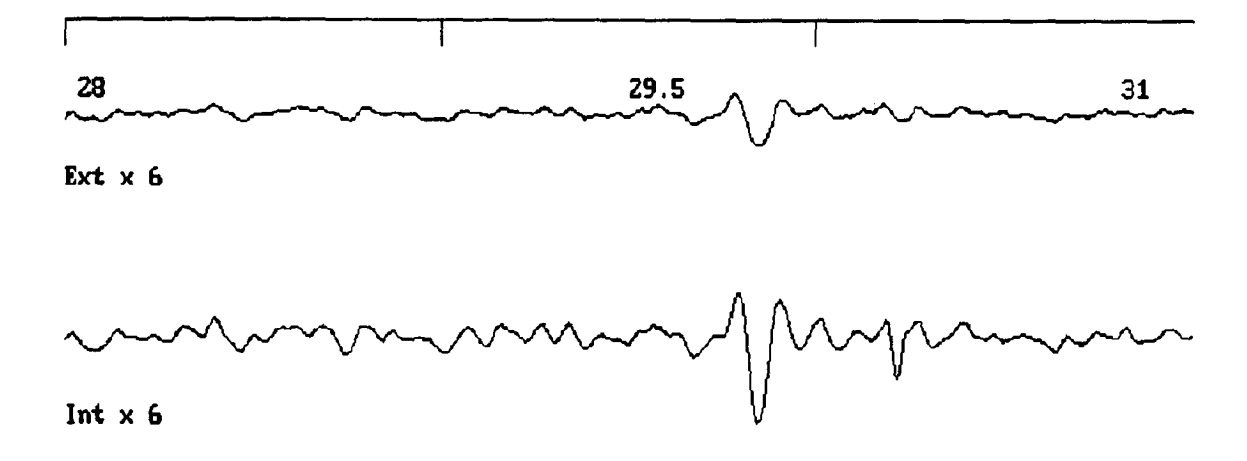

Figura 27. Presentación rápida de lecturas. (3 metros).

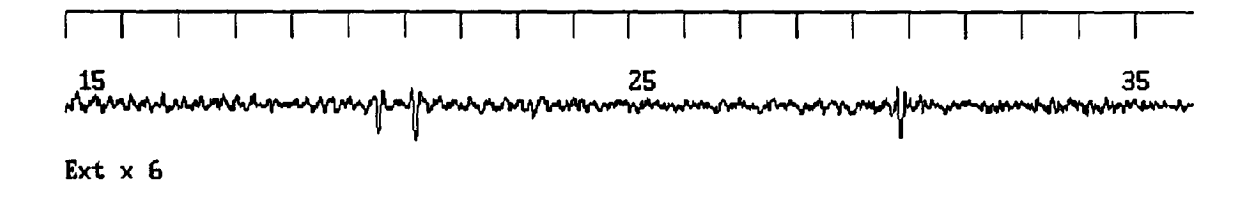

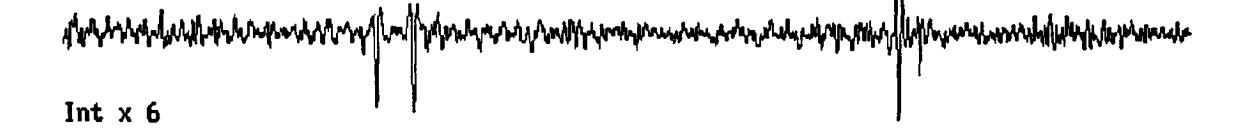

# Figura 28. Presentación rápida de lecturas. (20 metros).

cinco centímetros de cable, dando una opinión sobre el posible defecto que se puede encontrar en esa zona, la probabilidad de pertenencia al grupo más próximo, la excentricidad y la energía relativas respecto al defecto de calibración más próximo. Un ejemplo de una de estas salidas se presenta en figura 29.

Un tercer grupo de programas examina los datos suministra-

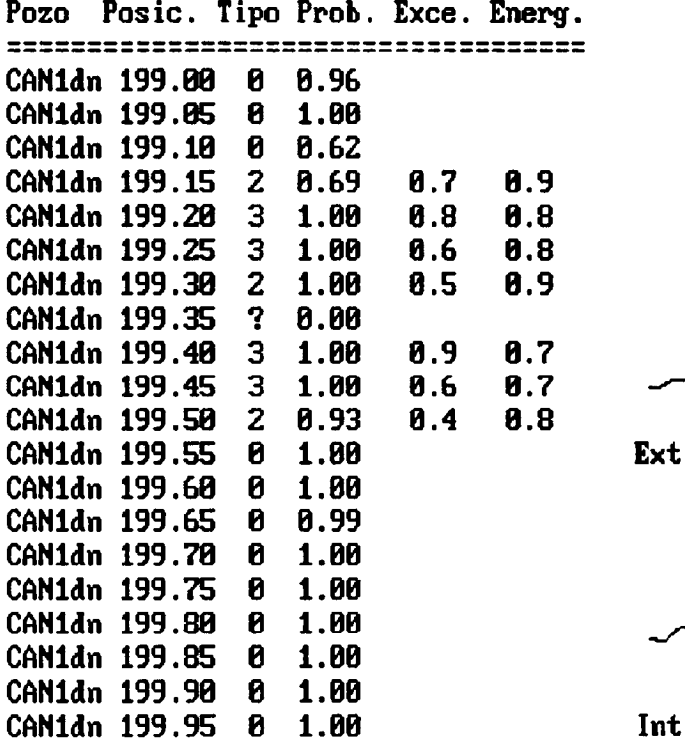

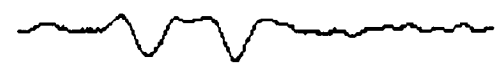

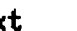

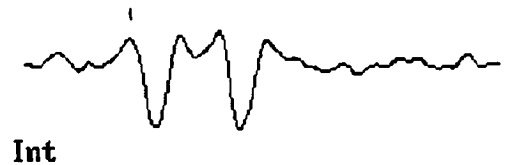

Figura 29. Análisis de un metro de cable.

dos por los programas anteriores, interpretando y dando una opinión sobre la naturaleza del defecto en concreto a que las secuencias de datos encontrados anteriormente conducen. Así se encontrarán salidas como la siguiente:

```
- Hilo roto exterior en la posición 45,45. Pérdida de
sección estimada: 3.14 mm<sup>2</sup>
- Zona de entallas internas entre la posición 23.23 y
26.23. Pérdida de sección estimada 5.14 mm<sup>2</sup>
- Secuencia de dos hilos rotos entre las posiciones 126.40
y 126.55. Pérdida de sección estimada 6.28 mm<sup>2</sup>.
```
La redacción de estos mensajes se realiza en un lenguaje lo más próximo al que se deberá de emplear en el dictamen sobre

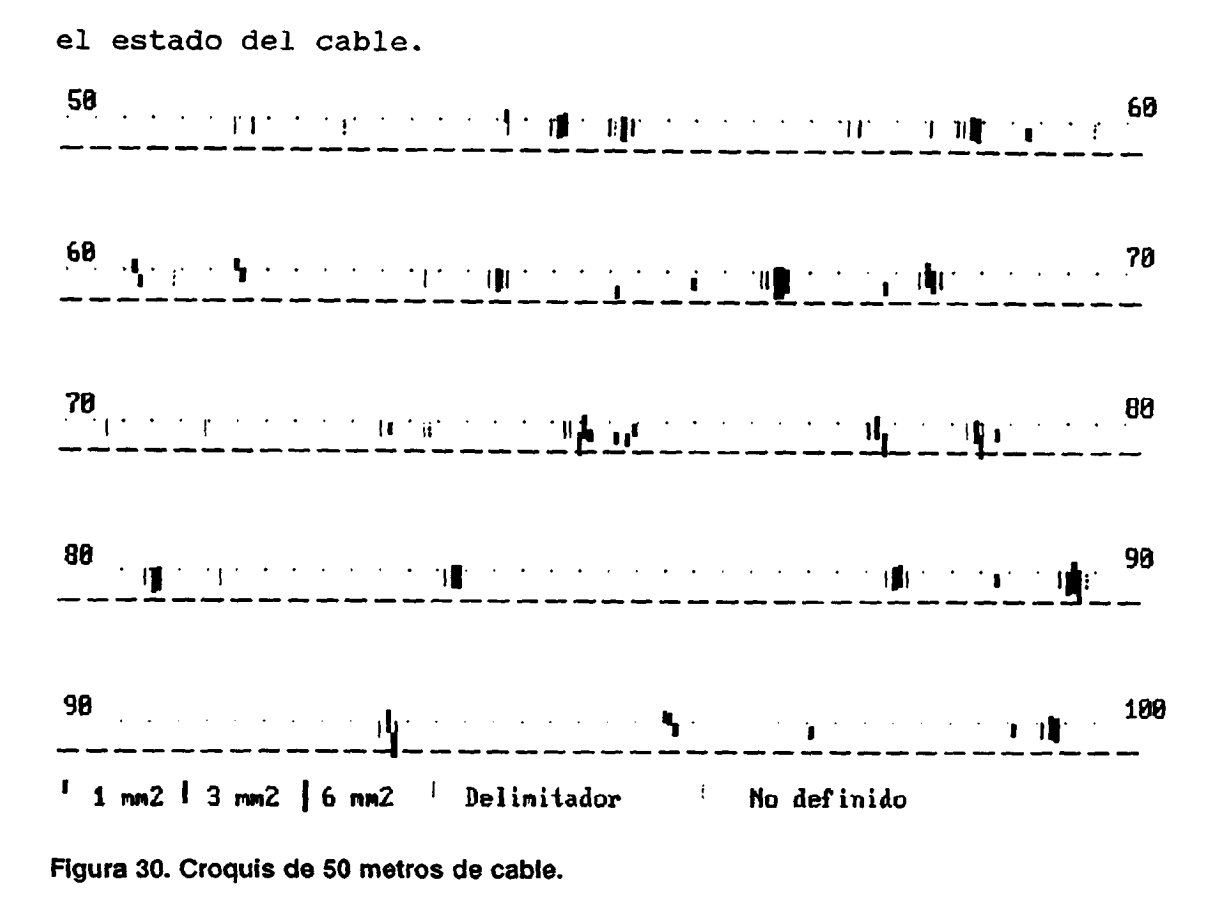

Se acompaña este listado con un croquis del cable, (Ver Figura 30), situando en él los defectos hallados, de forma que en un sólo golpe de vista se obtenga una idea general del conjunto del cable. Se muestran con mayor detalle las zonas donde exista una acumulación mayor de defectos, y se hace una estadística de los mismos. Estos datos servirán de base para futuras inspecciones, y en ese caso se mostrarán conjuntamente con los defectos obtenidos en la última inspección, de modo que se tendrá así mismo una idea muy clara sobre la evolución del estado del cable en el período de tiempo transcurrido entre ambas inspecciones.

Como se puede colegir inmediatamente, la posibilidad de disponer en un soporte magnético los datos del cable, da multitud de posibilidades de comparación entre dos o más registros del mismo, aquí tan sólo se han presentado algunas de las muchas posibles.

Por otro lado una de las características más interesantes del algoritmo de discriminación es la capacidad de aprendizaje. Como ya se comentó, si bien para cables similares en distintas instalaciones, los registros que se obtienen son naturalmente muy parecidos, lo cierto es que cada cable tiene su propia característica, y es posible ir corrigiendo los parámetros del algoritmo discriminador, a medida que se van conociendo e identificando nuevos defectos. Por esto se ha contemplado la posibilidad de rediseñado de parámetros y constantes a medida que se van conociendo nuevos tipos o agrupaciones de defectos. Por ello, cuando el programa localiza una anomalía que no es capaz de clasificar en ninguno de los tipos que tiene memorizados, entonces muestra un aviso al operador de este hecho, dibujando además en una salida especial, el metro o metros de cable donde se localizó dicha anomalía no clasificada, para que sea el operador quién diga la última palabra sobre el asunto. Puede ocurrir que la anomalía en cuestión pertenezca a uno de los grupos disponibles, pero que el programa por no disponer de una certidumbre razonable se abstenga de dar una respuesta (en concreto, si la probabilidad de pertenencia a un grupo determinado es inferior a 0.6, el programa adscribe la anomalía en el grupo "no clasificable"); o bien puede ocurrir que se

trate de una anomalía que por su escasa frecuencia de aparición no se haya clasificado como tal. En el primer caso se dispondrá de un nuevo registro para mejorar o ampliar la función discriminante, en el segundo, de un nuevo tipo de defecto que amplíe los grupos ya existentes.

Cuando se hayan realizado varias inspecciones de un determinado tipo de cable, el algoritmo estará lo suficientemente depurado de forma tal que el número de veces que se reserva la opinión sea muy pequeño.

En cualquier caso siempre debe quedar muy claro, que el conjunto de programas diseñados no pretenden en modo alguno eliminar al experto humano, dado que se ha pretendido crear una herramienta de ayuda al diagnóstico, siendo el experto ayudado de otros elementos de juicio, como son medidas puntuales de diámetros del cable , alargamientos, aspecto general, etc, quién debe dar la última palabra.

5. DISCUSIÓN.

Son varios los temas de discusión que se abren con el presente trabajo de investigación, tanto en lo que se refiere a los métodos usados en él, como a las líneas de investigación dentro del mismo, que no se han completado en su totalidad. Algunos de estos temas ya se han comentado de pasada en otros puntos del texto, ahora se hará una discusión más crítica de los siguientes ítemes:

1.- Posibilidad de uso de un sistema operativo multitarea en vez del convencional MSDOS.

2.- Inclusión de más categorías de defectos tipo en el análisis estadístico.

3.- Posibilidad de autocorrección de los programas.

4.- Construcción de un ordenador "ad hoc".

# S.I. USO DEL SISTEMA OPERATIVO MSDOS.

El uso de un sistema operativo multitarea, en el ordenador de control, hubiera dado sin duda al sistema de captura de datos, una elegancia y consistencia mucho mayores de la que ahora tiene, en lo que se refiere a la programación. Se podría haber soslayado la argucia de programación que ha sido

necesario diseñar para que el conjunto realice dos operaciones simultáneamente, cuando en realidad sólo puede realizar una, y sobre todo se podrían haber ampliado las posibilidades gráficas en la captura de datos. En el sentido de que al no tener problemas de tiempo, a medida que se leen datos, éstos se podrían presentar en pantalla, en lugar de sólo hacerlo así; y además de forma resumida; cuando "hay tiempo" suficiente.

Por contra, el haber usado un Sistema Operativo como el MSDOS, hace que el sistema sea fácilmente instalable en prácticamente la totalidad de los Ordenadores Personales. Además se tiene la facilidad de compatibilidad del software de la inmensa mayoría de las tarjetas de adquisición de datos, y por supuesto el bajo coste de los equipos.

### 5.2. OTRAS CATEGORÍAS DE DEFECTOS.

Las categorías de los defectos que han sido usados son realmente pocas en valor absoluto, y quizás por ello los resultados de la discriminación estadística son bastante brillantes. Cierto es que en un cable real a ensayar, se pueden presentar otros defectos además de los estandarizados como podrían ser:

- Roturas de secciones superiores a las consideradas.
- Defectos debidos a calentamientos puntuales.

- Pérdidas de sección graduales imposibles de detectar por los sensores inductivos.

Respecto <sup>a</sup> las pérdidas de sección graduales, mientras el sistema use un detector solamente inductivo, no podrá localizarlas. Para conseguirlo, se debería usar un sensor sensible no sólo <sup>a</sup> los cambios del campo magnético, sino además <sup>a</sup> la cuantía del mismo, como son los sensores Hall. Para la realización de este trabajo se han usado solamente sensores inductivos, si bien el equipo concreto que se utilizó incorporaba dos células Hall que nunca llegaron <sup>a</sup> funcionar adecuadamente. Tal fue el interés mostrado para que su funcionamiento fuese coherente que para solventar los problemas encontrados, se rediseñó completamente el sistema de alimentación, acondicionamiento y medida de las células, sin que se obtuviese ningún éxito. Los motivos por los cuales las células Hall no funcionaron correctamente se han achacado al hecho de que la tensión de referencia que suministran es muy alta (del orden de voltios), mientras que las variaciones en esta tensión debidas <sup>a</sup> defectos usuales son muy pequeñas (del orden de milivoltios), variando además esta tensión de referencia con el movimiento de masas metálicas próximas. Así por ejemplo en una zona de varias decenas de metros en las proximidades de la jaula, las medidas no son en absoluto fiables, dado que el descenso del campo magnético que se produce es extraordinario si se compara con la cuantía de las posibles roturas. Por otro lado, el hecho de que en el equipo usado existiesen solamente dos células Hall situadas en un diámetro de la corona sensora,

hace sospechar que si los defectos se hallan en ese diámetro serán detectados por los sensores, mientras que si se presentan en un diámetro perpendicular al de las células, no serán detectadas, o lo serán en un mucho menor cuantía.

Se han contrastado las dificultades encontradas en la puesta a punto del Hall, con otros usuarios de este tipo de equipos de ensayo, y todos ellos han confirmado las mismas dificultades. Incluso se observa en los fabricantes de equipos una marcada tendencia a eliminar de sus productos los sensores Hall, sin duda debido a las enormes dificultades a que dan lugar la interpretación de las señales que producen.

En cualquier caso, esta es una línea de investigación que habría que completar.

En cuanto a otro tipo de defectos que si pueden ser detectados por los sensores inductivos, se debe decir en descargo de los reflejado en este proyecto, que son defectos extremadamente difíciles de encontrar en un cable en servicio. Así por ejemplo roturas de la denominadas grandes (que incluyan más de tres hilos en la misma sección) apenas se encuentran, lo cual es perfectamente lógico; si estos defectos estuviesen en un cable, entonces éste sería sustituido por otro. En todo caso, tal y como se han diseñado los programas de discriminación, para que éste los pueda reconocer con suficiente precisión deberían disponerse del máximo de casos posibles y tratándose de defectos ocasionales, esto no es factible. Hasta

tal punto los cables en servicio apenas presentan anomalías, que incluso para disponer de datos para completar la categoría denominada CENTRAL4, hubo serias dificultades. Este hecho se deriva sin duda de los enormes coeficientes de seguridad utilizados en el diseño de los cables.

Por todo lo anterior, se ha concluido que es más conveniente encuadrar los defectos no clasificados en una categoría adicional de "no clasificable", y que sea el operador quien interprete el registro. Por supuesto si un determinado defecto se convirtiese en usual, con unas sencillas modificaciones sería posible incluirlo como una categoría más de la discriminación.

De igual forma a medida que se vayan realizando ensayos, el operador siempre tendrá la posibilidad de incorporar nuevos defectos en el programa que calcula los coeficientes de la función discriminante, con lo que la fiabilidad de estos coeficientes se incrementaría. Incluso si ello fuera posible, se podría determinar una serie de parámetros exclusivos de un tipo concreto de cable.

#### 5.3. ORDENADOR ""AD HOC"".

Por último, también se ha contemplado la posibilidad de construir un ordenador específico para ser usado por el sistema, más por el hecho de que el ambiente donde va a trabajar es extraordinariamente agresivo, que por motivos puramente técnicos. Pues como ya se comentó, el sistema se puede implantar en un PC de relativamente modestas características. Hasta la fecha, tanto las pruebas como los ensayos de rutina realizados se han efectuado con un ordenador Portátil TOSHIBA 3200, y la necesidad de disponer de un ordenador robusto, resistente al polvo y a los golpes, con disco duro autoaparcable, sistema operativo en ROM, se han hecho patentes durante todo este tiempo.

Un segundo paso en la especialización del ordenador que deba controlar el proceso es el de incorporar en él una tarjeta de las denominadas D.S.P. (Proceso Digital de Señales). Estas tarjetas además de muestrear las señales son capaces de ejecutar autonomamente (con independencia del procesador del ordenador base), las operaciones de filtrado que se le programen, y a una velocidad tal, que sería posible conseguir que prácticamente en tiempo real, se realizasen no sólo la adquisición de datos; como hasta ahora; sino además la cuantiosa carga de cálculo del filtrado y la discriminación. Como ejemplo, pueden calcular la transformada de Fourier de una serie de 1024 puntos en tan sólo 9,4 ms.

#### 6. CONCLUSIONES.

Las conclusiones de la investigación se resumen en la enumeración de los objetivos alcanzados. Así, se puede decir que con los materiales, equipos y métodos descritos, se ha conseguido:

- Automatizar e informatizar el muestreo y archivo de las señales generadas en el ensayo electromagnético de cables de extracción.

- Diseñar e Implementar un conjunto de filtros digitales para atenuar los ruidos de las señales, y compensado el efecto de las variaciones de la velocidad de lectura.

- Diseñar e Implementar un conjunto de programas capaces de determinar de forma automática si los defectos hallados en un cable pertenecen a alguna de las categorías de defectos tipo consideradas. Aportando además la cuantía de la pérdida de sección metálica, referidas a una pérdida patrón, así como a la situación relativa del defecto en el interior del cable.

Como conclusión general, se puede decir que el personal encargado de realizar las inspecciones de cables, dispondrá de una poderosa herramienta de diagnóstico a la hora de emitir sus informes.

# 7. BIBLIOGRAFÍA.

### Referencia nº: 1.

Autor(s): Bergander y J. Mark.

Título: Magnetic Flux Inspection of Wire Rope.

Editado: NDT International. 1983.

# Referencia n°: 2.

Autor(s): BMDP Statistical Sofware. INC. Título: BMDP7M Step Discriminant Analisis. Editado: Regents of University of California. (1980).

Referencia nº: 3.

```
Autor(s): Centrum Naukowo-Produkoyjne Systemow Sterowania.
  Título: Magnetic Inspection of Steel Wire Ropes.
Editado: Meraster. 1983.
```
Referencia nº: 4.

Autor(s): C. H. Chen.

Título: Signal Processing and Pattern Recognition in Nondestructive. Evaluation of Materials.

Editado: Nato ASI Series. (1988).

Referencia nº: 5.

Autor(s): D. Courtens.

Título: Contróle magéto-inductif des cábles métalliques. Editado: La Normandie Industrielle. 1986.

Referencia n°: 6. Autor(s): Digital Signal Processing Committe IEEE. (Varios Autores). Título: Programs for Digital Signal Processing. Editado: IEEE. PRESS (1979). Referencia nº: 7. Autor(s): E. Erbendruth. Título: Diameter Inspection for Wire and Cable. Editado: Wireworld. 1988. Referencia nº: 8. Autor(s): D. Fuchs y R. Schróder Título: New Developments in and Apllications of wire rope NDT equipment. Editado: WBK Ropetesting Institute. Bochum. 1990. Referencia n°: 9. Autor(s): Yuzo Fujinaka, J. Kakado. Título: Electromagnetic Inspection Of Wire Rope in the terminal Socket. Editado: Faculty of Engineering (Kyoto). Referencia nº: 10. Autor(s): D. A. Hill y J. R. Wait. Título: Theory of Electromagnetic Methods for Nondestructive Testing of Wire Ropes. Editado: U. S. Bureau of Mines. 1979.

# Referencia n9: 11.

Autor(s): D. A. Hill y J. R. Wait.

Título: Electrmagnetic Fields Perturbation by an Internal Void in a Conducting Cylinder Excited by a Wire Loop.

Editado: Applied Physics. 1979.

Referencia nº: 12.

Autor(s): International Organization for Standarization (ISO).

Título: Wire Rope for Litting Applicances. Code of practice for Examination and Discard. (ISO 4309-1981  $(E)$ ).

Editado: ISO. 1981.

Referencia nº: 13.

Autor(s): E. Kalwa y K. Piekarski.

Título: Design of Inductive Sensors for Magnetic Testing of Steel Ropes.

Editado: N.D.T. International. Volume 20. Noumber 6. (1988).

Referencia nº: 14.

Autor(s): E. Kalwa y K. Piekarski.

Título: Determination of flaws located in the section of Steel Rope.

Editado: NDT International. 1988.

# Referencia nº: 15.

Autor(s): E. Kalwa y K. Piekarski.

Título: Qualitative and Quantitative Determination of Densely Occurring Defects in Steel Ropes by Magnetic Testing.

Editado: The American Society for N.D.T. (1988).

Referencia n°: 16.

Autor(s): Mera-Ster-Zaklad Doswiadczalny.

Título: Magnetic test method for steel wire rope examination.

Editado: Wire Industry. 1982.

Referencia nº: 17.

Autor(s): Mera-Ster-Zaklad Doswiadczalny. Título: Determination of Rope Wear by Magnetic Tests. Editado: Wire Industry. 1985.

Referencia nº: 18.

Autor(s): Ministerio de Industria y Energía. Título: Normas Básicas de Seguridad Minera. Editado: Ministerio de Industria y Energía.

Referencia nº: 19. Autor(s): C. Piao, Y. Fujinaka, K. Hanasaki y K. Tsukada. Título: Electromagnetic Inspection of Steel Wire Rope with Hall Element Detector.

Editado: Faculty of Engineering (Kyoto).

```
Referencia nº: 20
  Autor(s): L. Rabiner y C. Rader.
    Título: Digital Signal Processing.
   Editado: IEEE. PRESS. (1972).
Referencia nº: 21.
  Autor(s): D. Di Santolo y B. Crisman.
    Título: Sull'interpretazione dei diagrammi magneto-induc-
            tivi.
   Editado: Técnica Italiana 1979.
Referencia nº: 22.
  Autor(s): W. Schaberl, TU Graz.
    Título: Computers and Rope Testing.
   Editado: Internationale Seilbahn-Rundschau 1988.
Referencia n9: 23.
  Autor(s): W. Swider.
    Título: Magnetic Test Method for Steel Wire Ropes.
   Editado: British Jouernal of N.D.T. (1988).
Referencia nº: 24.
  Autor(s): L. Udpa y W. Lord.
    Título: A Search Based Imaging System for Electromagnetic
            Nosdestructive Testing.
   Editado: I.E.E.E. Expert (1989).
```
Referencia nº: 25.

Autor(s): J. R. Wait.

Título: Review of Electromagnetic Methods in Nondestructive Testing of Wire Ropes.

Editado: Proceedings of the IEEE 1979.

Referencia nº: 26.

Autor(s): H. R. Weischedel.

Título: The Inspection of Wire Ropes in Service.

Editado: Wire Journal. 1985.

Referencia nº: 27.

Autor(s): Wang Yangsheng, Shi Hanmin y Yang Shuzi

Título: Quantitative Wire Rope Inspection.

Editado: N.D.T. International. Volume 21. Number S. (1988).

Anexo (1).

# Electrónica complementaria de los Generadores de Efecto Hall.

I.1. Alimentación de las Células Hall.

Las células Hall es preciso alimentarlas con una intensidad constante, para ello se construye el siguiente circuito:

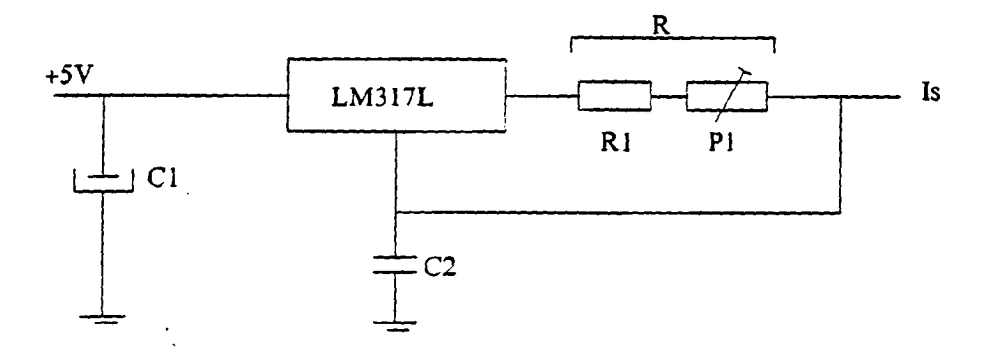

Figura I,1. Fuente de corriente.

El circuito integrado LM317L es un regulador de tensión, de forma que entre los terminales <sup>2</sup> y <sup>3</sup> siempre presenta una tensión constante de 0,78 V.

Haciendo la conexión de la figura I,1., resulta que independientemente de la corriente de salida  $I_s$ , se debe cumplir (siempre que se esté dentro de los límites de trabajo del integrado) que:

de modo que si R es variable, se tiene una fuente de

intensidad variable.

Las especificaciones del Hall Siemens SV 2000-3, indican que estas células deben funcionar a una intensidad de 20 mA, por lo que se ajusta la resistencia R mediante un potenciómetro, hasta conseguir la intensidad deseada.

 $I_s R = cte$ 

Con el circuito mencionado se han construido dos fuentes de intensidad, una para cada célula Hall.

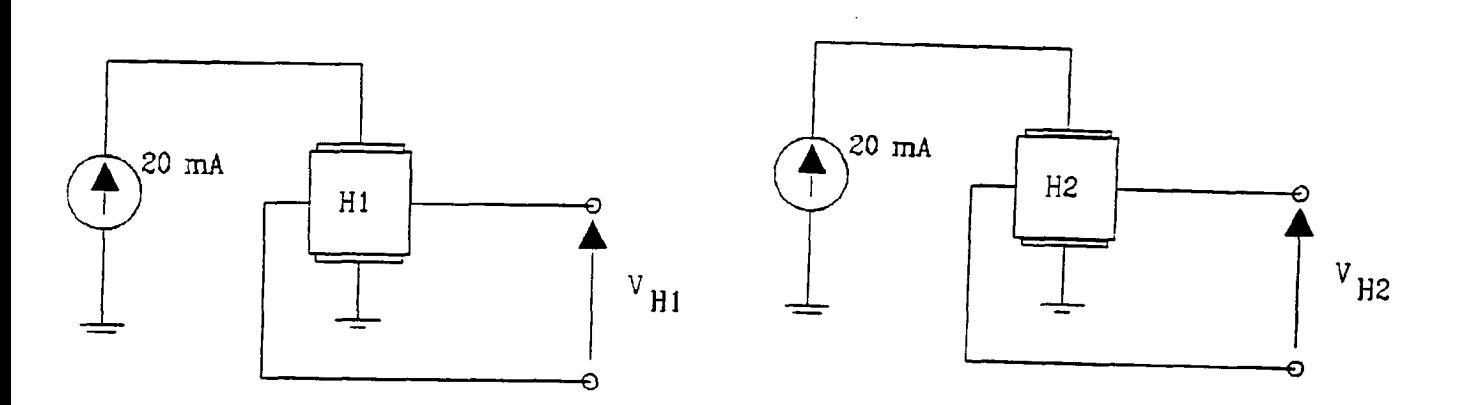

#### Figura I, 2.

Las tensiones que aparecen en las placas de campo de las células Hall, una vez excitadas, son del orden de milivoltios (10-30mV), dado que la tarjeta de adquisición de datos utilizada tiene una ganancia constante para todos los canales, es preciso amplificar la salida de las Hall, hasta llevarla a la escala de los Voltios (dado que la máxima transición previsible en las bobinas inductivas es de <sup>1</sup> voltio).

Por ello se dispone de un amplificador diferencial para cada una de las células del tipo que se indica en la figura 1,3:

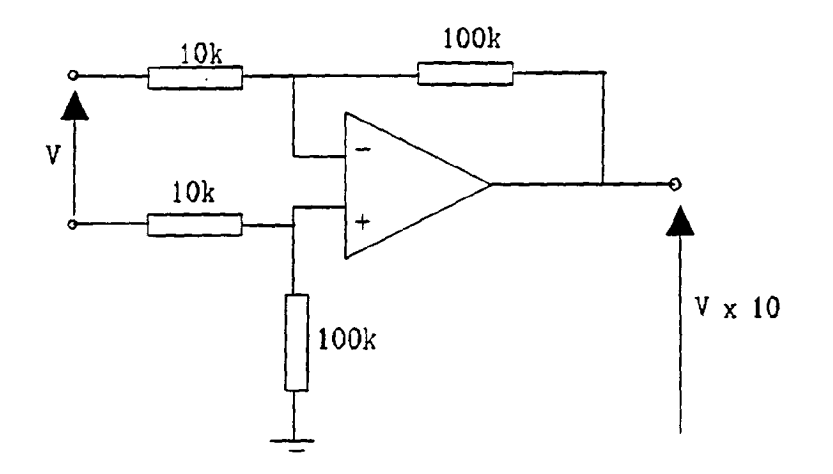

Figura 1,3. Amplificador diferencial.

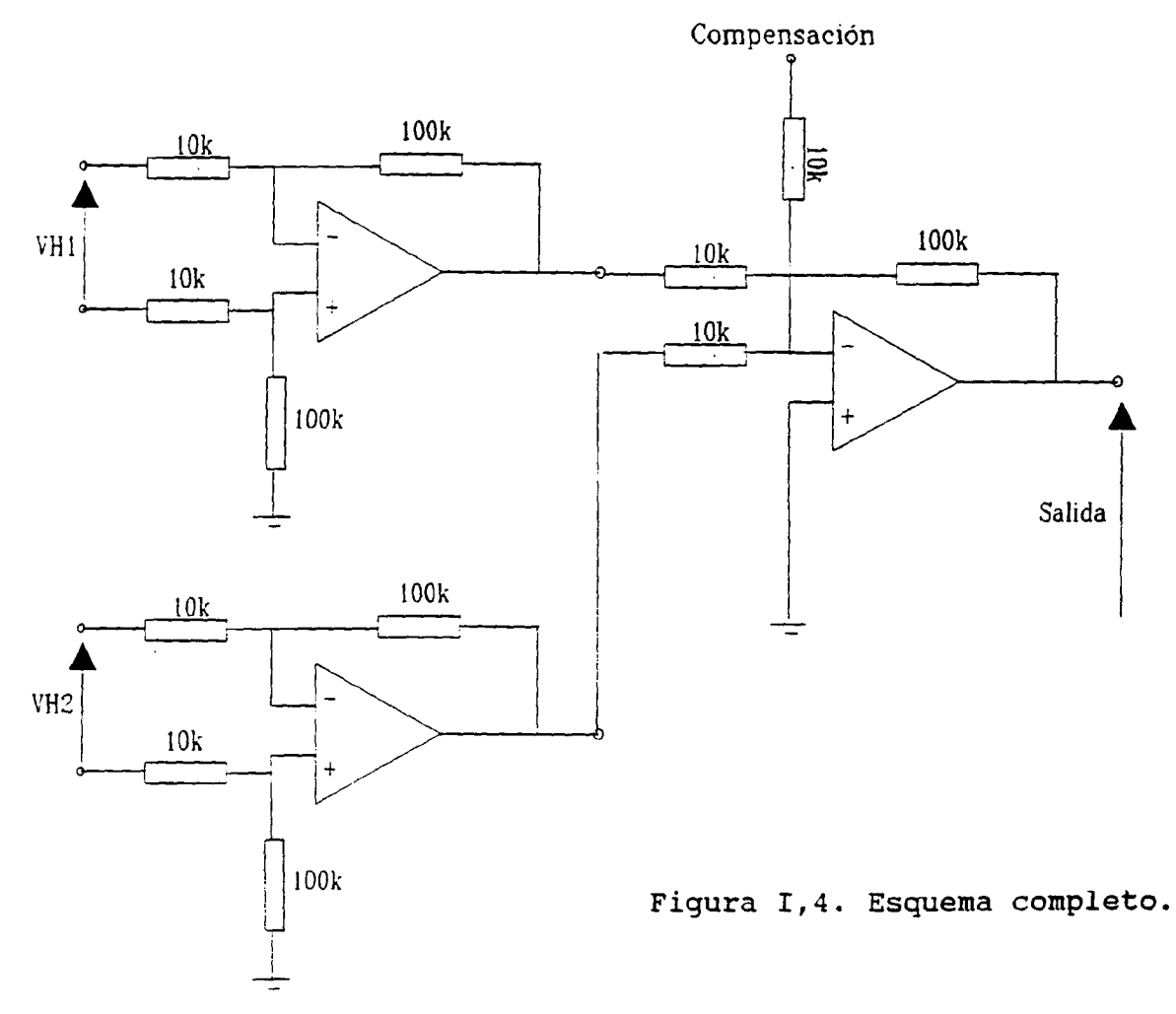

La salida de cada uno de estos amplificadores se introduce en un nuevo amplificador sumador de ganancia 10, por lo que se ha aumentado en 100 veces la tensión de campo Hall. El esquema completo se indica en la figura 1,4.

La salida es por tanto:

$$
V_{salida} = 10 (10 V_{H1} + 10 V_{H2})
$$

en forma general, la tensión de salida será:

$$
V_{salida} = K\left( K_1\,V_{H1} + K_2\,V_{H2} \right) \ .
$$

Dependiendo del campo magnético que afecte a cada célula, la tensión de salida de cada una ellas será distinta y proporcional a este campo. En nuestro caso lo que interesa no es medir la cuantía absoluta del campo magnético presente, sino las variaciones del mismo sobre un valor de equilibrio. En otras palabras: las células tienen un "offset", que es preciso compensar. Así las tensiones  $V_{H1}$  y  $V_{H2}$  se pueden expresar como:

$$
V_{H1} = V_{off1} + V_{h1}
$$
  

$$
V_{H2} = V_{off2} + V_{h2}
$$

donde V<sub>off1</sub> y V<sub>off2</sub> son las tensiones de offset de cada una de ellas. Estas tensiones varían mucho de una célula a otra, siendo por lo general del orden de 20 mV, para los campos magnéticos presentes en el detector. Por tanto en la salida del proceso de amplificación tendremos:

$$
V_{salida} = K_1 (V_{off1} + V_{h1}) + K_2 (V_{off2} + V_{h2}) = V_{off} + V_h
$$

donde lo que interesa es el segundo sumando, el primero indica solamente el nivel de equilibrio del campo, sobre el cual se tienen las oscilaciones de interés. Además este offset puede llegar a saturar el último amplificador, pues por ejemplo si las ganancias de los primeros amplificadores son 10, y su tensión de offset de 25 mV, la tensión de offset total será de <sup>5</sup> Voltios. Dado que la alimentación es de +/- <sup>5</sup> V, el último amplificador está saturado, y por tanto incapacitado para cumplir su misión.

La forma de compensar este efecto consiste en añadir al último amplificador una nueva entrada conectada <sup>a</sup> una fuente de tensión variable, de forma que ésta compense la tensión de offset. El objeto de automatizar al máximo, y dado que esta es una labor tediosa y <sup>a</sup> veces peligrosa, en el sistema diseñado, la tensión de compensación se envía directamente desde el ordenador. Para ello en el programa de adquisición de datos se ha dispuesto una rutina que lee la tensión de offset, y envía una señal de tensión continua <sup>a</sup> la última etapa de amplificación hasta que ésta señal se sitúa en cero voltios.

#### ANEXO II

Estabilidad Térmica de las Células Hall.

Los sensores Hall, siempre han tenido un funcionamiento aparentemente anómalo, en concreto de forma casi aleatoria aparecían alteraciones en las señales del Hall, que de hacerles caso indicarían que en el cable deberían presentarse anomalías de una magnitud realmente extraordinarias, puesto que el nivel de Hall variaba enormemente sin aparente causa.

Para intentar aislar y cuantificar las posibles influencias externas sobre las células Hall, se diseñaron una serie de experimentos cuyos resultados se indican a continuación.

#### Condiciones de los ensayos.

Las células se exponen a un campo magnético constante, alejando de su proximidad cualquier interferencia magnética, producida por masas magnéticas próximas. (Se ha comprobado la enorme sensibilidad de estas células, hasta el punto que el paso por las proximidades de las mismas, de un simple destornillador, produce cambios en la tensión de campo, de cuantías superiores a las de la rotura de varios hilos).

Experimento 1. Deriva de la alimentación.

Se alimentan las Hall con una intensidad de 20 mA, y se deja que se estabilice. La alimentación se hace mediante una fuente

no estabilizada para observar en primera instancia si en las células de producen cambios apreciables debidos al calentamiento (Si se utiliza una fuente estabilizada en corriente , los posibles cambios quedarán enmascarados ). Los resultados obtenidos fueron los siguientes:

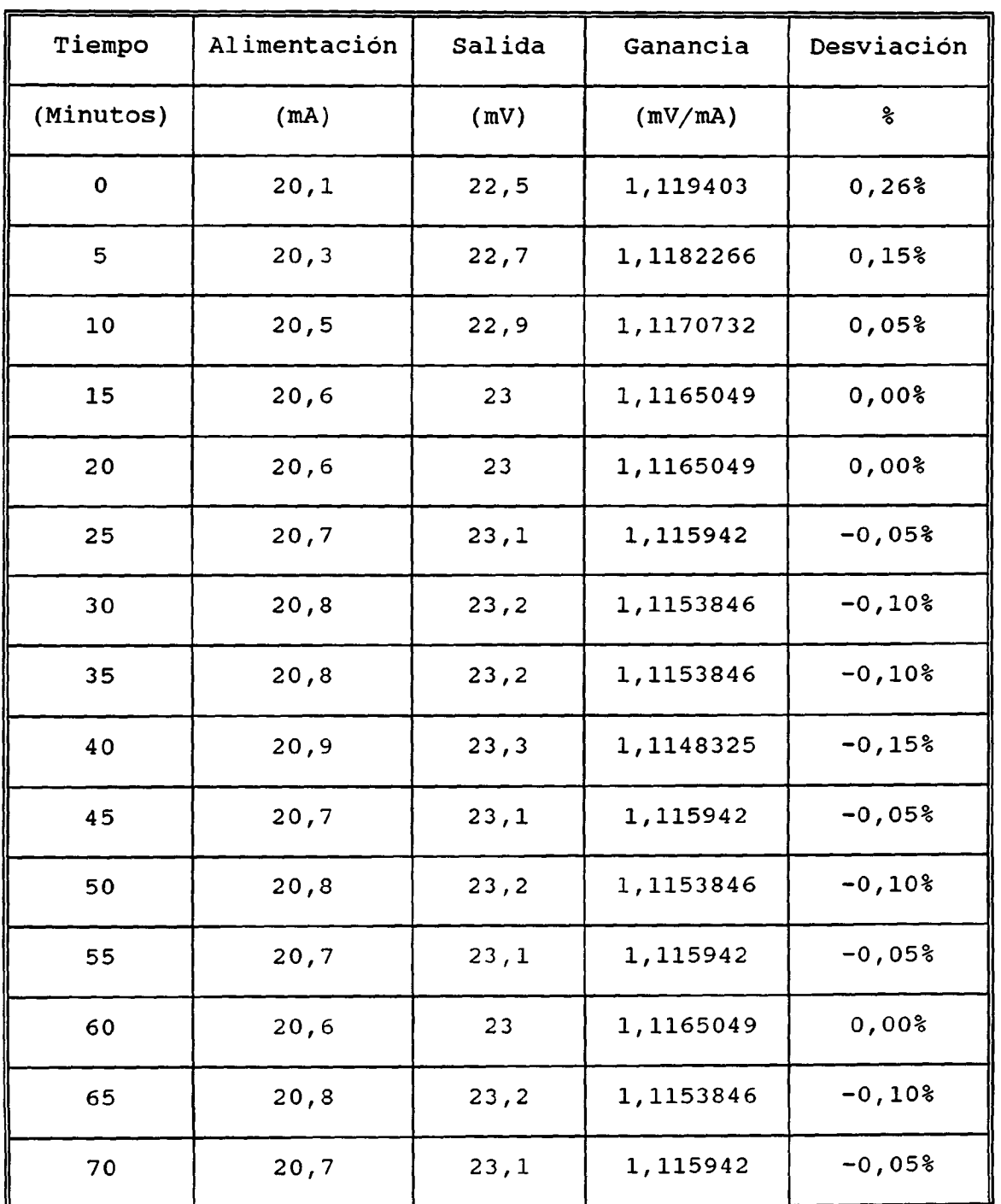

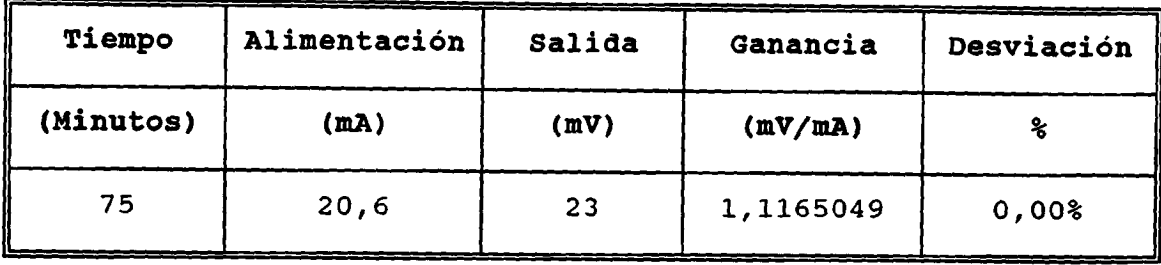

Las derivas en la intensidad de alimentación, y en la tensión de campo son realmente insignificantes, 0,8 mA para la intensidad y 0,8 mV para la tensión. Y ésto dejando al dispositivo que evolucione libremente, es decir: sin forzar que la intensidad sea constante. En la tabla se observa además como la ganancia de la célula (Tensión de Salida/Intensidad de Alimentación) permanece prácticamente constante. En la última columna se muestra la desviación de esta ganancia en tanto por ciento respecto a la ganancia de equilibrio, tomada ésta como la obtenida setenta y cinco minutos después de la conexión, cuando se observó que no había variación apreciable alguna.

# Influencia de la temperatura.

Cuando la célula se alimentó con la fuente de intensidad diseñada especialmente para ella, no se apreció variación alguna de la tensión de salida, tras más de dos horas de conexión.

Otro efecto que se suponía podría causar problemas, era la influencia de la temperatura en la tensión de salida de las células Hall, por ello se introdujeron en cámaras climáticas, alimentándolas con la intensidad nominal de 20 mA, manteniendo constante la intensidad del campo magnético, y obteniéndose los

 $A - 8$ 

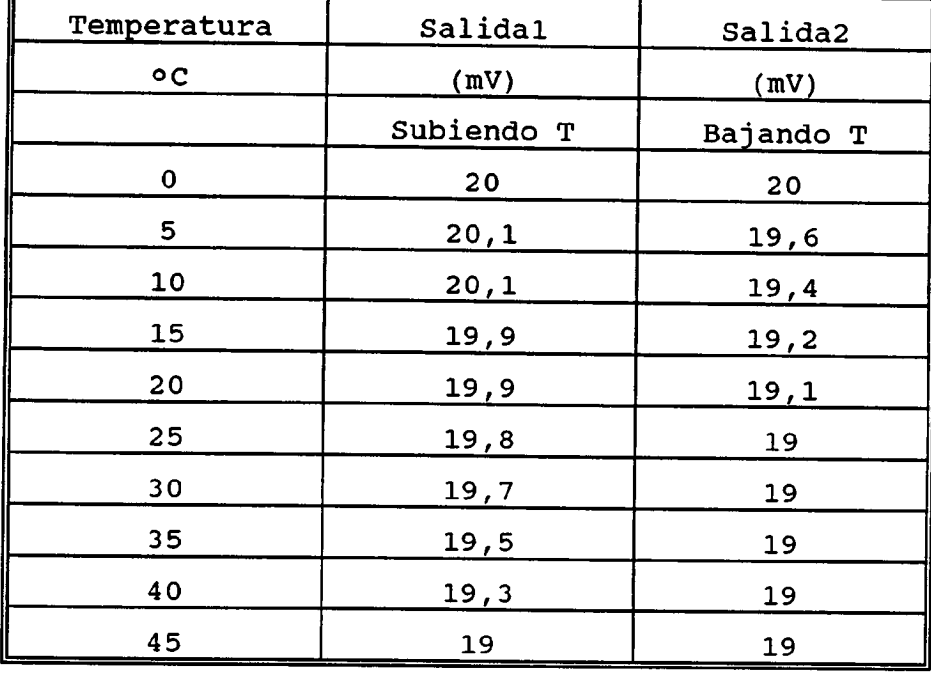

siguientes resultados.

La columna Salidal representa las lecturas obtenidas cuando se fue incrementando la temperatura desde cero grados hasta 45, y la columna Salida2, cuando se fue reduciendo la temperatura desde 45 hasta cero.

### Conclusiones:

Las desviaciones en la salida de las Hall son realmente insignificantes, tanto por efecto de la temperatura como por las derivas de los dispositivos tras un período de funcionamiento prolongado. Por tanto las irregularidades observadas en los ensayos de campo deben ser debidas a efectos externos, es decir a la proximidad del detector de masas metálicas próximas en movimiento. De hecho se ha constatado la imposibilidad de obtener datos fiables de las células Hall en las proximidades de los extremos de los cables, dado que tanto las jaulas como los

contrapesos enmascaran considerablemente las lecturas: tanto que si las variaciones de las lecturas de las células se correspondiesen con pérdidas de sección reales equivaldrían a mermas o ganancias del orden de la sección total de los cables.

La información suministrada por los sensores Hall debe ser interpretada siempre en conjunción con otros síntomas, como son las lecturas de los sensores inductivos, medidas del diámetro del cable, deformaciones, etc. Nunca aisladamente, pues dada la extremada sensibilidad de los sensores siempre cabe la posibilidad de que las variaciones de las señales de los mismos sean debidas a causas ajenas a la estructura del cable que se está examinando.

Las lecturas de los sensores Hall en las zonas intermedias de los cables (excluyendo siempre los extremos) determinarán las pérdidas de sección continuadas debidas bien a la corrosión, alargamiento, o rozamientos, siempre que la calibración se haga correctamente.

### ANEXO III.

Interpretación de las lecturas de los sensores Hall.

Como se ha comentado en el Anexo II, la interpretación de los datos de los sensores Hall, debido principalmente <sup>a</sup> su extrema sensibilidad, no se pueden interpretar de forma aislada, sino que se deben interpretar conjuntamente con la información disponible de las bobinas y las observaciones directas hechas sobre el cable. Los sensores inductivos, son capaces de localizar roturas puntuales en el cable, <sup>y</sup> con la ayuda de los métodos diseñados en este proyecto es posible realizar esta labor de forma automática, con lo cual se obtiene un considerable avance sobre los métodos utilizados actualmente. Los sensores Hall no son capaces de localizar estas roturas puntuales, a no ser que los extremos libres de la rotura estén separados más de 20 cm, en cuyo caso la variación de campo magnético ya es lo suficientemente importante para que se deje notar su efecto en las células Hall. Por contra, estos sensores sí detectan las pérdidas de sección continuada, cosa que los sensores inductivos no hacen.

Por tanto ambos sensores tienen cualidades complementarias, que es preciso explotar conjuntamente. Dado que el mecanismo de detección inductivo es más fiable, la forma de operar con la información de las células Hall, será la de utilizarla a modo de confirmación de lo ya conocido con los sensores inductivos. Un ejemplo típico de lo expuesto ocurre cuando en una porción de cable se encuentra una secuencia de hilos rotos muy próximos unos

<sup>a</sup> otros, esto suele suceder al romperse un hilo, y propagarse esta rotura unos metros <sup>a</sup> ambos lados de la rotura, pues al quedar el hilo "flojo", se suele romper en muchos otros puntos cercanos <sup>a</sup> la rotura inicial, debido al simple rozamiento (sobre todo en planos inclinados). Pues bien, una interpretación solamente inductiva únicamente indicaría la presencia de las roturas, pero no diría nada si se trata del mismo hilo roto por distintas partes, <sup>o</sup> varios hilos rotos en distintas posiciones. El sensor Hall aclara definitivamente este extremo. Otro supuesto donde la colaboración del Hall es imprescindible, se da cuando se tienen cables con un fuerte desgaste externo por rozamiento, en esos casos una vista de la lectura del Hall en una zona amplia del cable nos indicará el grado en que éste ha sido desgastado y en que zonas.

A continuación se presentan dos gráficos en los que se ilustra la interpretación de las lecturas del Hall. En ellos se muestra dos registros, en la parte inferior la lecturas de las bobinas interiores, y en la superior, la lectura del Hall.

En la figura III,1. Se muestran cinco metros de datos correspondientes <sup>a</sup> los registros de las bobinas interiores (registro inferior) y al sensor Hall (registro superior). Se observa en primer lugar, la presencia clara entre los metros 310 y 311 de la rotura franca de un hilo, ésto se aprecia perfectamente en la señal inductiva, mientras que en el Hall, sólo se percibe un descenso de la señal en la cuantía correspondiente a la pérdida de un hilo, pero inmediatamente la

señal se recupera, de hecho es posible observar este descenso debido al hecho de que la rotura es bastante extensa (del orden de 20 cm). En el resto del metro 311, solamente hay ruido. En el metro 312 y principio del 313 se observan en las señales inductivas una serie de hilos rotos, estas series son típicas de las roturas de hilos externos que al quedar flojos una vez producida la primera rotura se fracturan por varios sitios próximos. Y efectivamente en la señal del Hall se tiene la confirmación de lo dicho. Correspondiendo con las roturas detectadas mediante la señal inductiva, aparecen descensos y ascensos en el nivel del Hall que indican que se trata en concreto de las pérdidas y recuperaciones de dos hilos del cable. Por último, en el resto del metro 313 y 314, solamente aparece ruido y quizás una rotura menor que no tiene incidencia en el Hall.

Actuando de esta forma es posible dictaminar con un grado de exactitud considerable, lo que está ocurriendo en el cable, confirmando y asegurando lo indicado por las bobinas.

En la figura 111,2. se muestran 10 metros de cable entre las posiciones 270 y 280. En ellos las bobinas muestran diversas roturas francas con un nivel de ruido considerable. Se trataba de un registro prodecente de un cable muy deteriorado en el que se superponen roturas con un nivel de desgaste considerable. En la señal inductiva se deduce inmediatamente que el cable presenta muchos defectos, pero con ayuda de la lectura del Hall, se comprueba que efectivamente ésto es así, observándose que en los

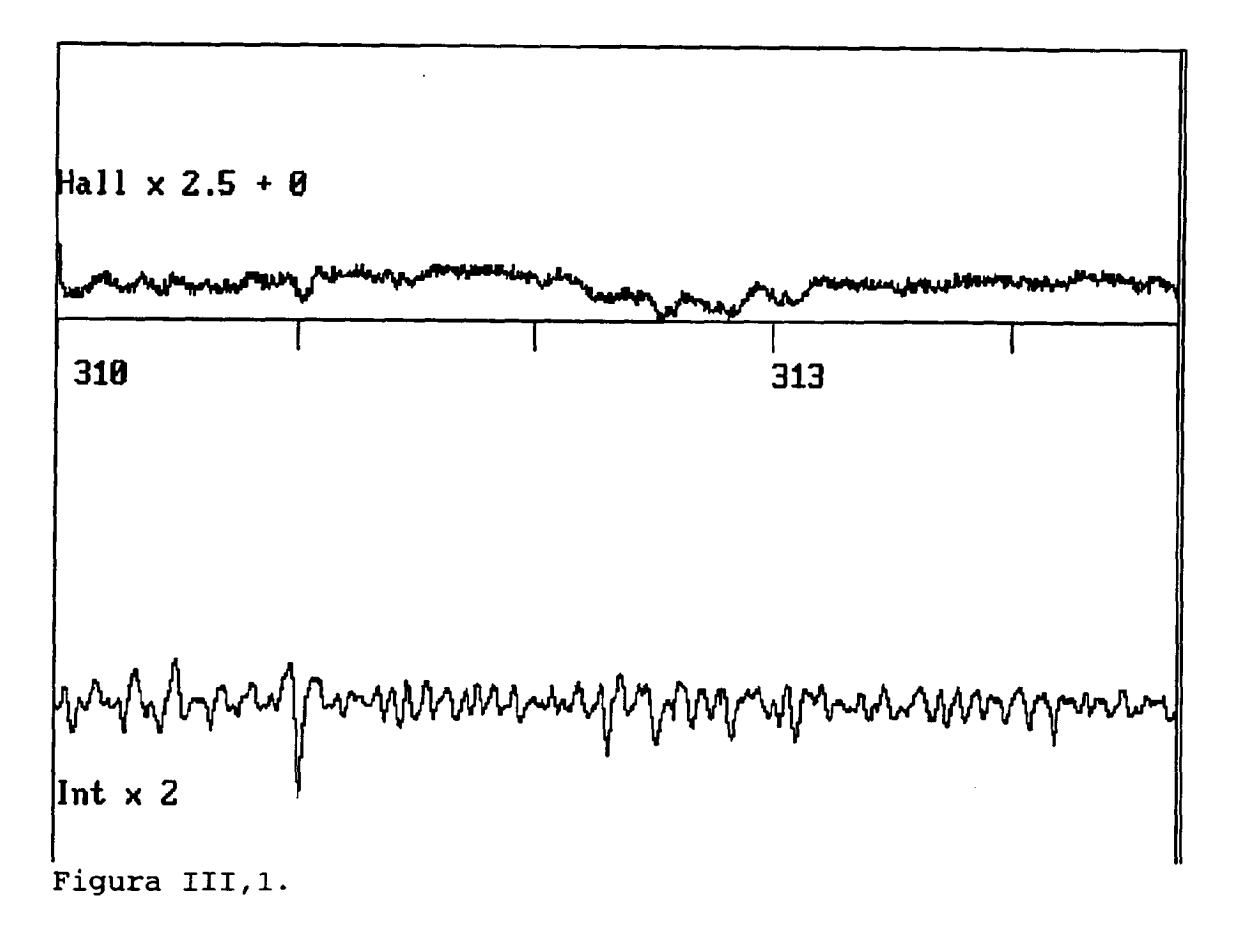

diez metros que se muestran, la sección metálica efectiva a sufrido una variación del orden de la sección de cuatro hilos.

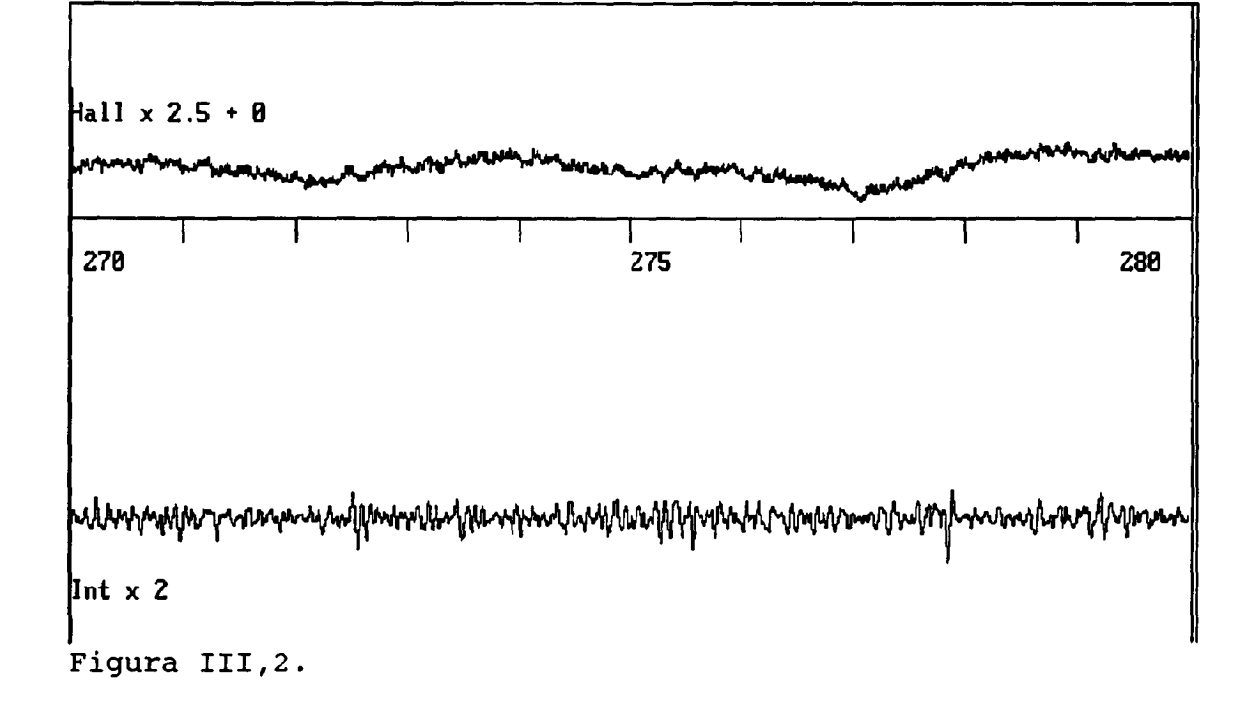
#### ANEXO IV.

#### PROGRAMA GRABAR.

Nota Previa: Los programas han sido escritos en QUICKBASIC de Microsoft, versión 4.5, y compilados para ser ejecutados autónomamente.

El programa GRABAR es el encargado de efectuar el muestreo y archivo de las señales analógicas generadas por la tarjeta de adquisición de datos DAS16F. El archivo de los datos muestreados se efectúa por Acceso Directo a Memoria (DMA). El muestreo está comandado por una señal externa de "Trigger" de modo que cada vez que hay una transición en esta señal se efectúa una conversión analógica/digital. Al tener tres canales analógicos, se necesitan tres cambios en la señal de Trigger para que se vuelva a leer un dato en el mismo canal. Las lecturas se realizarán de forma continua salvando en disco virtual todos los datos.

Antes de iniciar la pasada se procede a la calibración automática del Hall. Además cada metro se comprueba que la señal de los Hall no ha saturado la escala, si esto fuera así se corrige dicho nivel del Hall, anotando los cambios en un archivo especial llamado HALLCORR.DAT.

El mecanismo de archivo, ya se comentó en el documento principal, en la figura IV,1 se muestran dos esquemas de las maniobras que se realizan en este programa.

A-15

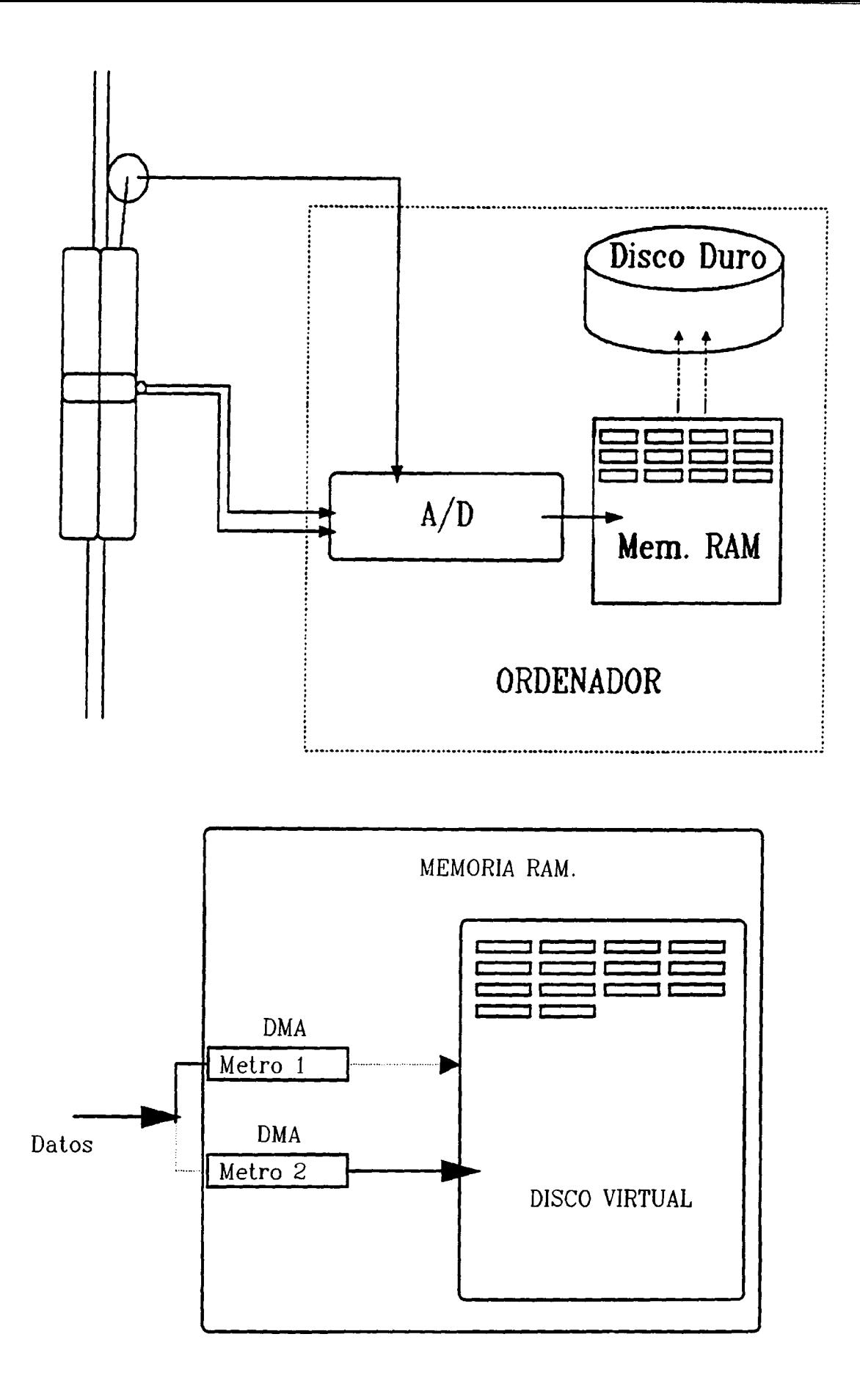

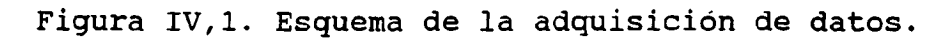

## Dimensionado de variables y matrices:

Por cada metro de avance del cable, el generador de impulsos para el muestreo genera 2000 pulsos, por cada uno de ellos se realiza una conversión del canal que aquel momento se encuentre en disposición de ser muestreado, (los canales activados se leen cíclicamente). El valor de la lectura se codifica en <sup>12</sup> bit, y el canal <sup>a</sup> que corresponde en <sup>4</sup> bits adicionales, por tanto son necesarios <sup>16</sup> bits para almacenar la información de un muestreo, es decir, dos bytes; la misma longitud que la de una variable entera, por ello la dimensión asignada <sup>a</sup> las matrices datl% y dat2% donde se almacenarán los datos de dos metros sucesivos es de 2001, de los cuales los 2000 primeros corresponderán a los datos del metro y la última se reserva para grabar la velocidad media de lectura del metro en cuestión.

Además, para facilitar la lectura de los datos que se irán almacenando directamente en memoria, el dimensionado de estas matrices se hace de forma estática, es decir: siempre se alojarán en la misma posición de memoria, de esta forma, para salvar los datos sólo habrá que especificar la primera posición de memoria donde se alojan y la longitud total. También se dimensiona la matriz dio%, necesaria para la activación de la tarjeta:

DIM dio%(4) DIM dat1%(2001), dat2%(2001) \$DYNAMIC **SSTATIC** COMMON SHARED dio%() COMMOM SHARED ncanal %, tf, d, cero, top, boton, nunero%

A-17

## Declaración de rutinas:

DECLARE SUB findma () DECLARE SUB inicializar ()<br>DECLARE SUB calibramanu () DECLARE SUB comhall (dd!) DECLARE SUB rotulo () DECLARE SUB dibuja ( numeros%, ncanal%, datol%<), canall%()) DECLARE SUB calibra () DECLARE SUB funciones () DECLARE SUB activadmal (lecturas%, dat1%(), triger%, recicle%)<br>DECLARE SUB activadma2 (lecturas%, dat2%(), triger%, recicle%) DECLARE SUB dasl6 ( MODE%, BYVAL dummy%, flag%)

Gestión del flujo del programa mediante teclas de función:

ON KEY(1) GOSUB f1' parartemp<br>ON KEY(2) GOSUB f2' OH KEY ( 10) GOSUB fl0' fin definitivo ON KEY ( 12) GOSUS f12' calibrar hall ON KEY(13) GOSUB f13' calibrar hall

Activación de las teclas de función.

KEY(1) OH KEY(2) ON KEY(10) ON KEY(12) ON KEY(13) ON

Presentación del programa:

SCREEN 0<br>CLS CLS LOCATE 5, 15 PRINT " ---------------- PROGRAMA TRITON ------------------" LOCATE 6, 15 PRINT LOCATE 10, 1<br>PRINT " PRINT " IDENTIFICACIÓN DE ESTA PASADA "<br>PRINT " --------------------------------PRINT " ------------------------------ PRINT PRINT "En caso de que Los datos de esta pasada se graben en disco duro" PRINT "una vez efectuada la pasada, debe asignarle un nombre adecuado" PRINT "Por ejemplo PASADA02" FILES "d:\" PRINT "Estos son los directorios usados en el disco duro" PRINT "y el espacio disponible."<br>BEEP BEEP INPUT "Nombre para esta pasada ", pasadas REM Se inicializa el numero de pulsos que constituyen un metro de cable REM por defecto se toma 2000 pulsos INPUT " Número de pulsos por metro ( por defecto 2000 pulsos ) ", numero% IF numero% <= 0 THEN numero% = 2000

GOTO main

Gestión de las teclas función:

f1:<br>tf = 1 tf = <sup>1</sup> findma RETURN

```
<sup>TZ:</sup> 2
RETURM
flO:
t f = 10BEEP
BEEP
RETURM
f12:
d = d + 1IF d > 4095 THEN d = 0
RETURN
f13:
d = d - 1IF d < 0 THEN d = 4095RETURN
main:
tf =0funciones
SELECT CASE tf
   CASE 1
        REM parartemporalmente
        COTO main
   CASE 2
        REM Se inicializa eL proceso
        inicial izar
        CLS
        LOCATE 4, 15
         PRINT "_---------------- PROGRAMA TRITON -------------------
         LOCATE 5, 15
        PRINT
        PRINT<br>PRINT "I.T.G.E.
                            Area Seguridad Minera."
        PRINT
        LOCATE 10, 1
        PRINT " DATOS IDENTIFICATIVOS "<br>PRINT " ---------------------"
                        PRINT " ---------------------
        OPEN "e:\a0\comentar.bas" FOR OUTPUT AS #4
        PRINT " A continuación se van a grabar Los comentarios de esta pasada"
                          PRINT ------ --------
        PRINT
        INPUT "POSICIÓN INICIAL DEL CABLE EN METROS "; cuenta
        WRITE #4, "POSICIÓN", cuenta
aseen:
  PRINT "INCREMENTANDO 0 DECREMENTANDO LA CUENTA INICIAL (I/D) "
         PRINT " 1- Incrementando"
         PRINT "2- Decrementando"
        PRINT
        INPUT aseen
        SELECT CASE ascen
        CASE 1
          ascenden = 1
          escen$ = "Creciente "
        CASE 2
          \overline{\text{ascenden}} = -1cuentamax = cuenta
          ascen$ = "Decreciente"
         CASE ELSE
          GOTO ascen
        END SELECT<br>WRITE #4, "Sentido:", ascenden
         WRITE #4, "Sentido :", ascenden
         LIME INPUT "VELOCIDAD# "; nota$
         WRITE #4, "VELOCIDAD", nota$
         LINE INPUT " COMENTARIOS# "; notas
WRITE #4, "COMENTARIO ", nota$
         LINE INPUT "COMENTARIOS#"; nota$
         WRITE #4, "COMENTARIO", notas
         LINE INPUT "COMENTARIOS#"; nota$
         WRITE #4, "COMENTARIO", notas
         CLOSE #4
```
A-19

```
GOTO empezar
CASE 10
        GOTO terminarl
END SELECT
```
empezar:

**CONTRACTOR** 

```
REM Inicio del muestreo
BEEP
inicializar
PRINT " Contador de metros inicializado, cuando el cable se mueva"
PRINT " empezará el proceso de conteo y detección."
PRINT
PRINT "Pulse una tecla para comenzar el muestreo . . ."
a$ = INPUT$(1)
SCREEN 0
CLS
rotulo
LOCATE 12, 30
PRINT "PASADA : "; pasadas
LOCATE 15, 20
PRINT "Metro grabado :"
LOCATE 16 , 20: PRINT "Sentido del avance :"; aseen$
LOCATE 17, 20: PRINT "velocidad en m/s "
```
## Bloque de lectura y archivo.

```
REN Se lee el primer metro de cable en dma2
activadma2 numero%, dat2%(), 0, 0
REM tiempo de inicio del primer metro
tiempo2i = TIMER
LOCATE 15, 3B
PRINT cuenta
IF tf = 1 THEN GOTO terminar:
REM Espera a que se completen todas las lecturas del DMA2
md% = 8
CALL dasl6 ( md%, VARPTR(dio%(0 )), flag%)
WHILE (dio%(2) < numero%) AND (tf <> 1)
   CALL dasl6 ( md%, VARPTR ( dio%(0 )), flag%)
   LOCATE 22, 10
   PRINT dio%<2)
WEND
findma
tiempo2f = TIMER
IF tf = 1 THEN GOTO terminar
arriba:
REM Se lee un metro de cable en dmal
activadmal numero%, datl%(), 0, 0
REM tiempo de inicio del primer metro
tiempo2f = TIMER
tiempoli = TIMER
REM incrementar el conteo de los metros
cuenta = cuenta + ascenden
REM grabar los datos de dat2%()
REM determinar el nombre del archivo nombre$<br>a$ = "e:\a" + MID$(STR$(cuenta \ 100), 2) + "\" + MID$(STR$(cuenta), 2)
REM Grabar el tiempo transcurrido en la última posición de la matriz.
dat2%( numero% ) = 1NT((tiempo2f - tiempo2i) * 100)
dat2%( numero% + 1) = cuenta
REM Grabar los datos de dat2% en disco virtual.<br>DEF SEG = VARSEG(dat2%(0))<br>BSAVE a$, VARPTR(dat2%(0)), (numero% + 1) * 2
REM Actualizar cuenta y velocidad en la pantalla.
```

```
LOCATE 15, 38
         PRINT cuenta
         IF dat2X( numero%) <> 0 THEN
              LOCATE 17, 40
              PRINT USING "\#, \#"; 100 / dat2%(numero%)
         ELSE
             PRINT "No mensurable"
         END IF
         REM Espera a que se completen todas las lecturas del DMA1
          md% = 8<br>CALL das16(md%, VARPTR(dio%(0)), flag%)<br>WHILE (dio%(2) < numero%) AND (tf <> 1)<br>CALL das16(md%, VARPTR(dio%(0)), flag%)
           LOCATE 23, 10
           PRINT dio%(2)
         WEND
         findma
         IF tf = 1 THEN GOTO terminar
         REM empieza el proceso con la memorial
         activadma2 numero%, dat2%(), 0, 0
         tiempolf = TIMER
         time2i = TIMERREM incrementar el conteo de los metros
         cuenta = cuenta + ascenden
         REM Comprobación de anomalías en el canal 0 ( bobinas ext o int).
         REM determinar el nombre del archivo nombres
          a$ = "e:\a" + MID$(STR$(cuenta \ 100), 2) + "\" + MID$(STR$(cuenta), 2)<br>dat1%(numero%) = INT((tiempo1f - tiempo1i) * 100)
         dat1%(numero% + 1) = cuenta
         DEF SEG = VARSEG(dat1\(0))
         BSAVE a$, VARPTR(dat1\%(0)), (numero% + 1) * 2
         LOCATE 15, 38
         PRINT cuenta
         IF datl%( numero%) <> 0 THEN
              LOCATE 17, 40
              PRINT USING \cdot\cdot\cdot\text{HH}.## \cdot\cdot\cdot 100 / dat1%(numero%)
         ELSE
              PRINT "No mensurable"
         END IF
         REM Espera a que se completen todas las lecturas del DMA2
          md% = 8<br>CALL das16(md%, VARPTR(dio%(0)), flag%)
          WHILE (dio%(2) < numero%) AND (tt <> 1)
            CALL das16(md%, VARPTR(dio%(U)), flag%)<br>LOCATE 22, 10
           PRINT dio%(2)
         WEND
         findma
         IF tf = 1 THEN GOTO terminar
         GOTO arriba
Mensajes de salida y advertencias.
         terminar:
         IF ascenden = 1 THEN cuentamax = cuenta
         BEEP
         BEEP
         findma
         PRINT "----------------- ATENCIÓN -----------------"<br>PRINT
          PRINT
PRINT " En este momento se ha interrumpido la adquisición de datos"
          PRINT " de esta pasada. "
          PRINT
PRINT " Tiene las siguientes opciones:"
          PRINT " 1- Grabando datos en Disco Duro"
PRINT " 2- Pasada nula. Destrucción de los datos"
         PRINT " 3- No Hacer nada"
```

```
INPUT " Elija la que desee : ", salvando
SELECT CASE salvando
CASE 1
         REM salvar en disco duro y destruir del disco virtual
        SCREEM 0
        PRINT
        PRINT "Atención se van a traspasar los datos leidos en esta serie desde"
        PRINT " la memoria principal hasta el disco duro, donde permanecerán"
        PRINT " de forma indefinida hasta que se pasen a diskettes."
        PRINT
         FILES "d:\"
         PRINT " Estos son los directorios usados en el disco duro"
         PRINT "Y el espacio disponible."
         PRINT "De un nombre de ocho letras máximo para el directorio<del>"</del>
        PRINT "donde se grabarán los datos de esta pasada."
        BEEP
        otravez:
        PRINT "Este es el nombre del directorio donde se van a grabar"
         PRINT "los datos", pasadas
INPUT " Confirme si es correcto ( s/n) ", sinos
         IF sinos x = "s" OR sinos x = "s" Then
        SHELL "c:\cables\hazdir " + pasada$
        SCREEN 0
        numdir = cuentamax \setminus 100
        FOR i = 0 TO numdir
           nombredir1S = " a" + MIDS ( STRS(i), 2)
           nombredir$ = pasadas + "\" + nombredirlS
           nombredirS = nombredirlS + + nombredirS
           SHELL "c:\cables\copiadur " + nombredir$
        NEXT i
        PRINT "Atención:"
         PRINT "Los datos existentes en memoria virtual (RAM)"
        PRINT "se van a destruir"
         INPUT "Pulse ' s' para continuar ", sinos
IF sinos = " s" OR sinos = " S" THEN
                 PRINT "Se van borrar los datos de los 10 directorios RAM"
                 PRINT "pulse 's' para confirmar la destrucción de los datos"
                 PRINT "de cada uno de los directorios"
                 SHELL "c:\cables \machacar.bat"
        ELSE
                 GOTO main
        END IF
        ELSE
            INPUT " Introduzca nuevo nombre ", pasadas
            GOTO otravez
        END IF
CASE 2
         REM machacar del disco virtual.
         SCREEM 0
         PRINT "Atención:"
         PRINT "Los datos existentes en memoria virtual (RAM)"
         PRINT "se van a destruir"
         INPUT " Pulse ' s' para continuar ", sinos
         IF sinos = " s" OR sinos = " S" THEN
                 PRINT "Se van borrar los datos de los 10 directorios RAM"
                  PRINT "pulse 's' para confirmar la destrucción de los datos"
                  PRINT "de cada uno de los directorios"
                  SHELL "c:\cables\machacar.bat"
         ELSE
                  GOTO main
         END IF
CASE 3
         GOTO main
CASE ELSE
         GOTO terminar
END SELECT
GOTO main
terminar1:
REM terminar definitivamente.
PRINT "Atención se termina definitivamente el trabajo"
 INPUT "¿ Está seguro ( s/n)? ", sinos
 IF sinos = " s" OR sinos = " S" THEN END ELSE RETURN
```
#### LISTA DE SUBRUTINA.

Subrutina de adquisición de datos por Acceso Directo a Memoria-Modo 6. Muestrea la señal, la convierte en una palabra analógica y ésta es almacenada directamente en una posición de memoria prefijada.

lecturas% es el número de datos que se van a leer dat%() es la localización en memoria de los datos incluye además del dato el canal <sup>a</sup> que corresponde el dato de modo que su dimensión debe ser lecturas% \* 2 canaLes% es el número de canales que se están leyendo triger <sup>1</sup> timar, 0 triger externo recicle% <sup>1</sup> recicle, 0 un solo ciclo. SUB activadma1 (lecturas%, dat1%(), triger%, recicle%) STATIC

```
IF lecturas% = 0 THEN PRINT "Error: Lecturas a efectuar 0": STOP<br>dio%(0) = lecturas%
dio%(O) = lecturas%
dio%(1 ) = VARSEG ( datl%(0))
div(2) = triger%div(3) = reciclex
mdX = 6CALL das16(md%, VARPTR(dio%(0)), flag%)
IF flag% \leq 0 THEN
         PRINT "Error utilizando modo 6 ="; flag%
          STOP
END IF
```
END SUB

SUB activadma2 ( lecturas%, dat2%(), triger%, recicle%) STATIC

IF lecturas% = 0 THEN PRINT "Error: Lecturas a efectuar 0": STOP

```
di(x(0)) = 1ecturas%
di_0x(1) = VARSEG(data2x(0))div(2) = triger%div(3) = recicle%
mdX = 6CALL dasl6( md%, VARPTR(dio%(0)), flag%)
IF fLag% <> 0 TREN
        PRINT "Error utilizando modo 6 = 1; flag%
        STOP
END IF
```
END SUB

Rutina de calibración de los sensores Hall, bien de modo automático, o manualmente utilizando las teclas de los cursores se puede conseguir ajustar la tensión de los Hall al nivel del campo magnético que se presente en el cable, evitando así que los amplificadores de saturen.

A esta parte del programa se entra nada más iniciar la ejecución del mismo. Y también cuando se desee, pero una vez suspendida temporalmente la ejecución del programa mediante la tecla de función F1.

SUB calibra STATIC

CLS SCREEN 9 WINDOW ( 0, 0)-(número%, 5000) REN se ponen los limites del scaner para leer solamente el hall dio%(0 ) = 2 'lower limit  $di_0x(1) = 2$  'upper limit

```
md% = 1 'mole 1 - set scan Limits
CALI dasl6 ( md%, VARPTR ( dio%(0 )), flag%)
IF flag% <> 0 THEN
PRINT "Error #"; flag; " in setting scan limits"
  END IF
cero = 0
top = 0boton = 0j = 0d = numero%
dh% = INT(d / 16)
dL% = d - 16 * dh%
dl% = 16 * dl%
OUT &H304, dl%
OUT &H305, dh%
salto = numero%
buclel:
LOCATE 1, 10
PRINT "CALIBRACIÓN DEL HALL. DETERMINACIÓN DE LIMITES"
LIME ( 0, 4500 )-( numero%, 4500), , , &H1
LIME ( 0, 500 )-( numero%, 500), , , &H1
LIME ( 0, 2500 )-( numero%, 2500 ), , , &HFFO
LOCATE 2, 1
PRINT " Para SALIR apriete la tecla F1, y espere a completar la página"
FOR i = 0 TO numero%
           max = 3 'mode 3 - do one A/D conversion
           CALL das16(md%, VARPTR(dio%(0)), flag%)<br>IF flag% <> 0 TH<mark>EN</mark>
               PRINT "Error #"; flag%; " en mode 3"
              STOP
           END IF<br>PSET (i, (dio%(0) + 2500))
           LOCATE 5, 1: PRINT dio%(O); d
          IF ABS(div(0)) < 100 THEN
                     cero = d
                     COTO etiquetal
          END IF
          signo = SRN(SGN(diOX(0)) + signo)SELECT CASE dio%(0)
          CASE IS > 101
                     d=d+1
IF d > 4095 THEN d = 4095
           CASE IS < -100
                     d = d - 1
IFd<0 THENd=O
          END SELECT
           dh% = INT(d / 16)
dl%=d - 16*dh%
di% = 16 * dl%
          OUT &H304, dl%
          OUT &H305, dh%
etiquetal:
 IF tf = 1 THEN
          tf = 1COTO etiqueta3
END IF
MEXT i
CLS
GOTO bucle1
etiquetac:
LOCATE 1, 10
PRINT "DETERMINACIÓN DE LIMITES . Tenga un poco de paciencia"
 LINE (U, 4500)-(numero%, 4500), , , &H1
 LIME (0 , 500)-(numero%, 500), , , &H1
```

```
LINE (0, 2500)-(numero%, 2500), , , &HFFO
LOCATE 2, 1
PRINT " Cuando el proceso esté concluido apriete la tecla F1, y espere"
etiqueta22:
FOR i = 0 TO numero%
           m dX = 3 'mode 3 - Hace una conversión A/D.
            CALL das16(md<mark>%, VARPTR(dio%(0)), flag%)</mark><br>IF flag% <> 0 THEN
               PRINT "Error #"; flag%; " en moda 3"
               STOP
           END IF
            PSET (1, ( dio%( 0) + 2500))
            LOCATE 5, 1: PRINT dio%( O); d; top; cero; boton
IF top = 0 TREN
               IF dio%( 0) > 1900 TREN
                 top = dBEEP: BEEP
                 d = cero
                  dh% = INT(d / 16)
dl%= d 16 * dh%
                  di% = 16 * di%
                  OUT &H304, di%
OUT &H305, dh%
                 COTO etiqueta3
               ENO IF
               d = d - 1
IFd<0TREN d=4095
               dh% = INT(d / 16)
di%=d - 16 * dh%
di% = 16 * di%
OUT &H304, dt%
               OUT &H305, dh%
           ELSE
            IF boton = 0 TREN
IF dio%( 0) < -1900 TREN
                 boton = d<br>BEEP: BEEP
                  BEEP: BEEP
                  d = cero
                  dh% = INT(d / 16)
                  di% = d - 16 * dh%
                  di% = 16 * di%
                  OUT &H304, di%
                  OUT &N305, dh%
                 GOTO etiqueta3
              END IF
               d = d + 1
IF d > 4095 TREN d = O
dh% = INT(d / 16)
dl%=d - 16*dh%
di% = 16 * di%
               OUT &H304, dL%
OUT &H305, dh%
          END IF
          END IF
etiqueta3:
IF tf = 1 THEN
          tf = 0top = top - cero
           boton = boton - cero
           CLS
           SCREEN 0
          EXIT SUB
END IF
NEXT i
CLS
GOTO etiqueta2
```

```
END SUB
```
Calibración Manual.

A esta parte del programa se entra nada más iniciar la ejecución del mismo. Y también cuando se desee , pero una vez suspendida temporalmente la ejecución del programa mediante la tecla de función F1

SUB calibramanu STATIC

```
CLS
          SCREEN 9<br>WINDOW (0, 0)-(numero%, 5000)
           WINDOW (0, 0)-(numero%, 5000)<br>REM se ponen los límites del scaner para leer solamente el hall
             dio%( O) = 2 'Lower Limit
dio%(1 ) = 2 'upper limit
             md% = 1 ' moda 1 - set scan Limits
              CALL das16(md%, VARPTR(dio%(U)), flag%)<br>IF f<mark>lag% <> 0</mark> THEN
                PRINT "Error #"; flag%; " en setting scan limits"
             END IF
          d = numero%
          dh% = INT(d / 16)
           dl%=d - 16 * dh%
dL% = 16 * dl%
           OUT &H304, dl%
OUT &H305, dh%
          salto = numero%
          buc:
          LOCATE 1, 10
          PRINT "CALIBRACIÓN DEL HALL . Usar las Teclas IZO DER."
           LIME ( 0, 4500 )-( numero%, 4500 ), , , & H1
           LIME ( 0, 500 )-( numero%, 500 ), , , & H1
LIME ( 0, 2500 )-( numero%, 2500 ), , , & HFFO
          LOCATE 2, 1
          PRINT " Para SALIR apriete la tecla F1, y espere a completar la página"
           FOR i = 0 TO numero%<br>md% = 3 'mode 3 - do one A/D conversion
                      CALL dasló( md%, VARPTR ( dio%( 0)), flag%)
IF flag% <> 0 THEN
                         PRINT "Error #"; flag%; " en mode 3"
                          STOP
                      END IF
                      PSET ( i, (dio%( O) + 2500))
                      dh% = INT(d / 16)
dl%=d - 16 * dh%
dLX = 16 * dL%
                      OUT &H304, dL%
                      OUT &H305, dh%
LOCATE 4, 1
                       PRINT "A<mark>ctual :"; d</mark><br>IF tf = 1 THEN
                       KEY(3) OFF
                       KEY(4) OFF
                      KEY(5) OFF
                      tf = 0CLS
                      SCREEN 0
                      EXIT SUB
                      END IF
          NEXT i
           CLS
           COTO buc
END SUB
SUB comhall (dd) STATIC
                          d = d + dddh% = INT(d / 16)
dl%=d - 16*dh%
```

```
dl% = 16 * dl%
OUT &H304, dl%
OUT &H305, dh%
```

```
END SUB
```
SUB findma STATIC  $mdX = 7$ CALL das16(md%, VARPTR(dio%(0)), flag%) END SUB Rutina de Explicación de las teclas de función. SUB funciones STATIC CLS tf = 0: escape = 0 SCREEN 0 PRINT "F1 - Salir" PRINT PRINT "F2 - Comenzar el muestreo" PRINT PRINT "F10 - FIN DE LA SESION" DO LOOP UNTIL  $(tf \text{ <} 0)$ END SUB Inicialización. SUB iniciatizar STATIC REM Inicialización de parámetros dio%(0) = & H300 (Dirección base<br>dio%(1) = 2 (Nivel de inter dio%(1) = 2 'Nivel de interrupción dio%(2) = <sup>1</sup> 'Nivel D.M.A flag% = 0 'Control de error md% = 0 'Modo 0 - Inicialización CALL das16(md%, VARPTR(dio%(0)), flag%) IF flag% <> 0 THEN PRINT "Error de instalación" STOP END IF REN Declaración del numero de canales a utilizar y secuencia de adquisición de datos ncanal $x = 3$ <br>dio $x(0) = 0$ dio%(0) = 0  $\qquad$  ' Canal inferior  $\text{di} \, 0 \, 0 \, 1$  = 2  $\qquad$  ' Canal superior dio%(1 ) = 2 ' Canal superior md% = <sup>1</sup> ' Modo <sup>1</sup> - Elección de canales CALL das16(md%, VARPTR(dio%(0)), flag%) IF flag% <> 0 THEN PRINT "Error #"; flag%; " en elección de canales" **STOP** END IF PRINT " Inicializados "; ncanal%; " canales" END SUB SUB rotulo STATIC CLS LOCATE 1, 20 PRINT " Para salir apriete -- F1 --" LOCATE 2, 20 PRINT END SUB  $\cdot$ 

Fin de las operaciones de acceso a memoria usando modo 7.

#### ANEXO V.

#### PROGRAMA DE DISCRIMINACION.

En este programa se da una apreciación de forma secuencial de los posibles defectos encontrados en el cable. El mecanismo utilizado para ello consiste en ir desplazando una ventana de veinte centímetros de amplitud a lo largo del cable. En esta ventana entran solamente los datos una vez filtrados, sobre ellos se aplica una ponderación del tipo Hamming, y el resultado son los puntos que sirven de base para calcular los parámetros de la discriminación. Con estos parámetros se calculan las distancias a los grupos previamente definidos, y se asigna el punto a aquel grupo para el cual la distancia es menor.

La secuencia de operaciones sería la siguiente:

0.- Formar una ventana de quince centímetros de datos filtrados. Que sirva de inicialización.

1.- Añadir cinco centímetros de datos filtrados.

2.- Aplicar la ventana de ponderación Hamming, sobre los veinte centímetros de datos.

3.- Calcular los parámetros para la discriminación.

4.- Calcular las distancias a los grupos.

A-28

5.- Determinar el grupo de mayor probabilidad.

6.- Anotar las incidencias.

7.- Volver al paso 1, hasta que se agoten los datos.

El listado del programa es el siguiente:

Declaración de subrutinas y funciones:

DECLARE SUB clasifica (tipo\$, probable!) DECLARE SUB filtro2 (y0!, y1!, y2!) DECLARE FUNCTION mediana ! ( a!, b!, c!) DECLARE SUB filtrol (y0!, yl!, y2!)

Dimensionado de matrices

DIM datoin (700), datoex(700), datoha(700), w(700) DIM datoin0 (700), datoex0(700), datoha0(700)

En estas matrices se almacenan los datos correspondientes a un metro de cable, se dimensionan vectores de datos de tipo real y longitud 700, aunque con una longitud de 2000/3 hubiese bastado. (Dos mil es el número de muestras de un metro, tres es el número de canales, dos para las bobinas y uno para las células Hall.

DIM c0(20), c1(20), c2(20) Vectores instrumentales. COMMON SHARED nunero% COMMON SHARED datl%() COMMON SHARED pasada\$<br>COMMON SHARED tope, pi2, ventana, masa<br>COMMON SHARED datoin(), datoex(), datoha(), w() COMMON SHARED  $c0()$ ,  $c1()$ ,  $c2()$ ' \$DYNAMIC DIM dat1%(3000) ' \$STATIC  $pi2 = 3.1415926# * 2$ 

Asignación de constantes para la discriminación: Estas constantes

se obtienen tras ejecutar el programa de discriminación de la BMDP. En ellas se refleja los conocimientos que hasta ahora se conocen acerca de las distintas roturas. A medida que se vayan adquiriendo nuevos ejemplos de roturas se podrá incrementar la precisión de estas constantes.

```
a10 = .37052: a11 = .52495: a12 = 1.19738: a13 = 1.27743: a14 = .88081
a20 = -.33631 : a21 = -.62895: a22 = -.29614: a23 = -.86914 : a24 = -.99154
a30 = -.29856: a31 = -.05287 : a32 = -.23687: a33 = .84963: a34 = -6.52295
a40 = -2 . 24975 : a41 -7.33086 : a42 = -5 .84645: a43 = -11.4038: a44 = 17.81915
aSO = .06491: a51 = .23364: a52 = .14252: a53 = .26168 : a54 = .31882
a60 = .59467 : a61 = .95007 : a62 = .60214: a63 = 1 .27138: a64 = 1.43759
a70 = .05939 : a71 = -.07088: a72 = .06822 : a73 = -.0201 : a74 = .24526
cO = -6.11653 : c1 = -17.87517: c2 = -20.69331: c3 = -42 .66284: c4 = -149.45836#
```
Asignación del número de pulsos que componen un metro de lecturas.

numero% = 2000

Determinación de la pasada y del número de metros a investigar.

READ pasada\$ READ primermetro, ultimometro

rem Ejemplo de datos de entrada: Pasada canlds, primer metro 1, último metro 500

DATA "can1ds", 1,500

REM se compone la raíz de los nombres de los metros.  $\text{a}$ as = "c:\cables\datos\" + pasada\$ + "\"

REM determinacion del numero de punto equivalentes a centímetros.

```
tope = numero% \setminus 3 - 1cinco = INT(tope * .05)
value = INT(tope \rightarrow .2)REM comprobación de que veinte es par
IF 2 * veinte \ 2 <> veinte THEN veinte = veinte - 1
diez = INT(tope * .1)
ventana = veinte
masa = 0
```
Cálculo de los coeficientes de ponderación de la ventana Hamming. La variable masa se usará para normalizar las variables, media y energía .

```
FOR i = -ventana / 2 TO ventana / 2<br>w(i + ventana / 2) = .5 + .5 * (COS(pi2 * (2 * i + 1) / (2 * (ventana - 1))))
  masa = masa + w(i + ventana / 2)
MEXT i
```
Comienzo del bucle princial: Desde el primer metro hasta el último, de metro en metro.

FOR metro  $=$  primermetro TO ultimometro REM inicializar los puntos liedos en un metro  $p$ untosleidos =  $0$ 

"Puntosleidos", es una variable que se inicializa cada metro, y en la que se almacena el número de puntos de un metro que ya se han leido, esto es necesario, dado que se debe evitar intentar leer más puntos de los que tiene un metro (el máximo de puntos de un metro se guarda en la variable "tope").

Debe recordarse que nos encontrados dentro de un bucle en el que se van leyendo datos de metro en metro, pero una ventana de puntos se extiende en una zona de veinte centímetros, de modo que en el tránsito de un metro a otro habrá una zona en la que la ventana toma puntos del metro precende, y otras en la que toma puntos del metro posterior. Para salvar este inconveniente, en datoxxo() se almacenan en primer lugar los quince últimos centímetros del metro anterior. De esta forma, con otros cinco centímetros de datos leídos del nuevo metro se tendrán veinte centímetros de datos, diez a cada lado del origen del punto cero del nuevo metro.

REM se trasLadan de sitio tos diez ultimos centimetros Leidos FOR  $l = 1$  TO quince datoinO(L) = datolnO(tope + quince)  $\texttt{d}$ atoex $\texttt{u}(\texttt{t})$  =  $\texttt{d}$ atoex $\texttt{u}(\texttt{t}$ ope + quince)  $dot{0}(1) = data$ ha $0(t$ ope + quince) NEXT 1

Se sacan los puntos correspondientes a ese metro para conversión. Es preciso sacar los datos del metro entero, sin decodificar y trasladarlos a una matriz de datos dat1%().

```
A-32.
```
LOCATE 1, 1: PRINT metro, pasadas REM determinar el nombre del archivo nombres a\$ = aa\$ + "a" + MID\$(STR\$(metro \ 100), 2) + "\"<br>a\$ = a\$ + MID\$(STR\$(INT(metro)), 2) REM se sacan los datos del fichero fuente DEF SEG = VARSEG ( datl%(0)) BLOAD a\$, VARPTR(dat1%(0))

Tambien se lee la velocidad <sup>a</sup> la que fueron gradados los datos, para proceder <sup>a</sup> la corrección de velocidad. Se ignoran velocidades inferiores <sup>a</sup> 0,5 m/s y superiores a <sup>3</sup> m/s, dado que se supone que la velocidad de grabación oscilará en torno al metro por segundo. Si la lectura se efectuara <sup>a</sup> otra velocidad, sería preciso corregir estos límites.

factor =  $dat1\%$ (numero%) \* .01 IF factor < .5 OR factor > 3 THEN factor = 1

En datl%() se almacenan los datos de un metro, pero sin determinar a que canal corresponde cada dato y cual es la magnitud. Así en este bloque se desglosan los datos por canales: Bobinas interiores, exteriores y Hall. A medida que se van desglosando los datos se les afecta del factor de velocidad <sup>a</sup> las lecturas inductivas, en cambio <sup>a</sup> las lecturas del Hall se les corrige el cero.

La lectura se hace de metro en metro, y dentro de cada metro de tres en tres datos.

FOR  $j = 1$  TO numero% - 4 STEP 3 FOR <sup>i</sup> = <sup>j</sup> TO <sup>j</sup> + 3 IF (15 ANO datl %(i)) = 0 TREN yO <sup>=</sup> (((dat1%(i) / 16) ANO 4095) - 2048) \* factor GOTO sigue END IF IF (15 AND dat1% $(i)$ ) = 1 THEN y1 <sup>=</sup> (((datl%(i) / 16) ANO 4095) - 2048) \* factor GOTO sigue END IF<br>IF (15 AND dat1%(i)) = 2 THEN IF (15 AND dat1%(1)) = 2 THEN<br>
y2 = (((dat1%(i) / 16) AND 4095) - 2048) + cerohall GOTO sigue END IF sigue: NEXT <sup>i</sup>

Aquí ya están disponibles en yO, yl e y2 un nuevo dato en cada uno de los tres canales. En caso de que hubiese habido un fallo en la secuencia de muestreo, uno de los datos sería repetición del precente, esto no es significativo, puesto que se ha comprobado que los fallos en la secuencia ocurren muy esporádicamente, y además la siguiente etapa es justamente el filtrado, con lo cual no se afecta para nada este tipo de errores.

REM se mandan los tres puntos y0,y1 e y2 a los filtros<br>filtro1 y0, y1, y2<br>filtro2 y0, y1, y2<br>Filtro1 es el filtro no lineal.<br>Filtro2 es el filtro lineal. puntosleidos = puntosleidos + <sup>1</sup>

Los puntos una vez filtrados se guardan en las variables correspondientes para cada canal esto es: datoinO (interiores), datoexO (exteriores), datohallO (Hall), pero apartir de los quince centímetros correspondientes al metro anterior, que se han colocado en primer lugar. (El 14 se resta para compensar el cero de la tarjeta).

```
dational (puntosleidos + quince) = y0 - 14datoexO(puntosleidos + quince ) = y1 - 14
datohaO(puntosLeidos + quince ) = y2 - 14
NEXT j
```
Ya se ha completado la lectura de un metro de datos, ahora de cinco en cinco centímetros se afectúan las operaciones de clasificación. Los datos correspondientes a los quince últimos centímetros del metro anterior y el metro en curso se encuentran almacenados en la matrices datoxx $0()$  ( $xx =$  interiores, exteriores o hall), para mandarlos al clasificador, se empaquetan en grupos

de veinte y se les afecta de la ponderacion, en las matrices datoxx().

El proceso se empieza mandando el primer paquete de veinte centímetros para la posición x=-0,15, es decir faltando quince centímetros para completar el metro anterior, dado que como se ha comentado se han traslado los quince últimos puntos de ese metro al principio de datoxx0(). Y se continua hasta x= 0.85, es decir faltando quince centímetros para el final.

FOR x = 0 TO .95 STEP .05 REM se procede a aplicar la ventana y mandar los datos afuera FOR  $i = 0$  TO ventana - 1 sitio =  $x *$  ventana +  $dot (i) = dational (siti) * w(i)$  $dotocx(i) = datacex0(sitio) * w(i)$  $dot{on}$  (i) = datoha0(sitio) \* w(i) NEXT <sup>i</sup> posición = metro + x - 0.15 clasifica tipo\$, probable IF tipo\$ <> "0" THEN WRITE #2, pasada\$, posicion, tipo\$, probable END IF PRINT pasadas, PRINT USING "###.## "; metro + x; PRINT tipos, probable NEXT x MEXT metro

Rutina de clasificación: en ella se calculan las variables, y las distancias a los grupos.

SUB clasifica (tipo\$, probable) STATIC

SHARED a10, a20, a30, a40, a50, a60, a70 SMARED a11, a21, a31, a41, a<u>51, a61, a7</u>1 SHARED a12, a22, a32, a42, a32, a02, a<u>72</u> SMARED a13, a23, a33, a43, a<u>5</u>3, a63, a73 SHARED a14, a24, a34<u>,</u> a44, a<u>5</u>4, a64, a74 SHARED cO, c1, c2, c3, c4, c5, c6, c7

REM iniciatizacion de variables.  $max = datain(0)$  $min = datain(0)$  $d$ uabs =  $0$  $du = 0$ suma =  $0$ energia = 0  $umbral = 15$ sumal =  $0$  $max1 =$  datoex(0)  $min1 = data$ ex(0)

REM primero se determina si no es ruido usando solamente la energía, si no es ruido se siguen calculando variables.

FOR  $i = 1$  TO ventana - 1

```
energía = energía + datoin(i) \hat{ } 2
    NEXT i
    energia = energia \hat{ } .5 / masa
IF energia < 5 THEN
     tipos = "0"
     EXIT SUB
ELSE
     FOR i = 1 TO ventana - 1
IF max < datoin ( i) THEN
           max = datoin(i)
        END IF
        IF min > datoin( i) THEN
           min = datain(i)
        END IF
         suma = suma + datoin(i)
         IF ABS ( datoin( 1) - datoin( i - 1)) > umbral THEN
            du = du + 1duabs = duabs + ABS(datoin(i) - datoin(i - 1))
        END IF
    NEXT i
    media = suma / masa
    du = du * 100 / ventana
duabs = duabs / ventana
    salto = (max - min)REM calculo del resto de parametros de las bob. exteriores
     FOR 1 = 1 10 Ventana - 1IF maxl < datoex ( i) THEN
           maxl = datoex(i)
        END IF
        IF minl > datoex ( i) THEN
           min1 = datoex(i)
        END IF
        suma1 = suma1 + d</math>NEXT i
    medial = sumal / masa
    sattol = (maxl - minl)
```
## Cálculo de distancias :

dist $0 = c0 + a10$  \* energia + a20 \* media + a30 \* du + a40 \* duabs dist $0 = \text{dist}0 + a50$  \* salto + a60 \* media1 + a70 \* salto1 distl = c1 + all \* energia + a21 \* media + a31 \* duabs + a41 \* duabs distl = distl + a51 \* salto + a6l \* medial + a71 \* saltol dist2 =  $c2 + a12 * energy = a22 * median + a32 * du + a42 * du$ dist2 = dist2 +  $a52$  \* salto +  $a62$  \* medial +  $a72$  \* salto1 dist3 = c3 + a13 \* energia + a23 \* media + a33 \* du + a43 \* duabs dist3 = dist3 + a53 \* salto + a63 \* medial + a73 \* saltol dist4 =  $c4 + a14$  \* energia +  $a24$  \* media +  $a34$  \* du +  $a44$  \* duabs dist4 = dist4 + a54 \* salto + a64 \* media1 + a74 \* salto1 IF dist4  $> 700$  THEN dist4 =  $700$  $prob0# = EXP(dist0)$  $\sim$  $prob1# = EXP(dist1)$  $prob2# = EXP(dist2)$  $prob3# = EXP(dist3)$  $prob4 # = EXP(dist4)$  $prob# = prob0# + prob1# + prob2# + prob3# + prob4#$ prob0# = prob0# / probt# probl # = probl # / probt# prob2# = prob2# / probt#  $prob3# = prob3# / prob7$ prob4# = prob4# / probt# 'PRINT USING " #.### "; probo#; probl #; prob2#; prob3#; prob4# IF prob0# > .5 THEN tipo\$ =  $"0"$ : probable = prob0#: EXIT SUB

```
IF probl # > . 5 THEN tipos = " 1": probable = probl#: EXIT SUS
IF prob2# > .5 THEN tipo$ = "2": probable = prob2#: EXIT SUB
IF prob3# > . 5 THEN tipos = " 3": probable = prob3#: EXIT SUS
IF prob4# > .5 THEN tipos = "4": probable = prob4#: EXIT SUB
tipos =
"?"
```
END IF

END SUB

Filtro no lineal:

```
SUB filtrol (y0, y1, y2) STATIC
REM actualización
y03 = y02
V02 = yOl
y0l = YO
y0 = mediana(y01, y02, y03)yl3 = y12
y12 = yll
y11 = Yl
y1 = mediana (yll, y12, y13)
y23 = y22
yz2 = y21<br>yz1 = y2y2 = mediana(y21, y22, y23)
```

```
ENO SUB
```
Filtro lineal :

```
SUB filtro2 (y0, y1, y2) STATIC
REM sea nvent el ancho de la ventana completa que será un número impar
REM de modo que (nvent - 1)/2 es un número entero
nvent = 11
REM primero se actualizan los datos guardados
FOR i = 1 TO nvent \cdot 1
c0(i) = c0(i + 1)NEXT i
REM el último se hace igual al dato que entra
c0(nvent) = y0y0 = 0REM se hace el cálculo
FOR i = 1 TO nvent
  REM caso particular
y0 = y0 + c0(i) / nvent
NEXT i
y0 = INT(y0)REM para el canal dos bobinas exteriores
REM primero se actualizan los datos guardados
FOR i = 1 TO nvent - 1
c1(i) = c1(i + 1)NEXT i
REM el último se hace igual al dato que entra
cl(nvent) = y1y1 = 0REM se hace el cálculo
```
implica la elección de los parámetros a comparar entre las bobinas externas e internas . Teniendo en cuenta como se ha planteado la solución al problema, se dispone de tres parejas de datos de ambas bobinas , susceptibles de ser comparados entre sí; estos parámetros son los siquientes: valor eficaz de las señales, valor medio, y valor de pico a pico; todos ellos calculados cada cinco centímetros de cable, y sobre una ventana de veinte centímetros, afectada de una ponderación del tipo Hamming de parámetro 0.5; se han calculado y observado las razones de excentricidad de estos tres parámetros, llegando a las siguientes conclusiones:

1.- La razón entre los valores medios no es conveniente usarla, dado que cuando las señales son pequeñas, estos valores están muy cercanos a cero, pudiendo dar una discrepancia grande entre las razones de excentricidad de puntos contiguos.

2.- Descartando la razón entre los valores medios, de los otros dos parámetros restantes se debe tomar como medida de la excentricidad la razón entre los valores de pico a pico en la ventana en cuestión , dado que esta relación será la que en principio nos de más aproximación.

3.- No tiene sentido evaluar la excentricidad de las señales en aquellas zonas donde no existan defectos, es decir donde sólo se tenga ruido. La razón es obvia.

4.- En los defectos francos, en los que se aprecia una zona central más o menos grande en cuanto a cuantía se refiere, flanqueada por dos zonas laterales, se ha observado como la razón de excentricidad afecta de distinta forma a las zonas laterales que a las centrales. El dato que se debe suministrar al experto que supervisa la realización del ensayo debe ser el correspondiente <sup>a</sup> las zonas centrales, dado que en ellas reside la verdadera naturaleza del defecto, y no sobre la zonas laterales, zonas que de un modo u otro son añadidas por el mecanismo de detección inductiva . En cualquier caso el dato objetivo resultante de la observación de las razones de excentricidad, en defectos francos localizados en el exterior del cable, indican que las zonas laterales del defecto estarían más profundas que la zona central, hecho que por supuesto no tiene sentido, dado que el defecto solamente se puede encontrar a una profundidad. Resulta pues verdaderamente preocupante que para un mismo defecto no se conserve la razón de proporcionalidad entre las señales inducidas en las bobinas externas e internas, si se comparan zonas del mismo defecto. Para poder explicar este hecho hemos de referirnos <sup>a</sup> lo apuntado en el apartado <sup>3</sup> de estas conclusiones parciales, al decir que no tiene sentido opinar sobre la excentricidad del ruido; realmente, las zonas que flanquean <sup>a</sup> un defecto son zonas contiguas al ruido; y lógicamente en ellas se manifestarán tanto los efectos del ruido como los efectos de los defectos. Hablando de una forma más ilustrativa, se podría

decir que es más fiable la información de las zonas centrales de los defectos, que la de las zonas laterales.

Por tanto y resumiendo, cuando se localice un defecto "central" de la cuantía que fuese, se deberá calcular y suministrar el dato de la excentricidad relativa respecto a la rotura de calibración más próxima. Este dato reflejará por tanto la excentricidad del fallo. Siendo de especial interés en los casos en los que se demuestre que el defecto es superficial. Efectivamente un hilo roto que sobresale del cable , induce una tensión realmente exagerada en las bobinas interiores, tensión que no corresponde en su amplitud con la pérdida de sección que la produce . En otras palabras la señal en las bobinas es muy aparatosa pero no lo es tanto la pérdida de sección . El mismo efecto nos encontramos cuando nos enfrentamos a una rotura muy interna , en este caso las señales inducidas tendrán una magnitud relativamente pequeña, que podría hacer pensar en un defecto menor de lo que realmente es; la razón de excentricidad relativa resolverá este dilema.

Aunque los datos de excentricidad relativa varían en un intervalo continuo, y de hecho se puede hacer una correlación entre el dato de la excentricidad y la profundidad del defecto, el disponer de este dato con una gran precisión, no es ni mucho menos decisivo de cara a la seguridad del cable. Aunque sí interesa saber si el defecto es externo o interno . Por ello se han determinado tres zonas: Defectos superficiales, (Excentricidad entre 0,8 y 1,1); Defectos sobresalientes, (Excentridad

mayor de 1,1); y Defectos internos. (Excentricidad menor de 0,8). Estos márgenes se han determinado tras observación de los datos reales de varios cables.

## 4.2.5. PRESENTACIÓN DE RESULTADOS.

Se han desarrollado tres grupos de programas para la presentación de los datos. Un primer grupo muestra en pantalla de una forma rápida las lecturas efectuadas, (Ver figuras 27 y 28). El tratamiento dado a los datos consiste solamente en la corrección de velocidad de las lecturas, de esta forma el operador puede de una forma rápida visualizar las lecturas e inspeccionar si lo cree oportuno de una forma directa las zonas en las que aparezcan mayor número de anomalías, o simplemente una observación dudosa. Así mismo se ha diseñado dentro de este grupo, un programa de búsqueda rápida de defectos, en el que solamente se localizan las zonas donde puede encontrarse alguna anomalía, pero sin entrar en la determinación del defecto en cuestión. Con ayuda de estos dos programas el operador puede en la propia mina obtener una primera impresión sobre el estado del cable de una forma rápida, y examinar, e incluso abrir el cable si lo considera oportuno.

Un segundo grupo de programas, con una carga de cálculo más elevada, se han diseñado para ser ejecutados en el gabinete, aunque si se desea puede ejecutarse en la misma mina, pero no en toda la extensión del cable, sino sólo en aquellas zonas donde se sospeche que puedan encontrarse defectos. En esencia estos programas repasan metro a metro todo el cable, realizando las rutinas de filtrado y discriminación expuestas en apartados anteriores, y tienen como salida un dato cada

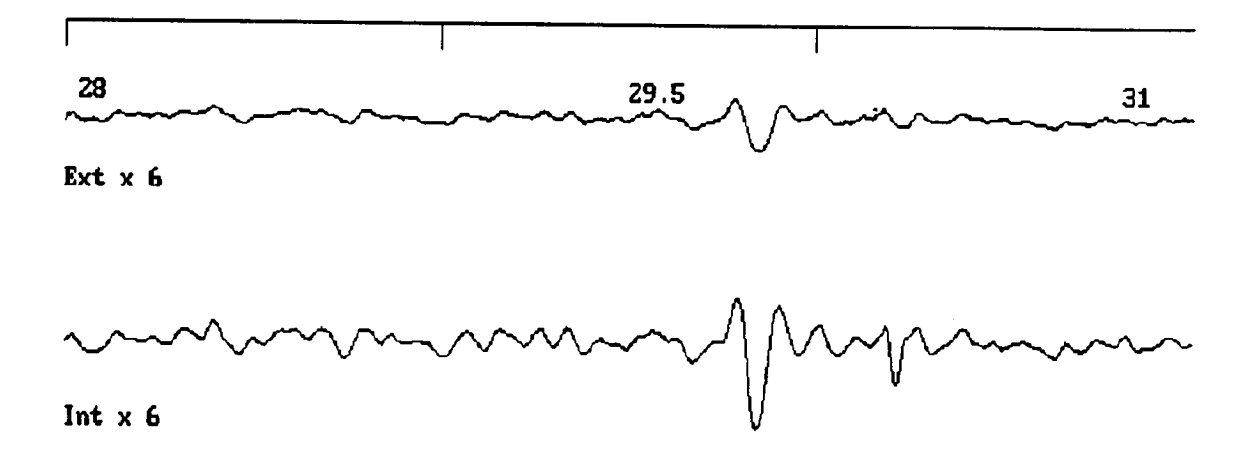

Figura 27. Presentación rápida de lecturas. (3 metros).

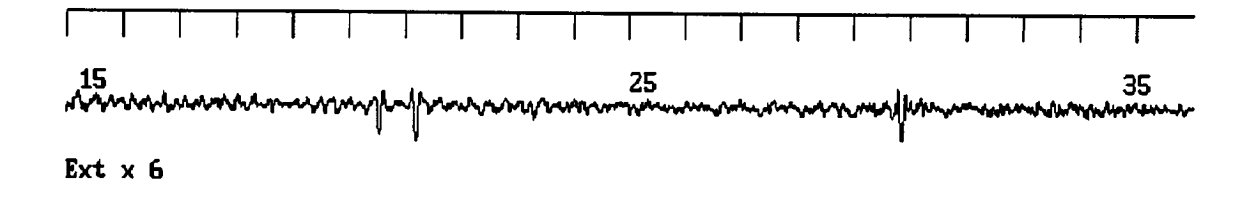

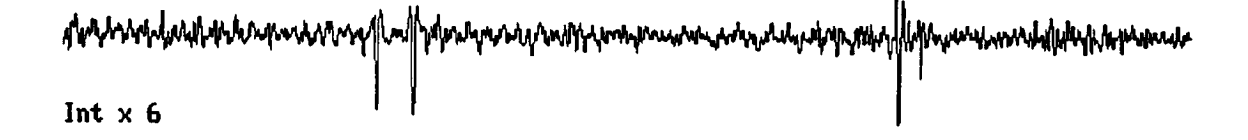

## Figura 28. Presentación rápida de lecturas. ( 20 metros).

cinco centímetros de cable, dando una opinión sobre el posible defecto que se puede encontrar en esa zona, la probabilidad de pertenencia al grupo más próximo, la excentricidad y la energía relativas respecto al defecto de calibración más próximo. Un ejemplo de una de estas salidas se presenta en figura 29.

Un tercer grupo de programas examina los datos suministra-

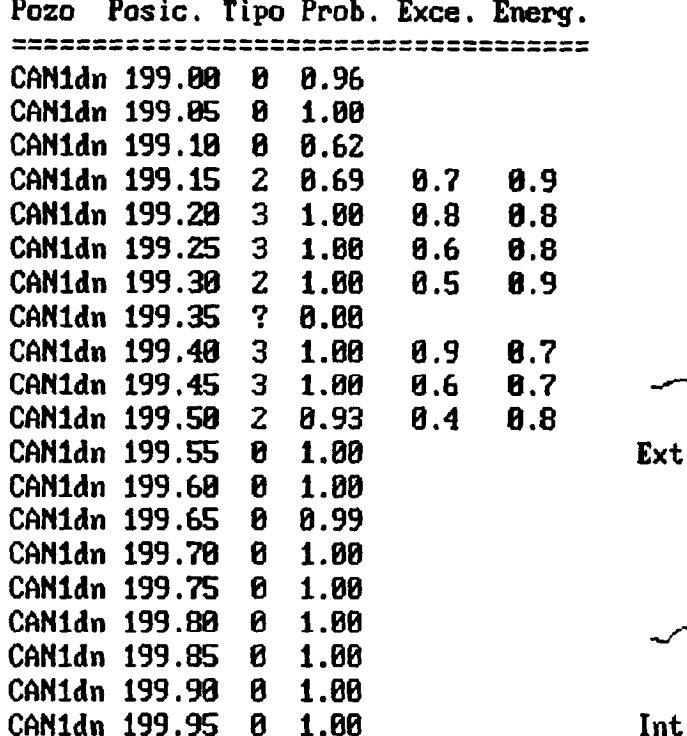

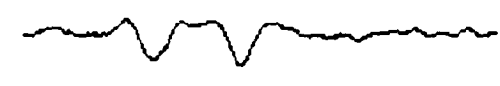

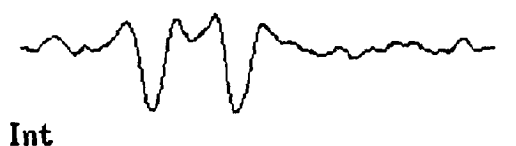

Figura 29. Análisis de un metro de cable.

dos por los programas anteriores, interpretando y dando una opinión sobre la naturaleza del defecto en concreto a que las secuencias de datos encontrados anteriormente conducen. Así se encontrarán salidas como la siguiente:

- Hilo roto exterior en la posición 45,45. Pérdida de sección estimada:  $3.14$  mm<sup>2</sup> - Zona de entallas internas entre la posición 23.23 y 26.23. Pérdida de sección estimada  $5.14$  mm<sup>2</sup> - Secuencia de dos hilos rotos entre las posiciones 126.40  $y$  126.55. Pérdida de sección estimada 6.28 mm<sup>2</sup>.

La redacción de estos mensajes se realiza en un lenguaje lo más próximo al que se deberá de emplear en el dictamen sobre

```
FOR i = 1 TO nvent
   y1 = y1 + cl(i) / nvent
NEXT i
y1 = INT(y1)REM para el canal tres Hall
 FOR i = 1 TO nvent - 1
 c2(i) = c2(i + 1)
 NEXT i
REM el último se hace igual al dato que entra
 c2(nvent) = y2
y2 = 0REM se hace el cálculo
 FOR i = 1 TO nvent
     REM caso particular
 y2 = y2 + c2(i) / nvent
NEXT i
y2 = 1NT(y2)END SUB
FUNCTION mediana (a, b, c) STATIC
 REM esta función calcula la mediana de los puntos a,b,c<br>IF ABS(a - c) = ABS(a - b) + ABS(b - c) THEN mediana = b: EXIT FUNCTION<br>IF ABS(b - c) = ABS(b - a) + ABS(a - c) THEN mediana = a: EXIT FUNCTION
mediana = c
```
END FUNCTION

## ANEXO VI. RESULTADOS PROGRAMA DISCRIMINACIÓN.

La base teórica se indica en el documento principal, aquí se van a reflejar tanto el programa concreto utilizado, como los resultados y datos de partida.

El paquete estadístico usado es el siguiente:

BMDP7M - STEPWISE DISCRIMINANT ANALYSIS.

BMDP STATISTICAL SOFTWARE, INC.

1964 WESTWOOD BLVD. SUITE 202

LOS ANGELES, CA 90025

(213) 475-5700

PROGRAM REVISED FOR PC VERSION MAY 1984

MANUAL REVISED -- 1983

COPYRIGHT (C) 1983 REGENTS OF UNIVERSITY OF CALIFORNIA

## Programa de control.

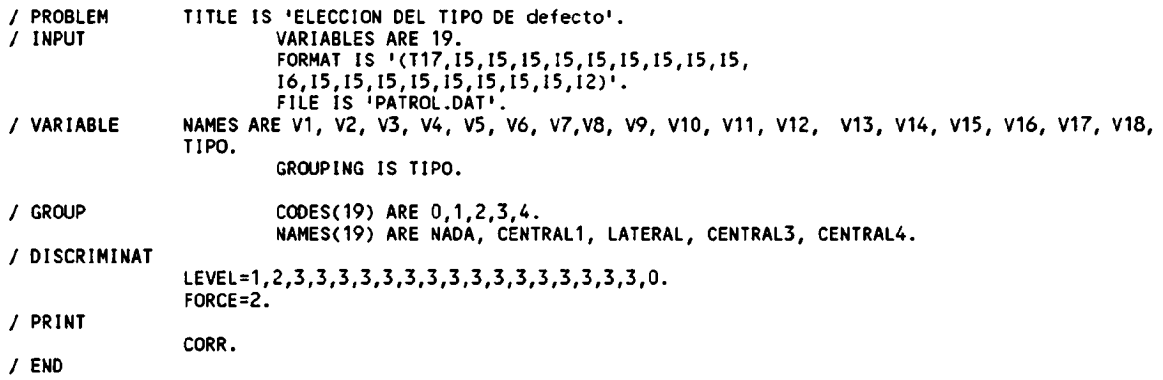

#### Variables usadas :

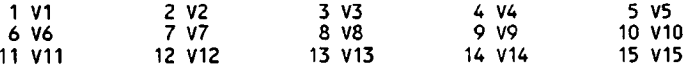

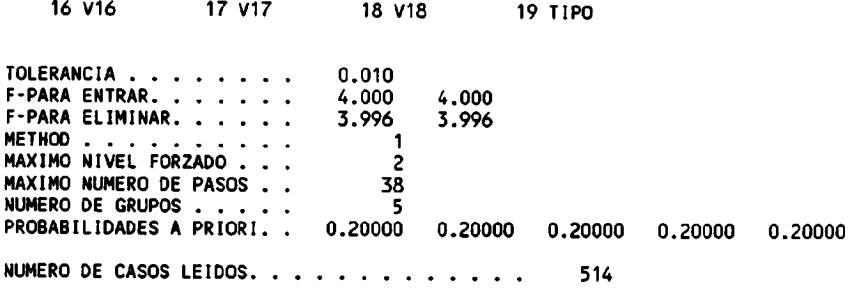

# Medias por grupos y variables :

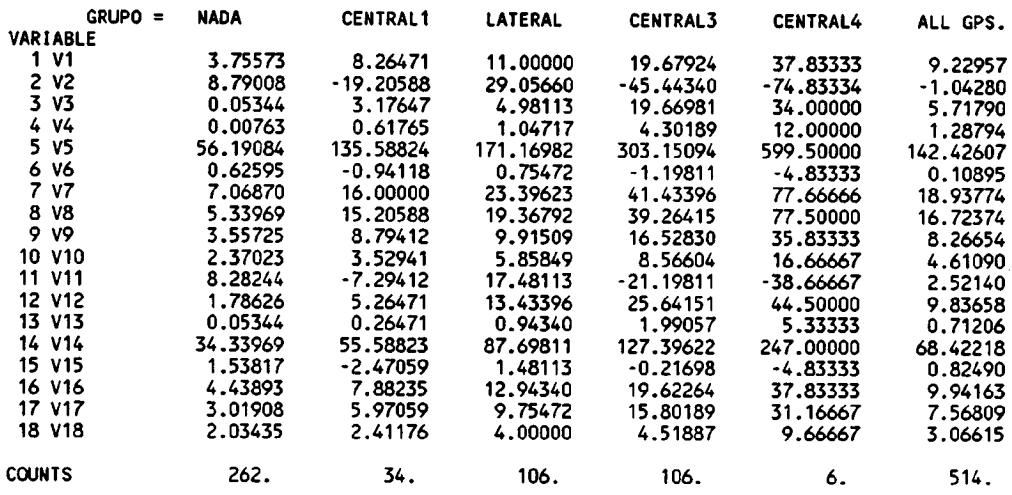

# Desviaciones estandar por grupos y variables:

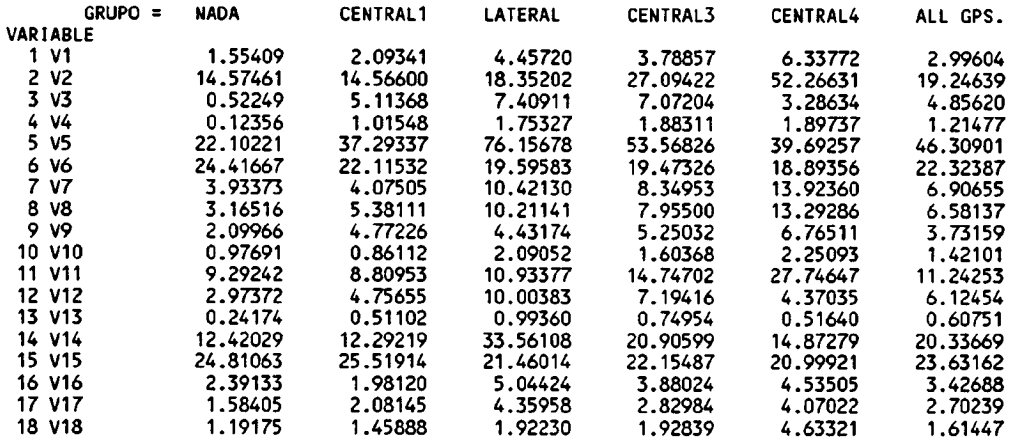

# Coeficientes de variación:

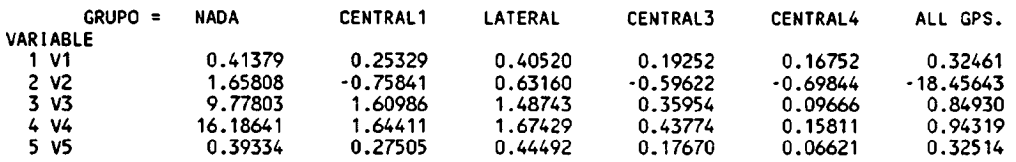

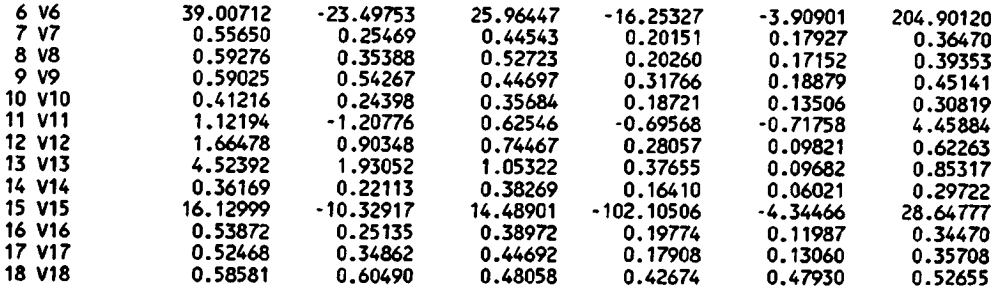

## Matriz de correlaciones :

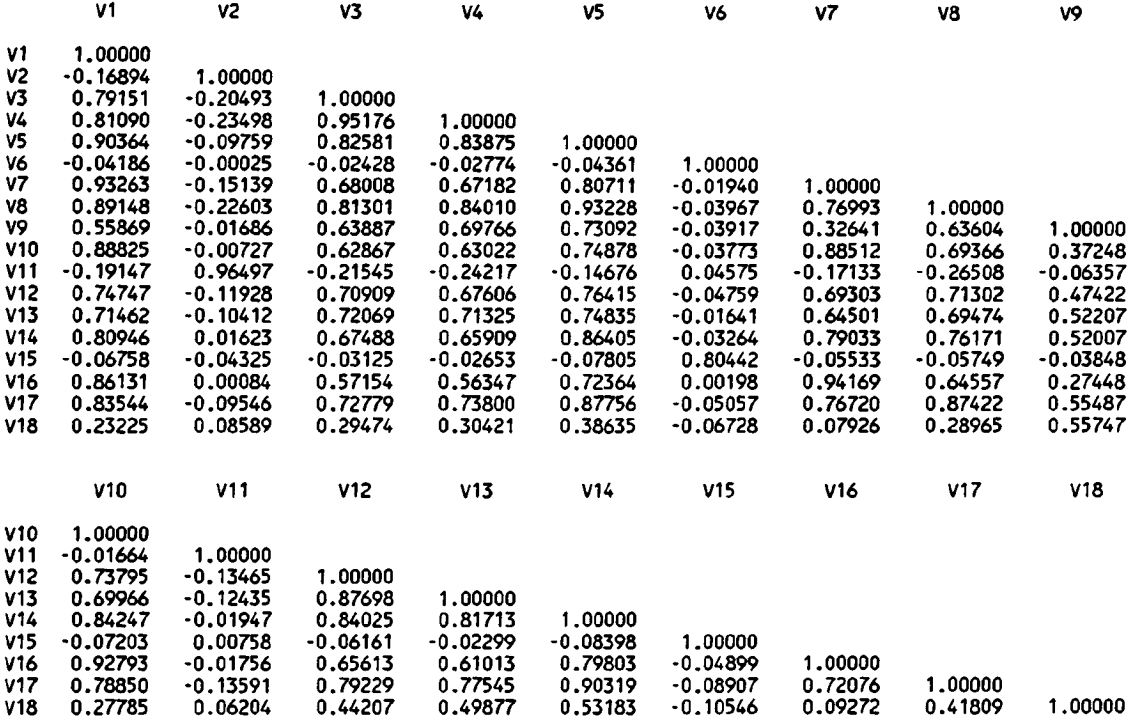

Ahora se inicia el proceso mediante el cual se van adicionando variables al mecanismo discriminador, hasta que la inclusión de una variable adicional no represente una discriminación adicional.

Paso 0

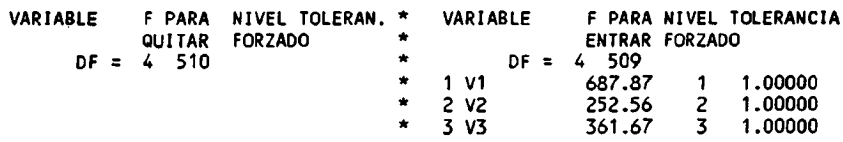

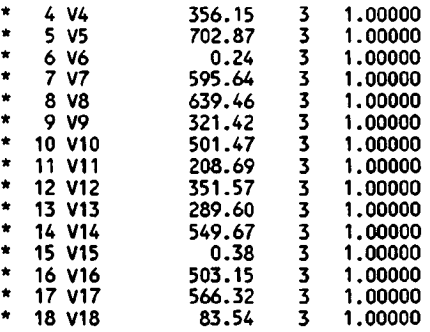

El parámetro F representa el poder discriminante a priori de cada una de las variables: como se observa las variables V5 y Vi son las que poseen un F mayor. En la ejecución del programa a pesar de que V5 tiene una F superior, se ha forzado como primera variable a introducir la V1, pues ambas variables, según se observa en la matriz de correlaciones presentan prácticamente la misma información.

Paso 1. (Introducción forzada de V1).

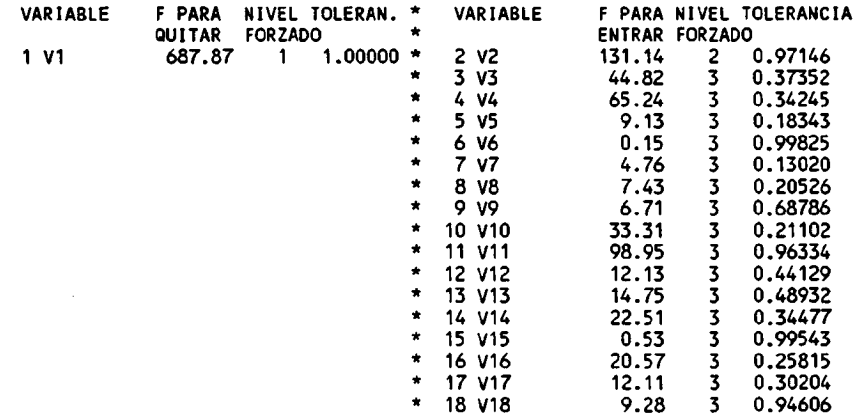

Se observa que al introducir la variable Vi, se produce un gran aclarado en el resto de las variables, así por ejemplo la variable V5 que poseía un peso muy grande en el paso cero, ahora prácticamente es irrelevante, esto es lógico, dado que como se mencionó V1 y V5 están correlacionadas.

 $A - 41$ 

En los siguientes pasos, el programa estadístico va introduciendo las variables con mayor poder de discriminación, eligiendo la variable a introducir por el valor del estadístico F, así por ejemplo, en la tabla precedente, se observa que una vez eliminada Vi, la siguiente variable como F mayor es V2, que es precisamente la variable que se introduce en el paso 2.

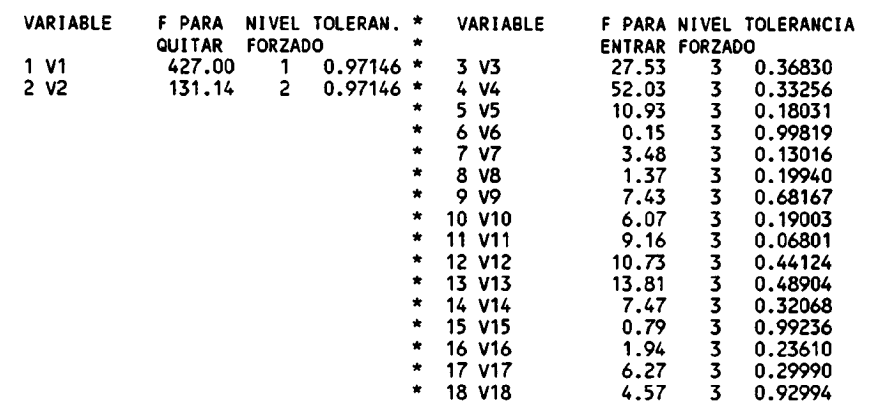

Paso 2. (Introducción de V2)

## Paso 3. (Introcucción de V4)

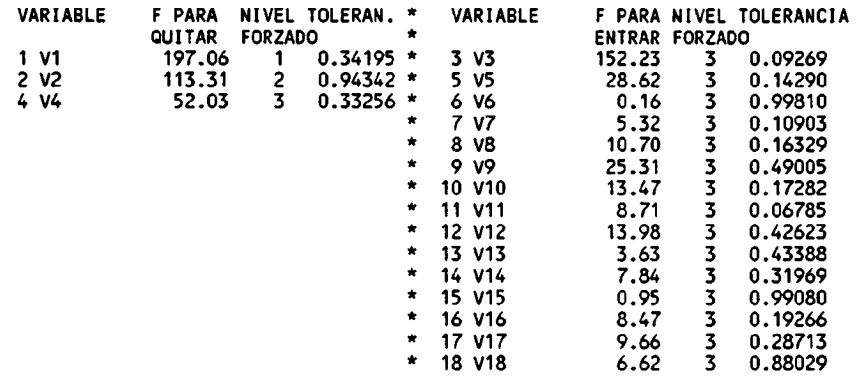

## Paso 4. (Introducción de V3)

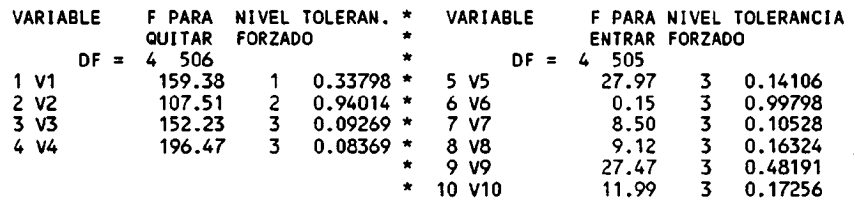

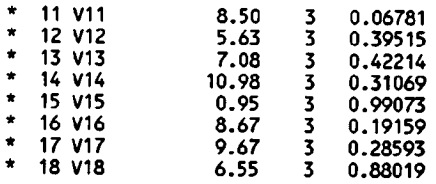

Paso 5. (Introducción de V5)

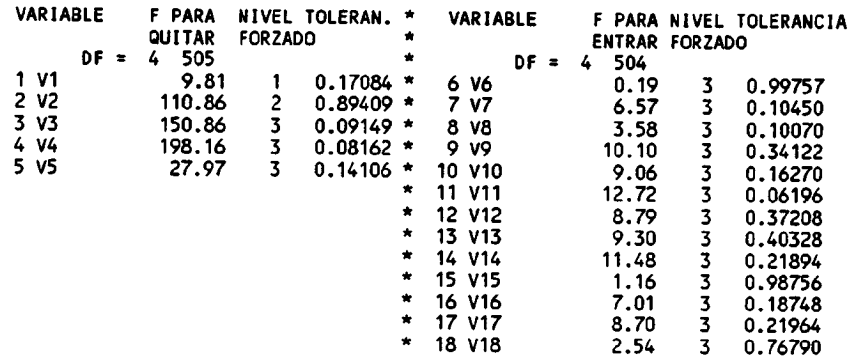

# Paso 6. (Introducción de Vil)

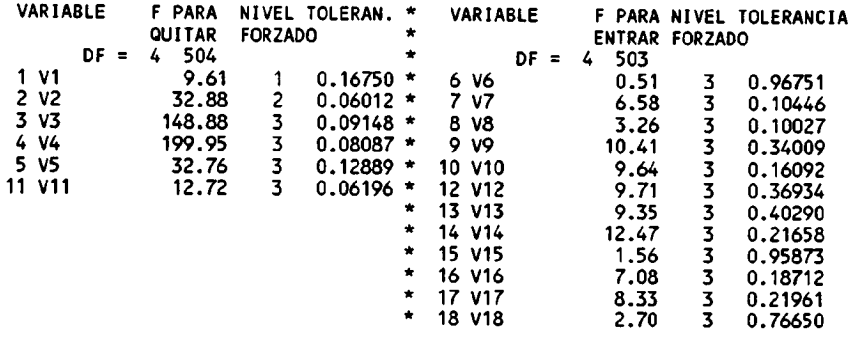

Paso <sup>7</sup> (Introcucción V14).

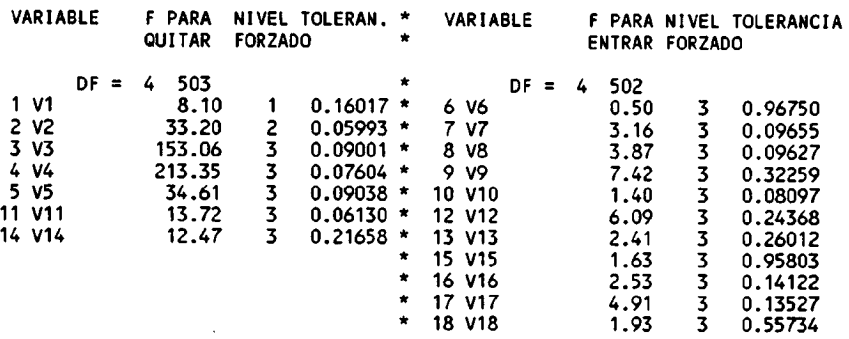
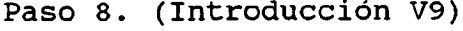

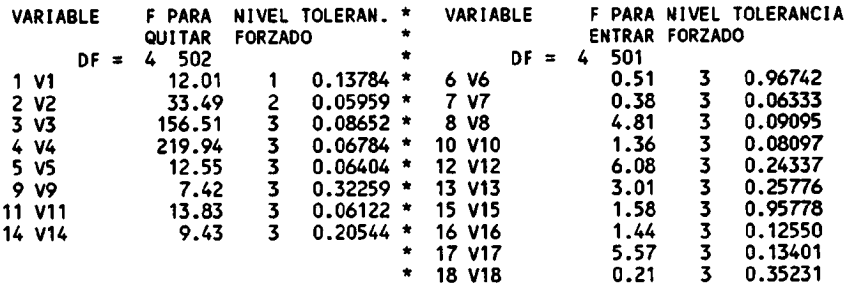

Paso 9. (Introducción V12).

| VARIABLE         |        | F PARA<br><b>QUITAR</b> | <b>FORZADO</b> | NIVEL TOLERAN. | *<br>۰  | VARIABLE      | <b>ENTRAR FORZADO</b> |   | F PARA NIVEL TOLERANCIA |
|------------------|--------|-------------------------|----------------|----------------|---------|---------------|-----------------------|---|-------------------------|
|                  | $DF =$ | 501<br>4                |                |                | $\star$ | DF =          | 500<br>4              |   |                         |
| 1 V1             |        | 11.68                   |                | $0.13701$ *    |         | 6 V6          | 0.60                  | 3 | 0.96500                 |
| 2 V <sub>2</sub> |        | 34.29                   | 2              | $0.05926$ *    |         | 7 V7          | 0.43                  |   | 0.06143                 |
| 3 V3             |        | 121.01                  | 3              | $0.08224$ *    |         | 8 V8          | 4.20                  | 3 | 0.09058                 |
| 4 V4             |        | 209.16                  | 3              | $0.06755$ *    |         | 10 V10        | 1.32                  | 3 | 0.08096                 |
| 5 V5             |        | 10.16                   | 3              | $0.06312$ *    |         | 13 V13        | 6.02                  | 3 | 0.17934                 |
| 9 V9             |        | 7.40                    | 3              | $0.32217$ *    |         | <b>15 V15</b> | 1.59                  | 3 | 0.95766                 |
| 11 V11           |        | 13.91                   | 3              | $0.06116$ *    |         | 16 V16        | 0.64                  | 3 | 0.12076                 |
| 12 V12           |        | 6.08                    | 3              | $0.24337$ *    |         | 17 V17        | 5.21                  | 3 | 0.13384                 |
| <b>14 V14</b>    |        | 6.73                    | 3              | $0.13685$ *    |         | 18 V18        | 0.16                  | 3 | 0.35132                 |

Paso 10. (Introducción V13)

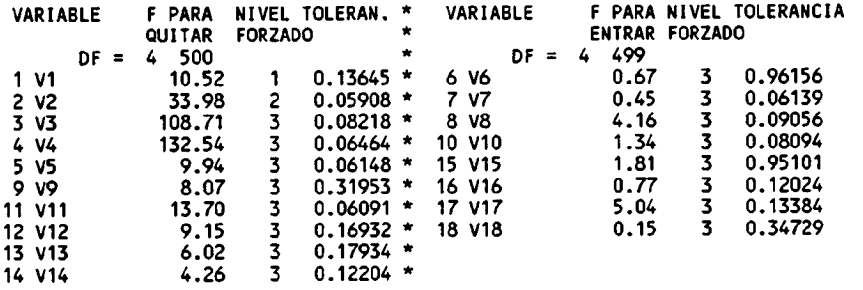

Paso 11 (Introducción V17)

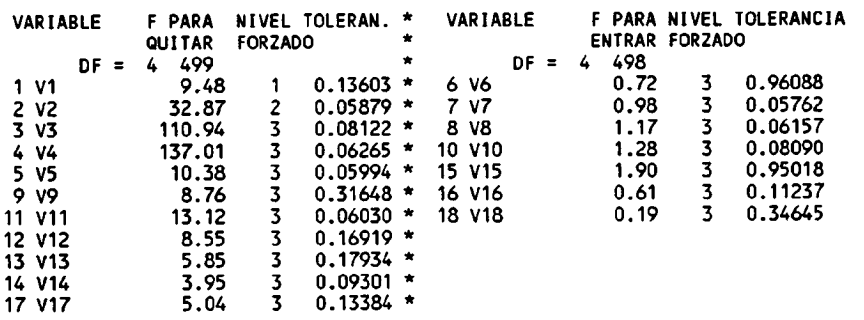

En esta tabla se observa como al introducir la variable V17, el

peso de la V14, representado por el valor del estadístico F, desciende por debajo de 4, es el límite para incluir <sup>o</sup> no una variable, por ello en el paso siguiente, se elimina la variable V14.

Paso 12. (Eliminación V14)

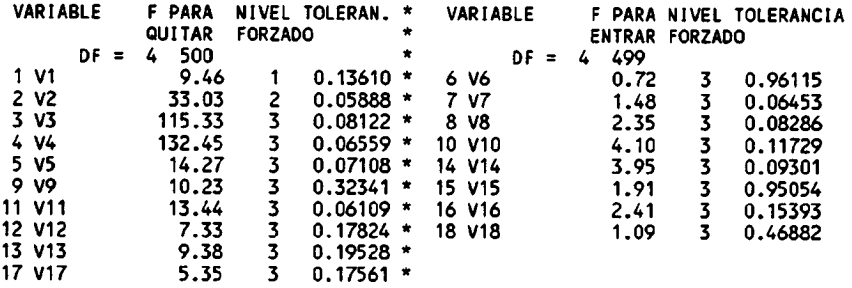

Al eliminar V14, el peso de V10 supera el límite de 4, para entrar a formar parte del sistema de discriminación. Por ello se incluye en el paso siguiente.

Paso 13. (Introducción V10)

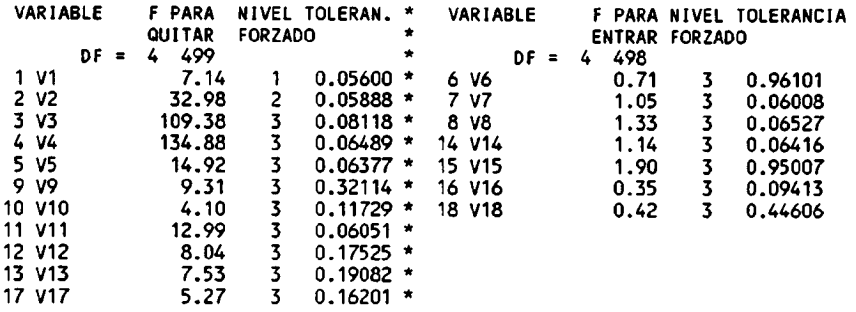

En este punto el proceso se da por finalizado, dado que no hay ninguna variable de las excluidas con un F superior a 4.

## Coeficentes de la función de clasificación:

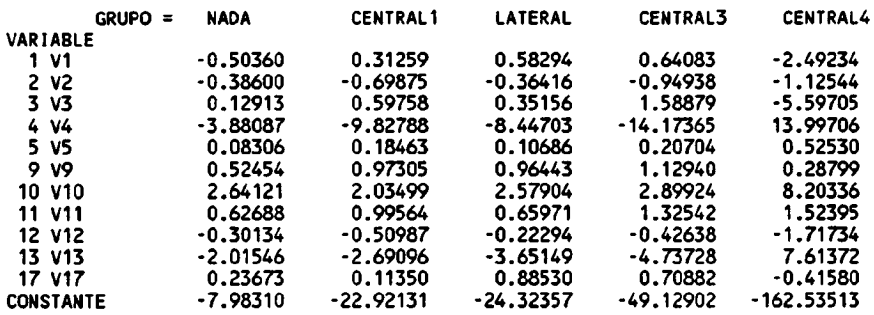

# Matriz de clasificación :

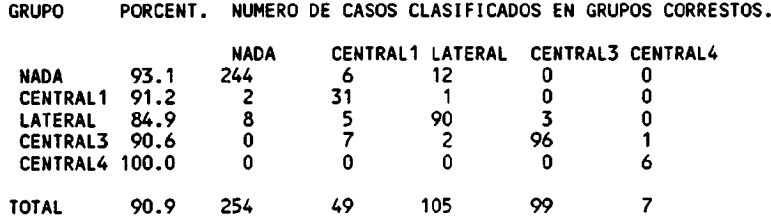

## Tabla resumen:

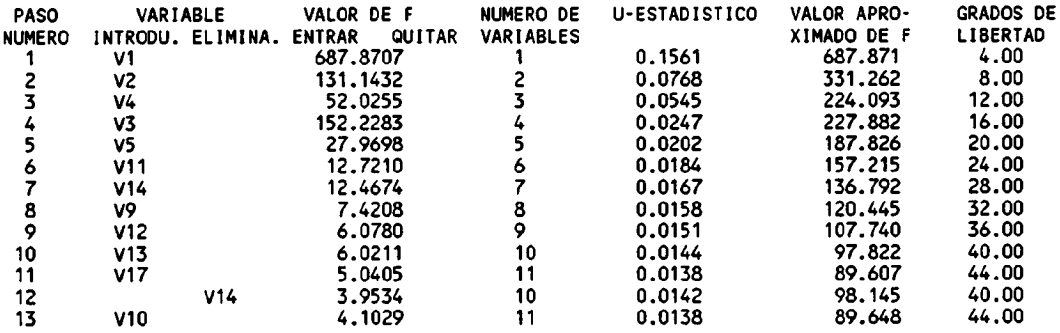

## Análisis de las clasificaciones erróneas.

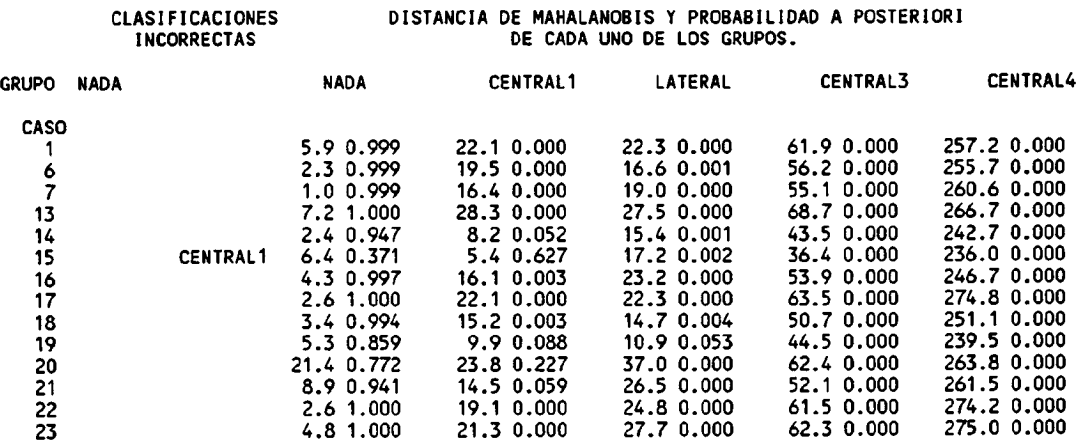

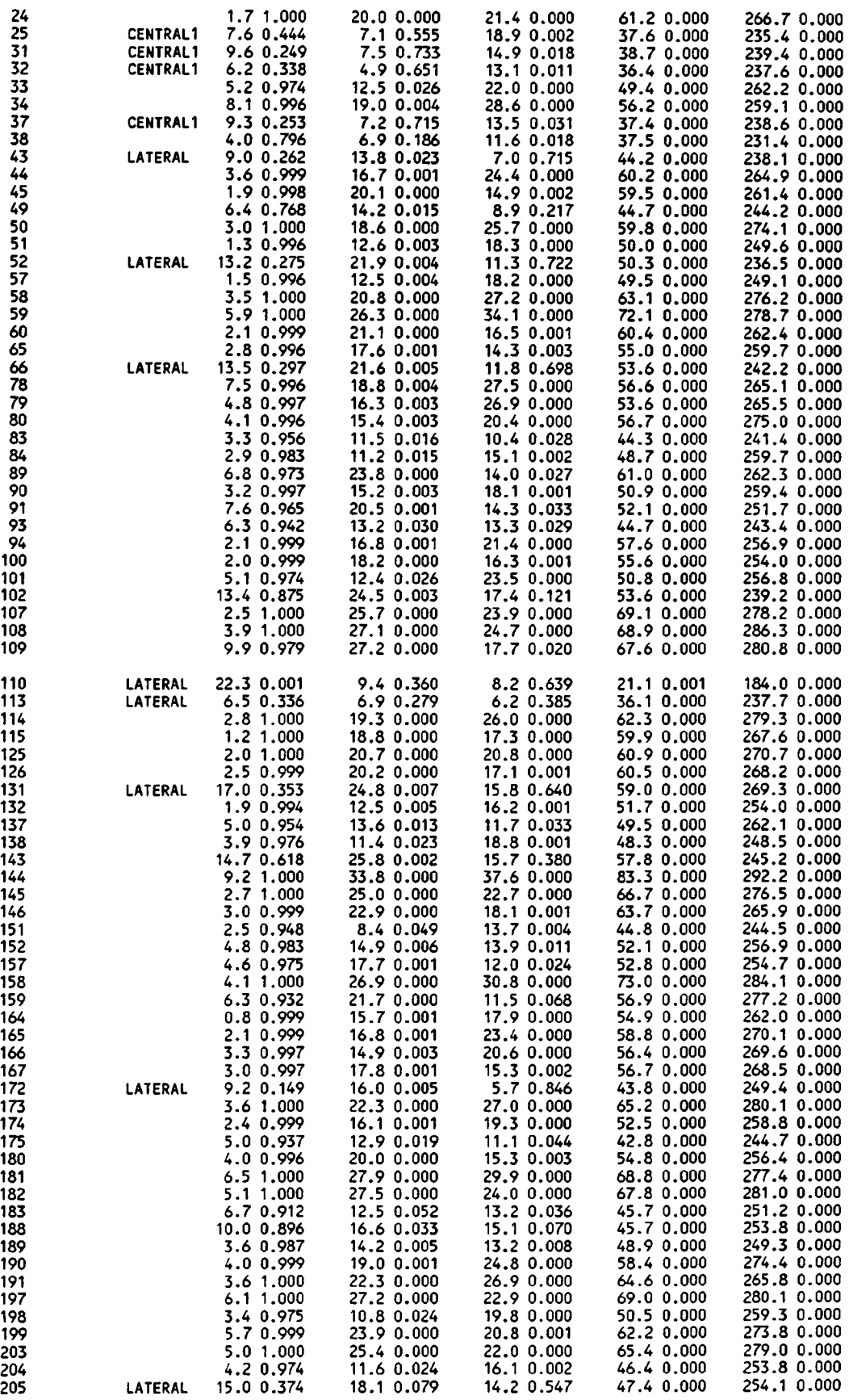

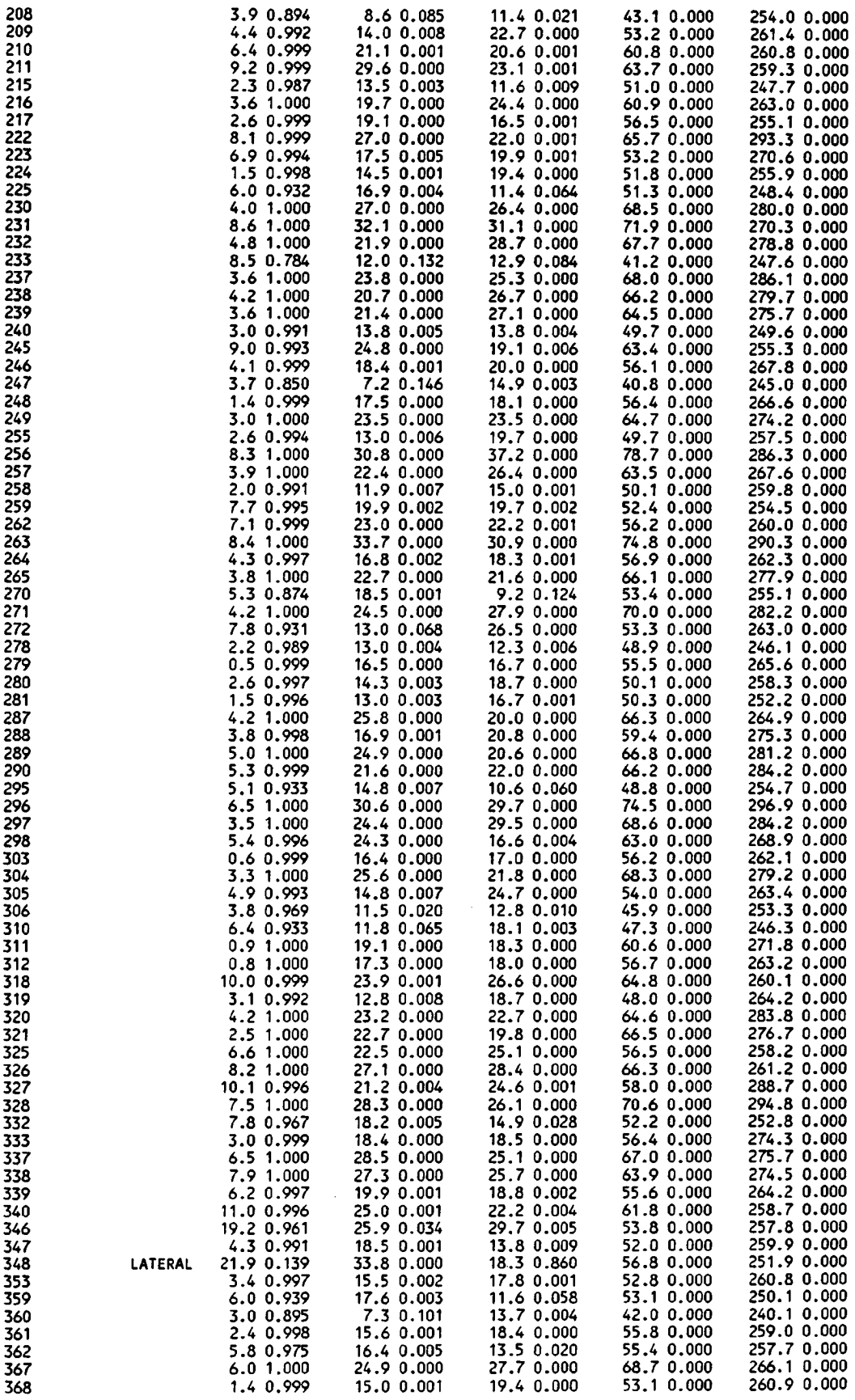

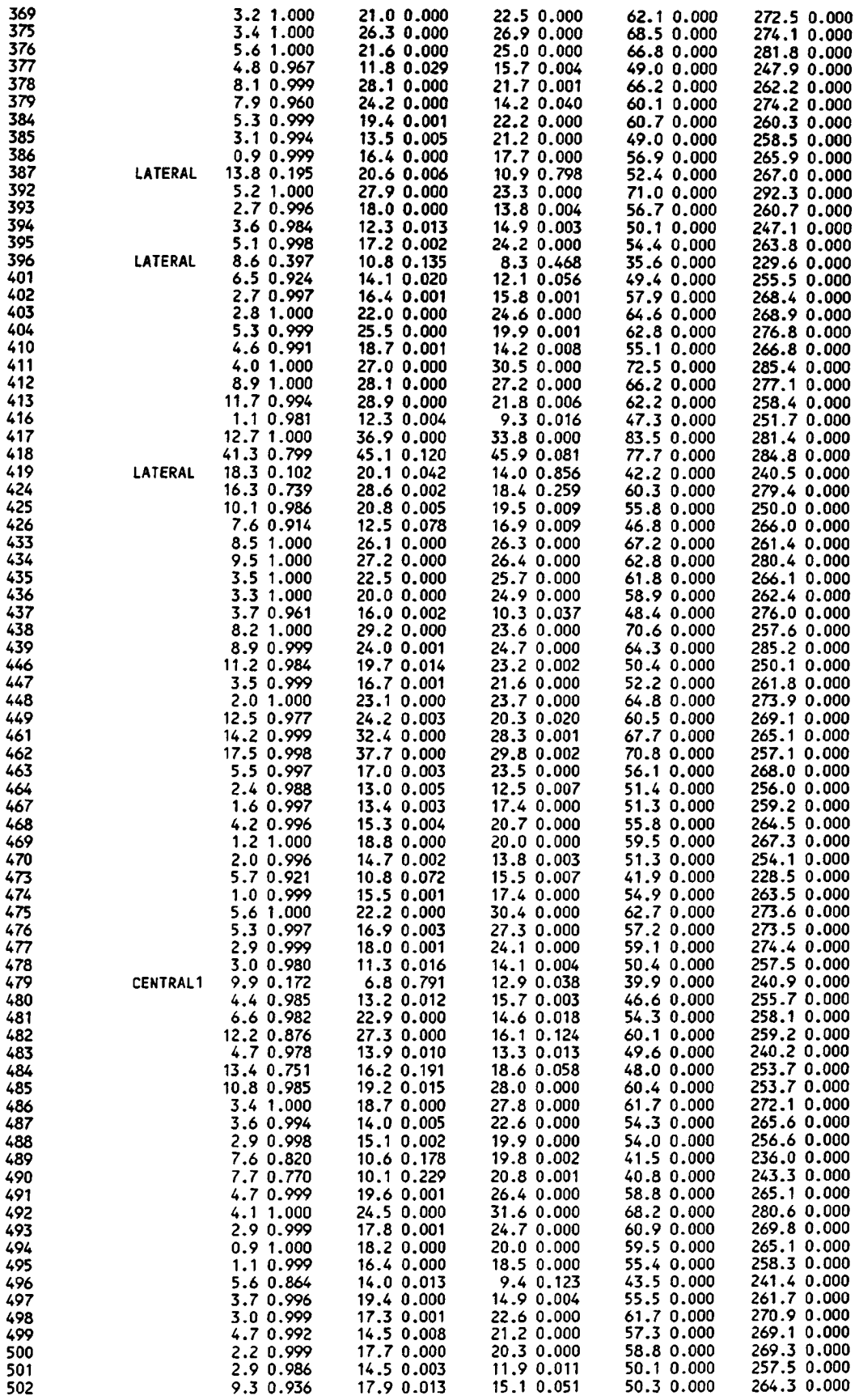

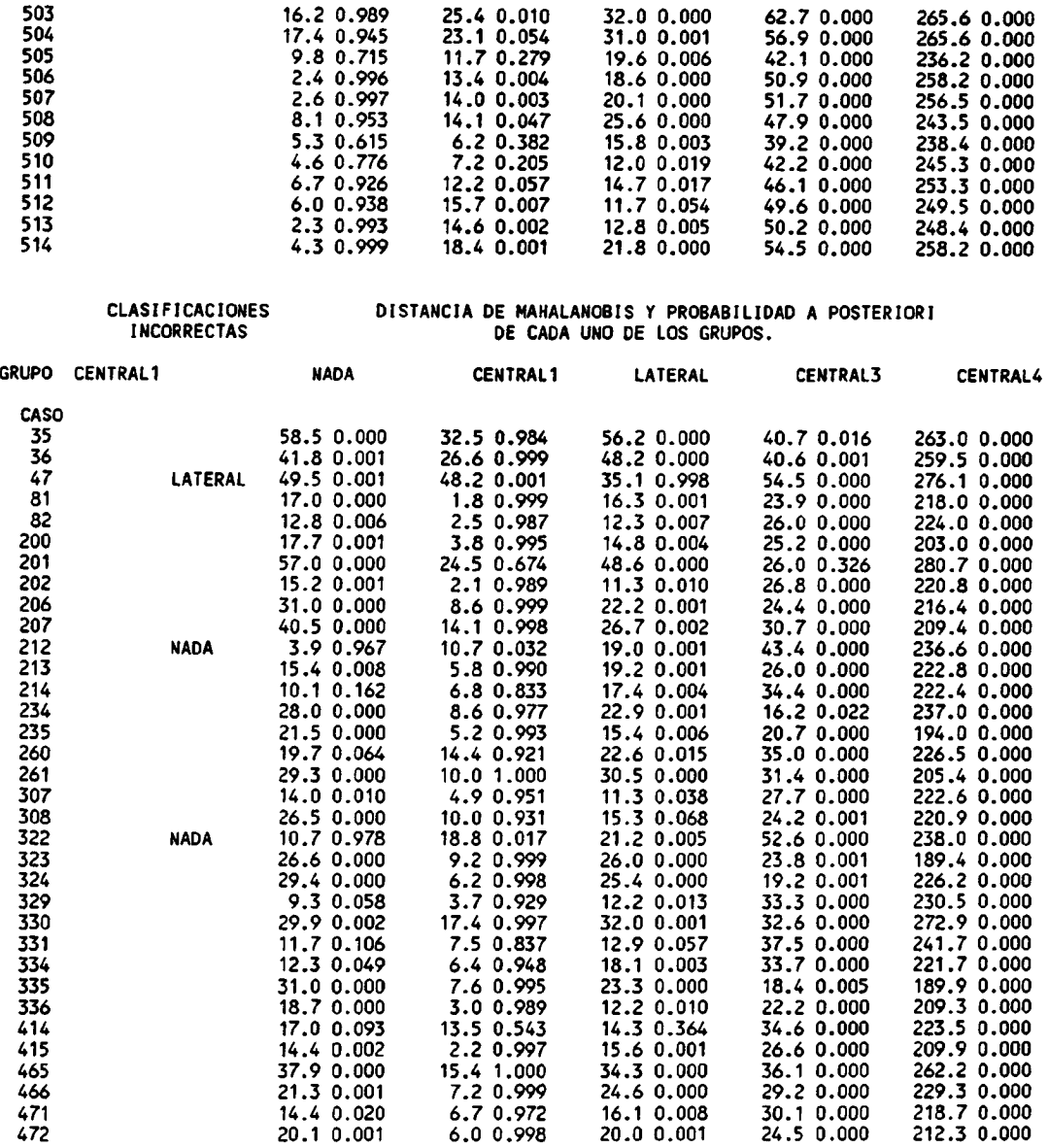

CLASIFICACIONES DISTANCIA DE MAHALANOBIS <sup>Y</sup> PROBABILIDAD A POSTERIORI INCORRECTAS DE CADA UNO DE LOS GRUPOS.

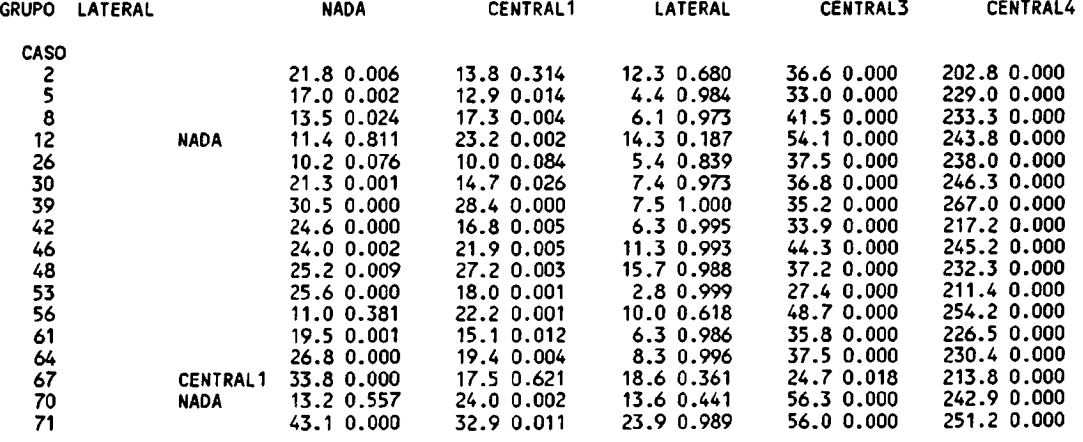

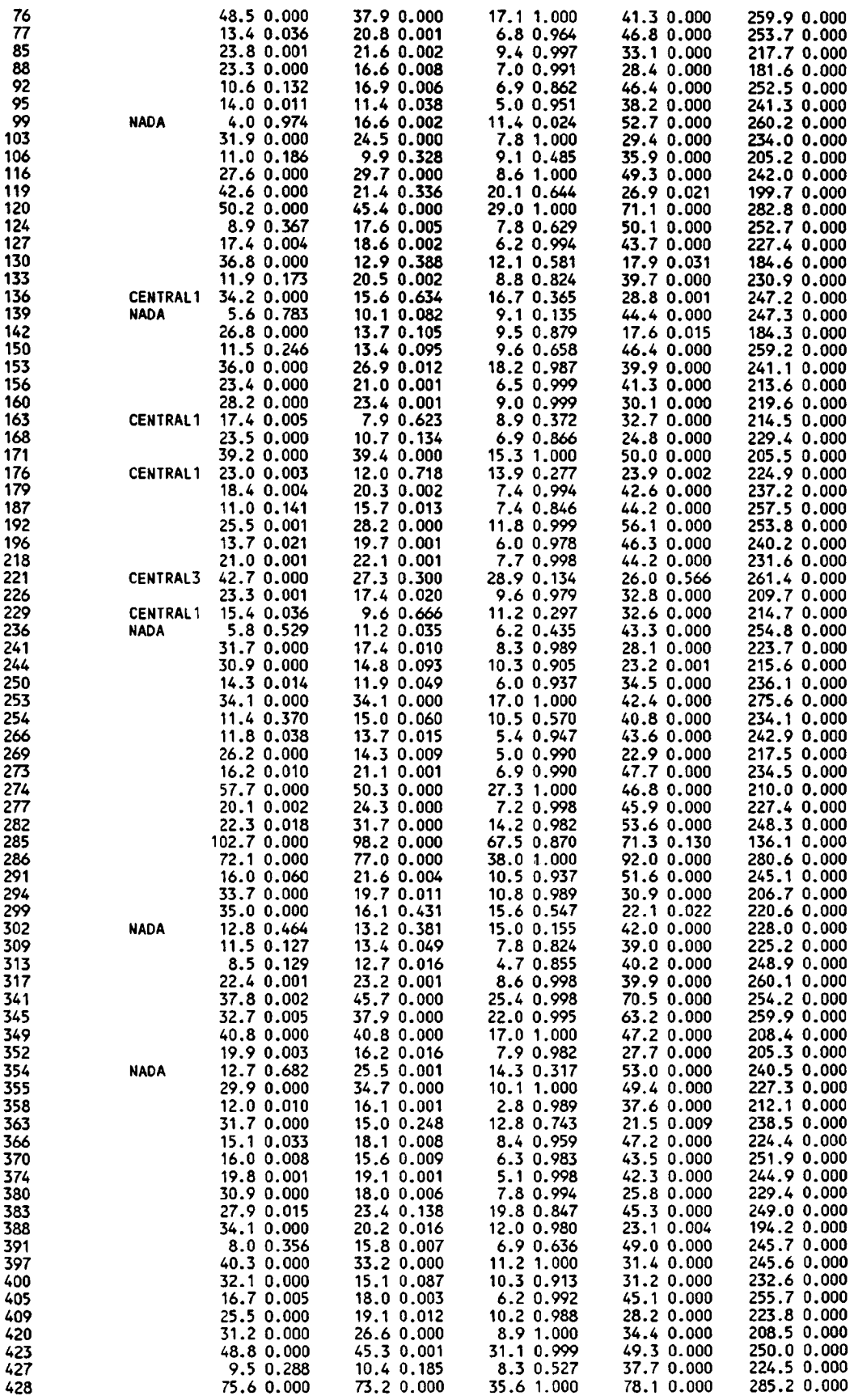

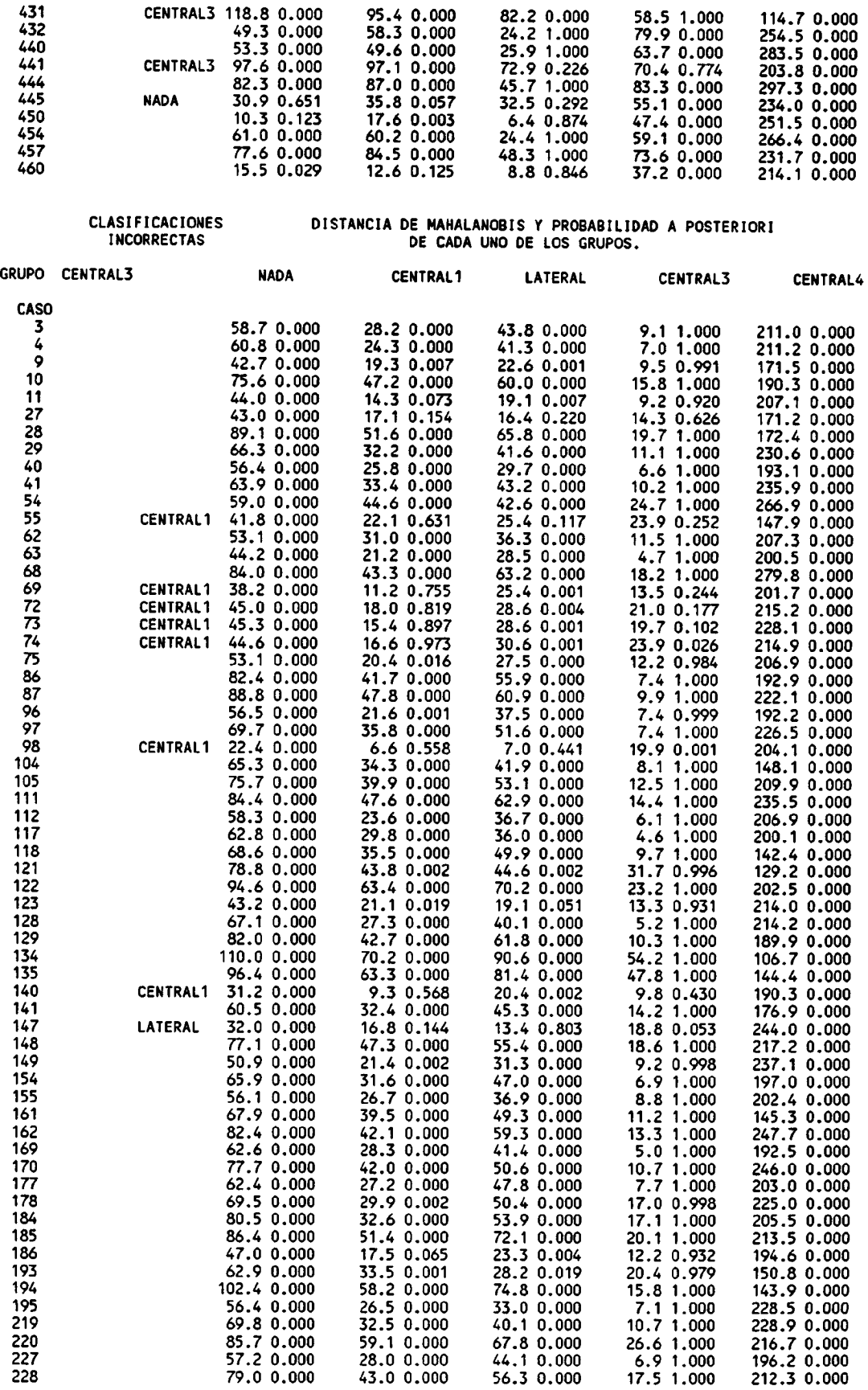

 $\hat{\boldsymbol{\beta}}$ 

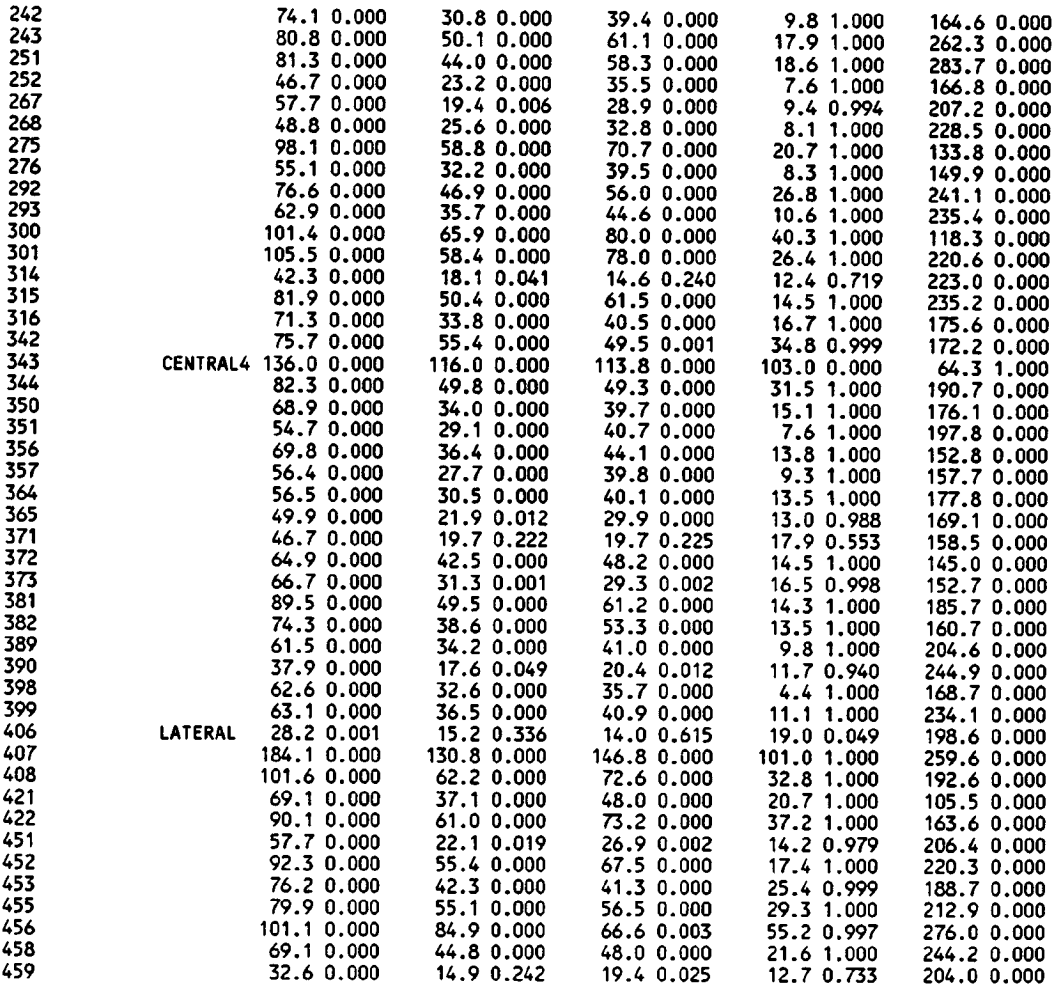

CLASIFICACIONES DISTANCIA DE MAHALANOBIS Y PROBABILIDAD A POSTERIORI INCORRECTAS DE CADA UNO DE LOS GRUPOS.

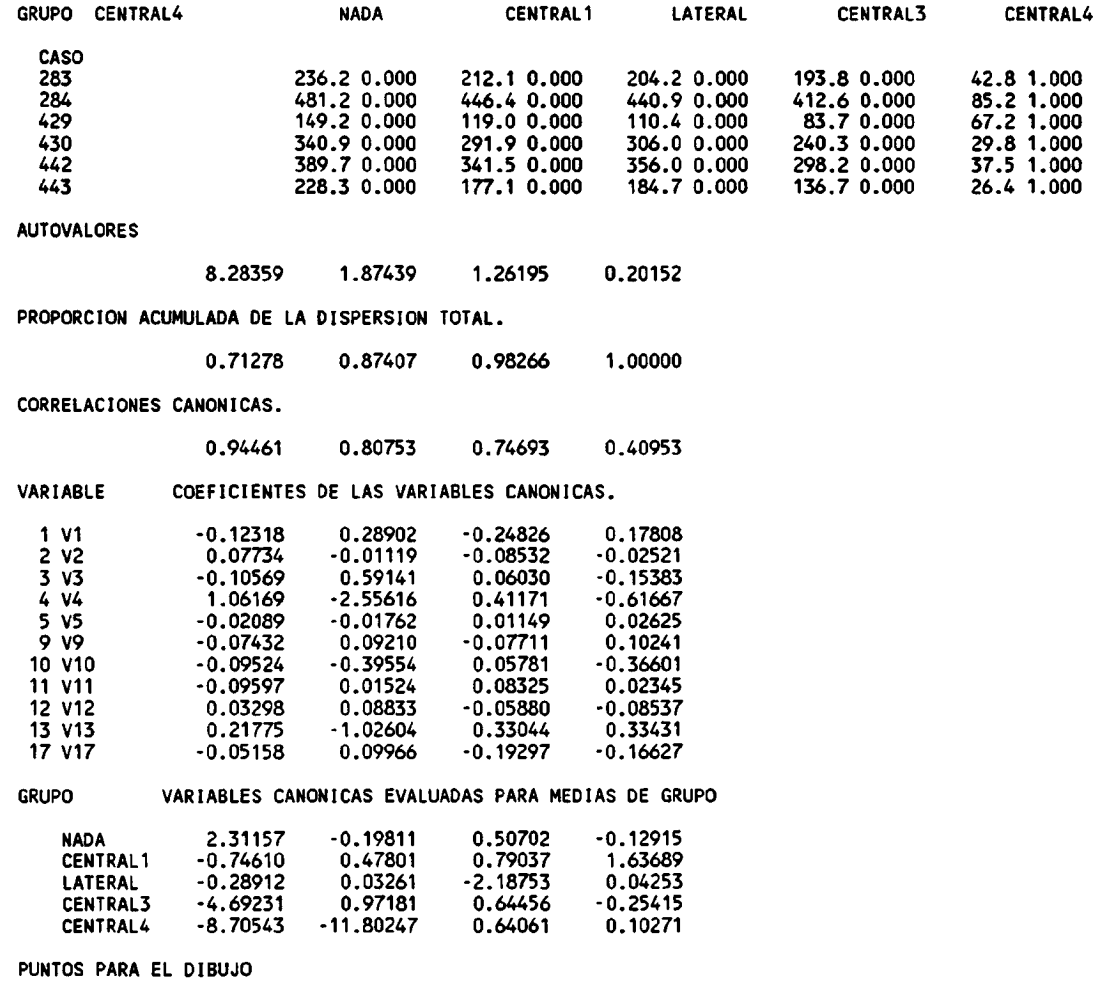

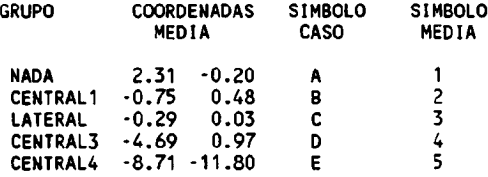

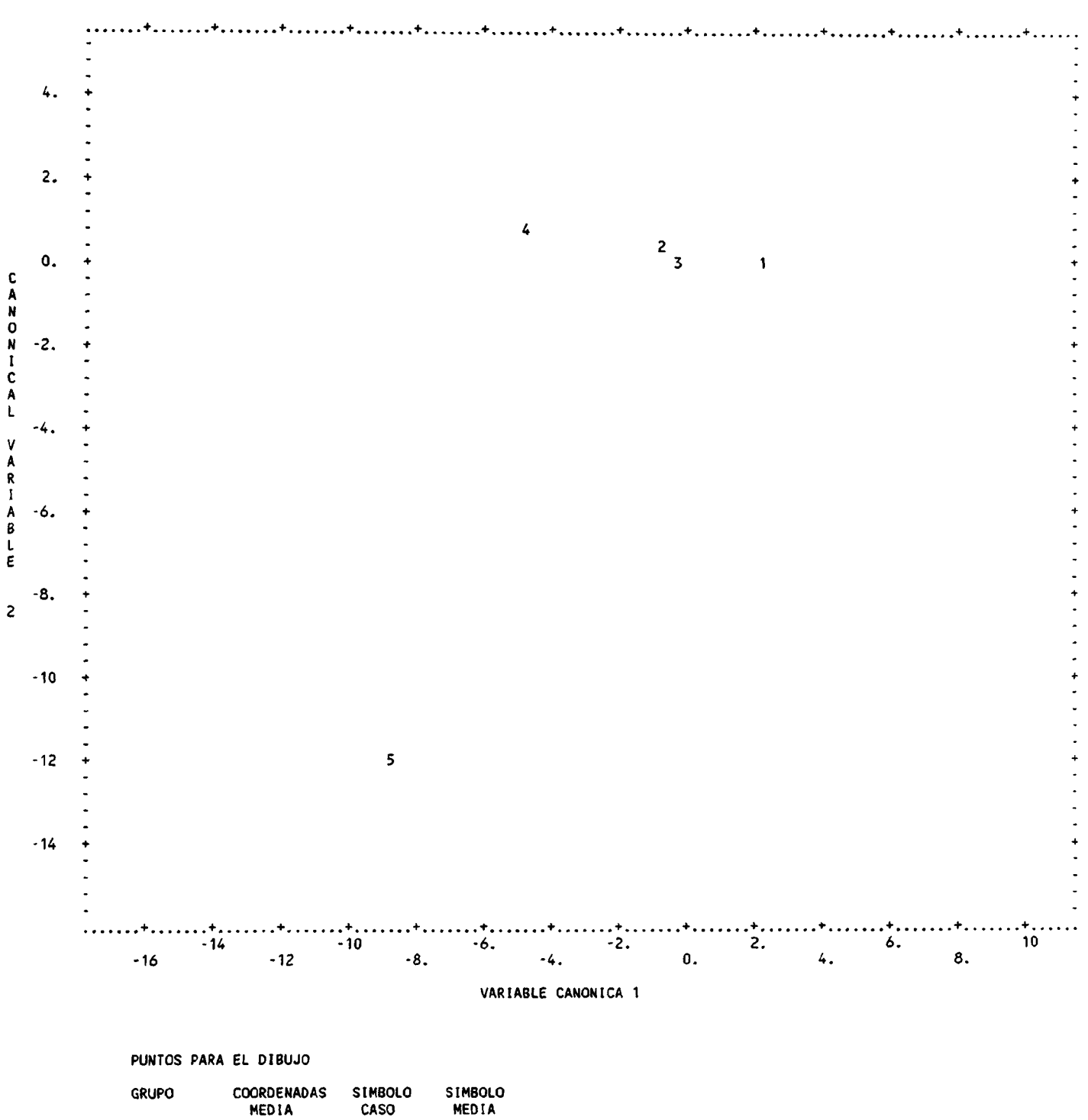

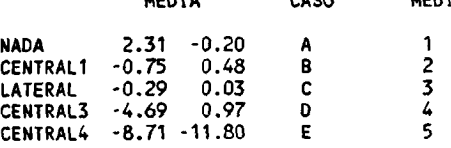

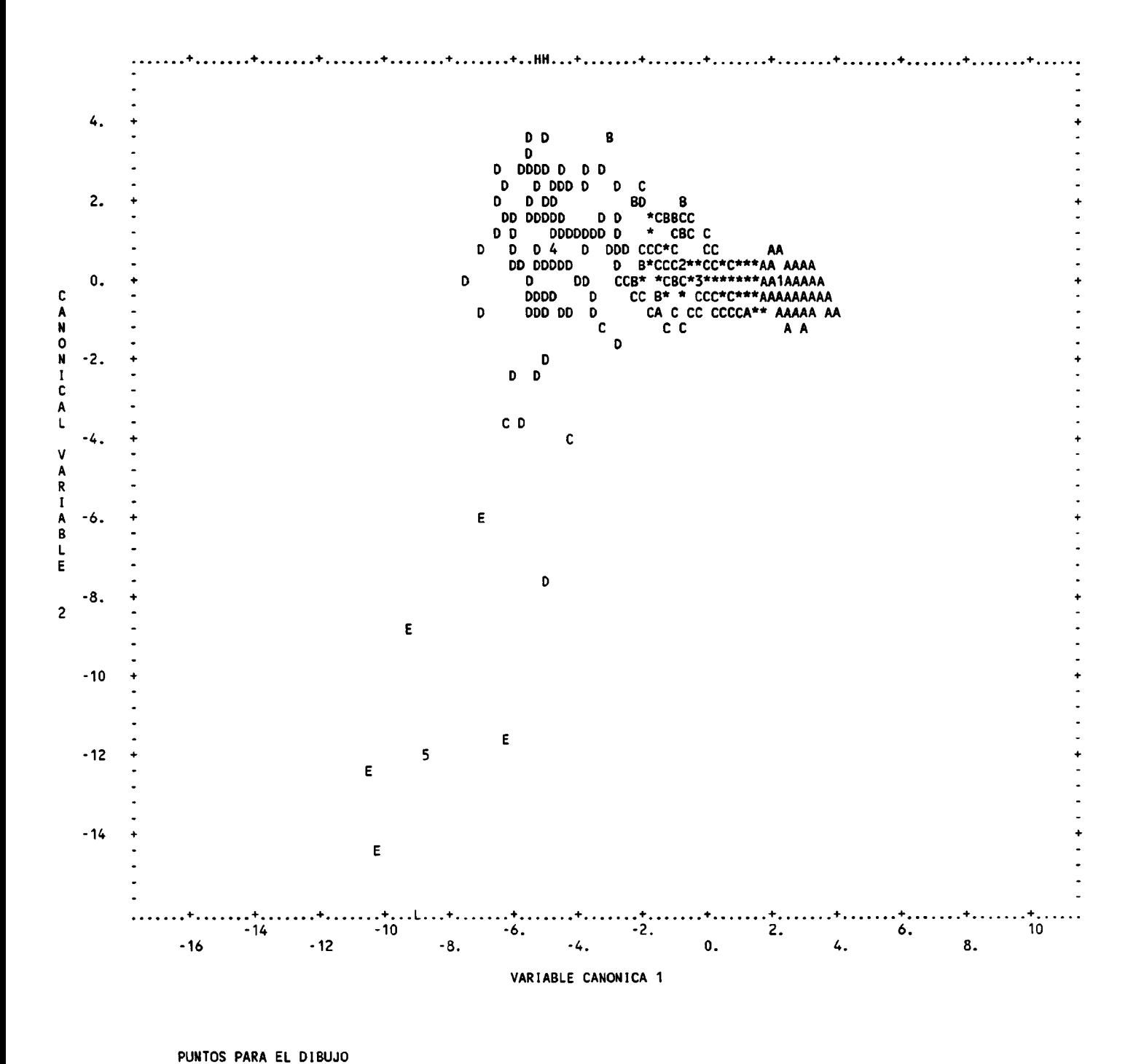

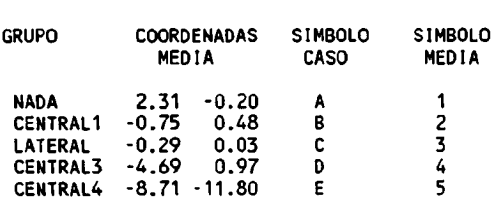

ANEXO VII.

### DATOS DE PARTIDA PARA EL ANALISIS ESTADISTICO. ( Valores de las variables).

En este anexo se muestran los datos que han servido de partida para la obtención de la función discriminante. En cada línea se muestra una primera columna de referencia, seguida de las valores de las 18 variables (las nueve primeras para las bobinas interiores y las nueve segundas para las exteriores). La referencia se compone de un primer número seguido de signos de control, este número inicial es el que servirá para identificar el vector de datos que se suministra como entrada al programa estadístico. En la última columna se muestra la calificación que a priori se estima tiene ese tramo en cuestión.

Los datos se muestran agrupados por defectos localizados, de modo que una línea en blanco indica la separación entre dos defectos, y dentro de un mismo defecto los datos se muestran a intervalos de cinco centímetros.

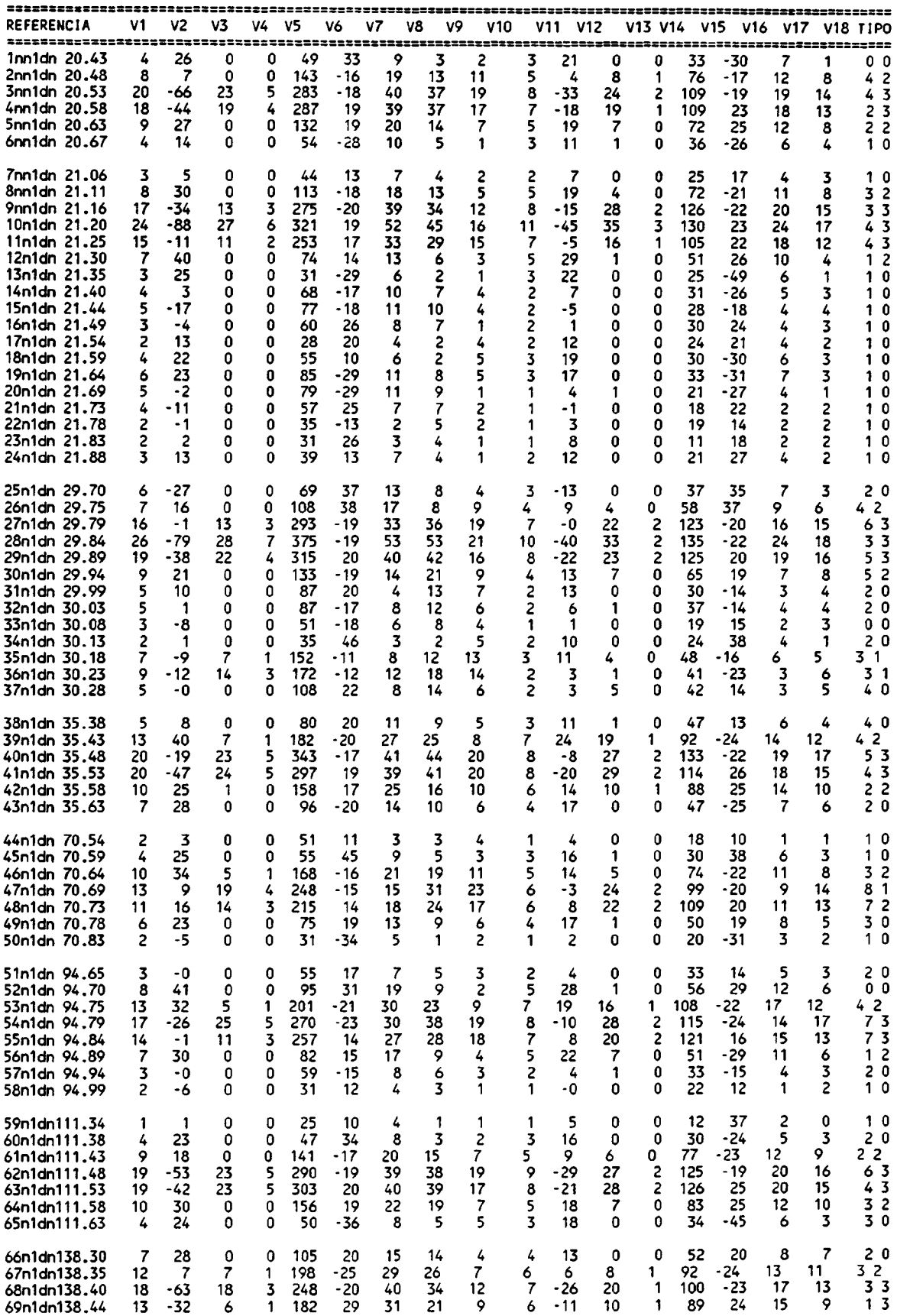

 $\mathcal{A}$ 

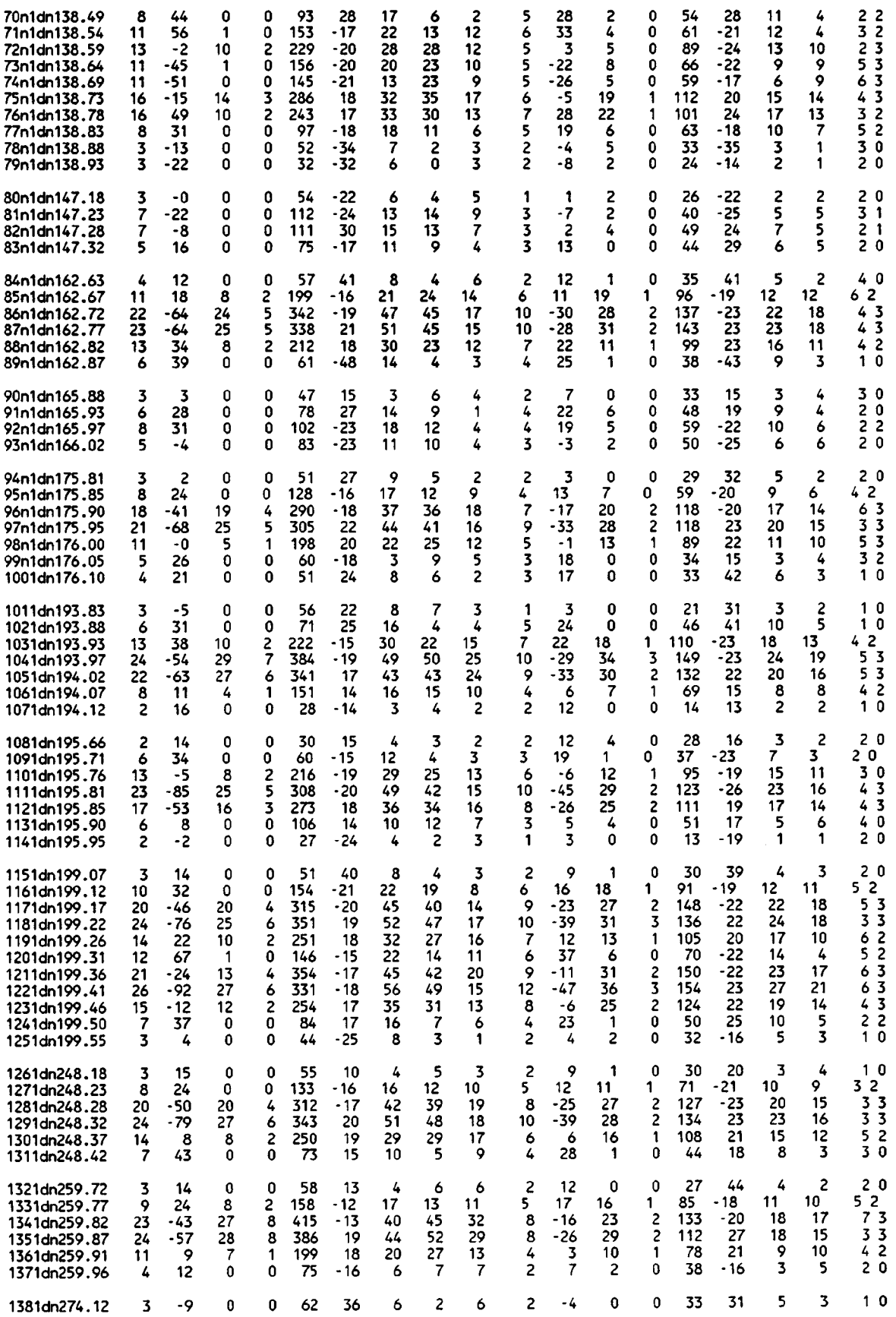

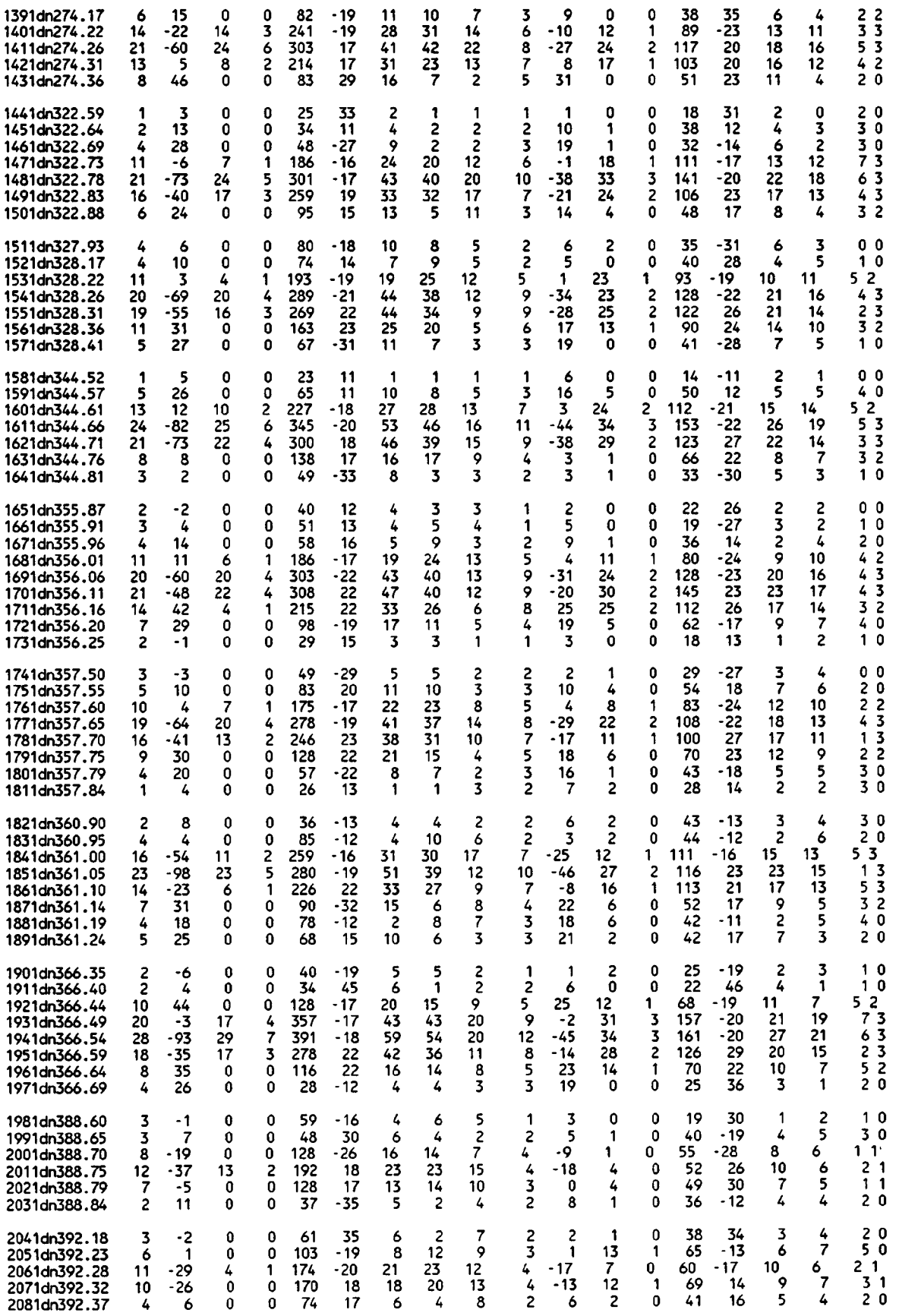

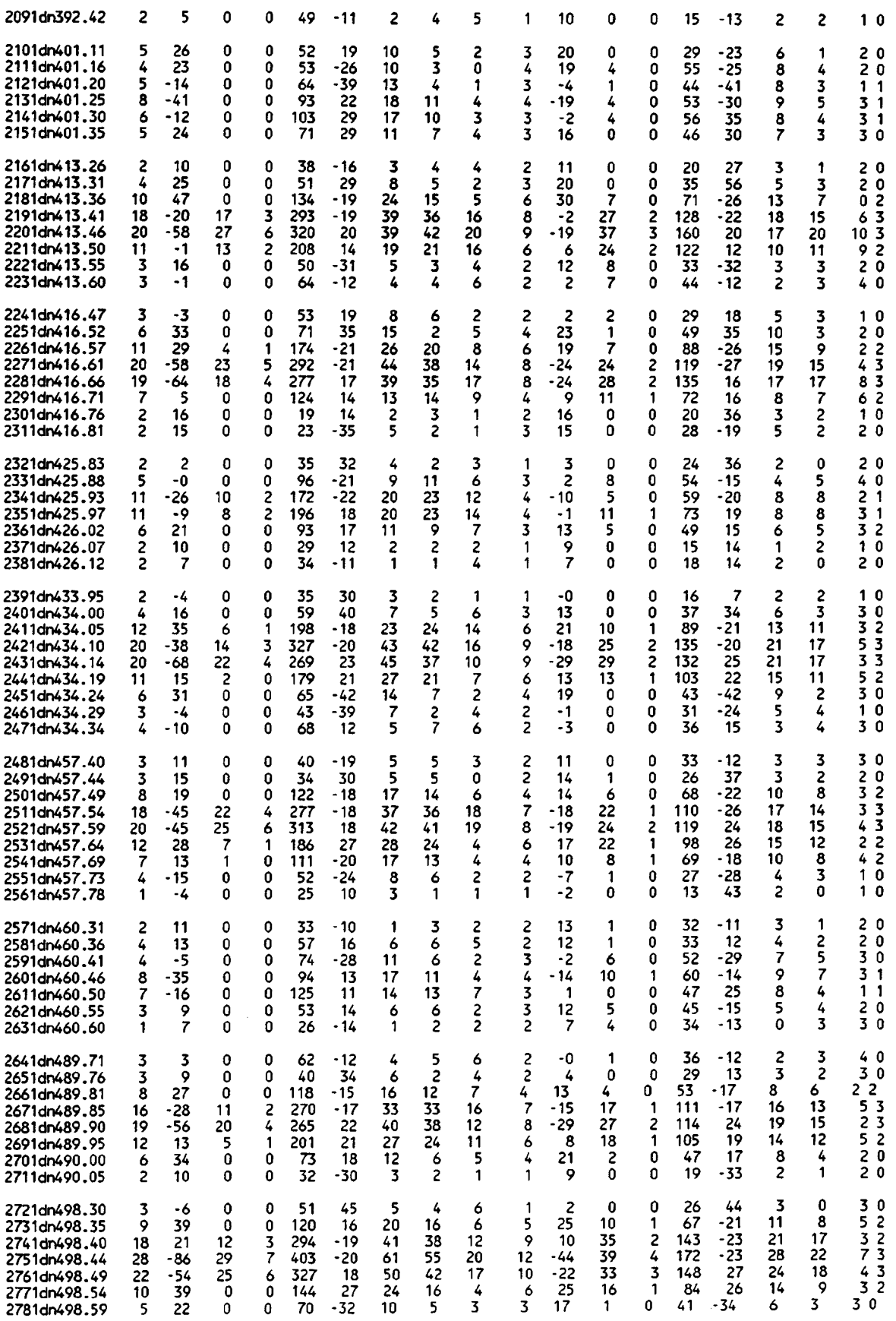

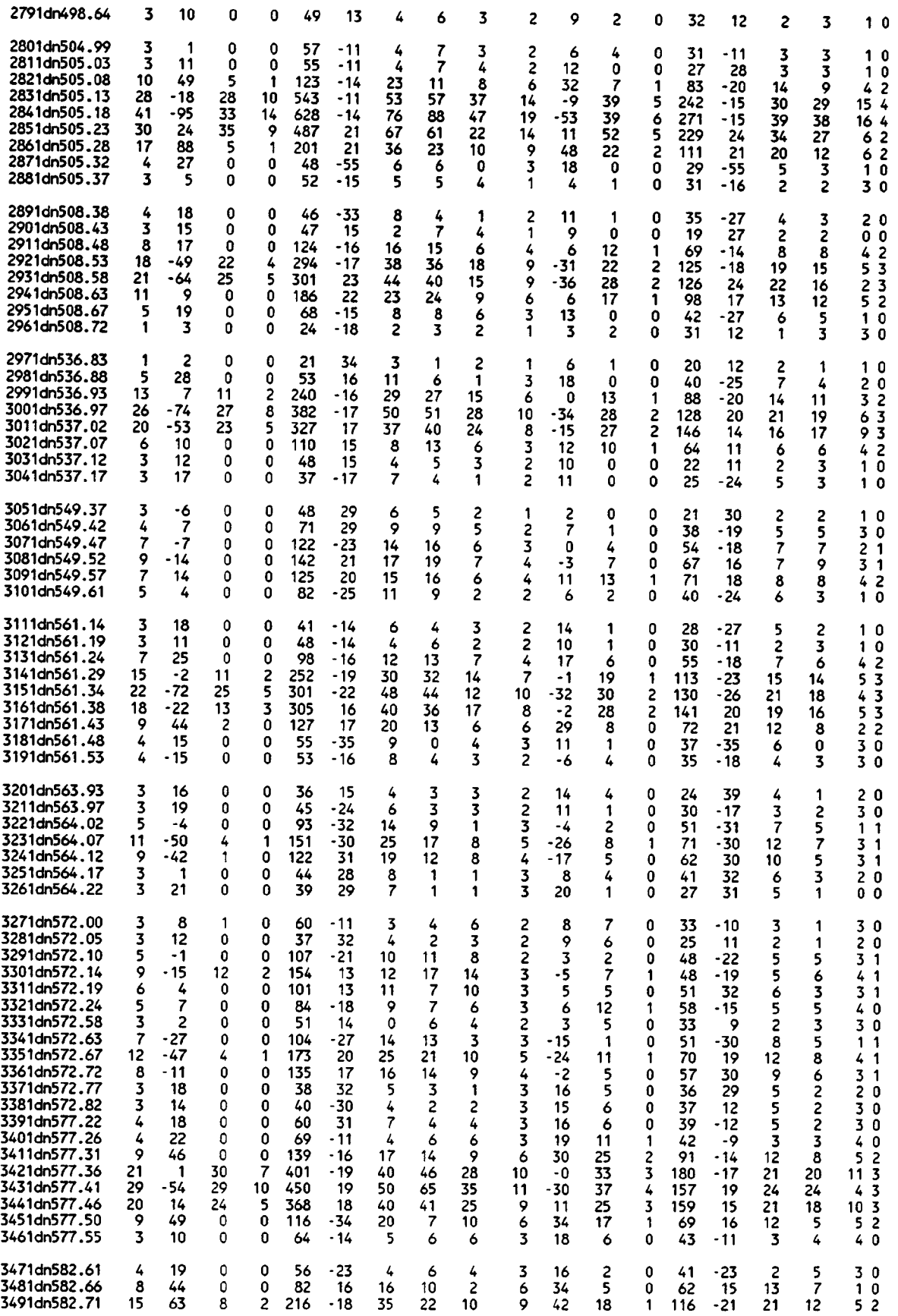

A-62

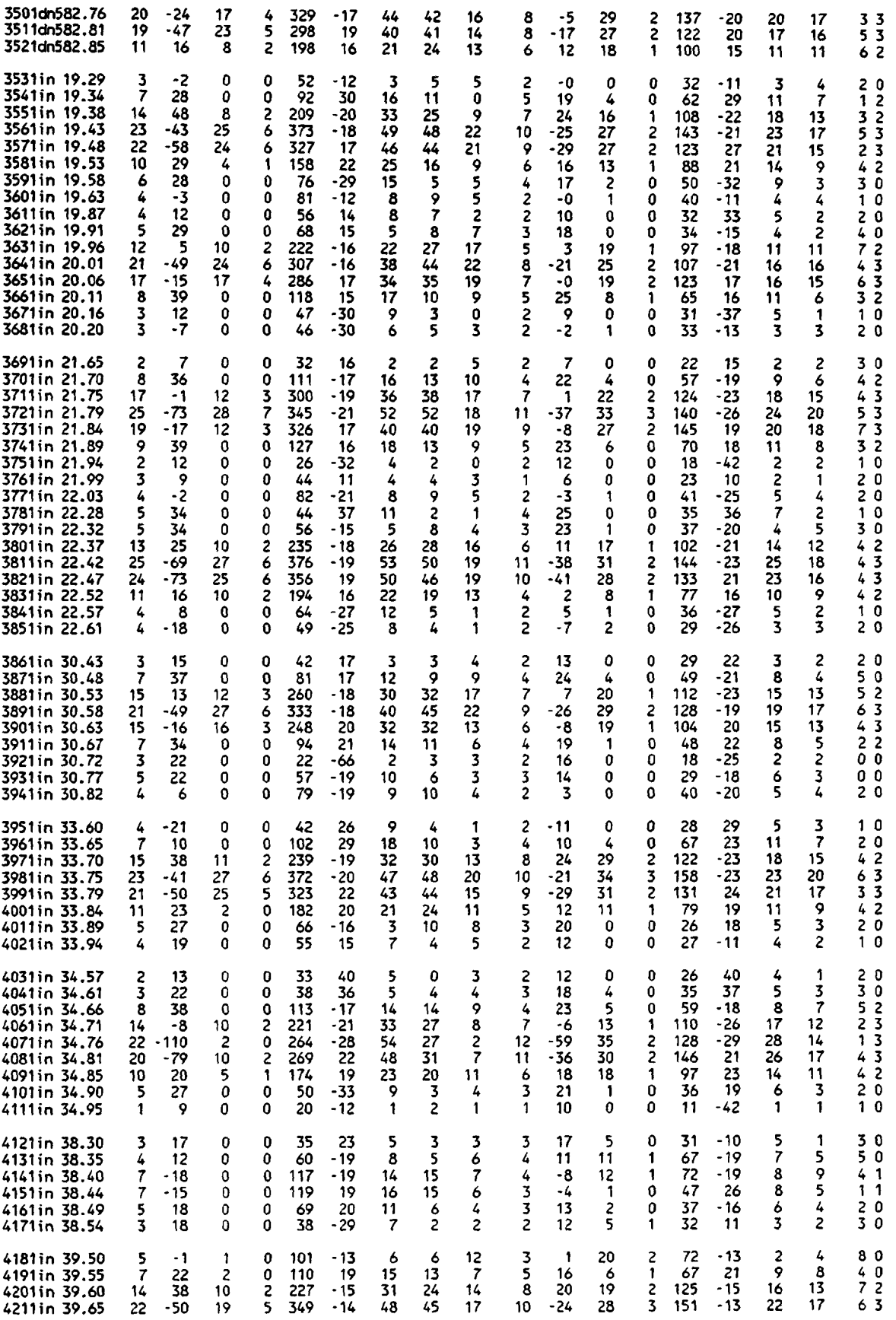

-----------------مدوسة

 $\hat{\boldsymbol{\beta}}$ 

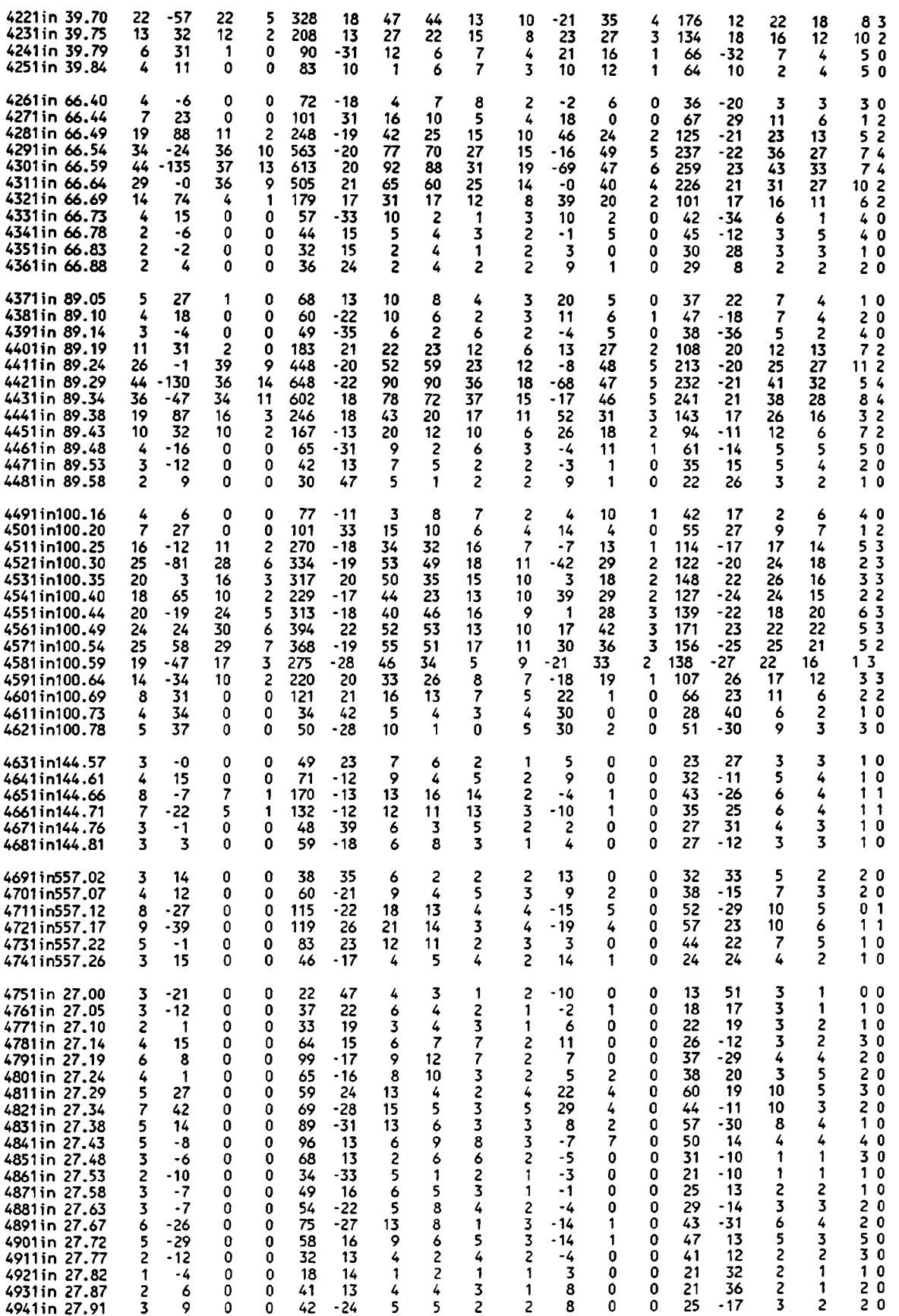

 $\mathbb{R}^2$ 

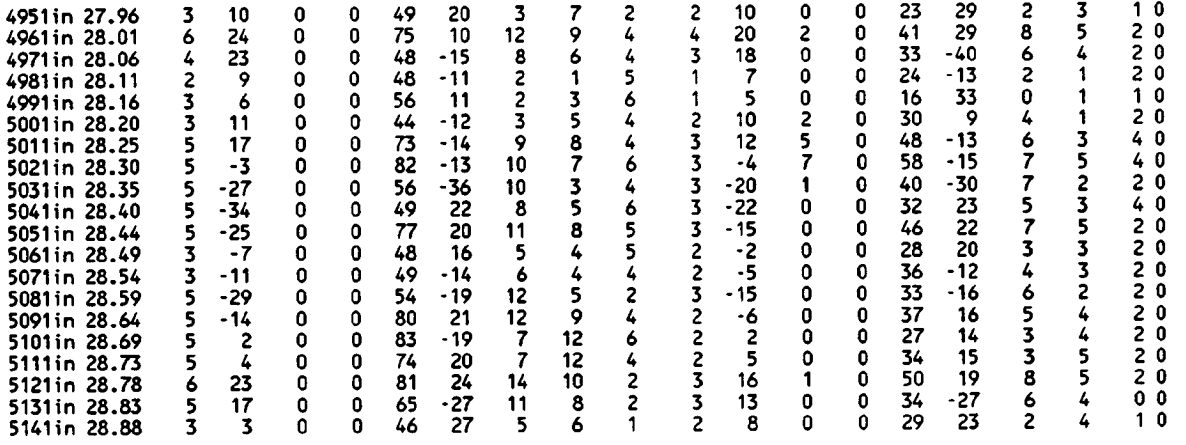

 $\bar{\star}$ 

### ANEXO VII - Continuación.

En la tabla anterior se mostraron los valores de las variables que servirán de base para el análisis estadístico, referidas a un conjunto de tramos de cables en los que se han encontrado defectos. A continuación se muestra una representación gráfica de las salidas de las bobinas interiores y exteriores de los tramos en cuestión. La señal de las bobinas exteriores se muestra amplificada en los gráficos multiplicada por ocho, mientras que la de las interiores por cuatro, a fin de que ambas señales sean fácilmente comparables.

 $Ext \times 8$  Ext $\times 8$ 

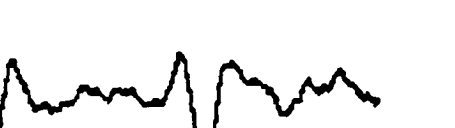

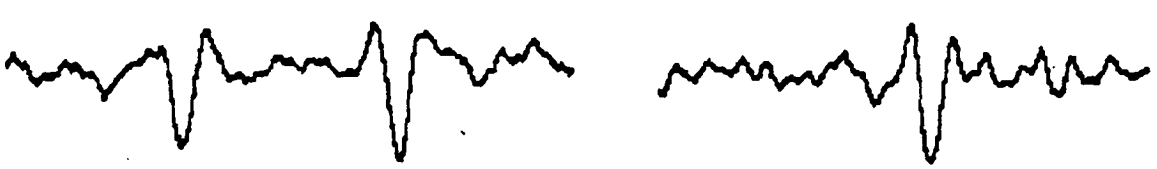

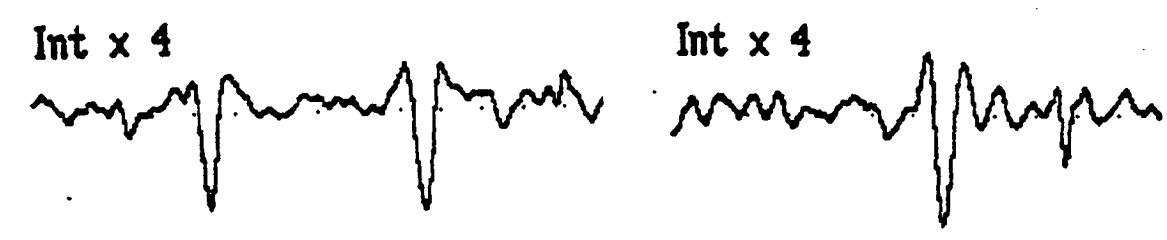

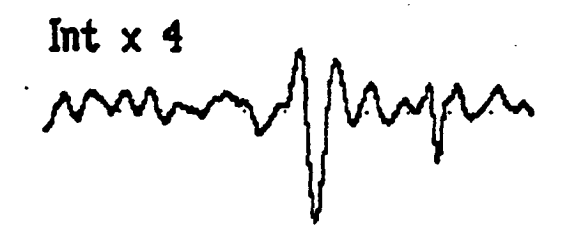

 $Ext \times 8$   $Ext \times 8$ 

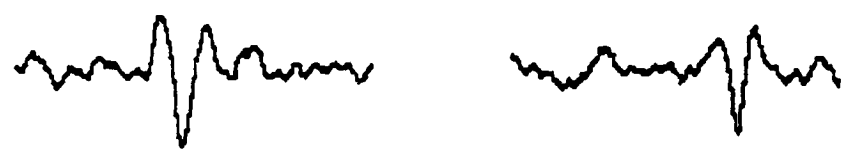

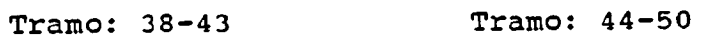

Int  $x$  4 Int  $x$  4 Int  $x$  4

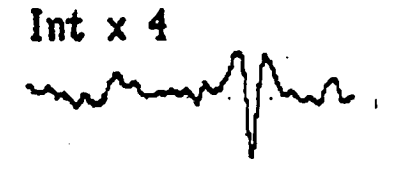

A-67

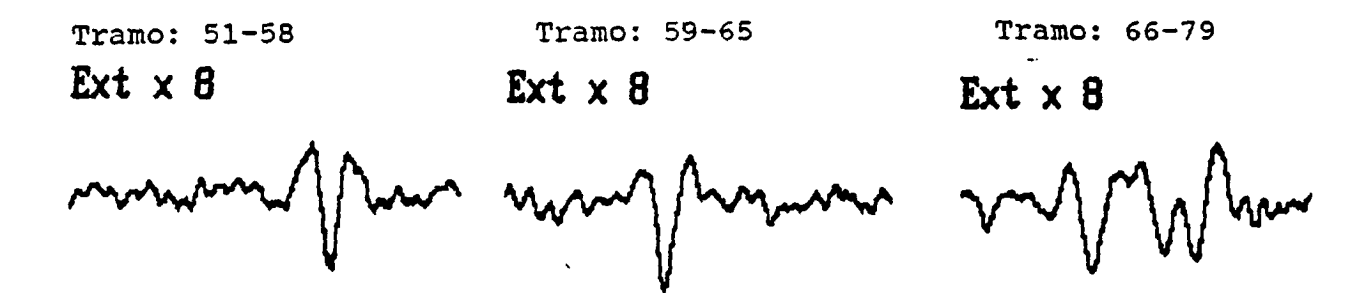

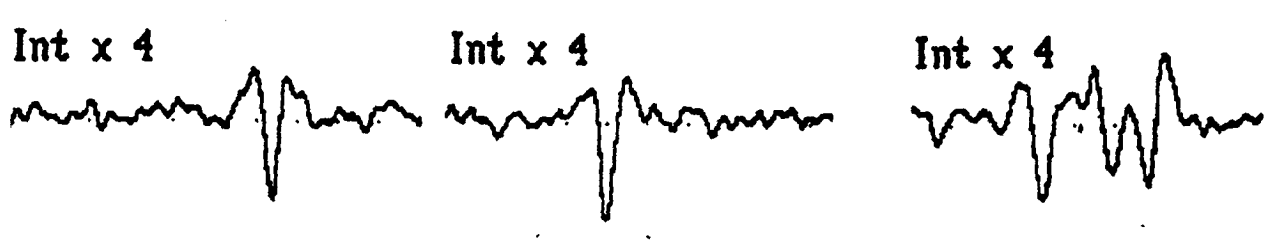

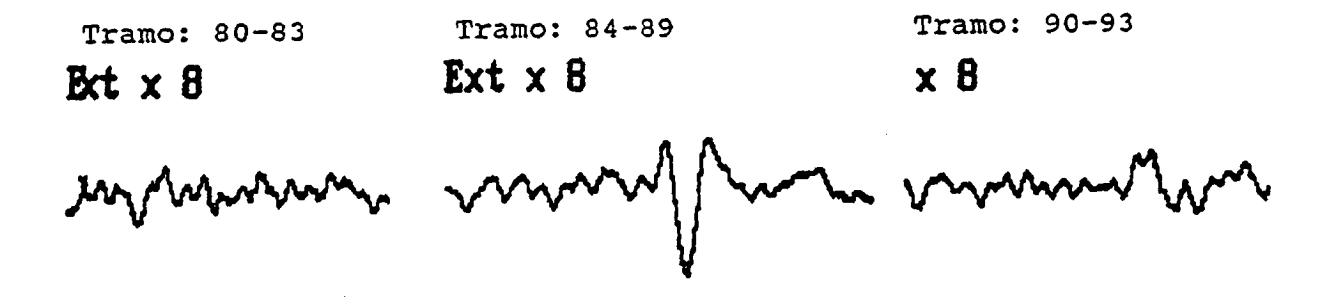

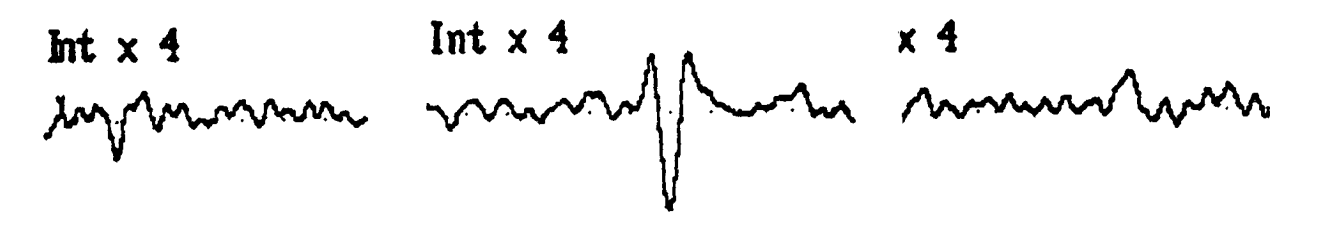

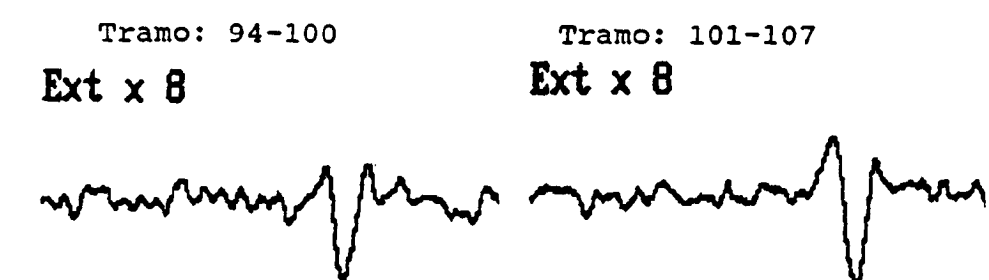

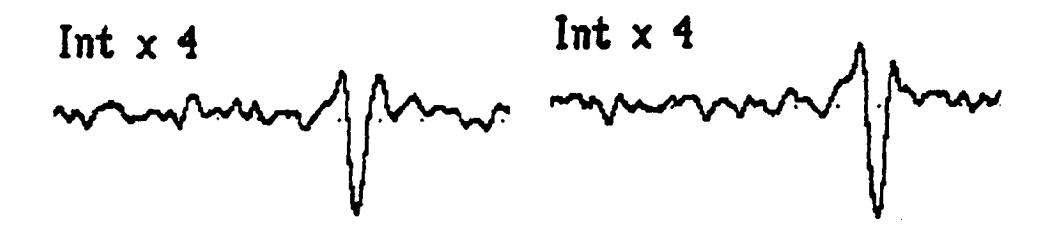

Tramo: 108-114

Tramo: 115-125  $Ext \times B$ 

Tramo: 126-131 Ext  $\times$  8

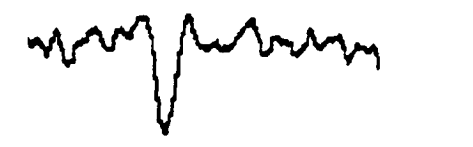

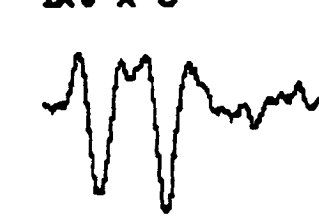

Marin Marine

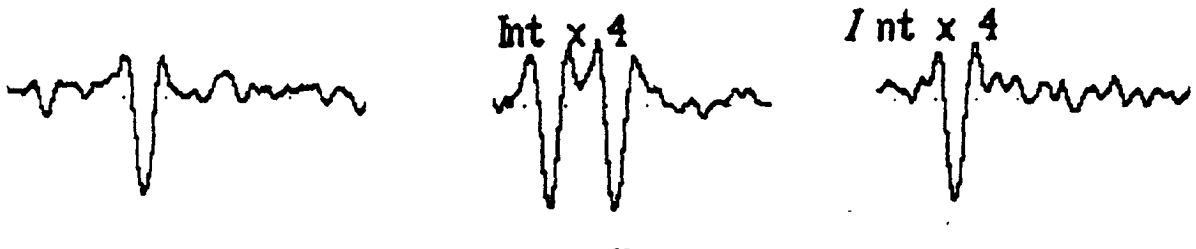

 $A-69$ 

Tramo: 132-137 Tramo: 138-143 Tramo: 144-150

 $x \cdot 8$  Ext  $x \cdot 8$  Ext  $x \cdot 8$ 

monni / Mon

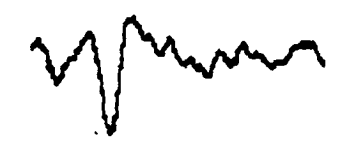

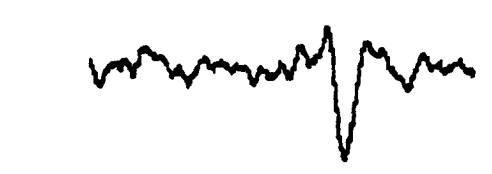

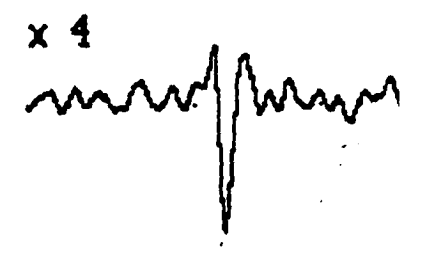

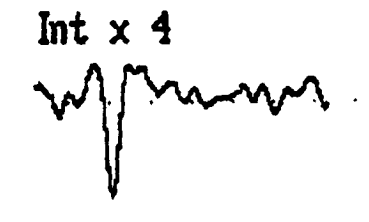

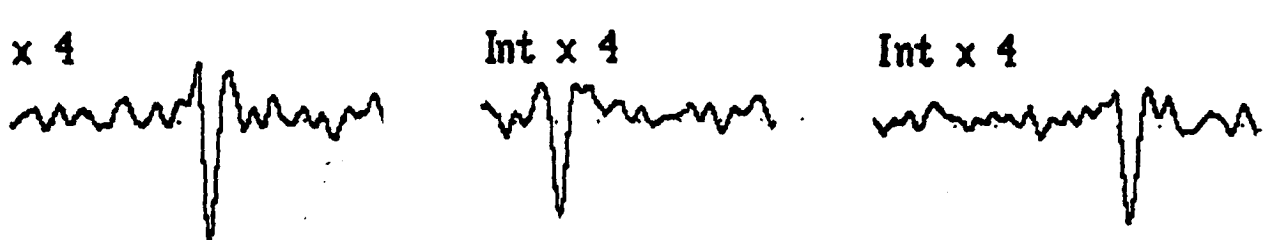

 $Ext \times 8$   $Ext \times 8$ 

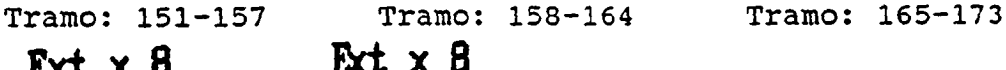

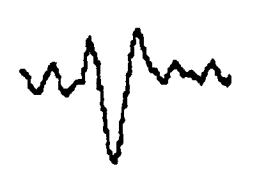

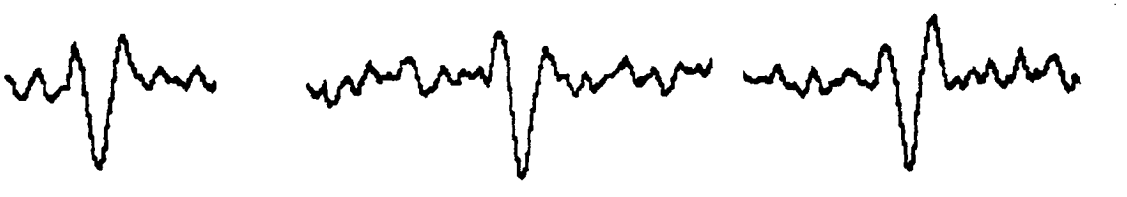

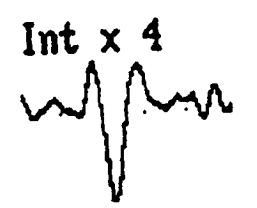

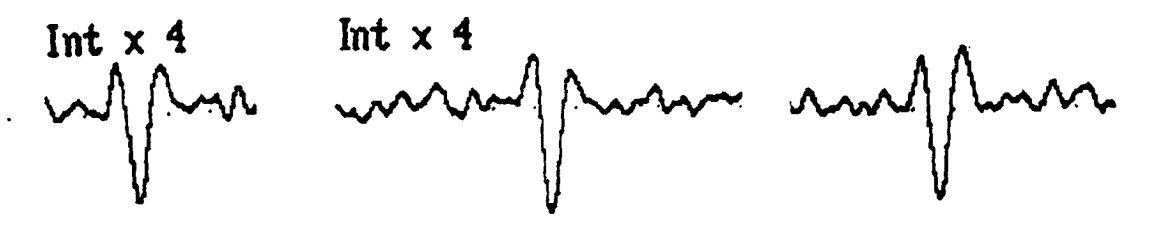

A-70

# Tramo: 174-181 Tramo: 182-189 Tramo: 190-197  $\text{Ext} \times 8$  Ext  $\times 8$

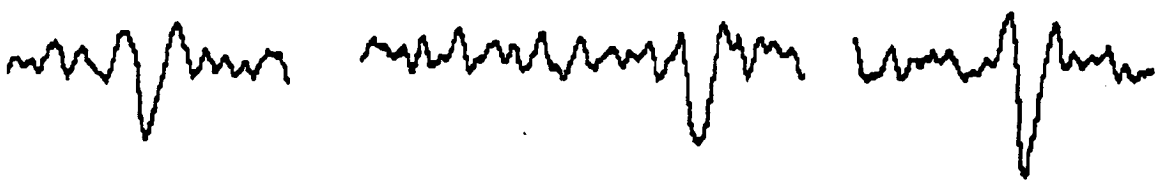

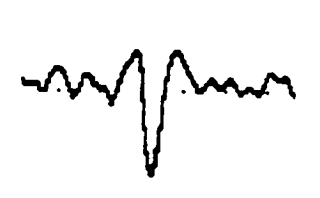

Int  $x$  4 Int  $x$  4  $y$  Int  $x$  4  $y$ 

Tramo: 198-203 Tramo: 204-209 Tramo: 210-215

 $\mathbf{Ext}\times\mathbf{8}$  Ext  $\times\mathbf{8}$  Ext  $\times\mathbf{8}$ 

immondfran

my mn

Int x 4 Int x 4 Int x 4 annement pour motherware métropour

Tramo: 216-223 Tramo: 224-231 Tramo: 232-238 Tramo: 239-247  $Ext \times 8$  Ext $\times 8$  Bct $\times 8$ monofhor monoffer wonofru Jur

Int  $x$  4 Int  $x$  4 Int  $x$  4 Int  $x$  4 Int  $x$  4

 $Ext \times B$  Ext  $\times B$ 

Tramo: 248-256 Tramo: 257-263 Tramo: 264-271 Ext x 8

www.flux www.mn www.ww

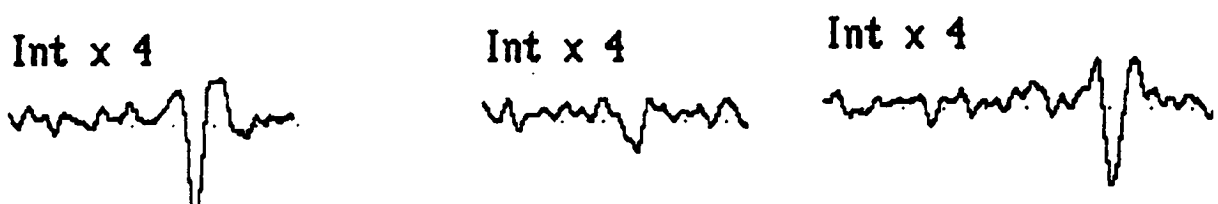

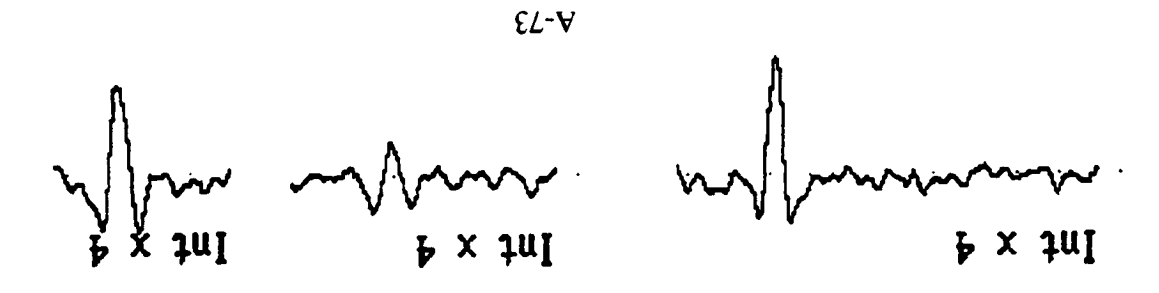

mm noll namannan

 $B \times 1 \times I$ LLSWO: 597-304

-<br>More over  $\mathbf{r}$ 

 $Ex4 \times B$  $B \times 3x$ Tramo: 305-310 Tramo: 311-319

en<br>1 mm

 $\left\| \frac{1}{2} \right\|$  $\mathbf{v}$ 

nn m

- 7XX X LLSWO: SJ5-SJ8

 $\overline{\phantom{a}}$ 8 x

ELSWO: 580-588

 $B \times 1 \times I$ LLSWO: 583-538

Tramo: 320-326 Tramo: 327-338 Tramo: 339-346 Tramo: 347-352  $Ext \times B$   $Ext \times B$   $Ext \times B$ <br>which immed from money men med men monument for

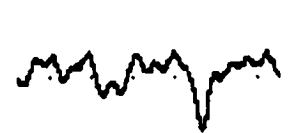

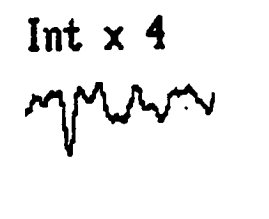

Int  $x$  4 Int  $x_14$  Int  $x_4$ <br>and  $x_1$  int  $x_5$  Int  $x_6$  Int  $x_7$ 

Tramo: 353-368 Tramo: 369-385 Tramo: 386-394

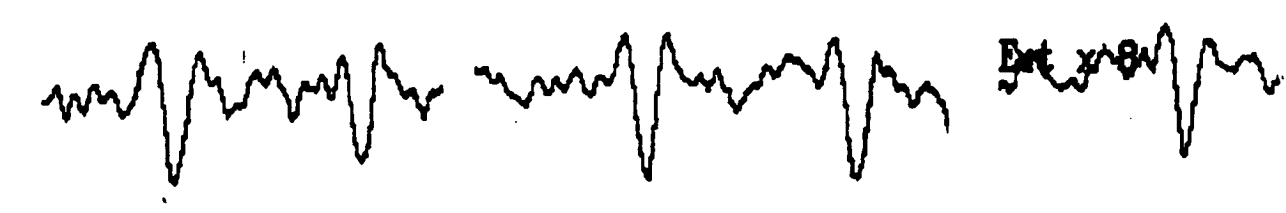

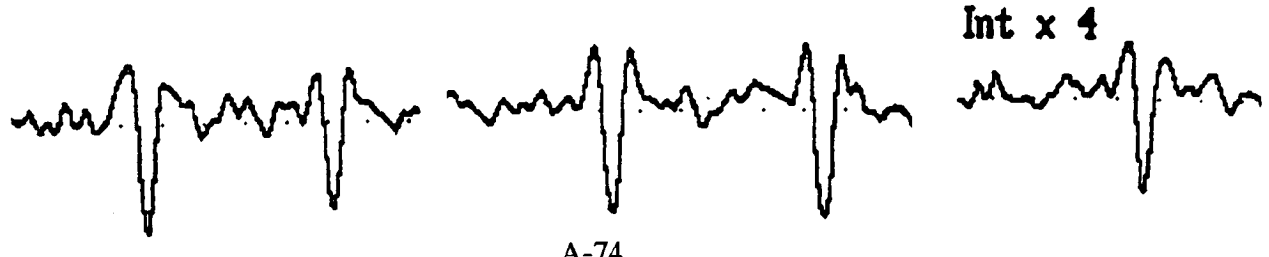

en el Mondern model de Mars model (format

med fler must for somgan annes fleres

Tramo: 426-436 Tramo: 437-448 Tramo: 449-462

Mohammar (March 1994)

avenuel floren und flore marsfille

Tramo: 463-468 Tramo: 469-474

 $\ddot{\phantom{0}}$ 

 $\sim$   $\sim$ 

 $\overline{\phantom{a}}$  $\sim$ 

muzinn

المعجم  $\sim$ 

Tramo: 475-514 (Ruido)